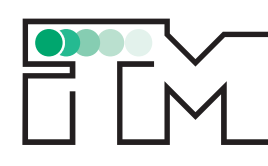

Institut für Technische Mechanik

Abteilung Dynamik

## **Dissertation**

Stochastische und mehrskalige Modellierung der Strukturdynamik von Metallschäumen

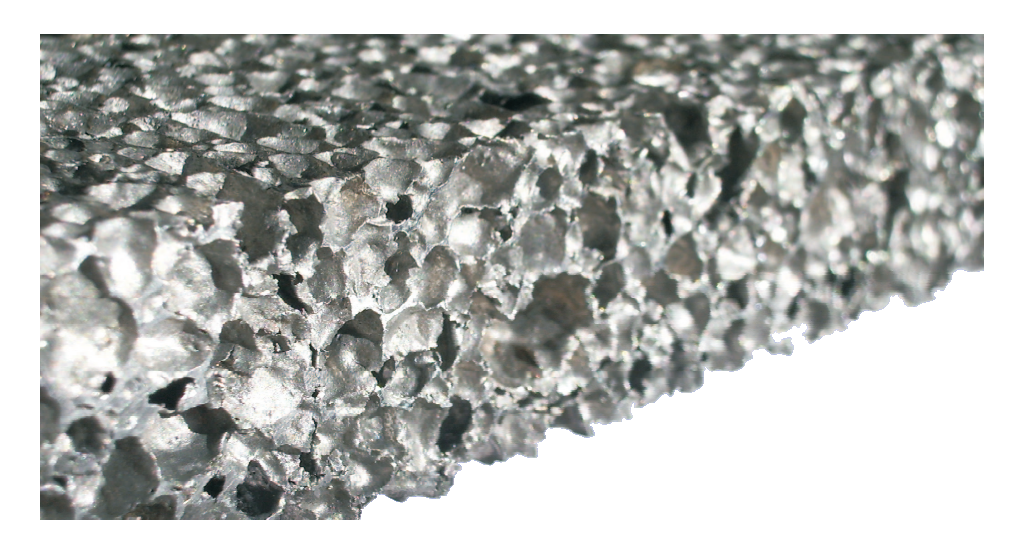

### Dipl.-Ing. Dipl.-Ing.-Päd. Daniel Schwarzer

März 2010

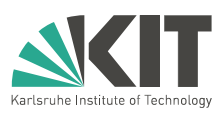

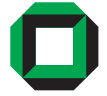

### Stochastische und mehrskalige Modellierung  $\rm der \text{ Strukturdynamik}$  von  $\rm Metallschäumen$

Zur Erlangung des akademischen Grades eines

#### Doktors der Ingenieurwissenschaften

der Fakultät für Maschinenbau der Universität Karlsruhe (TH), Karlsruher Institut für Technologie (KIT), genehmigte

#### Dissertation

von

Dipl.-Ing. Dipl.-Ing.-Päd. Daniel Schwarzer aus Böblingen

Tag der mündlichen Prüfung: `` 11. März 2010 Prüfungsvorsitz: Prof. Dr. rer.nat. Frank Gauterin Hauptreferent: Prof. Dr.-Ing. Carsten Proppe Korreferent: Prof. Dr.-Ing. habil. Dr. h.c. Holm Altenbach

## Vorwort

Die vorliegende Arbeit entstand während meiner Tätigkeit als wissenschaftlicher Mitarbeiter am Institut für Technische Mechanik des Karlsruher Instituts für Technologie.

Herrn Professor Dr.-Ing. Carsten Proppe möchte ich an dieser Stelle für die Anregungen und Diskussionen danken, die im Rahmen dieser Arbeit entstanden sind. Des Weiteren danke ich ihm für das entgegengebrachte Vertrauen und die Freiheit, die ich in den letzten fünf Jahren erfolgreich nutzen konnte.

Herrn Professor Dr.-Ing. habil. Dr. h.c. Holm Altenbach der Martin-Luther-Universität zu Halle-Wittenberg danke ich für die Übernahme des Korreferats sowie für das Interesse an meiner Arbeit und an meiner Person. Dieses Interesse steigerte meine Motivation und verhalf mir zu einem schnelleren Abschluss der Arbeit. Ebenso gilt mein Dank Herrn Prof. Dr. rer.-nat. Frank Gauterin vom Institut für Fahrzeugsystemtechnik des Karlsruher Instituts für Technologie für die Übernahme des Prüfungsvorsitzes.

Professor Dr.-Ing. Wolfgang Seemann und Professor Dr.-Ing. habil. Dr. h.c. Jörg Wauer und den Kollegen und Kolleginnen des Instituts für Technische Mechanik möchte ich für die schöne Zeit dort danken. Ich kam die gesamten fünf Jahre über gerne ans Institut. Insbesondere danke ich Dr.-Ing. Hartmut Hetzler, Dr.-Ing. Pierre Barthels und Dr.-Ing. Christian Wetzel für die vielen wissenschaftlichen aber auch nicht-wissenschaftlichen Gespräche. Des Weiteren sei hier Frau Windbiel, Frau Volz und Frau Hornik für die Begleitung meines Werdegangs in den letzten fünf Jahren Dank ausgesprochen. Allen Studenten, die mir durch das Anfertigen von Studien- oder Diplomarbeiten oder als Hiwis geholfen haben, sei ebenfalls gedankt.

Für die manchmal nötige Ablenkung von der Arbeit danke ich meinem Freundeskreis, im Speziellem dem Dackelclub03 und den Mitbewohnern der WG, in der ich am Ende des Studiums und am Anfang der Promotion noch wohnte.

Zuletzt möchte ich mich bei meiner Familie und besonders bei meinen Eltern für die dauerhafte Unterstützung und den Rückhalt, den ich erfahren habe, bedanken. Auf Euch konnte und kann ich mich immer verlassen! Meiner lieben Ehefrau Sandra danke ich aus tiefstem Herzen für alles, was Sie in den letzten Jahren für mich getan hat oder auch ertragen musste. Ohne Dich hätte mir die Kraft und die Ausdauer gefehlt. Danke.

Karlsruhe, im März 2010 Daniel Schwarzer

# Kurzfassung

Diese Arbeit beschäftigt sich mit der Strukturdynamik von Metallschäumen. Aufgrund ihres guten Steifigkeits- zu Masseverhältnis werden Metallschäume in immer mehr Anwendungen eingesetzt. Beispiele solcher Anwendungen finden sich im Werkzeugmaschinenbau. Dort übernehmen Metallschäume sowohl die Rolle von tragenden Strukturelementen als auch die Rolle eines Schwingungsdämpfers. Bei beiden genannten Anwendungen ist es wichtig, das dynamische Verhalten dieser Elemente zu kennen.

Ziel dieser Arbeit ist es, den Einfluss einer stark heterogenen Mikrostruktur eines Materials auf das Eigenschwingungsverhalten zu untersuchen. Dazu werden Strukturen aus Metallschaum betrachtet, die mittels einer einparametrigen Theorie abgebildet werden können. Beispiele solcher Strukturen sind Zugstäbe, Biegebalken oder Torsionsstäbe.

Mittels eines Modells der Mikrostruktur, das neben der Unregelmäßigkeit der Struktur an sich auch weitere Inhomogenitäten und Imperfektionen beinhaltet, werden in dieser Arbeit über die Methode der stochastischen Homogenisierung die Verteilungen der zur Beschreibung des linear-elastischen Materialverhaltens notwendigen Kenngrößen Elastizitäts-, Schub-, Kompressionsmodul und Querkontraktionszahl berechnet. Zusätzlich werden mittels der "Moving-Window"-Technik Autokorrelationsfunktionen sowie Lei-<br>stungsdiekterneltuen fün die Meterielnennensten der Metellschäume hestimmt stungsdichtespektren für die Materialparameter der Metallschäume bestimmt.

Mit diesen Größen lassen sich dann auf der Makroebene Realisierungen von Metallschäumen mittels der Karhunen-Loève-Zerlegung oder der Spektraldarstellung generieren. Diese werden wiederum in Monte-Carlo-Simulationen zur Vorhersage der Eigenfrequenzen der genannten einparametrigen Strukturen und deren Streuungen verwendet.

Ergebnis dieser Arbeit ist, dass die vorgeschlagene Vorgehensweise mit Simulationen zur Bestimmung makroskopischer Eigenschaften und ihrer Streuungen in Abhängigkeit der Mikrostruktur funktioniert. Experimentell ermittelte Eigenfrequenzen und ihre Streuungen dienen dabei zur Uberprüfung der durch die Simulation erhaltenen Werte. Dabei zeigt sich, dass die Mittelwerte der Eigenfrequenzen aufgrund der Heterogenität des Materials je nach Geometrie stark abnehmen. Dieses Ergebnis ist vor allem beim umgekehrten Weg wichtig: Aus gemessenen Eigenfrequenzen einer Struktur aus Metallschaum lassen sich nur bedingt Größen wie der Elastizitäts- oder der Schubmodul bestimmen.

# Inhaltsverzeichnis

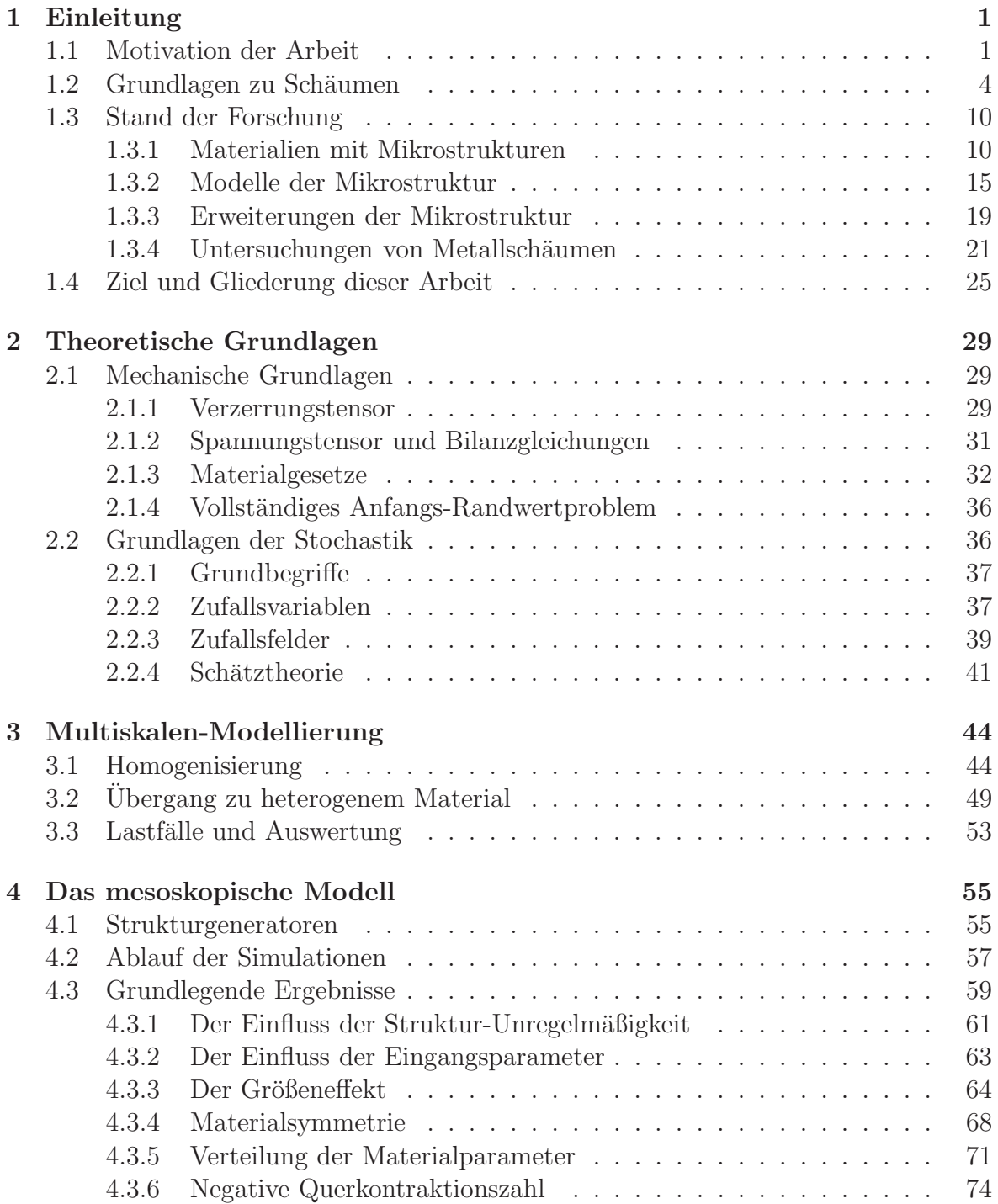

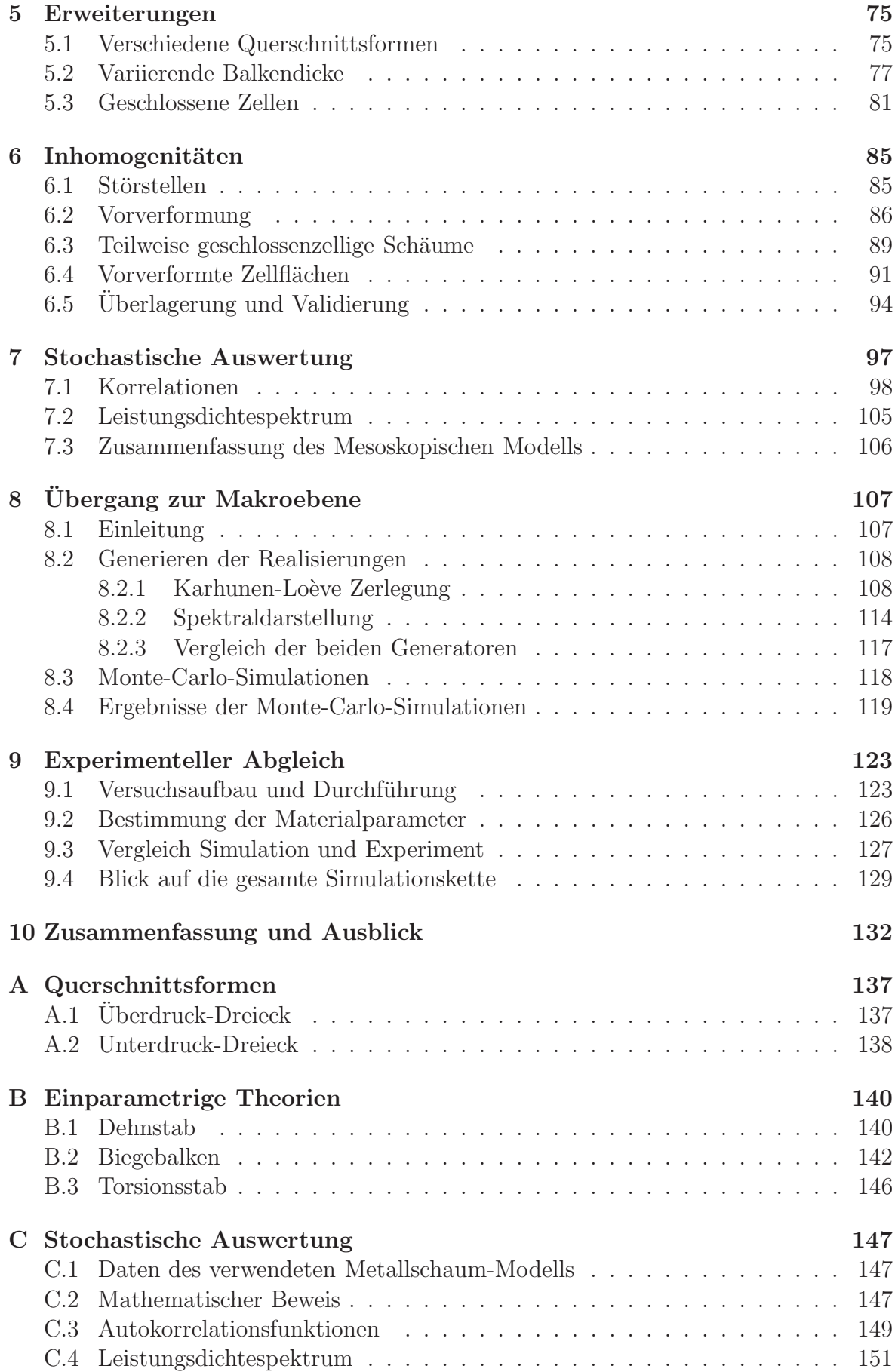

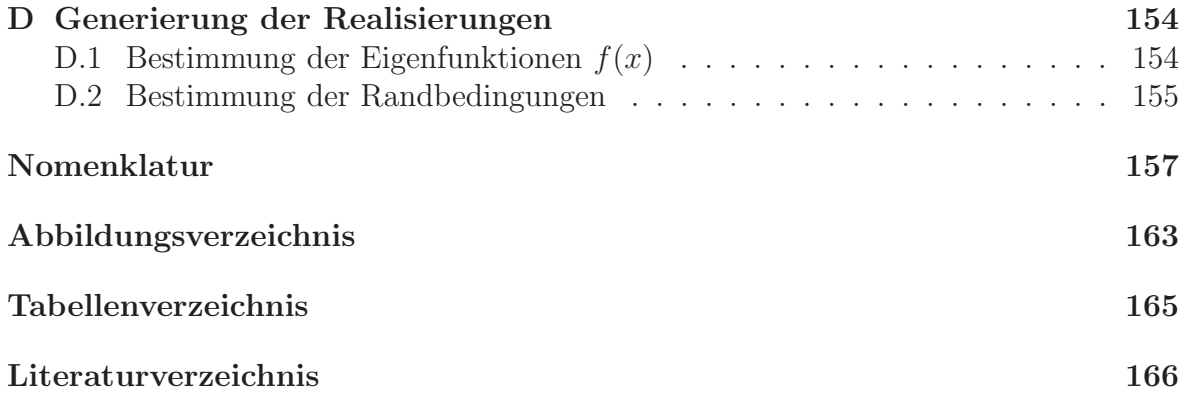

## <span id="page-11-0"></span>Kapitel 1

## Einleitung

When Nature builds large load-bearing structures, She generally uses cellular materials: wood, bone, coral. There must be good reasons for it. M.F. Ashby

### <span id="page-11-1"></span>1.1 Motivation der Arbeit

Wie in dem Zitat von M.F. Ashby angedeutet ist, verwendet die Natur viele Materialien, die eine geschäumte Struktur besitzen. Beispiele solcher Schäume aus der Natur sind Holz, die Knochensubstanz Spongiosa, Korallen, Kork, oder der Kalkschulp einiger Tintenfische, der durch seine Luftkammern für Auftrieb sorgt. Weitere seminatürliche Schäume aus dem täglichen Leben sind Lebensmittelschäume wie Brot oder Kekse [\[96\]](#page-184-0), Baisers bzw. Meringues, Schokolade oder Chips. Durch genaueres Betrachten alltäglicher Dinge lässt sich diese Liste schnell erweitern.

Warum verwendet die Natur nun solche geschäumte Strukturen? Der Vorteil dieser Strukturen liegt darin, dass beispielsweise ein Knochen eine relativ geringe Masse hat - er muss ja schnell beschleunigt werden k¨onnen - aber trotzdem eine hohe Steifigkeit aufweist, die er wiederum braucht, um den Körper mit seinen Muskeln im Gleichgewicht zu halten. Ein geschäumter Körper weist somit ein günstiges Verhältnis zwischen Masse und Steifigkeit auf. Dieses Verhältnis versucht sich nun der Mensch zunutze zu machen.

Erste Uberlieferungen über die technische Verwendung von Schäumen gehen bis ins Jahr 27 vor Christus zurück. In Rom berichtete Quintus Horatius Flaccus (Horaz) in einem seiner Lieder von Kork als Verschluss von Vasen. Außerdem wurde Kork schon vor dieser Zeit als Auftriebsmittel verwendet [\[77](#page-182-0)]. Poröses Metall wurde zum ersten Mal von Plinius dem Alteren um das Jahr 77 nach Christus erwähnt. Er berichtete von etruskischen Goldschmieden, die zur Herstellung von Schmuckstücken einen Pro-zess basierend auf Körnern verwendeten [\[140\]](#page-187-0). Schäume sind somit schon seit geraumer Zeit bekannt und werden wie beispielsweise Styropor in technischen Anwendungen sowie im täglichen Leben selbstverständlich verwendet. Dennoch begann die eigentliche technische Verwendung vor allem von Metallschäumen erst in den letzten Jahren, da neue Herstellungsarten inzwischen billiger und einfacher geworden sind und somit das grundlegende Verhalten besser untersucht und nachvollzogen werden kann [\[56\]](#page-181-0). Des Weiteren können heute nahezu alle Materialien einem Schäumungsprozess unterzogen werden. Mittels der neuen Herstellungsarten lassen sich nun die Eigenschaften eines beliebigen Grundmaterials, wie zum Beispiel die von Metallen, mit den Eigenschaften einer geschäumten Struktur verbinden und somit Felder "neuer" Materialeigenschaften<br>erschließen. Abhildung 1,1 geigt den Flectivitätemedul als ein Teil des Maßes für die erschließen. Abbildung [1.1](#page-12-0) zeigt den Elastizitätsmodul als ein Teil des Maßes für die Steifigkeit eines Bauteils als Funktion der Dichte als ein Maß für die Masse vergleichend für Schäume und für konventionelle Werkstoffe. Auf Grund des Verhältnis dieser beiden Größen zueinander werden Schäume vor allem im Leichtbau eingesetzt.

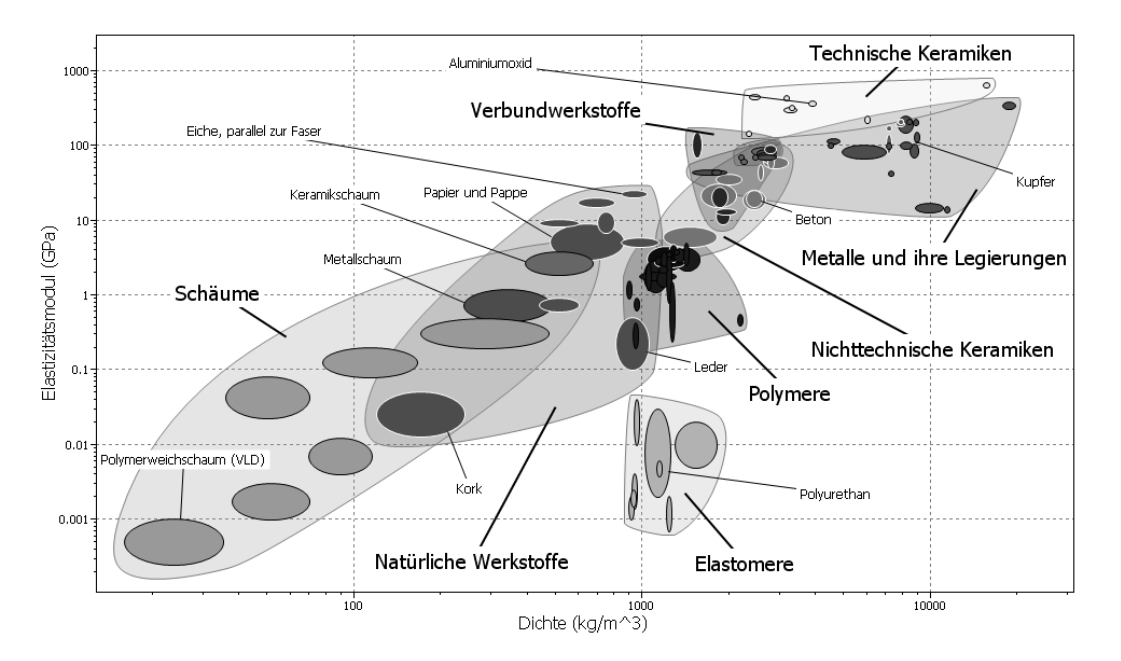

<span id="page-12-0"></span>Abbildung 1.1: Übersicht über verschiedene Materialien [\[89\]](#page-183-0)

Diese "neuen" Materialeigenschaften ermöglichen auch diverse neue Anwendungsberei-<br>ske in danen Sebäume eingesetzt werden kännen. Zu beskechten ist dabei, dass diese che, in denen Schäume eingesetzt werden können. Zu beobachten ist dabei, dass diese Bereiche von der Luft- bzw. Raumfahrtindustrie aber auch der Rüstungsindustrie, beispielsweise zum Unterbodenschutz von Panzern gegen Minen, nunmehr zu Anwendungen in der Konsumgüterindustrie wechseln. Die folgende Aufzählung soll einen kleinen Einblick in aktuelle Einsatzgebiete von Schäumen geben [\[19](#page-178-0), [43,](#page-180-0) [56](#page-181-0), [77,](#page-182-0) [114](#page-185-0), [140\]](#page-187-0). Schäume werden beispielsweise

- als Träger von Katalysatoren, zum Beispiel des Oxidationskatalysators in Diesel-Fahrzeugen,
- als Filter, z.B. in Diesel-Rußpartikelfiltern,
- als Auftriebskörper im Schiffsbau,
- als Crashelemente für Eisenbahnwagons, für Rennwagen oder Sportwagen,
- als Material für biomedizinische Implantate (Titanschäume),
- wegen Ihrer großen Oberfläche als Elektroden in Batterien (Nickelschäume),
- als Hitzeschilde im Brandschutz,
- als Wärmetauscher im Heizungsbau aber auch in Herdplatten (Kupferschäume),
- als Abschirmung in akustischen Anwendungen,
- als Packaging-Material in der Luftfahrtindustrie,
- als Kern von Sandwich-Konstruktionen,
- im Leichtbau als Trägerelemente oder
- als Dämpfer für mechanische Schwingungen

verwendet. Eine für den Bereich Maschinenbau wichtige Anwendung von Aluminiumschaum ist der Einsatz in Werkzeugmaschinen. Bei diesen Maschinen ist es wichtig, dass sie eine hohe Steifigkeit aufweisen, damit das Werkzeug beim Bearbeitungsprozess seine Position beibehält und es somit zu einer genauen Fertigung im Toleranzbereich von Mikrometern kommt. Auf der anderen Seite soll der Fertigungsprozess aus Kostengründen nicht lange dauern. Schnelle Verfahrzeiten sind somit wünschenswert. Damit dies m¨oglich ist, muss das Werkzeug eine geringe Masse haben, damit hohe Beschleu-nigungswerte erreicht werden können [\[130](#page-186-0)]. Aus diesem Grund werden Teile moderner Werkzeugmaschinen, wie beispielsweise der Werkzeugschlitten, aus Metallschaum hergestellt [\[114](#page-185-0)]. Dabei wird zusätzlich ein weiterer Vorteil ausgenutzt: Metallschaum kann als Schwingungsisolator oder -dämpfer eingesetzt werden. Bei Werkzeugmaschinen dämpft er somit die Schwingungen des Fertigungsprozesses und entkoppelt zudem das Werkzeug von den Schwingungen, die durch den Antrieb hervorgerufen werden. Zur Kennzeichnung des Verhältnisses aus Steifigkeit und Masse können die Eigenfre-

quenzen bzw. Eigenformen der Maschine oder des Bauteils verwendet werden. Diese beschreiben wie die Maschine bzw. ein Bauteil auf eine dynamische Anregung mit einer bestimmten Frequenz reagiert und ob damit diese Anregung verstärkt oder vollständig gedämpft wird. Kennt ein Ingenieur alle wichtigen Eigenfrequenzen und deren zugehörigen Eigenformen, so kann er im Rahmen der linearen Schwingungstheorie auf das dynamische Verhalten der Maschine bzw. des Werkzeugs schließen. Die Ermittlung der Eigenfrequenzen ist also in der Praxis äußerst wichtig. Sie wird als *Modalanalyse* bezeichnet.

Auch der umgekehrte Weg ist vor allem in der Materialwissenschaft von Bedeutung: Kennt man die Eigenfrequenzen eines Bauteils mit spezieller Geometrie, so lassen sich aus den experimentell bestimmten Werten die Materialparameter bestimmen. Fur die- ¨ sen Zweck stehen einfache Apparaturen kommerziell zur Verfügung.

Um die Eigenfrequenzen und die Eigenformen für Bauteile aus Metallschaum vorherzusagen, muss im Sinne einer kostengünstigen Entwicklung einer Maschine ein Simulationsmodell aufgebaut werden. Die Vorhersage der Eigenschaften des Metallschaums birgt jedoch einige Schwierigkeiten, da seine Struktur sehr unregelmäßig aufgebaut ist (vgl. Abbildung [1.2\)](#page-14-1). Diese Heterogenität schlägt sich in einer Streuung der Materia-leigenschaften nieder [\[185\]](#page-190-0). Im Vergleich zu gewöhnlichen Werkstoffen, wie Metallen, ist diese unregelmäßige Struktur nicht nur auf einer mikroskopischen Skala zu finden, sondern gerade auch auf der Ebene, auf der das Bauteil verwendet wird. Dies hat zur Folge, dass Theorien wie die klassische Kontinuumstheorie nicht mehr angewandt werden können, da sie diese Inhomogenitäten nicht abbilden, und somit erweiterte Theorien wie beispielsweise das Cosserat- oder mikromorphe Kontinua zum Einsatz

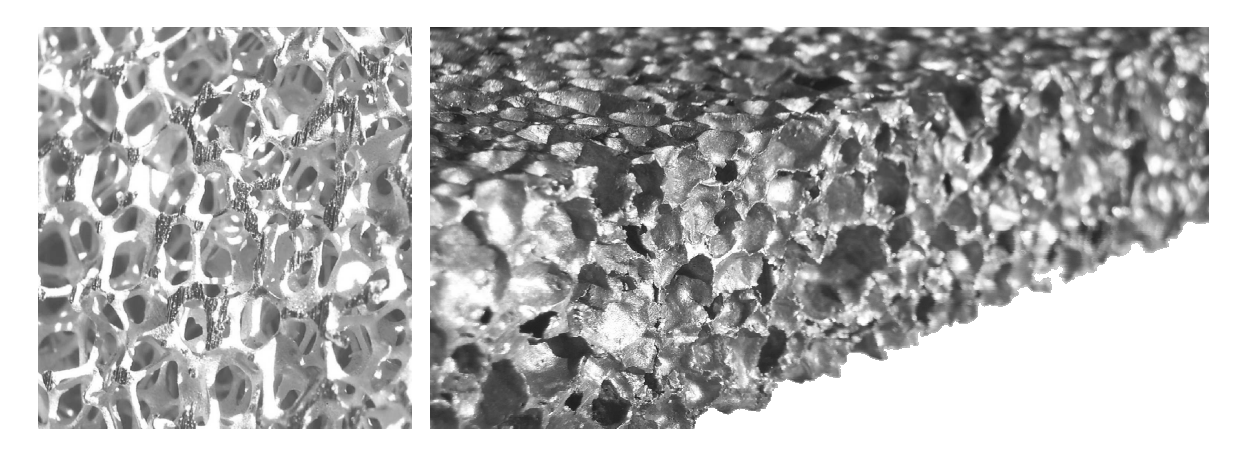

Abbildung 1.2: Unregelmäßige Struktur eines offenzelligen und eines geschlossenzelligen Aluminiumschaums

<span id="page-14-1"></span>kommen müssen [\[8](#page-177-0)]. In vielen Anwendungen sind aber gerade die Streuungen der Materialeigenschaften von sehr großer Bedeutung. Für einen Ingenieur ist es wichtig zu wissen, dass ein Bauteil diejenigen Belastungen, für die es ausgelegt wurde, aushält und nicht vorzeitig versagt und dadurch zu größeren Schäden oder Verletzungen führt. Nimmt beispielsweise ein Crashelement so viel Energie auf, wie es soll, oder wird die Energie anderweitig, beispielsweise durch Verletzungen des Fahrer, abgebaut.

Aus diesem Grund wird in dieser Arbeit das grundlegende dynamische Verhalten von einfachen Bauteilen aus Metallschaum sowohl experimentell als auch simulativ durch Betrachtung der Eigenfrequenzen und Eigenformen untersucht. Dabei wird gerade der Heterogenität der Struktur des Materials selbst eine besondere Bedeutung zukommen.

### <span id="page-14-0"></span>1.2 Grundlagen zu Schäumen

In diesem Abschnitt werden grundlegende Definitionen für Schäume getroffen und ihr prinzipielles Verhalten dargestellt.

Schäume sind eine Untergruppe der sogenannten "zellulären Festkörper". Gibson et<br>el [77] definieren diese sellulären Festlämen" els Natursell aus verhunderen festen al. [\[77\]](#page-182-0) definieren diese "zellulären Festkörper" als Netzwerk aus verbundenen festen<br>Stucken ader Platten, die die Kanten ader Fläcken von Zellen bilden. Sie neichen von Streben oder Platten, die die Kanten oder Flächen von Zellen bilden. Sie reichen von perfekten Bienenwabenstrukturen über Hohlkugelstrukturen bis zu unregelmäßigen Schäumen und Schwämmen. Andere Autoren verwenden den Begriff der "zellulären<br>Festliämer" für alle Festliämer, die aus mindestere zurücklosen bestehen webei ei Festkörper" für alle Festkörper, die aus mindestens zwei Phasen bestehen, wobei eine davon Luft ist. Sie sind somit porös. Schäume im Speziellen sind dabei Strukturen, bei deren Herstellung ein Schäumungsprozess zum Einsatz kommt. Dagegen sind Schwämme als hochporöse Materialien mit einer komplexen und verbundenen Poro-sität definiert, die nicht weiter in Zellen zerlegt werden kann [\[140](#page-187-0)]. In dieser Arbeit werden schaumartige Strukturen vor allem aus Metall behandelt und im Folgenden als Metallschäume bezeichnet. Im Gegensatz zu Kunststoffschäumen, wie beispielsweise PU-Bauschaum, sind Steifigkeit und mechanische Festigkeit der Metallschäume höher. Zusätzlich sind sie thermisch und elektrisch leitend und in den meisten "rauen" Um-<br>gebungen zum Beispiel bei behen Temperaturen oder unter dem Finfluss von Säuren gebungen zum Beispiel bei hohen Temperaturen oder unter dem Einfluss von Säuren widerstandsfähiger. Im Gegensatz zu Keramikschäumen sind Metallschäume plastisch verformbar und können somit zur Absorption von Energie eingesetzt werden [\[140\]](#page-187-0). Außerdem gelten Metallsch¨aume als nicht toxisch und recyclebar.

Die mechanischen Eigenschaften von Metallschäumen hängen hauptsächlich von den Eigenschaften des Festkörpers, von der geometrischen Struktur und von der relativen Dichte  $\rho_{rel}$  ab [\[15](#page-178-1)]. Letztere ist als Verhältnis der Dichte des Metallschaums zur Dichte des zugrunde liegenden Materials definiert. Für Schäume liegt diese relative Dichte zwischen nahezu  $0\%$  und ungefähr 30%. Einfache Berechnungen zeigen, dass dieses Verhältnis gleich dem Anteil des Festkörpervolumens zum gesamten Volumen ist, das der Schaum einnimmt [\[77](#page-182-0)]. In Abbildung [1.3](#page-15-0) sind Spannungs-Dehnungskurven für verschiedene Schäume dargestellt. Es ist ein deutlicher Unterschied zwischen dem Verhalten des Metallschaums unter Zug und dem unter Druck zu erkennen: Im Druckbereich können die meisten Schäume weit größere Spannungen und Dehnungen ertragen als im Zugbereich. Aus diesem Grund werden Schäume oft für Druckbeanspruchungen vorgesehen.

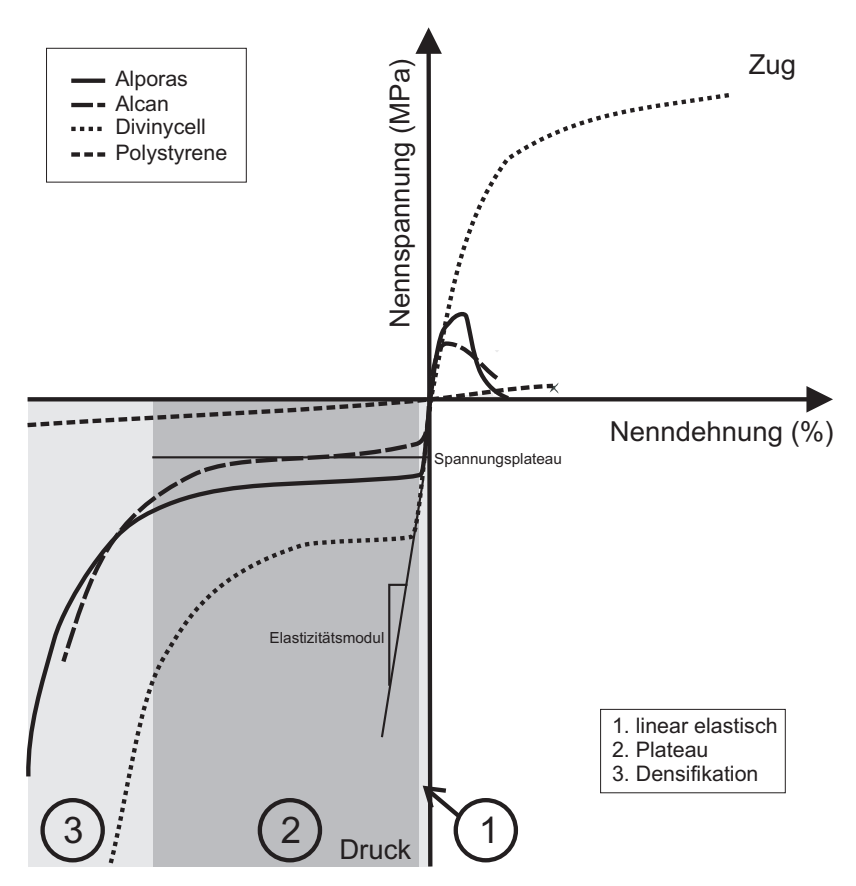

<span id="page-15-0"></span>Abbildung 1.3: Spannungs-Dehnungs-Verhalten einiger Sch¨aume (nach [\[62](#page-181-1)])

Der Druckbereich lässt sich prinzipiell in drei Bereiche unterteilen. Im ersten Bereich steigt auf Grund der elastischen Verformung der Zellwände die Spannung linear über der Dehnung an. Im zweiten Bereich kollabieren die Zellen des Metallschaums nacheinander. Es kommt somit zu einer großen Dehnung und einem konstanten Spannungsniveau: dem Spannungsplateau. Die Fläche unter der Spannungs-Dehnungskurve in diesem Bereich charakterisiert die Energieabsorptionsfähigkeit des Schaums. Im dritten Bereich kommen die einzelnen Zellw¨ande in Kontakt, und das Materialverhalten des Metallschaums nähert sich dem Verhalten des Materials, aus dem er hergestellt wurde. Dieser Bereich wird Densifikation genannt [\[77](#page-182-0)].

Im Folgenden werden die drei genannten Haupteinflussfaktoren auf die Materialeigenschaften von Metallschäumen aufgezählt und näher betrachtet.

#### 1. Das Festkörpermaterial:

Die Materialeigenschaften des Festkörpers, aus dem der Metallschaum besteht, beeinflusst maßgeblich die Eigenschaften des Metallschaums. Beispielsweise entscheidet das Ausgangsmaterial darüber, ob sich ein Metallschaum unter Belastung eher duktil oder eher spröde verhält.

Prinzipiell lassen sich alle Metalle schäumen. Kommerziell am häufigsten her-gestellt werden Metallschäume aus Aluminium und Nickel [\[17](#page-178-2)]. Weitere Metallsch¨aume bestehen aus Eisen, Magnesium, Blei, Zink, Kupfer, Bronze, Titan, Stahl und sogar Gold [\[16\]](#page-178-3). Schäume aus Eisen haben eine höhere mechanische Festigkeit als Aluminiumschäume, sind aber durch die hohe Schmelztemperatur in der Herstellung teurer [\[16](#page-178-3)].

Bei der Herstellung wird das Metall geschmolzen und mit nicht-metallischen Partikeln stabilisiert. Anschließend entstehen in der Schmelze, beispielsweise durch Einblasen oder durch die Zersetzung eines chemischen Treibmittels, ähnlich wie beim Backen mit Hilfe eines Backpulvers, Gasblasen, die sich auf Grund der Partikel nicht zusammenschließen oder auflösen. Die aktuellen Forschungsaufgaben im Bereich der Herstellung beschäftigen sich hauptsächlich mit dem Schäumungsprozess an sich, dem Stabilisierungsmechanismus, der Entwicklung neuer Treibmittel und der Reduzierung der Herstellungskosten [\[140\]](#page-187-0). Auf die Herstellung wird in dieser Arbeit nicht weiter eingegangen. Ubersichten über die einzelnen Herstel-lungsverfahren können beispielsweise [\[18\]](#page-178-4) oder [\[114](#page-185-0)] entnommen werden.

In dieser Arbeit werden vor allem Aluminiumschäume (Alporas® und Al-Duocel® ) aber auch Kupferschäume (Cu-Duocel®) betrachtet<sup>[1](#page-16-0)</sup>. Die drei Schäume bestehen aus Aluminium- bzw. Kupfer-Legierungen mit einigen kleineren Beigaben wie Titandioxid zur Stabilisierung des Schäumungsprozesses. Die Legierung für Alporas <sup>R</sup> besteht beispielsweise aus 97% Aluminium, 1, 5% Calcium und 1, 5% Titan [\[205](#page-191-0)]. Da die Materialeigenschaften dieser Legierungen nahezu gleich sind wie die der reinen Metalle [\[215](#page-192-0)], werden für die Simulationen in dieser Arbeit Materialwerte der Basiswerkstoffe verwendet (Tabelle [1.1\)](#page-16-1).

|                            | Aluminium                           | Kupfer                              |
|----------------------------|-------------------------------------|-------------------------------------|
| Dichte $\rho$              | $2700 \frac{\text{kg}}{\text{m}^3}$ | 8950 $\frac{\text{kg}}{\text{m}^3}$ |
| Elastizitätsmodul $E$      | 69000 MPa                           | 130000 MPa                          |
| Querkontraktionszahl $\nu$ | 0, 30                               | 0,345                               |
| Schubmodul $G$             | 26500 MPa                           | 47500 MPa                           |
| Kompressionsmodul $K$      | 70000 MPa                           | 140000 MPa                          |

<span id="page-16-1"></span>Tabelle 1.1: Materialparameter von Aluminium und Kupfer [\[89](#page-183-0)]

<span id="page-16-0"></span> $1$ Alporas<sup>®</sup> wird von der Firma "Shinko Wire Co" in Japan hergestellt und in Deutschland durch  $\text{Cub}$  United Schrift and the Deutschland Division  $\text{Diss}$ die "Gleich GmbH" vertrieben. Die beiden Duocel®-Schäume sind von der amerikanischen Firma<br>EDG Materiala and American Gemeentien" "ERG Materials and Aerospace Corporation".

#### 2. Die Topologie und Form der Zellen:

Abhängig vom Verhältnis aus offenen zu geschlossenen Zellen werden Schäume in der Literatur in offen- bzw. geschlossenzellige Schäume eingeteilt [\[27\]](#page-179-0) (vgl. Abbil-dung [1.3\)](#page-15-0). Geschlossenzellige Schäume sind bei ähnlicher relativer Dichte  $\rho_{rel}$  stabiler als offenzellige. Diesen wird wiederum eine höhere morphologische Qualität, also eine bessere Reproduzierbarkeit der Struktur, nachgesagt [\[34\]](#page-179-1). Alporas<sup>®</sup>, als einer der in dieser Arbeit untersuchten Schäume, zählt zu den geschlossenzelligen Schäumen, während die beiden Duocel®-Schäume eine offenzellige Struktur aufweisen.

Weitere Unterscheidungen von Metallschäumen können anhand einiger in der Literatur eingeführter Kenngrößen getroffen werden: Hierbei spielen durchschnittliche Konnektivitätszahlen (Anzahl der Kanten, die sich in einer Ecke treffen, oder Anzahl der Flächen, die sich in einer Kante treffen) sowie die Anzahl an Ecken  $n_E$ , Kanten  $n_K$ , Flächen  $n_F$  und Zellen  $n_Z$  eine Rolle (beispielsweise in [\[77\]](#page-182-0)). Mit Hilfe der Eulerschen Gleichung

$$
n_F - n_K + n_E = 1
$$
 in zwei Dimensionen  
-
$$
n_Z + n_F - n_K + n_E = 1
$$
in drei Dimensionen (1.1)

lässt sich ein Zusammenhang zwischen diesen Kennzahlen ermitteln und eine Vorhersage zu den durchschnittlichen Konnektivitätszahlen treffen. Eine weitere Unterteilung lässt sich mit einer Erweiterung des Maxwellschen Stabilitätskriteriums durchführen, wenn der Schaum zu einem Stabwerk aus  $n_K$  Stäben und  $n_E$  Verbindungen abstrahiert werden kann [\[2](#page-177-1), [15](#page-178-1), [47](#page-180-1)]:

<span id="page-17-0"></span>
$$
M = s - m = nK - 2nE + 3 in zwei Dimensionen,M = s - m = nK - 2nE + 6 in drei Dimensionen,
$$
\n(1.2)

wobei s die Anzahl der Zustände unter innerer Verspannung und m die Anzahl der Mechanismen bezeichnet, die durch den Rang der Gleichgewichtsmatrix der betrachteten Struktur bestimmt werden können. Damit lässt sich unterscheiden, ob es sich bei dem vorliegenden Problem um einen Mechanismus ( $s < m$ ), um eine statisch und kinematisch bestimmte Struktur ( $s = m = 0$ ) oder um eine verformbare Struktur ( $s = m$ ) handelt [\[47](#page-180-1)]. Das Verhältnis der Anzahl von unabh¨angigen Mechanismen zur durchschnittlichen Anzahl an Kanten pro Ecke entscheidet darüber, ob die betrachtete Struktur von Biegung oder von Zug/Druck dominiert wird [\[2](#page-177-1)]. Letztere haben im Vergleich zu biegedominierten Strukturen eine höhere Struktureffizienz [\[15](#page-178-1)]. Die meisten Metallschäume gehören zu den biegedominierten Strukturen und sind damit nicht so stabil gegenüber Druck. Chen et al. [\[35\]](#page-179-2) haben sogar gezeigt, dass eine kleine Anzahl an Imperfektionen, wie sie bei Metallschäumen immer vorkommen, in einer sonst regelmäßigen, Zug/Druck dominierten Struktur ausreicht, um unter Beanspruchung Biegung in den Zellwänden zu induzieren.

Mit Hilfe der Maxwellschen Gleichungen  $(1.2)$  ist es möglich, Strukturen künstlich zu erzeugen, die in bestimmten Bereichen besonders gute Struktureigenschaften aufweisen [\[47,](#page-180-1) [49\]](#page-180-2). Zusammen mit den sogenannten "Solid Freeform Fabricati-<br>en" Technikan [9], mit danen künstliche Stuuktuuren harvestellt werden kännen. on"-Techniken  $[2]$ , mit denen künstliche Strukturen hergestellt werden können, lassen sich somit je nach Funktionalität optimierte Strukturen generieren.

Eine weitere, die Topologie beschreibende Kenngröße ist die Anzahl der Poren pro Längeneinheit. In der Literatur wird diese Größe meist in "Poren pro Inch"<br>engageben und mit "PPI" abgelührt. Diese Größe kann als Meß für die Zellgröße angegeben und mit "PPI" abgekürzt. Diese Größe kann als Maß für die Zellgröße des betrachteten Schaums aufgefasst werden. Ihr Einfluss auf die Struktur ist in Abbildung [1.4](#page-18-0) dargestellt. Des Weiteren spielen die Unregelmäßigkeit der Struktur an sich und zusätzlich auftretende Inhomogenitäten eine große Rolle. Diese beiden Faktoren werden in dieser Arbeit untersucht.

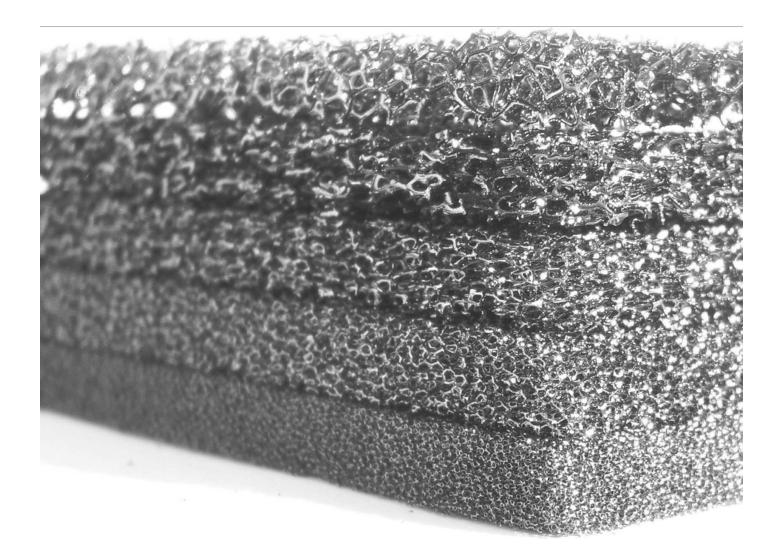

Abbildung 1.4: Verschiedene Poren pro L¨angeneinheit (PPI) eines Kohlenstoffschaums

#### 3. Die relative Dichte  $\rho_{rel}$ :

<span id="page-18-0"></span>Die relative Dichte ist eine äquivalente Größe zur Porosität, die häufig bei der Untersuchung von Schwämmen verwendet wird. Die relative Dichte gibt Auskunft über die geometrischen Daten der Kanten und Flächen eines Schaums, wie Länge bzw. Flächeninhalt und Dicke. Sie gehört zu den wichtigsten Kenngrößen der Metallschäume und ist somit ein zentrales Element zur Beschreibung der Eigenschaften der Schäume. Die Abhängigkeit des Druckverhaltens des Alu-miniumschaums Duocel<sup>®</sup> von der relativen Dichte wird beispielsweise in [\[161\]](#page-188-0) experimentell gezeigt.

Für die drei in dieser Arbeit untersuchten Metallschäume (Alporas®, Al- und Cu-Duocel®) wurden in der Literatur bereits verschiedene Messungen zu den eingeführten Größen durchgeführt. Dabei ist zu beachten, dass die beiden Aluminiumschäume schon seit längerem erworben werden können und deshalb bereits öfters untersucht wurden, während für den Kupferschaum noch keine Geometriedaten veröffentlicht sind. Da der Herstellungsprozess der beiden Duocel®-Schäume gleich ist, sind aber die meisten Geometriedaten für die beiden Materialien gleich. Einige der Daten aus der Literatur bzw. der Hersteller sind auszugsweise in Tabelle [1.2](#page-19-0) zusammengefasst.

| Eigenschaft          | in              | Quelle                                                                                                    | Wert                | Abweichung                  |
|----------------------|-----------------|----------------------------------------------------------------------------------------------------|---------------------|-----------------------------|
| Alporas <sup>®</sup> |                 |                                                                                                    |                     |                             |
| relative Dichte      | %               | $[32]$                                                                                                    | 11                  |                             |
| $\rho_{\rm rel}$     |                 | $[170]$                                                                                                    | $8 - 12$            |                             |
|                      |                 | [205]                                                                                                    | $7 - 10$            |                             |
| Zellgröße            | mm              | $[32]$                                                                                                    | 3, 5                |                             |
|                      |                 | $[170]$                                                                                                    | $1-5$               |                             |
|                      |                 | $[185]$                                                                                                    | 4,7                 | 20,6%                       |
|                      |                 | [215]                                                                                                    | 4, 5                |                             |
|                      |                 | [205]                                                                                                    | $4-6$               |                             |
| Kantenlänge          | mm              | [32]                                                                                                    | 2,0                 |                             |
| Kantendicke          | mm              | $[170]$                                                                                                    | $0, 2 - 0, 5$       |                             |
| Flächendicke         | mm              | $[170]$                                                                                                    | $0, 05 - 0, 2$      |                             |
|                      |                 | $[215]$                                                                                                    | 0,085               |                             |
| $Duocel^{\circledR}$ |                 |                                                                                                    |                     |                             |
| relative Dichte      | %               | [54]                                                                                                    | $2 - 15$            |                             |
| $\rho_{\rm rel}$     |                 | $[119]$                                                                                                    | 7, 50; 7, 54; 8, 23 |                             |
| Poren pro Länge      | PPI             | [54, 119]                                                                                                    | 10; 20; 40          |                             |
| Zellgröße            | mm              | $[119]$                                                                                                    | 4,683; 3,570; 2,929 | $7,5\%;7,1\%;7,5\%$         |
| Kantenlänge          | mm              | $[119]$                                                                                                    | 1, 78; 1, 22; 1, 04 | $26, 3\%; 27, 7\%; 26, 8\%$ |
| Kantenfläche         | mm <sup>2</sup> | 119]                                                                                                    | 296; 93; 42         | $26, 1\%; 23, 5\%; 23, 8\%$ |
| Kanten pro Ecke      |                 | [2]                                                                                                    | 3, 14               |                             |
| Kanten pro Fläche    |                 | $[2] % \includegraphics[width=0.9\columnwidth]{figures/fig_0a.pdf} \caption{The graph $\mathcal{N}_a$ is a function of the parameter $\mathcal{N}_a$ for the $a=1$ and $b=1$ and $b=1$ for the $a=1$ and $b=1$ for the $a=1$ and $b=1$ for the $a=1$ and $b=1$ for the $a=1$ and $b=1$ for the $a=1$ for the $a=1$ and $b=1$ for the $a=1$ for the $a=1$ for the $a=1$ for the $a=1$ for the $a=1$ for the $a=1$ for the $a=1$ for the $a=1$ for the $a=1$ for the $a=1$ for the $a=1$$ | 5, 5                |                             |
| Kanten pro Zelle     |                 | $[120]$                                                                                                    | 33                  | $7\%$                       |
| Flächen pro Zelle    |                 | $[120]$                                                                                                    | 13                  | 11\%                        |

<span id="page-19-0"></span>Tabelle 1.2: Übersicht über Geometriedaten von Alporas<sup>®</sup> und Duocel<sup>®</sup>

### <span id="page-20-0"></span>1.3 Stand der Forschung

Da Metallschäume zu den "zellulären Festkörpern" zählen und eine heterogene Mi-<br>Imatuultun hesitaan muss der Stand der Ferschung alle die Milmetuultun hebendeln krostruktur besitzen, muss der Stand der Forschung alle die Mikrostruktur behandelnden Arbeiten aufzeigen, da das letztendlich verwendete Festkörpermaterial bei der Modellierung solcher zellulären Materialien teilweise nur eine untergeordnete Rolle spielt. Als erstes wird die Frage geklärt, wie mit Materialien umgegangen werden kann, deren Verhalten auf der betrachteten Ebene durch ihre Mikrostruktur beeinflusst wird. Anschließend wird speziell auf die Modellierung der Struktur von Schäumen und deren Imperfektionen eingegangen. Als letztes wird ein Überblick über bereits untersuchte Fragestellungen speziell für Metallschäume gegeben.

Da alleine auf dem Gebiet der Metallschäume ungefähr 150 Institutionen weltweit arbeiten und seit 2000 die Zahl an Veröffentlichungen auf diesem Gebiet jährlich um 20% wächst [\[140\]](#page-187-0), möchte der Autor an dieser Stelle ausdrücklich darauf hinweisen, dass es nicht möglich ist, einen vollständigen Überblick über alle Arbeiten zu geben.

#### <span id="page-20-1"></span>1.3.1 Materialien mit Mikrostrukturen

Die einfachsten Methoden zur Beschreibung des Verhaltens von Materialien mit Mikrostrukturen basieren auf der Theorie von Materialien ohne Mikrostruktur. Das Material des zu untersuchenden Bauteils wird somit als homogen angenommen. Lediglich die Parameter an sich und die Stoffgesetze, wie das Elastizitätsgesetz, das Fließkriterium, die Fließregel oder das Verfestigungsgesetz, werden an experimentell ermittelte Daten des jeweiligen Stoffs angepasst. Diese *phänomenologischen Materialmodelle* bilden das komplette Spannungs-Dehnungsverhalten mikroskopisch unmotiviert ab und sind die Grundlage der meisten kommerziellen Finite-Element-Programme. Darin kann ein besonderes Materialverhalten mittels Vorgabe der Spannungs-Dehnungskurve hinterlegt werden. Eine gute Übersicht der Fülle an Modellen für Metallschäume und ein Vergleich mit Experimenten ist in [\[101\]](#page-184-1) veröffentlicht.

Grundlage und Referenz der meisten ph¨anomenologischen Arbeiten auf diesem Gebiet ist die Arbeit von Deshpande und Fleck [\[48\]](#page-180-3), die als Basis für weitere Verfeinerungen des Modells dient: Ströhla [\[214](#page-192-1)] beispielsweise modifiziert das Modell mit einer genaueren Abbildung des elastisch-plastischen Ubergangsbereichs und führt zudem ein einfaches Schädigungsmodell ein. Shahbeyk et al. [\[203](#page-191-1)] erweitern das Modell von Deshpande und Fleck um eine nicht-assoziierte Fließregel.

Reyes et al. [\[188\]](#page-190-1) untersuchen das Schädigungsverhalten durch Betrachtung von Rissausbreitung und Dichtevariationen. Weitere Beiträge zu diesem Thema, jedoch mit einem eigenen Modell, sind die Arbeiten von Miller [\[153\]](#page-188-1), Zhang et al. [\[237\]](#page-194-0) oder Shim et al. [\[204\]](#page-191-2). Letztere approximieren das Spannungs-Dehnungsverhalten eines Schaums uber eine nichtlineare Kennlinie einer plastischen Feder und berechnen die Systemant-wort über ein Federsystem. Wang und Pan [\[230\]](#page-193-0) stellen für einen Polymerschaum eine nicht quadratische Fließfunktion auf. Des Weiteren existieren Ansätze auf der Theorie poröser Medien [\[53\]](#page-181-3) für Schäume [\[51\]](#page-180-4), die für große inelastische Verformungen bereits erweitert wurden [\[137](#page-187-1)].

Erste Ansätze zur phänomenologischen Modellierung der Streuungen der Dichte, des Elastizitätsmoduls und des Spannungsplateaus (vgl. Abbildung [1.3\)](#page-15-0) werden von Rie-ger über normalverteilte Zufallsvariablen in das Modell von Ströhla eingebaut [\[190\]](#page-190-2). Ein anderer Ansatz, der die Streuung der Materialparameter zu berucksichtigen ver- ¨ sucht, sind die Arbeiten von Schraad und Harlow [\[200,](#page-191-3) [199\]](#page-191-4). Sie approximieren das Spannungs-Dehnungs-Verhalten durch drei Geraden, deren Parameter ebenfalls durch Zufallsvariablen bestimmt werden.

Die genannten phänomenologischen Modelle beachten in keiner Weise, dass das zu untersuchende Material eine Mikrostruktur aufweist, die sein Verhalten beeinflusst. Um dies zu umgehen, werden Materialmodelle verwendet, die das Verhalten der Mikrostruktur zumindest durch neue Materialparameter abbilden. Hierbei handelt es sich um Erweiterungen des klassischen Kontinuumsmodells. Den unendlich vielen Punkten des Kontinuumsmodells wird dabei, zusätzlich zu den translatorischen Freiheitsgraden, ein kleines starres Volumen mit rotatorischen Freiheitsgraden zugewiesen. Forest et al. [\[63,](#page-181-4) [64](#page-181-5), [65\]](#page-181-6) verwenden dieses sogenannte Cosserat-Kontinuum fur Polykristalle. Alten- ¨ bach [\[5\]](#page-177-2) leitet damit die Gleichungen für Platten her, die in ihrer Dickenrichtung ein heterogenes Materialverhalten aufweisen. Solche Materialien sind beispielsweise Laminate oder "Functionally Graded Materials". Diebels und Steeb verwenden dieses Modell zur Beschreibung des Verhaltens von Schäumen [\[50](#page-180-5)]. Die Forschungsgruppe um Onck untersucht damit und mit der Erweiterung der Kontinuumspunkte um zugeordnete verformbare Volumen den sogenannten Größeneffekt von zellulären Festkörpern [\[168](#page-189-1)] und speziell von Schaumstrukturen [\[220,](#page-193-1) [221](#page-193-2)]. Der Größeneffekt beschreibt die Abhängigkeit der berechneten Größe von der gewählten Probengröße. Auf diesen Effekt wird in Abschnitt [4.3.3](#page-74-0) genauer eingegangen.

Wie erwähnt, betrachten die bisher genannten Verfahren die Mikrostruktur wenn überhaupt nur über Materialparameter. Da aber in einigen Fällen die Mikrostruktur eine entscheidende Rolle spielt, bildet diese Annahme das Verhalten nicht genau genug ab. Andererseits ist das vollständige Modellieren der Mikrostruktur als weitere Möglichkeit für reale Bauteile viel zu aufwendig [\[125\]](#page-186-1). Aus diesem Grund wurden Theorien entwickelt, die die Mikrostruktur in ihre Betrachtung mit einbeziehen, aber trotzdem effizient bleiben. Solche Verfahren werden Multiskalen-Methoden genannt und koppeln die Effizienz der Makroebene mit der Genauigkeit der Mesoebene [\[125](#page-186-1)].

Im Zusammenhang mit Multiskalen-Simulation und zellulären Festkörpern ist es üblich, drei verschiedene Größenskalen einzuführen: Die Makroebene bezeichnet dabei die Ebene des zu untersuchenden Problems, die Mesoebene dagegen die Größenordnung der Mikrostruktur, während die Mikroebene die Ebene der einzelnen Atome oder Moleküle ist, der meist bei zellulären Festkörpern keine Beachtung geschenkt wird [\[201\]](#page-191-5).

Geers et al. [\[72](#page-182-1)] definieren diese multiskaligen Verfahren wie folgt: "Multiskalen-Ansätze<br>werenden des melmeskapische Verhelten von Materielien durch konsistentes Madellie versuchen das makroskopische Verhalten von Materialien durch konsistentes Modellieren der Mechanik und der Physik der heterogenen, mehrphasigen, anisotropen oder diskreten Mikrostruktur vorherzusagen, zu beschreiben, zu quantifizieren und zu qualifizieren". Diese Art der Beschreibung der Mikrostruktur hat nach Cailletaud [\[29\]](#page-179-4) mittlerweile einen so großen Umfang erhalten, dass er diese Verfahrensweise als eigene wissenschaftliche Disziplin zwischen Strukturmechanik und Materialwissenschaft bezeichnet.

Der Unterschied zwischen den einzelnen Verfahren dieser Disziplin liegt darin, wie die Mikrostruktur selbst abgebildet, wie die makroskopische Ebene modelliert und welche Formulierung für den Ubergang zwischen den beiden betrachten Ebenen gewählt wird.

Der Übergang zwischen den Ebenen erfolgt meist im Rahmen einer Volumenmittelwertbildung. Dabei soll die Verzerrungsenergie der Mikroebene gleich der Energie sein, die nach der Volumenmittelung im betrachteten Volumen gespeichert ist. Die Materialparameter werden somit uber das Volumen gedanklich verschmiert und als sogenannte ¨ effektive Größen bezeichnet. Mittels dieser Größen können nun auf der Makroebene Probleme gelöst werden, die die Mikrostruktur berücksichtigen. Eine solche Vorgehensweise wird mit Homogenisierung bezeichnet [\[95](#page-183-1)]. Weitere Details zur Homogenisierung werden in Kapitel [3.1](#page-54-1) gegeben.

Die meisten dieser Verfahren wurden für Verbundwerkstoffe, einfache zelluläre Materialien oder im Zusammenhang mit Bauteilen entwickelt, deren Abmessungen im Bereich einiger Mikro- oder Nanometer liegen. Teilweise wurden diese Methoden bereits für komplizierte Mikrostrukturen angepasst sowie um nicht-lineare, große und/oder plasti-sche Verformungen erweitert (beispielsweise [\[201,](#page-191-5) [222](#page-193-3)]). Diese spielen jedoch für diese Arbeit eine untergeordnete Rolle. Im Folgenden werden kurz die verschiedenen Verfahren angedeutet. Ubersichten und verschiedene Kategorisierungen der Methoden sind in den Arbeiten [\[23](#page-178-5), [95](#page-183-1), [125](#page-186-1), [132,](#page-186-2) [157](#page-188-2)] dargestellt.

Die ersten und einfachsten Modelle, die das Verhalten der Mikrostruktur beachten, sind die sogenannten *Einheitszellen*-Modelle ("unit cell"). Hierbei wird die Mikrostruktur<br>durch einfache Freetwoodelle nachwebildet, die eich analytisch läsen lassen. Beimiele durch einfache Ersatzmodelle nachgebildet, die sich analytisch lösen lassen. Beispiele solcher Modelle sind in zwei Dimensionen Ellipsen, Kreise oder Risse, die von einem Matrixmaterial umgeben sind. Sie werden auch Matrix-Inklusions-Probleme [\[125](#page-186-1)] genannt. Die Motivation für eine solche Mikrostruktur-Modellierung sind Faserverbundwerkstoffe, deren Fasern eben durch diese einfachen Geometrien abgebildet werden können. Wird diesen Fasern aber das Material Luft (bzw. eigentlich Vakuum) zugrunde gelegt, so erhält man ein einfaches Modell eines Schaums. Grundlegende Forschung dazu wurde von Eshelby veröffentlicht [\[55\]](#page-181-7).

Die Annahmen, die bei diesen Modellen getroffen werden, sind, dass das umgebende Matrixmaterial unendlich ausgedehnt ist und sich die einzelnen Inhomogenitäten gegenseitig nicht beeinflussen (in der Literatur wird von "dilute distribution" gespro-<br>chap). Die Bandhadingungen, die zur Läsung des Preklapse nätig sind werden deksi chen). Die Randbedingungen, die zur Lösung des Problems nötig sind, werden dabei als homogen angenommen. Dieses Modell fuhrt nur dann zum Erfolg, wenn die Mi- ¨ krostruktur des betrachteten Materials regelmäßig genug und periodisch ist [\[125](#page-186-1)] und wenn Defekte statistisch homogen verteilt sind [\[95\]](#page-183-1). Das betrachtete Volumen wird als Repräsentatives Volumen Element (RVE) bezeichnet. Verschiedene Definitionen des RVEs können in [\[80](#page-182-2)] nachgelesen werden.

Ist die Mikrostruktur so aufgebaut, dass keine analytische Lösung möglich ist, so kann für linear-elastisches Materialverhalten eine Approximation über eine Mischungsregel der beiden Phasen gefunden werden [\[132](#page-186-2)] oder es muss zu komplexeren Modellen ubergegangen werden.

Erweiterungen dieser Einheitzellen-Modelle können über zwei Wege gefunden werden. Auf der einen Seite kann die Annahme der homogenen Randbedingungen verändert werden, was beispielsweise zum Modell von Mori und Tanaka [\[158](#page-188-3)] führt. Auf der anderen Seite kann die Bedingung abgeschwächt werden, dass die Inhomogenitäten sich gegenseitig nicht beeinflussen. Dies kann dadurch geschehen, dass das Material der umgebenden Matrix selbst nicht mehr verwendet wird, sondern durch das effektive Material ersetzt wird. Diese Vorgehensweise führt zu den selbstkonsistenten Methoden, die die Makroebene (effektive Eigenschaften) mit der Mikroebene (Inhomogenitäten) vermischen. Eine Verallgemeinerung dieser Methoden ist die Einführung eines Verbindungsstreifens zwischen der Inhomogenität und dem effektiven Material mit den Eigenschaften des eigentlichen Matrixmaterials (beispielsweise [\[180\]](#page-190-3)). Mishnaevsky Jr. und Schmauder [\[157\]](#page-188-2) sprechen bei diesem Ansatz von "eingebetteten Zellmodellen".<br>Die genannten Madelle kännen aber vur gelange warvendet werden, gelange der Haup Die genannten Modelle können aber nur solange verwendet werden, solange der Hauptbestandteil des betrachteten Volumens der Matrixwerkstoff ist. Für hoch por öse Materialien wie Schäume eignen sich diese Methoden nicht, da die Tragfähigkeit des Materials verloren geht. Das Volumen entspricht dann keinem RVE mehr. Des Weiteren wird in diesen Methoden immer ein unendlich ausgedehntes Volumen angenommen, was offensichtlich nicht der Realität entspricht. Vorteil ist aber, dass mittels numerischer Lösungsverfahren, wie der Finite-Element-Methode, kompliziertere, aber regelmäßige Mikrostrukturen verwendet werden können, deren Lösung wie beschrieben über Mittelwertbildung auf die Makroebene portiert werden kann.

Bei den bisherigen Modellen wurden starke Näherungen und Annahmen getroffen, deren Einfluss anhand von Schranken der Materialparameter überprüfbar sind. Dabei bilden die Voigt- und Reuss-Schranken die äußersten Extremalwerte. Auf diese Schranken wird in Kapitel [3.1](#page-58-0) nochmals eingegangen. Eine genauere Einschränkung der Materialparameter bilden die Hashin-Shtrikman-Schranken, die aus Variationsprinzipen folgen [\[108](#page-184-2)].

Weitere Methoden zur Beschreibung von Materialien mit einer Mikrostruktur sind die asymptotische Homogenisierung und die sogenannten direkten Methoden [\[132\]](#page-186-2). Bei der ersten Methode werden die Verschiebungs- und Spannungsfelder im Sinne einer Störungsrechnung nach einem kleinen Parameter, der die Länge charakterisiert, entwickelt und somit können die entsprechenden Spannungs- bzw. Verzerrungszustände berechnet werden. Diese Methoden haben den Nachteil, dass nur einfache und re-gelmäßige Mikrostrukturen betrachtet werden können [\[125\]](#page-186-1). Ein Beispiel im Zusammenhang mit Metallschäumen ist die Anwendung dieser Methodik auf Bienenwaben aus Aluminium [\[97\]](#page-184-3).

Die direkten Methoden umfassen alle Methoden, die jedem Punkt des auf der Makroebene verwendeten Modells ein komplettes Volumenelement der Mikroebene zuordnen. Dabei wird der aktuelle makroskopische Spannungs- oder Verzerrungszustand an die Mikroebene weitergeleitet, die damit meist mittels der Finiten-Element-Methode den zugehörigen Verzerrungs- bzw. Spannungszustand berechnet und diesen wiederum durch eine Mittelwertbildung oder durch asymptotische Methoden zuruck an die Ma- ¨ kroebene gibt. Damit werden zwar keine generellen Eigenschaften der Mikrostruktur vorhergesagt, ihr kommt aber eine sehr große Wichtigkeit zu. Die Mikrostruktur kann je nach Material beliebig fein aufgelöst werden, sodass dementsprechend der Einfluss verschiedener Bestandteile der Mikrostruktur untersucht werden kann. Nachteil dieser Methoden ist der Berechnungsaufwand, der trotz möglicher Parallelisierungen anfällt [\[133](#page-186-3)]. Die Ordnung dieser Ansätze beschreibt dabei, welche Modelle auf den beiden Ebenen verwendet wurden. Wird jeweils das klassische Kontinuum angenommen, so spricht man von der ersten Ordnung [\[133](#page-186-3)]. Beispiel dafür ist der FE<sup>2</sup>-Ansatz von Feyel und Chaboche [\[61](#page-181-8)]. Ansätze höherer Ordnung wurden beispielsweise von Kouznetsova [\[132](#page-186-2), [133](#page-186-3)] und Geers [\[72](#page-182-1)] entwickelt.

Andere Methoden, bei denen aber die Mikrostruktur wirklich auf der Makroebene verwendet wird, sind die sogenannten eingebetteten Methoden. Hierbei wird die Mikrostruktur ähnlich der selbstkonsistenten Methoden von homogenem, effektivem Material umgeben. Sie eignen sich, um Phänomene auf der Ebene der Mikrostruktur wie Rissinitiierung und -ausbreitung zu untersuchen und ihren Einfluss auf die Makroebene anzugeben (beispielsweise [\[23,](#page-178-5) [42\]](#page-180-6)).

Zusammenfassend lässt sich sagen, dass alle bisher genannten Methoden zur Behandlung von Mikrostrukturen nur dann vertrauenswürdige Aussagen liefern, wenn die Mikrostruktur nahezu regelmäßig ist und Defekte statistisch homogen verteilt sind. Anders formuliert: Diese Ansätze basieren nahezu alle auf der Existenz eines RVEs. Durch die große Unregelmäßigkeit der Struktur von Metallschaum, wäre ein RVE in derselben Größenordnung wie die des makroskopischen Problems selbst. Aus diesem Grund wurde speziell für derartige Materialien die sogenannte stochastische Homogenisierung eingeführt [\[174\]](#page-189-2). Bei dieser Art der Homogenisierung werden die effektiven Materialeigenschaften nicht nur durch die Größe des Volumenelements bestimmt, sondern auch durch die Anzahl der verwendeten Realisierungen. Grundlegende Arbeiten, die die oben eingeführten Methoden und Ergebnisse für derartige Materialien umwandeln, sind in den Büchern von Torquato [\[224](#page-193-4)] und Ostoja-Starzewski [\[174\]](#page-189-2) zusammengefasst. Letzteres bildet eine gute Zusammenfassung der grundlegenden Arbeiten der Gruppe um Ostoja-Starzewski und Khisaeva [\[127](#page-186-4), [128](#page-186-5), [171](#page-189-3), [172,](#page-189-4) [173\]](#page-189-5), die sich mit der Größe des RVEs für stark unregelmäßige Strukturen beschäftigt und daraus grundlegende Aus-sagen ableitet. Cailletaud [\[29\]](#page-179-4) schreibt dazu, dass es in solchen Fällen nötig sei, eine Größe des RVEs zu definieren und anschließend eine ausreichende Anzahl an Realisierungen zu generieren, um sowohl die erwünschten Eigenschaften in einer bestimmten Genauigkeit, vor allem aber ihre Streuung zu berechnen. Eine weitere wichtige Arbeit, die sich mit dieser Fragestellung beschäftigt, ist Kanit et al. [\[124\]](#page-186-6). Sie beschreibt eine statistische Vorgehensweise zur Berechnung der Größe des RVEs unter linear-elastischer oder linear-thermischer Beanspruchung von Verbundwerkstoffen.

Die Methodik der stochastischen Homogenisierung wird in der Literatur auch als " gesamten Mikrostruktur einzelne Fenster bzw. Volumen herausgeschnitten und unter-Fensterungsansatz" ("Windowing approach") bezeichnet, da hierbei quasi aus einer sucht werden [\[23\]](#page-178-5). In Kombination mit dem genannten direkten Methoden ergibt dieser Ansatz dann eine heterogene Multiskalen-Methode zur Vorhersage des makroskopischen Verhaltens. Werden nun die Fenster uber die Mikrostruktur bewegt und nacheinander ¨ analysiert, können mittels dieser Vorgehensweise sogar für die Mikrostruktur Kenngrößen der Zweipunkt-Statistik ermittelt werden. In der Literatur ist diese Methode unter dem Namen "*Moving-Window"-Technik* zu finden [\[86](#page-183-2), [87](#page-183-3), [88](#page-183-4)].

Auf Basis der stochastischen Homogenisierung und der " Moving-Window"-Technik wird in dieser Arbeit das Materialverhalten von Metallschäumen untersucht. Die Grundlagen aus den genannten Arbeiten werden in den folgenden Kapiteln an den entsprechenden Stellen erläutert.

#### <span id="page-25-0"></span>1.3.2 Modelle der Mikrostruktur

Wie im vorherigen Abschnitt erläutert wurde, bedarf es zur Multiskalen-Simulation von Materialien wie Metallschaum eines Modells der Mikrostruktur. Im Folgenden werden verschiedene Modelle für Metallschäume auf der Mesoebene vorgestellt, die in den genannten Methoden verwendet werden können.

Die einfachsten Strukturen, die zur Modellierung von Metallschäumen verwendet werden können, sind zwei- oder dreidimensionale Einheitszellenmodelle. Die Abmessungen dieser Einheitszellen sind dabei etwa gleich groß wie die gemessene Kantenlänge einer Zelle des betrachteten Metallschaums selbst [\[27\]](#page-179-0). Sie bilden meist offenzellige Struktu-ren ab. Das bekannteste Modell für Schäume ist das Modell von Gibson und Ashby [\[77\]](#page-182-0) (vgl. Abbildung [1.5\)](#page-25-1), das in vielen anderen Beiträgen als Referenz genannt wird. Es besteht im Wesentlichen aus Balken, die die Kanten eines Würfels darstellen. Werden die Flächen des Würfels als Platten bzw. Schalen angenommen, so bildet dieses Modell das Verhalten eines geschlossenen Schaums ab. Durch sehr einfache Annahmen können Zusammenhänge zwischen dem Elastizitätsmodul oder der Fließgrenze und der relativen Dichte hergeleitet werden. Ahnliche Betrachtungen werden in einigen weiteren Arbei- ¨ ten für andere Einheitszellen durchgeführt. Für eine Übersicht über zweidimensionale Modelle sei hier auf [\[229\]](#page-193-5) und über dreidimensionale Modelle auf [\[118](#page-185-3)] verwiesen. Um zu einem größeren Modell für Metallschäume zu gelangen, werden diese Einheitszellen zu größeren regelmäßigen Strukturen zusammengefügt. Im Zweidimensionalen bilden sich damit Bienenwabenstrukturen, die in den ersten Jahren der Schaumforschung Hauptgegenstand der Untersuchungen waren. Eine Zusammenfassung der Ergebnis-se kann in [\[77\]](#page-182-0) nachgelesen werden. Die in der Literatur am häufigsten verwendeten dreidimensionalen Modelle sind die nach Lord Kelvin benannten Kelvin-Zellen und die Weaire-Phelan-Zellen [\[233](#page-193-6)]. Diese beiden Zelltypen fullen einen Raum unter der Bedin- ¨ gung minimaler Oberflächenenergie mit gleich großen Zellen auf. Die Weaire-Phelan-Zellen bestehen dabei im Gegensatz zur Kelvin-Zelle aus zwei verschiedenen Zelltypen. Das Modell der Kelvin-Zellen gilt als das dreidimensionale Pendant zu den Bienenwaben (vgl. Abbildung [1.5\)](#page-25-1). Zur Verwendung des Kelvin-Zellen-Modells schreiben Gan

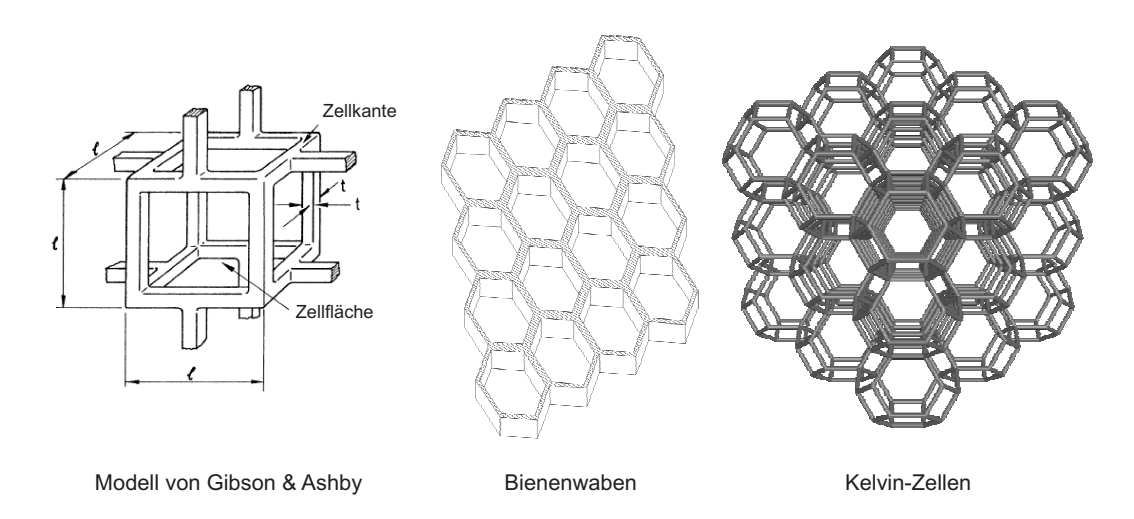

et al. [\[69\]](#page-182-3), dass dieses Modell sehr nützlich sei, um das Verhalten von Schäumen mit

<span id="page-25-1"></span>Abbildung 1.5: Verschiedene Einheitszellen-Modelle

geringen relativen Dichten vorherzusagen. Andere Autoren nutzen regelmäßige aber in eine Richtung gestreckte Kelvin-Zellen sogar dazu, den Effekt von Anisotropie zu untersuchen [\[217\]](#page-192-2).

Zweidimensionale Modelle führen im Gegensatz zu ihren dreidimensionalen Äquivalenten offensichtlich zu Problemen, wenn es beispielsweise um die Untersuchung des Unterschieds zwischen offenen und geschlossenen Zellen geht. Aus diesem Grund sind die Ergebnisse, die mit einem zweidimensionalen Modell erhalten werden können, nicht einfach auf den dreidimensionalen Fall übertragbar [\[38](#page-180-7)]. Demiray et al. [\[44](#page-180-8)] kommen durch einen Vergleich der Bienenwabe mit einem Modell aus Kelvin-Zellen zu der Aussage, dass das Spannungs-Dehnungsverhalten der beiden Dimensionen zwar prinzipiell vergleichbar sei, aber bei einer anderen Größenordnung liege.

Die Berechnung des Spannungs-Dehnungsverhaltens eines Systems aus Kelvin-Zellen kann beispielsweise in einigen Sonderfällen noch analytisch erfolgen. In den meisten Arbeiten wird zur Berechnung aber auf numerische Methoden wie die Finite-Element-Methode zurückgegriffen. Dabei werden die Zellkanten und die Zellflächen beispielsweise mittels Balken- oder Schalenelementen diskretisiert. Einzelne Arbeiten nehmen zur Diskretisierung der Kanten sogar Kontinuums- oder Schalenelemente [\[234](#page-193-7), [154](#page-188-4)]. Die Wahl der Diskretisierung beeinflusst maßgeblich den Rechenaufwand. So sind Modelle aus Balkenelementen deutlich schneller in der Berechnung, können aber mit einem größeren Fehler behaftet sein.

Obwohl die genannten Einheitszellen-Modelle sehr nutzlich sind, um ein prinzipielles ¨ Verständnis einiger wichtiger Eigenschaften zu bekommen, bilden sie nur regelmäßige und periodisch fortsetzbare Strukturen ab, die in der Realität bei Schäumen so aber nicht zu beobachten sind [\[69](#page-182-3)]. Aus diesem Grund werden Vorgehensweisen gesucht, die Unregelmäßigkeiten berücksichtigen. Die einfachste Methode dabei ist das zufällige Verschieben der Ecken eines Kelvin-Zellen-Modells. Diese Methode ist in der Litera-tur weit verbreitet. Grenestedt et al. [\[93](#page-183-5)] zeigen damit für geschlossene Kelvin-Zellen, dass die elastischen Materialparameter mit der Zunahme der zufälligen Verschiebung abnehmen. Einen guten Überblick über verschiedene offenzellige Strukturen mit verschobenen Eckpunkten ist in  $[2]$  für zwei Dimensionen und in  $[145]$  für drei Dimensionen gegeben.

Eine weitere Methode, um zu unregelmäßigen Strukturen zu gelangen, sind die sogenannten Voronoi-Diagramme. Dabei wachsen, von zufällig verteilten Punkten ausgehend, Körner mit gleicher Geschwindigkeit aufeinander zu. Die so entstandenen Korngrenzen werden anschließend als Flächen bzw. Kanten der Zellen einer Schaumstruktur definiert. Erste Arbeiten im Bereich der Metallschäume mit derartigen Strukturen sind in zwei Dimensionen [\[208](#page-192-3)] und in drei Dimensionen [\[27\]](#page-179-0). Im Gegensatz zu den ersten Untersuchungsergebnissen von Silva et al. [\[208](#page-192-3)] weisen Fazekas et al. [\[59\]](#page-181-9), Zhu et al. [\[238\]](#page-194-1) und Alkhader et al. [\[2](#page-177-1)] in ihren Arbeiten nach, dass es auch bei den Voronoi-Strukturen zu einer Reduktion der elastischen Eigenschaften kommt, wenn die Regelmäßigkeit der Struktur abnimmt. Dies lässt sich beim Voronoi-Prozess auf zwei Weisen realisieren. Zum einen kann die Lage und Anzahl der Punkte, von denen die Körner wachsen, und zum anderen können die Geschwindigkeiten, mit denen die Körner wachsen, variiert werden. Beide Punkte werden im Folgenden kurz erläutert:

#### • Variation der Lage und Anzahl der Punkte

Durch die Lage der Punkte, von denen während des Voronoi-Prozesses die Körner wachsen, kann die Unregelmäßigkeit der entstehenden Struktur entscheidend beeinflusst werden. Eine regelmäßige Anordnung der Punkte führt dabei zu einer regelmäßigen Struktur [\[27](#page-179-0)]: Aus kubisch raumzentriert angeordneten Punkten entstehen Kelvin-Zellen, während kubisch flächenzentriert angeordnete Punkte zu rhombischen Dodekaedern fuhren. Des Weiteren lassen sich durch eine geeignete ¨ Wahl der Punkte quaderförmige und damit Zug/Druck dominierte Zellstrukturen generieren.

Wählt man nun eine solche regelmäßige Struktur und variiert die Lage der Punkte zufällig, so erhält man eine Methode zur Untersuchung des Einflusses der Strukturunregelmäßigkeit [\[27,](#page-179-0) [59](#page-181-9)]. Auf der anderen Seite wird die größte Unregelmäßigkeit dadurch in das Modell eingebracht, dass nach einem Poissonprozess gleichverteilte Punkte verwendet werden. In der Literatur wird diese Vorgehensweise mit Γ-Voronoi bezeichnet, da die sich ergebene Verteilung der Zellgröße einer Γ-Verteilung entspricht [\[34](#page-179-1)]. Wird ein Mindestabstand  $\delta$  zwischen zwei Punkten eingeführt, so erhöht sich die Gleichmäßigkeit der Struktur wieder. Diese Vorgehensweise wird "Hardcore-" oder  $\delta$ -Voronoi genannt [\[2\]](#page-177-1) (vgl. Abbildung [1.6\)](#page-27-0).

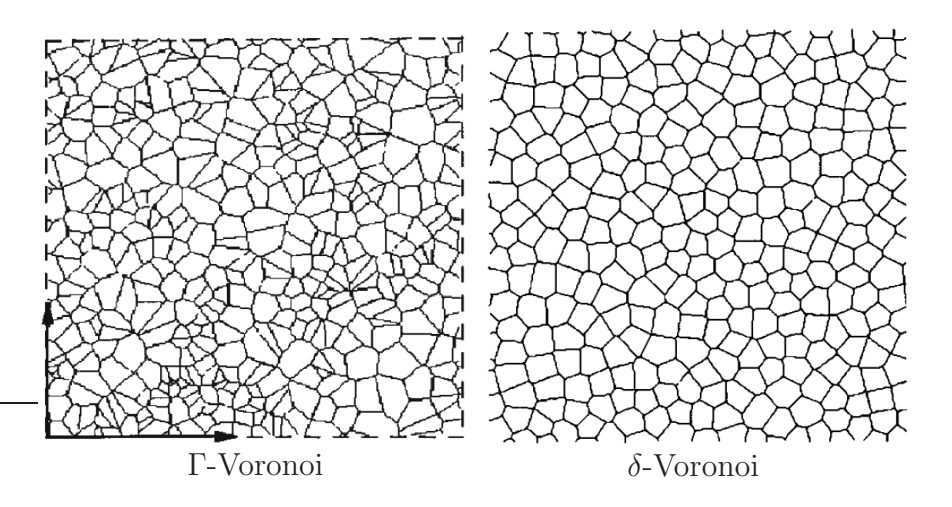

Abbildung 1.6: verschiedene Voronoi-Strukturen in zwei Dimensionen (aus [\[34](#page-179-1)])

<span id="page-27-0"></span>Eine weitere Möglichkeit der Vorgabe der Punkte entsteht durch eine Kugelschüttung [\[189\]](#page-190-4). Diese Vorgehensweise wird von Fazekas et al. [\[59\]](#page-181-9) eingesetzt und von Guessasma [\[96](#page-184-0)] zur Modellierung von Brot verwendet. Vorteil dieser Methode ist, dass die Zellgrößenverteilung beeinflusst und somit an gemessene Verteilungen angepasst werden kann.

Die Anzahl der Punkte in einem Volumen steuert die Anzahl der Zellen in diesem Volumen und damit die Anzahl der Poren pro Längeneinheit (PPI).

#### • Variation der Wachstumsgeschwindigkeit

Hierbei wachsen die Körner mit unterschiedlichen Geschwindigkeiten aufeinander zu. Dadurch entstehen Zellen mit bestimmten Zellgrößenverteilungen. Diese Vorgehensweise wird Laguerre-Tesselation oder auch gewichtete Voronoi-Tesselation genannt [\[58](#page-181-10), [187,](#page-190-5) [122](#page-185-4), [123\]](#page-185-5). Hardenacke et al. [\[104\]](#page-184-4) verwenden diese Vorgehensweise zur Vorhersage des Materialverhaltens eines zweidimensionalen, nicht-linearen Schaums.

Beide Variationsarten können auch gemeinsam verwendet werden.

Die mittels der genannten Voronoi-Prozesse erzeugten Strukturen sind nach Kraynik [\[135](#page-186-7)] zwar Modelle, die nur auf nicht verifizierten Annahmen beruhen; sie sind nach Auswertungen der Zellcharakteristiken jedoch einer realen Schaumstruktur ausreichend ähnlich und damit aussagekräftig genug. Ein größeres Problem sieht er darin, dass die entstandenen Strukturen sogenannten "trockenen" Schäumen ähneln. Reale Schäumen hilden aber durch ihre Herstellung "pages" Schäumen dann Kantan nicht antimal nund bilden aber durch ihre Herstellung "nasse" Schäume, deren Kanten nicht optimal rund<br>sind sondern enterneckend der Gesetzen von Plateau, der Seifenklasse untersucht hat sind, sondern entsprechend den Gesetzen von Plateau, der Seifenblasen untersucht hat, geformt sind. Aus diesem Grund entwickelte er eine Software (Brakke's Surface Evolver), die einen trockenen Schaum in einen nassen wandelt. Mills [\[154\]](#page-188-4) untersucht damit das Druckverhalten von Modellen aus Kelvin-Zellen.

Um diese Form der Kanten mit in die Modellierung aufzunehmen, diskretisiert Mills [\[154](#page-188-4)] die Kanten der Zellen durch dreidimensionale Kontinuumselemente. Dies fuhrt ¨ zu einem sehr großen Rechenaufwand. Eine einfachere Modellierung dieses Phänomens kann durch eine Diskretisierung der Kanten mittels Balken erfolgen, deren Querschnittsform und -fläche über die gesamte Kante an die Gesetze von Plateau angepasst sind [\[119](#page-185-1)]. Auf eine derartige Modellierung wird in Kapitel [5.1](#page-85-1) und [5.2](#page-87-0) eingegangen.

Als letzte Möglichkeiten zur Erzeugung eines Modells der Struktur eines Metallschaums sei hier auf zwei weitere Vorgehensweisen hingewiesen. Zum einen können aus Bildern eines Computertomographen direkt die einzelnen Volumenpunkte in Elemente umgewandelt (Voxel to Element) und mittels numerischer Berechnung analysiert werden [\[96,](#page-184-0) [146,](#page-187-3) [234\]](#page-193-7). Eine Variation dieser Methode ist, aus den Bildern eine CAD-Geometrie zu erzeugen, die anschließend mittels Oberflächennetzen oder Volumennetzen diskretisiert werden kann [\[236\]](#page-194-2). Diese Methoden bilden zwar exakt die Struktur des zu untersuchenden Schaums ab, sind aber sehr aufwendig. Eine Untersuchung einer Vielzahl von Proben ist somit noch nicht möglich.

Ebenfalls aufwendig aber durchaus erwähnenswert ist das Nachbilden des Schäumungs-und Erstarrungsvorgangs selbst. Körner [\[131\]](#page-186-8) konnte mit Hilfe von Lattice-Boltzmann Methoden einen zweidimensionalen Schäumungsprozess eines Metalls nachbilden. Im drei Dimensionalen simulierten Bikard et al. mittels eines kommerziellen Finite-Element-Programms den Wachstumsprozess von Gasblasen [\[24\]](#page-178-6). Beide Verfahren sind aber derart aufwendig, dass sie derzeit noch nicht zur Untersuchung der Materialeigenschaften von Metallschäumen angewendet werden können.

#### <span id="page-29-0"></span>1.3.3 Erweiterungen der Mikrostruktur

Mittels der im letzten Abschnitt genannten Strukturgeneratoren lassen sich Schaummodelle erzeugen, die zwar unregelmäßig, aber in gewisser Weise trotzdem perfekt sind. Abbildung [1.7](#page-29-1) zeigt, dass Metallsch¨aume nach dem Herstellungsprozess keine perfekte Struktur aufweisen. Aus diesem Grund werden in der Literatur diverse Erweiterungen der Mikrostruktur vorgenommen, die hier dargestellt werden. Gan et al. [\[69\]](#page-182-3) schreiben dazu, dass diese Erweiterungen vorgenommen werden mussen, da ansonsten beispiels- ¨ weise die linear elastischen Materialeigenschaften überschätzt werden.

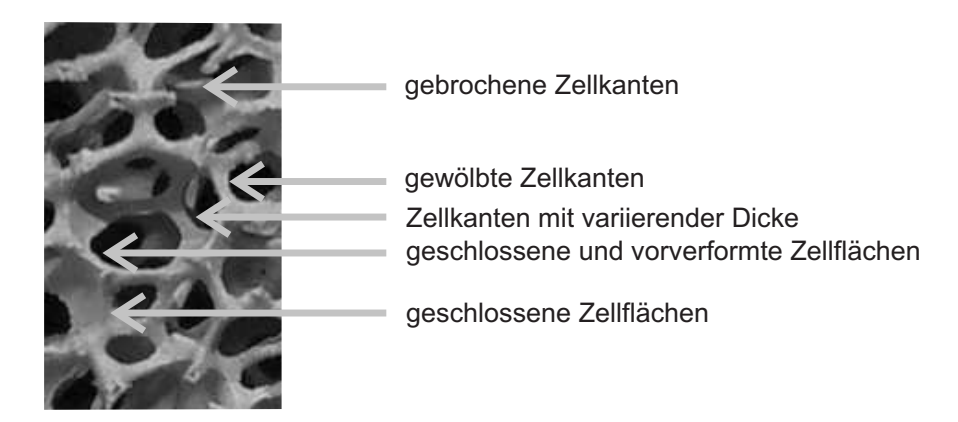

<span id="page-29-1"></span>Abbildung 1.7: Verschiedene Unregelmäßigkeiten in der Mikrostruktur

Chen et al. [\[34](#page-179-1)] unterscheiden für zweidimensionale offenzellige Schäume fünf verschiedene Arten an Imperfektionen, deren Einfluss sie anhand eines Bienenwaben-Modells untersuchen. Sie unterscheiden eine Vorverformung der Zellkanten, eine nicht gleichmäßige Dicke der Zellkanten, eine Variation der Zellgrößen, gebrochene Zellwände und fehlende Zellen. Für Alporas® als Beispiel eines geschlossenen Metallschaums unterscheiden Sugimura at al. [\[215\]](#page-192-0) vier Imperfektionen, die sie zwar auf Bildern zeigen aber nicht weiter untersuchen. Sie zeigen nicht-ebene, geschlängelte und leicht geknickte Zellflächen, Lufteinschlüsse in den Zellecken und relativ große Fehlstellen. Auf einige dieser Imperfektionen wird im Folgenden eingegangen, da sie in der Literatur zumindest mit einfachen Modellen behandelt wurden.

#### • Variation der Dicke und der Form der Zellkanten und -flächen

Da die meisten Metallschäume aus dem flüssigen Zustand hergestellt werden, müssen die Zellkanten in ihrer Form den Gesetzen von Plateau genügen. Ist dies der Fall, wird von sogenannten "nassen" Schäumen gesprochen. Im Bereich der Metallschaumfarschung bet die Gruppe um Warnen und Knasnik [921] Strukturen Metallschaumforschung hat die Gruppe um Warren und Kraynik [\[231](#page-193-8)] Strukturen eingeführt, die diesen Gesetzen gehorchen. Danach sind die Zellkanten so geformt, dass Material aus der Kantenmitte an die Zellecken verschoben ist. Formeln für den so entstandenen Verlauf für die Dicke einer Zellkante bzw. einer Zellfläche können in diversen Arbeiten gefunden werden [\[41](#page-180-9), [82,](#page-183-6) [119](#page-185-1)]. Simone et al. [\[210\]](#page-192-4) untersuchten dieses Phänomen an Hand einfacher Einheitszellen-Modelle für offene sowie geschlossenzellige Schäume, indem sie Modelle dieser Einheitszellen für verschiedene Dickenverläufe, die nach Plateau in der Kantenmittel schmaler sind als an den Ecken, vollständig dreidimensional diskretiseren und mittels der Finite-Element-Methode berechnen. Ergebnis ihrer Arbeit ist, dass sowohl ein steiferes als auch ein weicheres Verhalten im Vergleich zu einem konstanten Verlauf der Dicke je nach Wahl der dieser Verteilung erreicht werden kann. Harders [\[106](#page-184-5)] modelliert diese Dickenvariation, indem er die Dicke der Zellkanten einer zweidimensionalen Struktur unter der Bedingung einer konstanten relativen Dichte über eine quadratische Funktion annähert, deren Parameter an Messwerte angepasst werden können.

Eine ganz andere Methode zur Untersuchung des Einflusses der unterschiedlichen Zellkanten- und Zellwanddicken wird von Grenestedt et al. [\[92](#page-183-7)] eingefuhrt. Sie ¨ variieren statistisch die gesamte Dicke jeder einzelnen Kante und Fläche einer Kelvin-Zelle und berechnen daraus, dass die elastischen Materialparameter für den betrachteten Schaum mit der Zunahme der Dickestreuung leicht abnehmen. Weitere Untersuchungen haben ergeben, dass die Querschnittsform der Zellkanten je nach Herstellungsprozess variieren kann. Jang et al. [\[119](#page-185-1)] beispielsweise zeigen Bilder, wie die Querschnittsform von Duocel<sup>®</sup> über die Länge der Zellkante variiert. Wird das Schaummodell mittels Finiter Elemente diskretisiert, so lässt sich dies über eine Variation der Querschnittsfläche und der Flächenträgheitsmomente abbilden.

Die beiden genannten Effekte werden in den Kapitel [5.1](#page-85-1) und [5.2](#page-87-0) nochmals genauer betrachtet.

#### • Vorverformung der Zellkanten und -flächen

Wie in Abbildung [1.7](#page-29-1) zu sehen ist, verlaufen einige Zellkanten und Zellflächen nicht entlang der direkten Verbindungen zwischen den Zellecken, sondern sie unterliegen einer gewissen Vorverformung. Grenestedt et al. [\[90](#page-183-8), [91](#page-183-9)] untersuchen diese Imperfektion für Zellkanten analytisch anhand eines vorverformten Balkens und für Zellwände mittels der Finite-Element-Methode anhand einer vorverformten Schale. Simone et al. [\[209\]](#page-192-5) modellieren die Vorverformung der Zellkanten eines Bienenwabenmodells unter der Bedingung einer konstanten relativen Dichte. Hierbei werden die Zellkanten entsprechend verschiedener Sinus-Funktionen verschoben. Im dreidimensionalen Fall wird ein einfaches Einheitszellen-Modell einer Zellkante mit drei angrenzenden Zellwänden ebenfalls mittels der Finite-Element-Methode untersucht. Chen et al. [\[34\]](#page-179-1) verwenden zur Modellierung den Ausschnitt einer Bienenwabe als ein zweidimensionales Einheitszellen-Modell.

Ergebnis dieser Untersuchungen ist, dass bei offenzelligen Schäumen der Elastizitätsmodul des Schaums drastisch verringert werden kann. Bei geschlossenen Zellen geschieht das entsprechend, jedoch ist der Effekt hier nicht so groß wie bei offenzelligen Schäumen.

Auf diese Modellierungsarten wird nochmals in den Kapiteln [6.2](#page-96-0) und [6.4](#page-101-0) eingegangen.

#### • Fehlstellen

Prinzipiell lassen sich zwei verschiedene Arten von Fehlstellen definieren: gebrochene Zellkanten oder komplett fehlende Zellen. Silva et al. [\[207](#page-192-6)] modellieren gebrochene Zellkanten, in dem sie diese aus zweidimensionalen Modellen entfernen. Die selbe Art der Modellierung wird von Chen et al. [\[34\]](#page-179-1) aufgegriffen. Gan et al. [\[69\]](#page-182-3) verwenden ebenfalls diese Vorgehensweise für dreidimensionale Voronoi-Schäume.

Die zweite Art der Fehlstellen wird von Guo et al. [\[98](#page-184-6)] an einem zweidimensionalen Bienenwaben-Modell untersucht. Dabei werden sowohl die Größe der Fehlstellen über die Anzahl der gelöschten Zellen als auch die Anordnung der Fehlstellen untersucht.

Ergebnis dieser beiden Arten der Modellierung ist, dass sich die elastischen Materialparameter der Schäume, wie der Elastizitätsmodul, drastisch reduzieren, wenn Fehlstellen in das Modell aufgenommen werden. Ajdari et al. [\[1](#page-177-3)] bestätigen dieses Ergebnis in ausführlichen aber zweidimensionalen Studien sowohl für Bienenwaben als auch für Voronoi-Modelle.

Kapitel [6.1](#page-95-1) beschäftigt sich mit dem Auftreten von Fehlstellen.

#### • Teilweise geschlossenzellige Schäume

Die dem Autor bis dato einzigen bekannten Arbeiten, die den Einfluss von teilweise geschlossenzelligen Schäumen untersuchen, sind die Arbeit der Gruppe um Ajdari [\[1\]](#page-177-3) und die Arbeit von Chen et al. [\[36](#page-179-5)]. Beide modellieren diese Art von Defekt durch zufälliges Schließen einiger Waben eines zweidimensionalen Bienenwabengerüsts. Dadurch ändert sich die relative Dichte des Schaums, so dass ein Vergleich nur schwer möglich ist. Ergebnis der Untersuchungen ist, dass der Elastizitätsmodul des untersuchten Schaums zwar zunimmt, aber dass der Einfluss im Vergleich zu den Fehlstellen klein ist.

Wie bereits erwähnt, ist die Ubertragung der Ergebnisse von zweidimensionalen Modellen in den dreidimensionalen Raum nur bedingt möglich [\[38](#page-180-7), [44\]](#page-180-8). In diesem Fall stellt sich die Frage, ob eine geschlossene Wabe im Dreidimensionalen einer gefüllten Zelle oder einer geschlossenen Zellfläche entspricht. Diese Frage wird in den Arbeiten nicht geklärt.

Diese Art der Imperfektion wird in Kapitel [6.3](#page-99-0) genauer untersucht.

Wie gezeigt wurde, besitzen die Mikrostrukturen von Metallschäumen einige Defekte, die bereits in der Literatur untersucht wurden. Der Großteil dieser Untersuchungen beschränkt sich aber auf einfache, meist zweidimensionale Modelle und teilweise auch nur auf die Betrachtung einer regelmäßigen Struktur. Wie bereits erwähnt, ist ein Ubertrag der Ergebnisse von zweidimensionalen Strukturen ¨ ins Dreidimensionale nicht immer einfach durchführbar [\[38,](#page-180-7) [44](#page-180-8)]. Außerdem bildet keine der genannten Arbeiten alle Defekte in einem Modell ab. Des Weiteren wurde bis dato der gegenseitige Einfluss der genannten Imperfektionen nicht ausfuhrlich betrachtet. Lediglich Grenestedt ¨ [\[91\]](#page-183-9) deutet in seiner Arbeit an, dass die Interaktion zwischen zwei Defekten gering ist. Li et al. [\[141\]](#page-187-4) bestätigen dies, indem sie ein zweidimensionales Modell mit zwei Imperfektionen gleichzeitig untersuchen. Kapitel [6.5](#page-104-0) wird sich mit dieser Fragestellung beschäftigen.

#### <span id="page-31-0"></span>1.3.4 Untersuchungen von Metallschäumen

Die Basis aller neueren Arbeiten auf dem Gebiet der Metallschäume bildet das Buch von Gibson und Ashby (2. Auflage 1997) [\[77\]](#page-182-0), das im Wesentlichen alle älteren Arbeiten über zelluläre Festkörper und somit auch über Metallschäume zusammenfasst  $(b)$ eispielsweise  $[73, 74, 151]$  $[73, 74, 151]$  $[73, 74, 151]$ . Weitere grundlegende Bücher und Ubersichtsartikel über die mechanischen und thermischen Eigenschaften, die Herstellungsverfahren, einige Anwendungen und Modellierungsmethodiken von Metallschäumen sind von Evans et al. (1999) [\[56](#page-181-0)], Gibson (2000) [\[76\]](#page-182-6), Ashby et al. (2000) [\[16\]](#page-178-3), Banhart et al. (2001) [\[19\]](#page-178-0), Degischer et al. (2002) [\[43\]](#page-180-0), Hipke et al. (2007) [\[114](#page-185-0)] oder Öchsner et al. (2008) [\[39\]](#page-180-10) verfasst oder herausgegeben worden. Dieses Kapitel soll einen groben Überblick über die veröffentlichten Arbeiten und Untersuchungen auf dem Forschungsgebiet der Metallschäume geben. Der Schwerpunkt liegt dabei auf den Beiträgen, die per Simulationen das mechanische Verhalten von Metallschäumen abbilden. Dabei ist zu beachten, dass in den Arbeiten teilweise die oben genannten Methoden und Mikrostrukturen sowie deren Erweiterungen verwendet werden. Ein guter Überblick auf dem Gebiet der Finite-Element-Simulationen von Metallschäumen wurde kürzlich von Daxner [\[42\]](#page-180-6) gegeben.

Grundlegend ist bei den Untersuchungen der Metallschäume festzustellen, dass das Verhalten unter Druck weitaus öfters untersucht wurde als unter Zug. Dies liegt an den Einsatzmöglichkeiten beispielsweise in Fahrzeugen aufgrund der guten Energieabsorptionseigenschaften des Metallschaums im Crash. Ihre elastischen Eigenschaften werden in der Literatur vor allem anhand einiger Einheitszellen-Modelle [\[77](#page-182-0), [231](#page-193-8)], aber auch für Modelle aus Kelvin-Zellen [\[239](#page-194-3)] berechnet. Zudem wird der Einfluss der im vor-hergehenden Abschnitt genannten Inhomogenitäten untersucht (siehe v.a. [\[34\]](#page-179-1)), wobei jedoch nie die Verteilung der elastischen Parameter auf Grund der Unregelmäßigkeiten angegeben wird. Die im Folgenden genannten experimentellen und simulativen Untersuchungen beinhalten oft eine Betrachtung der elastischen Parameter, so dass hier auf eine genauere Angabe der Arbeiten verzichtet wird.

Um den plastischen Druckbereich der Spannungs-Dehnungskurve zu verstehen, eignen sich die Untersuchungen von Papka und Kyriakides [\[176](#page-189-6), [177,](#page-190-6) [178,](#page-190-7) [179\]](#page-190-8), die mittels Bienenwaben aus Aluminium und Polykarbonat das prinzipielle Verhalten unter Druck experimentell wie auch simulativ gezeigt haben. Ihnen folgen eine Fülle an Quellen, die das Druck- bzw. Crashverhalten, vor allem von Aluminiumschäumen, experimentell untersucht haben. Für geschlossenzellige Schäume sei hier auf  $[12, 68, 126, 148, 166, 185]$  $[12, 68, 126, 148, 166, 185]$  $[12, 68, 126, 148, 166, 185]$  $[12, 68, 126, 148, 166, 185]$  $[12, 68, 126, 148, 166, 185]$  $[12, 68, 126, 148, 166, 185]$  $[12, 68, 126, 148, 166, 185]$  $[12, 68, 126, 148, 166, 185]$ , für offenzellige Schäume auf  $[12, 83, 120, 161]$  $[12, 83, 120, 161]$  $[12, 83, 120, 161]$  $[12, 83, 120, 161]$  $[12, 83, 120, 161]$  $[12, 83, 120, 161]$  verwiesen. Chan et al.  $[31]$  betrachten hierbei speziell den Bereich der Densifikation sowohl von offenen als auch geschlossenen Aluminiumschäumen und vergleichen die Ergebnisse mit den Modellen aus [\[77\]](#page-182-0).

Im Bereich der Simulationen liegt bei den gesamten Modellen die Schwierigkeit in der Simulation des Plateau-Bereichs und in der Modellierung des Kontakts zwischen zwei Zellwänden, die sich im Bereich der Densifikation berühren. Diese beiden Schwierigkeiten machen eine Simulation zwar aufwendig; sie ist aber trotzdem möglich, was eine Fülle an Literatur beweist.

Zur Simulation des Plateau-Bereichs müssen Störungen der regelmäßigen Strukturen aufgebracht werden, da an diesen Stellen die Verformung beginnt [\[126\]](#page-186-9). Papka und Kyriakides [\[177](#page-190-6)] weisen in ihren Arbeiten nach, dass sich zweidimensionale Bienenwaben über sogenannte Lokalisationsbänder verformen. Einige Arbeiten, beispielsweise [\[129](#page-186-10), [150\]](#page-188-6), zeigen dieses Phänomen für regelmäßige, offenzellige und dreidimensionale Modelle, Luxner et al. [\[145](#page-187-2)] zudem für gestörte Modelle in 3D. Zur Simulation des Kontakts im Bereich der Densifikation muss eine geeignete aber effiziente Kontaktformulierung in das Modell eingeführt werden. Für offenzelligen Schäume beispielsweise

approximieren Gong et al. [\[82,](#page-183-6) [83](#page-183-10)] und Jang et al. [\[121\]](#page-185-6) diesen Kontakt uber Federn. ¨ Zudem seien hier noch weitere Arbeiten in diesem Bereich erwähnt: Mills [\[154](#page-188-4)] berech-net die Spannungs-Dehnungskurve für "nasse" Schäume (siehe Abschnitt [1.3.3\)](#page-29-1) mittels " Finite-Element-Methode, in dem er eine Kelvin-Zelle mit dreidimensionalen Kontinu-umselementen diskretisiert. Der selbe Autor schlägt mit seinen Co-Autoren 2009 [\[155\]](#page-188-7) ein Modell vor, bei dem w¨ahrend des Kollabierens die Luft innerhalb der geschlossenen Zellen eines Schaums mit berucksichtigt wird. Er vergleicht in seiner Arbeit die Ergeb- ¨ nisse mit Experimenten.

Speziell für Crashanwendungen untersucht eine Gruppe der Universität Trondheim das Verhalten von Hohlprofilen verschiedener Querschnittsformen, die mit Aluminium ausgeschäumt sind. Diese werden sowohl statisch [\[100](#page-184-7)] als auch dynamisch im Crash [\[102](#page-184-8), [103](#page-184-9), [138\]](#page-187-6) belastet. Die Ergebnisse werden mit verschiedenen in kommerziellen Finite-Element-Programmen implementierten phänomenologischen Materialmodellen verglichen. Dieselbe Vorgehensweise verwendeten Zhang et al. [\[237\]](#page-194-0) zuvor zur Unter-suchung von Polymerschäumen. Gui et al. [\[97](#page-184-3)] betrachten das Crashverhalten mittels einer asymptotischen Homogenisierung von Aluminium-Bienenwaben, indem sie gemessene und berechnete Frequenzgänge vergleichen. Im Bereich des Hochgeschwindigkeitscrashs betrachten Tan et al. sowohl experimentell als auch mittels einfacher Modelle die Wellenausbreitung in Schaumstrukturen [\[218](#page-192-7), [219](#page-192-8)]. Eine weitere spezielle Anwendung im Bereich der Druckbeanspruchung sind sogenannte Eindrückversuche. Dabei wird eine harte Geometrie in einen Quader aus Metallschaum eingedrückt. Experimentelle Untersuchungen können in [\[12,](#page-177-4) [167\]](#page-189-8) gefunden werden.

Des Weiteren sei hier darauf hingewiesen, dass auch das Knickverhalten von Zellstrukturen in der Literatur untersucht wird. Dabei ist bemerkenswert, dass die Anzahl der betrachteten Zellen über kurzwelliges oder langwelliges Knicken entscheidet [\[42,](#page-180-6) [84](#page-183-11), [85,](#page-183-12) [139](#page-187-7)]. Ohno und Okumura [\[163](#page-189-9), [164,](#page-189-10) [165](#page-189-11)] betrachten in ihren Modellen das Knickverhalten verschiedener Ausschnitte aus Bienenwaben und später Kelvin-Zellen in verschiedene Richtungen. Sie zeigen damit, dass die Richtung der Zellenausschnitte über das Knickverhalten entscheidet und dass eine Dickenverteilung des Materials in den Zellstegen auf das Knicken einen großen Einfluss hat.

Im Zugbereich des Spannungs-Dehnungs-Diagramms ist die Anzahl der Untersuchungen deutlich geringer. Experimentell werden in den Arbeiten [\[8,](#page-177-0) [11,](#page-177-5) [170](#page-189-0)] offenzellige und in den Arbeiten [\[68](#page-182-7), [148,](#page-187-5) [159](#page-188-8), [166,](#page-189-7) [170\]](#page-189-0) geschlossenzellige Aluminiumschäume untersucht. Ergebnis ist, dass sich Metallsch¨aume unter Zug im Vergleich zu Druck eher spröde als duktil verhalten. Die Untersuchung des Versagens im Zugbereich geht automatisch mit der Betrachtung von Rissen und deren Ausbreitung einher. Experimentell werden auch hier mehr geschlossenzellige Schäume vor allem mit gekerbten Proben untersucht als offenzellige Schäume  $[13, 62, 149, 160, 166, 170, 215]$  $[13, 62, 149, 160, 166, 170, 215]$  $[13, 62, 149, 160, 166, 170, 215]$  $[13, 62, 149, 160, 166, 170, 215]$  $[13, 62, 149, 160, 166, 170, 215]$  $[13, 62, 149, 160, 166, 170, 215]$  $[13, 62, 149, 160, 166, 170, 215]$  $[13, 62, 149, 160, 166, 170, 215]$  $[13, 62, 149, 160, 166, 170, 215]$ . Für letztere finden sich beispielsweise experimentell ermittelte Daten in [\[8](#page-177-0), [170\]](#page-189-0).

Im Bereich der Simulation wird das Rissverhalten mittels Einheitszellenmodellen [\[37,](#page-179-7) [77](#page-182-0)], mittels regelmäßiger und unregelmäßiger zweidimensionaler Modelle der Mikrostruk-tur [\[9,](#page-177-6) [143,](#page-187-8) [196,](#page-191-6) [197\]](#page-191-7), mittels eingebetteter, aber voll aufgelöster zweidimensionaler Mi-krostrukturmodelle [\[42\]](#page-180-6), mittels phänomenologischer Modelle [\[14,](#page-178-8) [33](#page-179-8), [62](#page-181-1)] und mittels Multiskalen-Modelle [\[147\]](#page-187-9) untersucht. Ein weiteres Hilfsmittel ist die Idee, die berechneten Spannungen und Dehnungen in den Zellkanten auf das gesamte Volumen des

Metallschaums zu projizieren. Dadurch können die Gebiete größter Belastung oder Verformung lokalisiert werden und auf eine Rissinitiierung geschlossen werden [\[28](#page-179-9)].

In weiteren Arbeiten werden grundlegende Belastungen untersucht. Blazy et al. [\[25\]](#page-179-10) studieren beispielsweise neben dem Zug- und Druckverhalten auch das Verhalten unter Torsionsbelastung und unter Schub. Beachtenswert ist dabei die sehr ausfuhrliche ¨ statistische Auswertung der Versuchsergebnisse. Das Verhalten unter Schub eines geschlossenzelligen Aluminiumschaums wird außerdem von Rakow und Waas [\[184](#page-190-9)] untersucht, die zudem einfache Simulationen durchfuhren. Andrews et al. [\[12\]](#page-177-4) betrachten ¨ außerdem das Verhalten eines offenzelligen Aluminiumschaums unter Schub. Mit Hilfe dieser Ergebnisse wird von allen Autoren der Größeneffekt bei Metallschäumen experimentell gezeigt.

Zusätzlich werden Schubversuche, als eine Variante von mehrachsigen Versuchen, und andere mehrachsige Experimente vor allem zur Entwicklung bzw. Validierung der phänomenologischen Modelle verwendet (vgl. [1.3.1\)](#page-20-1). Da sich diese mehrachsigen Versuche teilweise schwer realisieren lassen, wird auch auf hydrostatische Versuche übergegangen  $[162]$ . Beispiele für mehrachsige Experimente sind in den Arbeiten [\[48](#page-180-3), [71,](#page-182-8) [79](#page-182-9), [178](#page-190-7), [225\]](#page-193-9) zu finden.

Im Bereich der Analytik bzw. der Simulation gibt es hierzu mehrere Arbeiten, die vor allem die Bestimmung der Fließfläche und deren Veränderung als Ziel haben. An re-gelmäßigen Einheitszellenmodellen wird von Gibson et al. [\[78\]](#page-182-10) zweidimensional und von Wang et al. [\[229\]](#page-193-5) in drei Dimensionen analytisch vor allem die Frage geklärt, wann plastisches Fließen eintritt. Triantafyllidis et al. [\[226](#page-193-10)] simulieren hierzu zweidimensionale Bienenwabenstrukturen aus Aluminium. Gan et al. [\[69](#page-182-3)] wiederum verwenden dreidimensionale Voronoi-Strukturen, um zudem den Einfluss von Fehlstellen auf die Fließgrenze zu messen. Wicklein et al. [\[234\]](#page-193-7) zeigen mit Hilfe von Voxel-to-Element-Modellen, dass die assoziierte Fließregel bei offenzelligen Aluminiumschäumen angewendet werden kann. Abschließend bestimmen Schmidt [\[195\]](#page-191-8) in zwei Dimensionen und Demiray et al. [\[45](#page-180-11)] in drei Dimensionen die Fließfläche und ihre Weiterentwicklung für regelmäßige Zellstrukturen mittels eines Homogenisierungsansatzes.

Ebenfalls zur Beschreibung des Materialverhaltens von Metallsch¨aumen ist das Kriechverhalten von Interesse. Hierzu wurden vor allem Experimente [\[10,](#page-177-7) [99](#page-184-10), [134](#page-186-11)] durchgeführt, an deren Ergebnisse Parameter von phänomenologischen Gesetzen, wie Potenzgesetze, angepasst werden [\[10](#page-177-7), [134](#page-186-11)].

Zusätzlich lassen sich auch die Ermüdungseigenschaften von Metallschaum untersuchen. Hierzu belasten Harte et al. [\[107,](#page-184-11) [216\]](#page-192-9) experimentell einen offen- und einen geschlossenzelligen Aluminiumschaum zyklisch auf Zug und Druck . Im Bereich der Simulation verwendet Harders zur Bestimmung des Ermudungsverhaltens ein zweidimensio- ¨ nales Voronoi-Balkenmodell, in dem er die Belastungen der einzelnen Balken überprüft [\[105](#page-184-12)]. Demiray et al. [\[46](#page-180-12)] verwenden dazu ein Einheitszellenmodell der Kelvin-Zelle, dem sie für jeden Balken ein Wöhlerdiagramm hinterlegen.

Für thermische Eigenschaften sei hier nur auf [\[39,](#page-180-10) [144,](#page-187-10) [198](#page-191-9)] verwiesen.

Dieser Überblick über den aktuellen Stand der Forschung auf dem Gebiet der Metallschäume hat gezeigt, dass viele Eigenschaften bereits untersucht wurden. Prinzipiell gilt dabei: Je komplexer die Simulation des Verhaltens an sich ist, desto einfacher ist die betrachtete Struktur. Auf zwei weitere Punkte sei hier hingewiesen:

Die meisten Arbeiten untersuchen zwar beispielsweise das linear-elastische Materialverhalten, dennoch wird dabei aber nur Wert auf den (homogenisierten) Mittelwert dieser Materialparameter gelegt. Streuungen und Verteilungen spielen dabei eine untergeordnete Rolle. Lediglich Blazy et al. [\[25](#page-179-10)] werten ihre experimentellen Ergebnisse in diesem Sinne ausführlich aus. Auf der Seite der Simulationen muss hier die kürzlich (2009) veröffentlichte Arbeit der Gruppe um Hohe [\[104\]](#page-184-4) erwähnt werden, da sie Verteilungsfunktionen der elastischen Parameter berechnet. Ihr zugrunde liegendes Modell beinhaltet eine Laguerre-Tesselation und ein hyper-elastisches Materialverhalten des Feststoffes. Es erstreckt sich aber nur über zwei Dimensionen.

Der zweite hier zu erwähnende Punkt ist, dass es nur wenige Arbeiten gibt, die sich mit den Eigenfrequenzen von Bauteilen beschäftigt, die aus einem Material mit Mikrostruktur bestehen. Lediglich die Gruppe um Reddy untersucht in einer Großzahl an Arbeiten Schwingungsprobleme von Platten aus Laminat (beispielsweise [\[142,](#page-187-11) [186](#page-190-10)]) oder aus "Functionally Graded Material" (zum Beispiel [\[181\]](#page-190-11)), als ein mögliches Modell<br>für Metall, oder Kunststeffechövme, Zur Verkanzege der Figenfrequenzen von Pletten für Metall- oder Kunststoffschäume. Zur Vorhersage der Eigenfrequenzen von Platten aus letzterem verwenden Altenbach und Eremeyev 2009 [\[6](#page-177-8)] eine Plattentheorie, die auf einem mikropolaren Cosserat-Kontinuum aufbaut und eine Heterogenität in Richtung der Plattendicke aufweist. Das Materialverhalten in der Platte selbst wird dabei dem Schaum über die Gesetze von Gibson und Ashby [\[77](#page-182-0)] angepasst, bleibt aber homogen. Ergebnis ihrer Arbeit ist eine Aussage daruber, wie sich die erste Biegeeigenfrequenzen ¨ dieser Platte im Verhältnis zu klassischen homogenen Platten verhält. So kommt es mit steigendem Grad an Heterogenität in Dickerichtung zu einer größeren Abnahme dieser ersten Biegeeigenfrequenz.

Es gibt aber noch keine dem Autor bekannte Arbeit, die sich mit den Streuungen von Eigenfrequenzen auf Grund einer vorliegenden Materialheterogenität beschäftigt.

### <span id="page-35-0"></span>1.4 Ziel und Gliederung dieser Arbeit

An der Fülle der in Abschnitt [1.3.4](#page-31-0) genannten Untersuchungen an Schäumen ist zu erkennen, dass speziell Metallschaum ein sehr interessantes und bereits gut untersuchtes Material ist. In vielen Bereichen wurden Untersuchungen für Metallschäume bereits durchgeführt und grundlegende Modelle entwickelt. Diese Arbeit erweitert dies, indem ein Beitrag zum prinzipiellen Verständnis der dynamischen Eigenschaften von Metallschäumen geleistet wird. Dieses ist bis dato nur in wenigen Arbeiten untersucht worden.

Wie in dieser Einführung beschrieben wurde, weisen Metallschäume im Vergleich zu vielen anderen Materialien mit einer ausgeprägten Mikrostruktur eine relativ hohe Unregelmäßigkeit in ihrer Struktur auf. Zu dieser unregelmäßigen Struktur kommen Imperfektionen hinzu, die durch den Herstellungsprozess zustande kommen. Die Folge daraus ist, dass zur Auslegung von Bauteilen aus Metallschaum dieser Mikrostruktur Beachtung geschenkt werden muss.

Ziel dieser Arbeit ist es also, den Einfluss der stark heterogenen Mikrostruktur von Metallschäumen auf das dynamische Verhalten prinzipiell zu untersuchen. Startpunkt dabei ist das Wissen uber Daten der Mikrostruktur des betrachteten Schaums, wie ¨ das Material des Festkörpers, aus dem der Schaum hergestellt wurde, sowie geome-
trische Kenngrößen der Struktur und der Topologie. Mit Hilfe dieser Daten werden, als grundlegende Größen für die dynamische Eigenschaften von Schäumen, Eigenfrequenzen einparametriger Strukturen vorhergesagt. Um der heterogenen Mikrostruktur gerecht zu werden, werden nicht nur die Mittelwerte der Eigenfrequenzen sondern auch ihre Streuungen betrachtet.

Um das Ziel der Arbeit zu erreichen, muss eine geeignete Methode gefunden werden, die die starke Heterogenität der Mikrostruktur beachtet. Die im Abschnitt [1.3.1](#page-20-0) genannten phänomenologischen Ansätze fallen somit weg, da sie weder die Mikrostruktur noch ihre Heterogenität beachten. Eine Abbildung der Mikrostruktur in Materialparametern, wie es die in der Literatur existierenden Erweiterungen der klassischen Kontinuumstheorie tun, kann zwar bei geeigneter Wahl der Erweiterung und/oder der Parameterwerte gute Näherungen für das Verhalten von Metallschäumen liefern, sie können aber keine Streuungen auf Grund der Heterogenität der Mikrostruktur abbilden. Ahnliches gilt für alle Methoden, die auf der Existenz eines repräsentativen Volumenelements basieren. Hier wird nur dann ein akzeptables Ergebnis erreicht, wenn das Material regelmäßig genug und periodisch ist und zudem die Inhomogenitäten der Mikrostruktur statistisch homogen verteilt sind. Streuungen durch die Mikrostruktur werden auch hier nicht beachtet.

Die in Abschnitt [1.3.1](#page-20-0) beschriebenen direkten Methoden sind vielversprechend, da bei ihnen die komplette Mikrostruktur aufgelöst und ihr Verhalten auf die Makroebene transportiert werden kann. Diese Methoden haben aber den Nachteil, dass bei einer so unregelmäßigen Struktur, wie sie bei Metallschäumen vorkommt, die Berechnungen zu aufwendig werden.

Diese Arbeit basiert auf der stochastischen Homogenisierung, da sie den Vorteil der genauen Auflösung der Mikrostruktur bietet, aber nicht so aufwendig ist wie die direkten Methoden. Mit Hilfe dieser Technik ist es möglich, statistische Kenngrößen der Materialparameter wie Mittelwert, Standandardabweichung oder ihre Verteilung zu bestimmen. Zusätzlich können weitere statistische Kenngrößen wie die Autokorrelation oder das Leistungsdichtespektrum über die Methode der "Moving Windows" ermittelt werden. Somit wird die Heterogenität der Mikrostruktur in den statistischen Eigenschaften der linear elastischen Materialparameter wie Elastizitäts-, Schub-, Kompressionsmodul und Querkontraktionszahl abgebildet und an die Ebene der eigentlichen Strukturen aus Metallschaum gegeben. Die genannten linear elastischen Materialparameter sind neben der Dichte zur Berechnung der Eigenfrequenzen von Nöten.

Auf der Makroebene kommen nun Methoden aus der stochastischen Mechanik wie die Karhunen-Lo`eve-Zerlegung oder die Spektraldarstellung zur Generierung einzelner Realisierungen der Materialparameter und die Technik der Monte-Carlo-Simulation zur eigentlichen Vorhersage der Eigenfrequenzen und ihrer Streuungen zum Einsatz.

Da bei der stochastischen Homogenisierung ein beliebig feines Modell der Mikrostruktur zum Einsatz kommen kann, wird in dieser Arbeit ein dreidimensionales Modell der Mikrostruktur aufgebaut und der Einfluss einiger Erweiterungen wie variiernede Stegdicken entlang einer Kante oder unterschiedlicher Querschnittsformen dieser Stege untersucht. Zusätzlich wird das Modell der Mikrostruktur dazu verwendet, den Einfluss einiger beispielsweise durch den Herstellungsprozess entstandenen Inhomogenitäten wie geschlossene Zellflächen, Störstellen oder vorverformte Zellstege zu erfassen. Damit werden die in der Literatur bereits einzeln aufgeführten Ergebnisse an einem Modell zusammengefasst, erweitert und ihre gegenseitige Interaktion gemessen.

Zum Nachweis der Gültigkeit des Mikrostrukturmodells und der Anwendbarkeit der vorgeschlagenen Methodik werden die errechneten Ergebnisse mit experimentell bestimmten Werten verglichen. Diese Werte werden in Modalanalysen von Balkenstrukturen aus einem offen-zelligen Kupferschaum (Cu-Duocel<sup>®</sup>) und einem geschlossenzelligen Aluminiumschaum (Alporas<sup>®</sup>) bestimmt.

Zusammenfassend lässt sich das Ziel dieser Arbeit als eine Simulationskette beginnend auf der Ebene der Mikrostruktur und endend bei den Streuungen der Eigenfrequenzen einparametriger Strukturen darstellen (Abbildung [1.8\)](#page-37-0).

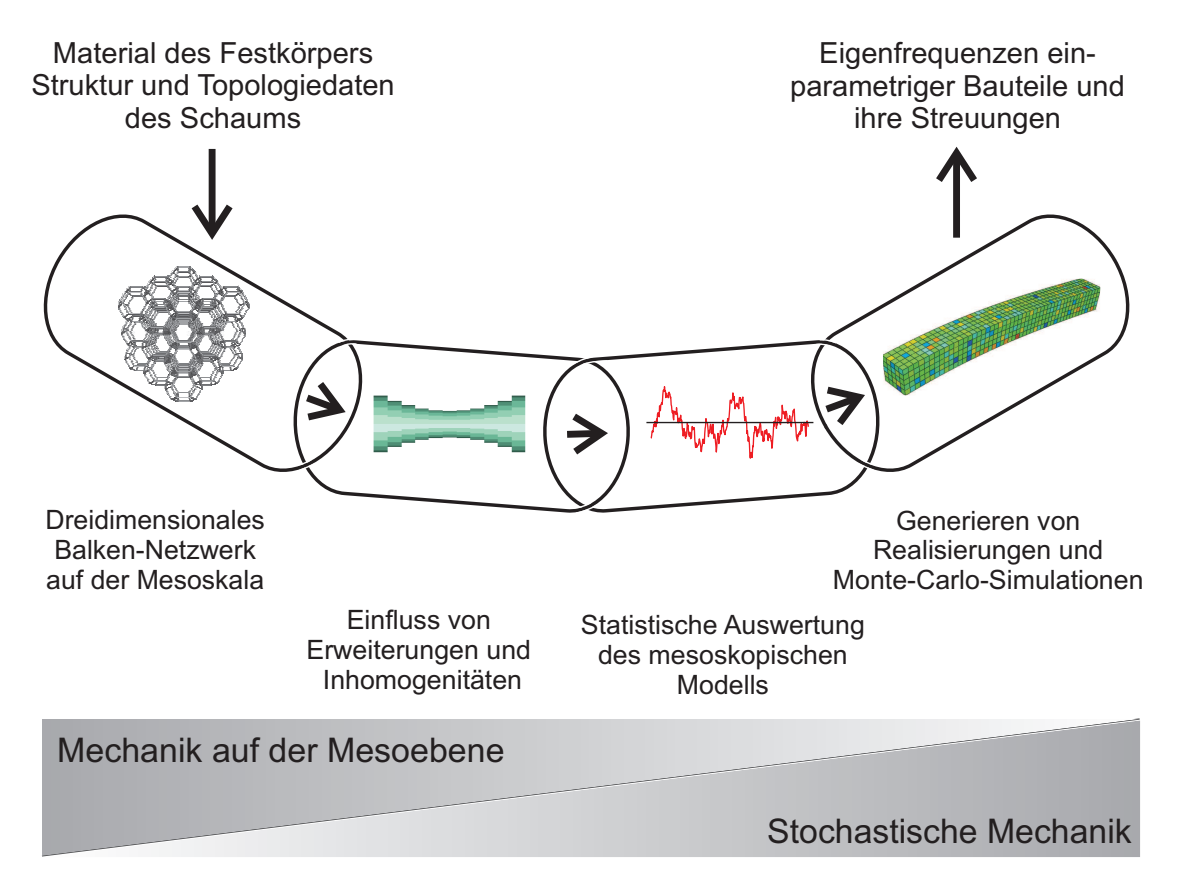

<span id="page-37-0"></span>Abbildung 1.8: Vorgeschlagene Methodik einer Simulationskette

Die Arbeit gliedert sich entsprechend dieser Simulationskette: Nach einer Einführung in die mechanischen und stochastischen Grundlagen (Kapitel [2\)](#page-39-0) folgt Kapitel [3,](#page-54-0) in dem die Methodik der stochastischen Homogenisierung dargestellt wird. In Kapitel [4](#page-65-0) wird das Modell der Mikrostruktur eingeführt, die Vorgehensweise der Simulation erklärt und einige prinzipielle Ergebnisse veranschaulicht. In den folgenden Kapiteln [5](#page-85-0) und [6](#page-95-0) werden die genannten Erweiterungen und Inhomogenitäten in das Modell eingeführt und ihr Einfluss untersucht.

Der dritte Abschnitt der Simulationskette ist in Kapitel [7](#page-107-0) dargestellt. Hier werden erweiterte statistische Größen wie die Autokorrelationsfunktion und das Leistungsdich-tespektrum ermittelt, um dann in Kapitel [8](#page-117-0) bei der Generierung der Realisierungen für die Monte-Carlo-Simulationen verwendet zu werden. Die Grundlagen der Realisierungsgenerierung und der Monte-Carlo-Simulationen sowie deren Ergebnisse sind ebenfalls in Kapitel [8](#page-117-0) dargestellt. Kapitel [9](#page-133-0) beschreibt die Durchführung sowie die Ergebnisse der Experimente mit Balkenstrukturen aus Metallschaum. Anschließend werden die in Kapitel [8](#page-117-0) ermittelten Werte mit denen der Experimente verglichen und einige Konsquenzen daraus abgeleitet. Zum Schluss wird anhand des Kupferschaums die gesamte Simulationskette verifiziert.

Die Arbeit endet mit einer Zusammenfassung und einem Ausblick.

## <span id="page-39-0"></span>Kapitel 2

## Theoretische Grundlagen

Dieses Kapitel beschreibt sowohl die Grundlagen der Kontinuumsmechanik, als auch die Grundlagen der Stochastik, die in dieser Arbeit Verwendung finden.

## 2.1 Mechanische Grundlagen

Die mechanischen Grundlagen werden in der Reihenfolge erarbeitet, wie sie in Abbildung [2.1](#page-39-1) dargestellt sind. Dabei wird von Verzerrungen, Spannungen, Bilanzgleichungen, Materialgesetzen, allgemeinen Anfangs-Randwertproblemen und dem Prinzip von Hamilton gesprochen. Die Herleitungen basieren auf [\[4,](#page-177-0) [7,](#page-177-1) [109](#page-184-0), [183,](#page-190-0) [232\]](#page-193-0).

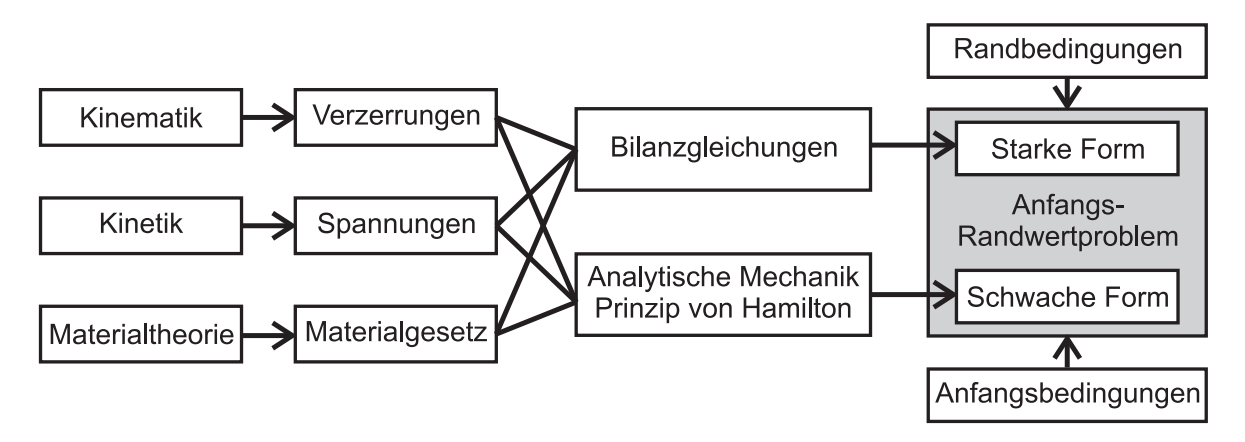

<span id="page-39-1"></span>Abbildung 2.1: Herleitung der Gleichungen in der Kontinuumsmechanik

#### 2.1.1 Verzerrungstensor

Zur Herleitung des Verzerrungsverhaltens eines beliebigen Körpers  $\beta$  mit den materiellen Koordinaten X im materiellen kartesischen Koordinatensystems  $\mathcal{K}_q$ , das durch die zugehörigen Basisvektoren  $g_i$   $(i = 1, 2, 3)$  aufgespannt ist, wird eine (Momentan-) Platzierung als bijektive, stetige und einmal stetig differenzierbare Abbildung  $\kappa_t : \mathcal{B} \to$  $\kappa_t(\mathcal{B}) \subset \mathbb{R}^3$  zum Zeitpunkt t eingeführt (siehe Abbildung [2.2\)](#page-40-0). Mit ihrer Hilfe lassen sich Felder sowohl in materiellen Koordinaten als auch in räumlichen Koordinaten des kartesischen Koordinatensystems  $\mathcal{K}_0$ , mit den zugehörigen Basisvektoren  $e_i$  ( $i = 1, 2, 3$ ) in  $\mathbb{R}^3$ , definieren.

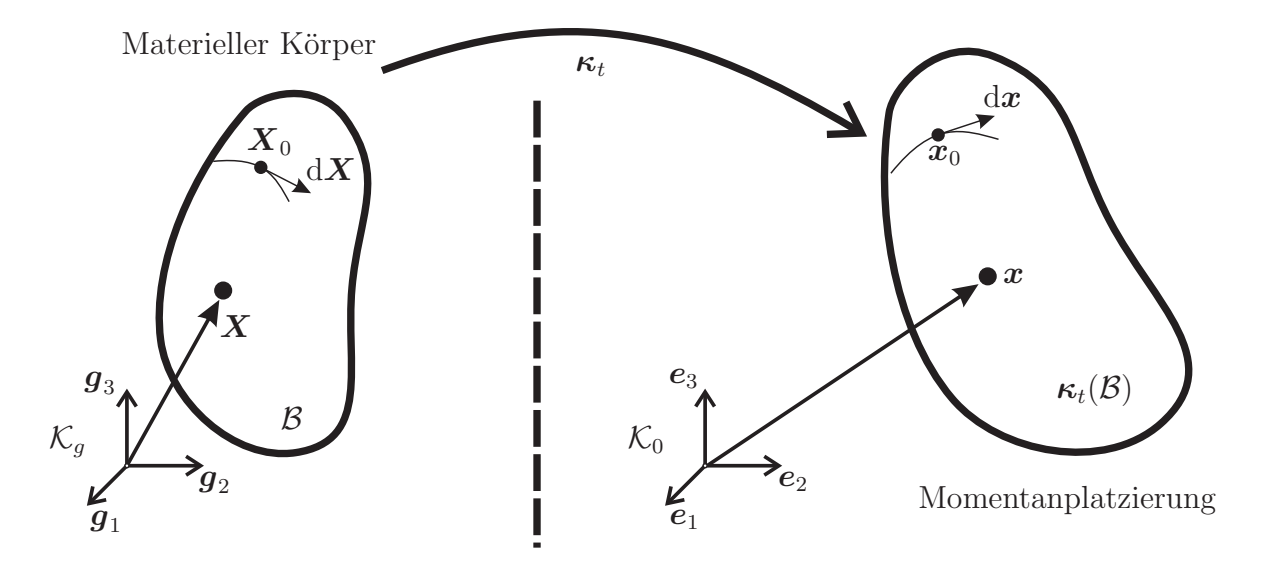

<span id="page-40-0"></span>Abbildung 2.2: Platzierung eines Körpers in  $\mathbb{R}^3$ 

Zur weiteren Beschreibung lässt sich der Deformationsgradient in  $X_0$  als materieller Gradient der Abbildung  $\kappa_t = \kappa_{ti} e_i$ 

$$
\boldsymbol{F} = \text{Grad}(\boldsymbol{\kappa}_t)|_{\boldsymbol{X}_0} = \frac{\partial \boldsymbol{\kappa}_t}{\partial \boldsymbol{X}}\bigg|_{\boldsymbol{X}_0} = \frac{\partial}{\partial X_j} \kappa_{ti}\bigg|_{\boldsymbol{X}_0} \boldsymbol{e}_i \otimes \boldsymbol{g}_j \tag{2.1}
$$

definieren, durch den Umrechnungsvorschriften zwischen materiellen und räumlichen Linien-, Flächen- und Volumenelementen beschrieben werden können. Betrachtet man die Verhältnisse der räumlichen und materiellen Metriken  $(d(x) \cdot d(x))$  und  $d(X) \cdot d(X)$ , wobei (.)  $\cdot$  (.) das Skalarprodukt zweier Tensoren gleicher Stufe ist), so lassen sich der rechte und der linke Cauchy-Green-Deformationstensor mit Hilfe der Einsteinschen Summenkonvention über

<span id="page-40-2"></span>
$$
\begin{aligned}\n\mathbf{C} &= \mathbf{F}^T \cdot \mathbf{F} = F_{ij} F_{il} \mathbf{g}_j \otimes \mathbf{g}_l, \\
\mathbf{B} &= \mathbf{F} \cdot \mathbf{F}^T = F_{ij} F_{kj} \mathbf{e}_i \otimes \mathbf{e}_k\n\end{aligned} \tag{2.2}
$$

berechnen. Durch die Differenz der beiden oben genannten Metriken lassen sich der materielle Green-Verzerrungstensoren

$$
E = \frac{1}{2}(C - I) \tag{2.3}
$$

und der räumliche Almansi-Verzerrungstensor  $\epsilon$ 

<span id="page-40-1"></span>
$$
\epsilon = \frac{1}{2}(\boldsymbol{I} - \boldsymbol{B}^{-1}) \tag{2.4}
$$

einführen.

Zur weiteren Herleitung wird gemäß [\[109\]](#page-184-0) der Verschiebungsvektor  $u = x - X$  $\kappa_t(X) - X$  und der zugehörige Verschiebungsgradient  $H = \text{Grad}(\boldsymbol{u}(X))$  in Abhängigkeit einer speziellen Platzierung  $\kappa_0 = X$  eingeführt. Damit lässt sich unter der Vorraussetzung kleiner Verzerrungen eine geometrische Linearisierung durchführen. Die Bedingung für kleine Verzerrungen ist dabei, dass die Norm des Verschiebungsgradienten  $\delta = ||H||$  viel kleiner als Eins und der Verschiebungsvektor  $||u||$  viel kleiner als eine charakteristische Länge des Körpers  $L_0$  ist.

Da der Deformationsgradient über  $\mathbf{F} = \mathbf{I} + \mathbf{H}$  bestimmt werden kann, entsprechen kleine Verzerrungen einer kleinen Abweichung des Deformationsgradienten F vom Einstensor I.

Somit lassen sich nun alle genannten kinematischen Größen in Abhängigkeit des Verschiebungsgradienten  $H$  ausdrücken und in Bezug auf den Verschiebungsgradienten  $H$ zu

$$
C_{\text{lin}} = \mathbf{I} + \mathbf{H} + \mathbf{H}^{T},
$$
  
\n
$$
\mathbf{B}_{\text{lin}} = \mathbf{I} + \mathbf{H}^{T} + \mathbf{H}
$$
\n(2.5)

linearisieren. Die beiden Verzerrungstensoren [\(2.4\)](#page-40-1)

<span id="page-41-0"></span>
$$
\varepsilon = \boldsymbol{E}_{\text{lin}} = \boldsymbol{\epsilon}_{\text{lin}} = \frac{1}{2} (\boldsymbol{H} + \boldsymbol{H}^T) = \frac{1}{2} (\text{grad } (\boldsymbol{u}) + (\text{grad } (\boldsymbol{u}))^T) \quad \text{bzw.}
$$
  

$$
\varepsilon_{ij} \boldsymbol{e}_i \otimes \boldsymbol{e}_j = \frac{1}{2} (u_{i,j} + u_{j,i}) \boldsymbol{e}_i \otimes \boldsymbol{e}_j \quad (2.6)
$$

sind damit gleich und werden im Folgenden nur noch als "Verzerrungstensor" bezeich-<br>net. Des Weiteren ersitt sich gefent aus dem Produkt in Gleichung (2,2), dess estrem net. Des Weiteren ergibt sich sofort aus dem Produkt in Gleichung [\(2.2\)](#page-40-2), dass  $\varepsilon$  symmetrisch ist:

$$
\varepsilon = \varepsilon^T \qquad \text{bzw.}
$$
  

$$
\varepsilon_{ij} \mathbf{e}_i \otimes \mathbf{e}_j = \varepsilon_{ij} \mathbf{e}_j \otimes \mathbf{e}_i = \varepsilon_{ji} \mathbf{e}_i \otimes \mathbf{e}_j.
$$
 (2.7)

#### 2.1.2 Spannungstensor und Bilanzgleichungen

Im vorherigen Kapitel wurde eine werkstoffunabhängige Größe zur Beschreibung der Verzerrung eingeführt. Dieses Kapitel führt eine werkstoffunabhängige Größe auf der Seite der Kinetik ein und leitet damit die grundlegenden Gleichungen der Dynamik her. Hierzu wird eine einer Flächenlast (Kraft pro Fläche) ähnelnde Größe aus dem Grenzprozess zu einer infinitesimalen Fläche

$$
\sigma = \lim_{A \to 0} \frac{F}{A} = \frac{\mathrm{d}F}{\mathrm{d}A} \tag{2.8}
$$

eingeführt, die Spannung genannt wird. Da zum einen die Kraft, die an der infinitesimalen Fläche angreift, im Allgemeinen ein Vektor ist und die betrachtete infinitesimale Fläche über ihren Einheitsnormalenvektor  $n$  charakterisiert werden kann, ist die Spannung von zwei Richtungen abhängig. Aus diesem Grund wird ein Tensor 2. Stufe, der Spannungstensor

$$
\boldsymbol{\sigma} = \sigma_{ij} \boldsymbol{e}_i \otimes \boldsymbol{e}_j,\tag{2.9}
$$

zur Beschreibung des aktuellen Spannungszustands eingeführt [\[4\]](#page-177-0). Aus diesem Spannungstensor  $\sigma$  lässt sich mit Hilfe des Normalvektors  $n$  der betrachteten Fläche der Spannunngsvektor  $\tau$  über

$$
\tau = \sigma \cdot n \qquad \text{bzw.}
$$
  
\n
$$
\tau_i e_i = \sigma_{ij} n_j e_i. \qquad (2.10)
$$

berrechnen. Diese Bedingung wird Satz von Cauchy genannt. Entsprechend der Argumentation mit materiellen und räumlichen Koordinaten, wird der 1. Piola-Kirchhoffund der Cauchy-Spannungstensor unterschieden. Für kleine Deformationen entsprechen die beiden Tensoren jedoch einander [\[183\]](#page-190-0).

Zur weiteren Betrachtung werden die Bilanzgleichungen eingefuhrt. Diese besagen, dass ¨ die zeitliche Anderung einer Bilanzgröße gleich dem positiven oder negativen Zuwachs innerhalb des Gebiets und dem Zu- bzw. Abfluss uber die Gebietsgrenzen ist. Zu den Bi- ¨ lanzgleichungen z¨ahlen die Massenbilanz, die Impulsbilanz, die Drehimpulsbilanz sowie der erste und der zweite Hauptsatz der Thermodynamik. W¨ahrend die letzten beiden für diese Arbeit nicht von Interesse sind und die Massenbilanz vorausgesetzt wird, folgt aus der Impulsbilanz das auf einem Gebiet definierte Newtonsche Grundgesetz zu

<span id="page-42-0"></span>
$$
\rho \mathbf{f}_V + \text{div}(\boldsymbol{\sigma}) = \rho \dot{\boldsymbol{v}} \\
(\rho f_{Vi} + \sigma_{ij,j}) \mathbf{e}_i = \rho \dot{v}_i \mathbf{e}_i,
$$
\n(2.11)

wobei  $\boldsymbol{f}_{V}$  eine Volumenkraftdichte,  $\rho$  die Dichte und  $\boldsymbol{\dot{v}}$  die Beschleunigung des betrachteten Materialpunkts ist. Unter Vernachlässigung der rechten Seite der Impulsbilanz folgt das Gleichgewicht der Statik. Wird zudem ein Problem ohne eine Volumenkraftdichte betrachtet, so ergibt sich

<span id="page-42-2"></span>
$$
\operatorname{div}(\boldsymbol{\sigma}) = \mathbf{0} \qquad \text{bzw.} \qquad \sigma_{ij,j} \boldsymbol{e}_i = \mathbf{0}. \tag{2.12}
$$

Aus der Drehimpulsbilanz dagegen folgt die Symmetrie des Spannungstensors

<span id="page-42-3"></span>
$$
\boldsymbol{\sigma} = \boldsymbol{\sigma}^T \qquad \text{bzw.}
$$
  
\n
$$
\sigma_{ij} \boldsymbol{e}_i \otimes \boldsymbol{e}_j = \sigma_{ij} \boldsymbol{e}_j \otimes \boldsymbol{e}_i = \sigma_{ji} \boldsymbol{e}_i \otimes \boldsymbol{e}_j.
$$
 (2.13)

#### <span id="page-42-4"></span>2.1.3 Materialgesetze

Die Bilanzgleichungen [2.11](#page-42-0) stellen drei Gleichungen für neun unbekannte Größen (sechs Komponenten des symmetrischen Spannungstensors und drei Beschleunigungskomponenten) dar. Um zu einem lösbaren System zu gelangen, müssen sechs weitere Gleichungen eingeführt werden, die nicht mehr als allgemeine Bilanzgleichungen formuliert werden können. Dabei ist es offensichtlich, dass dafür die Materialunabhängigkeit aufgegeben werden muss, da aus Beobachtungen unmittelbar folgt, dass Systeme je nach Material unterschiedlich reagieren [\[183](#page-190-0)]. Die Materialgleichungen können mittels der Materialtheorie hergeleitet werden, im Zuge dessen Grundprinzipien wie beispielsweise Konsistenz, Determiniertheit, Lokalität, etc. beachtet werden [\[4\]](#page-177-0).

Das in dieser Arbeit verwendete linear-elastische Materialverhalten zeichnet sich durch vollständige Reversibilität aus. Es kann mit dem verallgemeinerten oder anisotropen Hookschen Gesetz beschrieben werden:

$$
\boldsymbol{\sigma} = \mathbb{C} : \boldsymbol{\varepsilon} \quad \text{bzw.} \quad \boldsymbol{\varepsilon} = \mathbb{S} : \boldsymbol{\sigma}, \tag{2.14}
$$

wobei C der Steifigkeits-, S der Nachgiebigkeitstensor 4. Stufe und (.) : (.) die zweifache Kontraktion zweier Tensoren sind. Damit folgt offensichtlich, dass  $\mathbb{S} = \mathbb{C}^{-1}$  ist und dass

<span id="page-42-1"></span>
$$
\mathbb{C} = \frac{\partial \sigma}{\partial \varepsilon} \qquad \text{bzw.} \qquad \mathbb{S} = \frac{\partial \varepsilon}{\partial \sigma} \tag{2.15}
$$

gilt.

Die für die Deformation eines linear-elastischen Materials benötigte Energie muss während der Deformation vollständig im Material gespeichert werden. Diese *volumenbezo*gene Formänderungsenergie oder Formänderungsenergiedichte  $dW_F$  lässt sich unter der Bedingung, dass der Integrationsweg keine Rolle spielen darf und dass das auftretende Integral vollständig ist, durch

<span id="page-43-1"></span>
$$
dW_F = \int_{0}^{\varepsilon} \boldsymbol{\sigma} : d\boldsymbol{\varepsilon} = \int_{0}^{\varepsilon} \boldsymbol{\varepsilon} : \mathbb{C} : d\boldsymbol{\varepsilon} = \frac{1}{2} \boldsymbol{\varepsilon} : \mathbb{C} : \boldsymbol{\varepsilon} = \frac{1}{2} \boldsymbol{\sigma} : \boldsymbol{\varepsilon}
$$
 (2.16)

<span id="page-43-2"></span>berechnen [\[235](#page-193-1)]. Die volumenbezogene komplementäre Energie berechnet sich dagegen zu

$$
dW_F^* = \int\limits_0^\sigma \varepsilon : d\sigma = \int\limits_0^\sigma \sigma : \mathbb{S} : d\sigma = \frac{1}{2}\sigma : \mathbb{S} : \sigma = \frac{1}{2}\varepsilon : \sigma.
$$
 (2.17)

Damit erhält man eine Potenzialformulierung

<span id="page-43-3"></span>
$$
\sigma = \frac{\partial \mathrm{d} W_F}{\partial \varepsilon} \qquad \text{bzw.} \qquad \varepsilon = \frac{\partial \mathrm{d} W_F^*}{\partial \sigma}, \tag{2.18}
$$

weswegen  $dW_F$  auch *volumenbezogenes elastisches Potenzial*  $dU_{el}$  genannt wird. Mit Gleichung [\(2.15\)](#page-42-1) folgt weiter, dass sich der Steifigkeits- und der Nachgiebigkeitstensor mit

<span id="page-43-0"></span>
$$
\mathbb{C} = \frac{\partial^2 \mathrm{d} W_F}{\partial \varepsilon^2} \qquad \text{bzw.} \qquad \mathbb{S} = \frac{\partial^2 \mathrm{d} W_F^*}{\partial \sigma^2} \tag{2.19}
$$

ebenfalls berechnen lassen.

Im Allgemeinen hat ein Tensor 4. Stufe, wie der Steifigkeits- und der Nachgiebigkeitstensor, 81 unabhängige Einträge. Durch Vertauschbarkeit der Differentiation in Glei-chung [\(2.19\)](#page-43-0) (Satz von Schwarz [\[26](#page-179-0)]) ergibt sich eine Hauptsymmetrie  $(C_{ijkl} = C_{klij})$ der beiden Tensoren. Hinzu kommen ihre beiden Untersymmetrien, die durch die Symmetrie des Spannungs- bzw. des Verzerrungstensors  $(C_{ijkl} = C_{jikl}$  bzw.  $C_{ijkl} = C_{ijlk}$ hervorgerufen werden. Damit reduziert sich die Zahl der unbekannten Einträge auf 21.

Durch diese Verringerung der unbekannten Einträge lässt sich das Materialgesetz in die Schreibweise zum Beispiel nach Federov [\[60\]](#page-181-0) und Cowin [\[40\]](#page-180-0),  $\sigma_i \mathbf{h}_i = C_{ij} \mathbf{h}_i \otimes \mathbf{h}_j : \varepsilon_k \mathbf{h}_k$ , überführen. Die Gleichung für die Koeffizienten  $\sigma_i$ ,  $\varepsilon_k$  und  $C_{ij}$  lässt sich in Matrixform mit

<span id="page-43-4"></span>
$$
\begin{bmatrix}\n\sigma_{11} \\
\sigma_{22} \\
\sigma_{33} \\
\sqrt{2}\sigma_{23} \\
\sqrt{2}\sigma_{12}\n\end{bmatrix} = \begin{bmatrix}\nC_{1111} & C_{1122} & C_{1133} & \sqrt{2}C_{1123} & \sqrt{2}C_{1113} & \sqrt{2}C_{1112} \\
C_{2222} & C_{2233} & \sqrt{2}C_{2223} & \sqrt{2}C_{2213} & \sqrt{2}C_{2212} \\
C_{3333} & \sqrt{2}C_{3323} & \sqrt{2}C_{3313} & \sqrt{2}C_{3312} \\
2C_{2323} & 2C_{2313} & 2C_{2312} \\
2C_{1313} & 2C_{1312} & \sqrt{2}\epsilon_{13} \\
2C_{1212}\n\end{bmatrix} \begin{bmatrix}\n\varepsilon_{11} \\
\varepsilon_{22} \\
\varepsilon_{23} \\
\sqrt{2}\epsilon_{23} \\
\sqrt{2}\epsilon_{13} \\
\sqrt{2}\epsilon_{12}\n\end{bmatrix}
$$
\n(2.20)

darstellen. Diese Form hat im Vergleich zur ublichen Voigt-Notation den Vorteil, dass ¨ ihre Basisvektoren  $\mathbf{h}_i$ , die diesen sechsdimensionalen Raum aufspannen, normiert sind:

$$
h_1 = e_1 \otimes e_1, \qquad h_4 = \frac{\sqrt{2}}{2} (e_2 \otimes e_3 + e_3 \otimes e_2),
$$
  
\n
$$
h_2 = e_2 \otimes e_2, \qquad h_5 = \frac{\sqrt{2}}{2} (e_1 \otimes e_3 + e_3 \otimes e_1),
$$
  
\n
$$
h_3 = e_3 \otimes e_3, \qquad h_6 = \frac{\sqrt{2}}{2} (e_1 \otimes e_2 + e_1 \otimes e_2).
$$
\n(2.21)

Somit können Invarianten, Eigenwerte und Eigentensoren mit Hilfe dieser quadrati-schen Matrix berechnet werden [\[22](#page-178-0)]. Der Tensor  $\mathbb C$  beschreibt darin ein vollständig anisotropes und damit triklines Material.

Je nach Material lässt sich nun die Anzahl der unbekannten Einträge durch Ausnutzen weiterer Materialsymmetrien weiter reduzieren. Einen Überblick über die verschiedenen Materialsymmetrien, ihre Symmetrieebenen und die Anzahl der unbekannten Konstanten zeigt Abbildung [2.3](#page-44-0) oder kann beispielsweise [\[22](#page-178-0)] oder [\[30\]](#page-179-1) entnommen werden. Die für diese Arbeit wichtigsten Symmetrien sind die *orthotrope*, die kubische und die isotrope Symmetrie.

Anzahl der Symmetrieebenen:

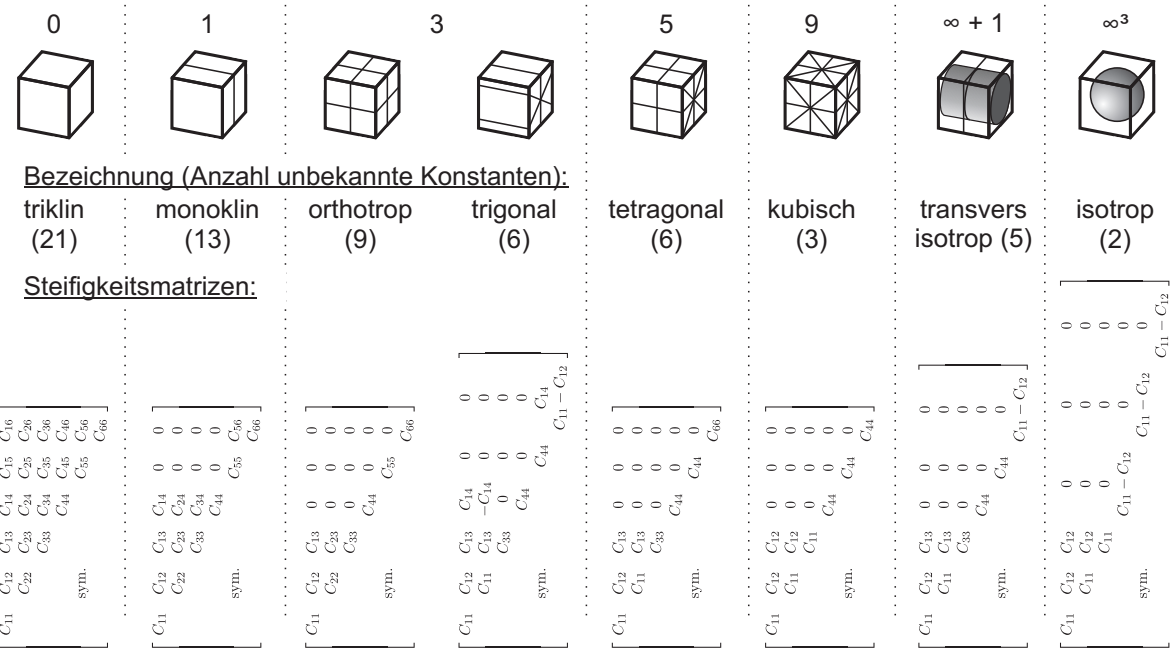

<span id="page-44-0"></span>Abbildung 2.3: Übersicht über alle acht Materialsymmetrien (nach [\[22](#page-178-0), [30\]](#page-179-1))

Unter Isotropie wird dabei ein gleiches Materialverhalten in alle Richtungen verstanden. Damit wächst die Zahl der Symmetrieebenen gegen  $\infty$ , während sich die Zahl der unbekannten Materialkonstanten auf zwei reduziert. Häufig verwendete Paare dieser Materialkonstanten sind

• der Elastizitätsmodul E und die Querkontraktionszahl  $\nu$ , die vor allem in Ingenieuranwendungen Verwendung finden,

- die  $Lam\acute{e}$ -Konstanten, die vor allen für theoretische Herleitungen geeignet sind,
- Schubmodul G und Kompressionsmodul K, die im Materialgesetz einen hydrostatischen und einen deviatorischen Anteil kennzeichnen, oder
- beliebige Kombinationen der Konstanten.

Die Umrechnung der einzelnen Kombinationen kann beispielsweise in [\[4\]](#page-177-0) gefunden werden. Hier sei nur auf die folgenden Zusammenhänge hingewiesen:

<span id="page-45-2"></span>
$$
G = \frac{E}{2(1+\nu)} \qquad K = \frac{E}{3(1-2\nu)} \qquad \nu = \frac{3K - 2G}{6K + 2G} \qquad \nu = \frac{E}{2G} - 1. \tag{2.22}
$$

Mit Hilfe dieser Materialkonstanten lassen sich Ausdrucke der volumenbezogenen Form- ¨ änderungsenergien  $(2.16)$  und  $(2.17)$  für isotropes Material angeben mit [\[232](#page-193-0)]

<span id="page-45-0"></span>
$$
dW_F = \frac{E}{2(1+\nu)} \left[ \varepsilon \cdot \varepsilon - \frac{\nu}{1-2\nu} (\text{spur}(\varepsilon))^2 \right],
$$
  
\n
$$
dW_F^* = \frac{1}{2E} \left[ (1+\nu) \boldsymbol{\sigma} \cdot \boldsymbol{\sigma} - \nu (\text{spur}(\boldsymbol{\sigma}))^2 \right].
$$
\n(2.23)

An diesen Gleichungen und der Bedingung, dass die Energien stets  $\geq 0$  sein müssen, lässt sich erkennen, dass die Querkontraktionszahl  $\nu$  zwischen −1 und 0,5 liegen muss. Die obere Grenze markiert dabei den Punkt, an dem sich das Volumen beispielsweise im hydrostatischen Druckfall anfängt zu vergrößern. Eine untere Grenze für herkömmliche Werkstoffe ist, dass  $\nu \geq 0$  sein muss, da sich der Körper unterhalb dieser Grenze beispielsweise im einachsigen Druckversuch in die beiden unbelasteten Richtungen zusammenzieht anstatt sich auszudehnen.

Für den allgemeineren Fall der orthotropen Symmetrie ergeben sich durch drei Symmetrieebenen neun unabhängige Materialparameter. Diese werden meist dadurch eingeführt, dass die oben genannten Materialkonstanten  $E, \nu$  und G voneinander unabhängig und zudem für jede Raumrichtung verschieden angenommen werden. Damit ergibt sich beispielsweise fur den Nachgiebigkeitstensor ¨

<span id="page-45-1"></span>
$$
\mathbb{S} = \begin{bmatrix} \frac{1}{E_1} & -\frac{\nu_{12}}{E_1} & -\frac{\nu_{13}}{E_1} & 0 & 0 & 0\\ \frac{1}{E_2} & -\frac{\nu_{23}}{E_2} & 0 & 0 & 0\\ \frac{1}{E_3} & 0 & 0 & 0\\ \text{sym.} & \frac{1}{2G_{23}} & 0 & 0\\ \text{sym.} & \frac{1}{2G_{13}} & \frac{1}{2G_{12}} \end{bmatrix} \mathbf{h}_i \otimes \mathbf{h}_j, \qquad (2.24)
$$

wobei die Bedingungen der Hauptsymmetrie  $\left(\frac{\nu_{21}}{E_2}\right) = \frac{\nu_{12}}{E_1}$  $\frac{\nu_{12}}{E_1}, \frac{\nu_{23}}{E_2}$  $\frac{\nu_{23}}{E_2}=\frac{\nu_{32}}{E_3}$  $\frac{\nu_{32}}{E_3}$  und  $\frac{\nu_{31}}{E_3} = \frac{\nu_{13}}{E_1}$  $\frac{\nu_{13}}{E_1}$ ) bereits eingearbeitet wurden [\[4](#page-177-0)].

Die kubische Symmetrie liegt mit ihren neun Symmetrieebenen und drei unabhängigen Materialkonstanten zwischen Orthotropie und Isotropie. Hierbei sind die Materialkonstanten der Orthotropie in alle Richtungen gleich ( $E = E_1 = E_2 = E_3$ ,  $\nu = \nu_{12} = \nu_{13}$  $\nu_{23}$  und  $G = G_{12} = G_{13} = G_{23}$ , dennoch lässt sich der Schubmodul G nicht durch den Elastizitätsmodul E und die Querkontraktionszahl  $\nu$  ausdrücken.

### 2.1.4 Vollständiges Anfangs-Randwertproblem

Um zu einem vollständigen Anfangs-Randwertproblem in den Verschiebungen zu gelangen, wird das Materialgesetz in die Bilanzgleichungen eingesetzt [\[232\]](#page-193-0). Damit ergeben sich die partiellen Differenzialgleichungen zur Beschreibung des gesuchten Verhaltens:

<span id="page-46-1"></span>
$$
\rho \mathbf{f}_V + \text{div}(\mathbb{C} : \boldsymbol{\varepsilon}) = \rho \dot{\boldsymbol{\nu}} \qquad \text{bzw.}
$$
  

$$
(\rho f_{Vi} + (C_{ijkl} \varepsilon_{kl})_j) \mathbf{e}_i = \rho \dot{v}_i \mathbf{e}_i.
$$
 (2.25)

Um zu einer Lösung des Anfangs-Randwertproblems zu gelangen, müssen sowohl Anfangsbedingungen für die Verschiebungen  $u(t = 0)$  und die Geschwindigkeiten  $v(t = 0)$ , als auch Randbedingungen angegeben werden.

Dabei werden die folgenden Randbedingungen für

Prinzip wird durch die Einführung der kinetischen Energie

Verschiebungen:  $u = u_0$  auf  $\partial B_u$  (Dirichlet, *geometrisch* oder wesentlich) oder<br>Spannungen:  $\tau = \tau_0$  auf  $\partial B_\tau$  (Neumann, *dynamisch*, natürlich oder restlich  $\tau = \tau_0$  auf  $\partial \mathcal{B}_{\tau}$  (Neumann, *dynamisch*, natürlich oder restlich) auf dem Rand des Körper,  $\partial \mathcal{B} = \partial \mathcal{B}_u \cup \partial \mathcal{B}_\tau$  unterschieden, wobei  $\partial \mathcal{B}_u \cap \partial \mathcal{B}_\tau = \emptyset$  gilt.

Eine weitere Möglichkeit zur Herleitung der beschreibenden partiellen Differenzialgleichungen sind die Prinzipien der analytischen Mechanik. In dieser Arbeit wird dabei nur auf das Prinzip von Hamilton eingegangen. Ausgehend vom Lagrange-D'Alembert

$$
T = \int_{\partial \mathcal{B}} \rho \, \mathbf{v} \cdot \mathbf{v} \, \mathrm{d}V \tag{2.26}
$$

und des Potenzials U, das sich aus den inneren (vgl. Gleichungen [\(2.16,](#page-43-1) [2.23\)](#page-45-0)) und den ¨außeren Potentialen zusammensetzt, die Gleichung

<span id="page-46-0"></span>
$$
\delta \int_{t_1}^{t_2} (T - U) dt + \int_{t_1}^{t_2} W_{\delta} dt = 0
$$
\n(2.27)

hergeleitet [\[232\]](#page-193-0), wobei  $\delta$  die *Variation* und  $W_{\delta}$  die *virtuelle Arbeit der potenziallosen* Kräfte bezeichnet.

Gleichung  $(2.27)$  ist dabei nach Ausführung der Variation eine schwache Form der Gleichung [\(2.25\)](#page-46-1). Hierbei werden über das Gebiet gemittelte Größen betrachtet. Ihre Lösung bedarf nur der geometrischen Randbedingungen. Um von der schwachen Formulierung zur starken Form zu gelangen, mussen Produktintegrationen unter Beachtung ¨ der dynamischen Randbedingungen durchgeführt werden.

### <span id="page-46-2"></span>2.2 Grundlagen der Stochastik

In diesem Abschnitt werden die in der Arbeit benötigten Grundlagen zur Wahrscheinlichkeitstheorie und zur Statistik, beides unter dem Oberbegriff Stochastik zusammengefasst, dargelegt. Der Abschnitt ist in die Unterabschnitte Grundbegriffe, Zufallsvariablen, Zufallsfelder und Implementierung untergliedert. Letzterer erklärt, wie die erläuterte Theorie in computergestützten Simulationen verwendet werden kann. Das Kapitel stützt sich auf die folgenden Skripte und Bücher: [\[182,](#page-190-1) [111](#page-185-0), [193,](#page-191-0) [66\]](#page-181-1).

#### 2.2.1 Grundbegriffe

Als erstes wird der Ereignisraum  $\Omega_{\theta}$  als Menge aller möglichen Ereignisse eines Versuchsausgangs eingeführt. In dieser Menge sind somit alle einelementigen Versuchsergebnisse, die sogenannten Elementarereignisse  $\theta$ , zusammengefasst. Jede Menge an Elementarereignissen  $A_{\theta}$  ist wieder ein Ereignis und somit eine Teilmenge von  $\Omega_{\theta}$ , die alle möglichen Ereignisse umfasst und deswegen auch als sicheres Ereignis bezeichnet wird. Neue Teilmengen  $A_{\theta}$  können durch Mengenoperationen bekannter Teilmengen generiert werden. Ein unmögliches Ereignis ist die leere Menge  $\emptyset$ .

Eine Teilmenge A der Potenzmenge P, die die Menge aller Teilmengen A von  $\Omega_{\theta}$  bezeichnet, heißt  $\sigma$ -Algebra in  $\Omega_{\theta}$ , wenn die folgenden drei Bedingungen erfüllt sind:

$$
(i) \qquad \Omega_{\theta} \in \mathcal{A},
$$

(*ii*) mit  $A_{\theta} \in \mathcal{A}$  ist auch das Komplement  $\tilde{A}_{\theta} \in \mathcal{A}$  mit  $\tilde{A}_{\theta} = \Omega_{\theta} \setminus A_{\theta}$ ,

(*iii*) für jede Folge 
$$
A_{\theta i}
$$
 gilt  $\bigcup_{i} A_{\theta i} \in \mathcal{A}$ . (2.28)

Gemäß der axiomatischen Definition der Wahrscheinlichkeit von Kolmogorov wird eine Maßfunktion P definiert, die die einzelnen Ereignisse  $A_{\theta}$  einer  $\sigma$ -Algebra A auf den Zahlenbereich zwischen 0 und 1 unter den Voraussetzungen

1. 
$$
P(A_{\theta}) \ge 0
$$
 Maßaxiom,

2. 
$$
P(\Omega_{\theta}) = 1
$$
 Normierungsaxiom,

3. 
$$
P(A_{\theta1} \cup A_{\theta2}) = P(A_{\theta1}) + P(A_{\theta2}) \text{ für } A_{\theta1} \cap A_{\theta2} = \emptyset,
$$
  
4. 
$$
P(\tilde{A}_{\theta}) = 1 - P(A_{\theta})
$$
 (2.29)

abbildet. Damit folgen automatisch einige bekannte Berechnungsregeln. Das Tripel  $(\Omega_{\theta}, \mathcal{A}, P)$  definiert damit einen Wahrscheinlichkeitsraum.

Betrachtet man zwei oder mehr zufällige Ereignisse, dann werden diese als *statistisch*  $unabhängig$  bezeichnet, falls

$$
P(A_{\theta 1} \cap A_{\theta 2}) = P(A_{\theta 1}) \cdot P(A_{\theta 2})
$$
\n(2.30)

gilt.

### <span id="page-47-0"></span>2.2.2 Zufallsvariablen

In den meisten Anwendungen kommt der Beschreibung des Wahrscheinlichkeitsraums eine untergeordnete Rolle im Vergleich zur Quantifizierung der zufälligen Ergebnisse zu. Aus diesem Grund wird jedem Experiment eine sogenannte Zufallsvariable  $X(\theta)$ zugewiesen, die vom Ausgang des Experiments, also vom Elementarereignis  $\theta$  abhängt und die den Ergebnisraum  $\Omega_{\theta}$  in die reellen Zahlen R abbildet:

$$
X: \Omega_{\theta} \to \mathbb{R}, \text{ wenn für alle } x \in \mathbb{R} \text{ die Mengen } \{ \theta \in \Omega_{\theta} : X(\theta) \le x \} \in \mathcal{A}. \tag{2.31}
$$

Für Zufallsvariablen lässt sich die Verteilungsfunktion  $P_X(x)$  der Zufallsvariablen  $X(\theta)$ mit

$$
P_X(x) = P(\theta \in \Omega_\theta : X(\theta) \le x)
$$
\n(2.32)

einführen, die die Eigenschaften

1. 
$$
P_X(x) \ge 0
$$
,  
\n2.  $P_X(-\infty) = 0$ , und  $P_X(\infty) = 1$ ,  
\n3.  $P_X(x = a) \le P_X(x = b)$  für  $a < b$ ,  
\n4.  $P_X(x = b) - P_X(x = a) = P(a < X(\theta) < b)$  (2.33)

besitzt. Hat die Zufallsvariable  $X(\theta)$  unabzählbar viele verschiedene reelle Werte und existiert für die Verteilungsfunktion für alle  $x \in (-\infty, \infty)$  eine Ableitung, so ist die Zufallsvariable  $X(\theta)$  stetig. Die Ableitung

$$
p_X(x) = \frac{\mathrm{d} \, \mathrm{P}_X(x)}{\mathrm{d} x} \tag{2.34}
$$

wird Wahrscheinlichkeitsdichtefunktion genannt. Sie genügt den Eigenschaften

$$
p_X(x) \ge 0, \qquad \int_{-\infty}^{\infty} p_X(x) dx = 1, \qquad P_X(x) = \int_{-\infty}^{\infty} p_X(y) dy.
$$
 (2.35)

Eine der wichtigsten Verteilungen ist die zwei-parametrige Normal- oder Gauss'sche Verteilung. Ihre Wahrscheinlichkeitsdichtefunktion

$$
p_X(x) = \frac{1}{\sqrt{2\pi}\sigma_X} e^{-\frac{(x-\mu_X)^2}{2\sigma_X^2}}
$$
(2.36)

ist durch die beiden Parameter Mittelwert  $\mu_X$  und Streuung  $\sigma_X^2$  gegeben. Ebenfalls für diese Arbeit wichtig ist die *Gleichverteilung*. Hierbei hat ein bestimmter Wertebereich die gleiche Wahrscheinlichkeit. Die Wahrscheinlichkeitsdichtefunktion ist somit über diesen Bereich konstant und ansonsten 0. Die Verteilungsfunktion dagegen ist in diesem Bereich eine lineare Funktion, die am unteren Rand bei 0 beginnt und ab der oberen Grenze den Wert 1 hat.

Ist eine Verteilung nicht genau bestimmbar, so erfolgt eine Charakterisierung der Zufallsvariablen über die stochastischen Momente. Das Moment  $k$ -ter Ordnung wird mit Hilfe des linearen Erwartungswert-Operators

$$
\mathcal{E}[f(X(\theta))] = \int_{-\infty}^{\infty} f(x) dP_X(x) = \int_{-\infty}^{\infty} f(x) p_X(x) dx
$$
\n(2.37)

zu

$$
m_k = \mathcal{E}[X(\theta)^k] = \int_{-\infty}^{\infty} x^k dP_X(x) = \int_{-\infty}^{\infty} x^k p_X(x) dx
$$
 (2.38)

berechnet. Mit dem Moment erster Ordnung  $m_1$  lassen sich zudem die zentralen Momente

$$
\tilde{m}_k = \mathcal{E}[(X(\theta) - m_1)^k]
$$
\n(2.39)

angeben. Die vier wichtigsten Momente sind

der Mittelwert 
$$
\mu_X = m_1 = \mathcal{E}[X(\theta)],
$$
  
\ndie Varianz  $\sigma_X^2 = \tilde{m}_2 = \mathcal{E}[(X(\theta) - m_1)^2]$  bzw. daraus  
\ndie Standardabweichung  $\sigma_X = \sqrt{\sigma_X^2},$   
\ndie Schiefe  $\gamma_{1X} = \frac{\tilde{m}_3}{\sigma_X^3} = \frac{\mathcal{E}[(X(\theta) - m_1)^3]}{\sigma_X^3}$ und  
\nder Exzess  $\gamma_{2X} = \frac{\tilde{m}_4}{\sigma_X^4} - 3 = \frac{\mathcal{E}[(X(\theta) - m_1)^4]}{\sigma_X^4} - 3.$  (2.40)

Die Schiefe  $\gamma_{1X}$  ist dabei ein Maß für die Asymmetrie der Verteilung, während der Exzess  $\gamma_{2X}$  ein Maß für die Abweichung der Flanken von denen einer Normalverteilung ist. Mit Hilfe des Mittelwerts und der Standardabweichung wird zusätzlich der Variationskoeffizient

$$
Vark_X = \frac{\sigma_X}{\mu_X} \tag{2.41}
$$

als ein dimensionsloses Streuungsmaß definiert.

Analog den Momenten lässt sich eine zentrierte oder mittelwertfreie Zufallsvariable  $Y(\theta) = X(\theta) - \mu_X$  einführen, die sich zu einer standardisierten Zufallsvariable

$$
Z(\theta) = \frac{Y(\theta)}{\sigma_Y} = \frac{X(\theta) - \mu_X}{\sigma_X} \tag{2.42}
$$

normieren lässt. Für diese standardisierte Zufallsvariable gilt damit  $\mu_Z = 0$  und  $\sigma_Z^2 =$  $\sigma_Z=1$ .

Um die Abhängigkeit zweier Zufallsvariablen  $X_1(\theta)$  und  $X_2(\theta)$  voneinander zu bewerten, wird ihre Kovarianz mit

$$
cov(X_1(\theta), X_2(\theta)) = K_{X_1 X_2} = \mathcal{E}[(X_1(\theta) - \mu_{X_1})(X_2(\theta) - \mu_{X_2})]
$$
\n(2.43)

verwendet. Diese kann mit Hilfe ihrer beiden Standardabweichungen  $\sigma_{X_1}$  und  $\sigma_{X_2}$  zur Korrelation

$$
cor(X_1(\theta), X_2(\theta)) = R_{X_1 X_2} = \frac{K_{X_1 X_2}}{\sigma_{X_1} \sigma_{X_2}}
$$
\n(2.44)

normiert werden. Für standardisierte Zufallsvariablen  $Z_1(\theta)$  und  $Z_2(\theta)$  entsprechen sich die beiden Formulierungen.

Das bis hier eingeführte Konzept der Zufallsvariablen kann ohne großen Aufwand auf Zufallsvektoren erweitert werden.

#### 2.2.3 Zufallsfelder

Hängt eine Zufallsvariable von einem deterministischen Parameter ab, so wird von einem Zufallsfeld  $X(x, \theta)$  gesprochen, wenn dieser Parameter der Ort x ist. Analog ist ein Zufallsprozess  $X(t, \theta)$  von der Zeit t abhängig. Da sich in dieser Arbeit die Materialparameter über den Ort zufällig verändern, wird im Folgenden nur noch von Zufallsfeldern gesprochen. Für ein festes  $\theta = \theta_0$  ergibt sich aus dem Zufallsfeld eine deterministische Funktion, die Realisierung genannt wird. An einem festen Punkt dagegen ist das Zufallsfeld eine Zufallsvariablen.

Analog den Zufallsvariablen können Momente wie Mittelwert oder Varianz berechnet werden. Diese sind nunmehr Funktionen des Ortes x. Wichtig hierbei sind ebenfalls die Kovarianz und die Korrelation. Für zwei verschiedene Zufallsfelder  $X_1(x, \theta)$  und  $X_2(\boldsymbol{x}, \theta)$  sind diese durch

$$
K_{X_1X_2}(\boldsymbol{x}_1,\boldsymbol{x}_2)=\boldsymbol{\mathcal{E}}[(X_1(\boldsymbol{x}_1,\theta)-\mu_{X_1}(\boldsymbol{x}_1))(X_2(\boldsymbol{x}_2,\theta)-\mu_{X_2}(\boldsymbol{x}_2))]
$$
(2.45)

bzw.

$$
R_{X_1X_2}(\boldsymbol{x}_1,\boldsymbol{x}_2)=\boldsymbol{\mathcal{E}}[X_1(\boldsymbol{x}_1,\theta)X_2(\boldsymbol{x}_2,\theta)]
$$
\n(2.46)

definiert und werden Kreuzkovarianz- bzw. Kreuzkorrelationsfunktion genannt. Wird dasselbe Zufallsfeld eingesetzt, so heißen die beiden Größen Autokovarianz- und Autokorrelationsfunktion. Sie sind ein Maß dafür, wie der Wert des Zufallfeldes an einem Punkt  $x_1$  von einem anderen Punkt  $x_2$  abhängt.

Zur weiteren Charakterisierung der Zufallsfelder lassen sich drei Begriffe einfuhren: ¨

 $\bullet$  Stationarität:

Ein Zufallsfeld heißt stationär im weiteren Sinne, wenn einparametrige bzw. zweiparametrige Verteilungen unabh¨angig von einem Ortswechsel sind. Das bedeutet, dass der Mittelwert uber den Ort konstant ist und die Kovarianz nur von der Orts- ¨ differenz  $\Delta x = x_1 - x_2$  abhängt. Die Autokorrelations- und die Autokovarianzfunktion unterliegen dann dem Zusammenhang  $R_{X_1X_1}(\Delta x) = K_{X_1X_1}(\Delta x) - \mu_{X_1}.$ Für zentrierte und standardisierte Zufallsfelder, die analog zu den Zufallsvariablen definiert werden, sind diese beiden Funktionen somit gleich.

Stationarität im engeren Sinne bedeutet, dass diese Forderung nach Invarianz bei einem Ortswechsel nicht nur für zweiparametrige sondern für alle Verteilungen gilt.

• Gauss'sches Zufallsfeld:

Ein Zufallsfeld ist ein Gauss'sches Zufallsfeld, wenn die Zufallsvariablen an beliebigen, fixierten Orten einer Normalverteilung genugen. Damit sind diese Zufalls- ¨ felder durch die Mittelwertfunktion  $\mu_X(x)$  und die Autokovarianz K<sub>XX</sub> ( $x_1, x_2$ ) beschrieben. Ein im weiteren Sinne stationäres Gauss'sches Zufallsfeld ist dann auch stationär im engeren Sinne.

 $\bullet$  Ergodizität:

Ein station¨ares Zufallsfeld wird ergodisch genannt, wenn eine Realisierung die komplette stochastische Information beinhaltet. Die Mittelung über viele Realisierungen an einer festen Stelle (Ensemblemittelung) entspricht dann der Mittelung einer Realisation uber dem Ort (Raummittelung). Der Nachweis der Ergo- ¨

dizität ist im Allgemeinen schwierig. Für Gauss'sche Zufallsfelder ist eine hinreichende Bedingung für Ergodizität im Mittel

$$
\lim_{\Delta x \to \pm \infty} \mathbf{K}_{XX}(\Delta x) = 0. \tag{2.47}
$$

Da in dieser Arbeit ausschließlich eindimensionale Zufallsfelder verwendet werden, beschränken sich die folgenden Definitionen und Herleitungen auf diesen Fall.

Neben der Autokovarianz- und der Autokorrelationsfunktion spielt zur Charakterisierung von stationären Zufallsfeldern das Leistungsdichtespektrum eine gleichwertige Rolle. Es beschreibt eine Dichteverteilung aller im Zufallsfeld vorkommenden (Orts-)Frequenzen  $\omega$  harmonischer Schwingungen und lässt sich nach der Wiener-Chintchin-Beziehung uber die Fouriertransformation ¨

$$
S_{X_1X_1}(\omega) = \int_{\Delta x = -\infty}^{\infty} R_{X_1X_1}(\Delta x) e^{-i\omega \Delta x} d\Delta x
$$
 (2.48)

berechnen. Die inverse Fouriertransformation erfolgt analog:

$$
R_{X_1X_1}(\Delta x) = \frac{1}{2\pi} \int_{\omega = -\infty}^{\infty} S_{X_1X_1}(\omega) e^{i\omega \Delta x} d\omega
$$
 (2.49)

Das Leistungsdichtespektrum lässt sich zudem mittels der verallgemeinerten Fourieranalyse

$$
\mathcal{F}[X(x,\theta)] = \lim_{L \to \infty} \frac{1}{2L} \int_{-L}^{L} X(x,\theta) e^{-i\omega x} dx
$$
\n(2.50)

aus einer Realisierung über

$$
S_{XX}(\omega) = \mathcal{F}[X(x,\theta)]\overline{\mathcal{F}[X(x,\theta)]} \ge 0
$$
\n(2.51)

berechnen. Für den Spezialfall  $\Delta x = 0$  ergibt sich bei stationären Zufallsfeldern die Varianz zu

$$
\sigma_X^2 = R_{XX}(\Delta x = 0) = \frac{1}{2\pi} \int_{\omega = -\infty}^{\infty} S_{XX}(\omega) d\omega;
$$
\n(2.52)

für den Spezialfall  $\omega = 0$  ist der Mittelwert dann

$$
\mu_X = S_{XX}(\omega = 0) = \int_{\Delta x = -\infty}^{\infty} R_{XX}(\Delta x) d\Delta x.
$$
\n(2.53)

### <span id="page-51-0"></span>2.2.4 Schätztheorie

Da in der Realität nur endliche Anzahl an diskreten Messreihen vorliegen, müssen zur Berechnung der eingeführten Größen in der Praxis Schätzungen durchgeführt werden. Die verwendeten Schätzer sollen hierbei (zumindest asymptotisch) erwartungstreu und konsistent sein. Erwartungstreue bedeutet, dass der Erwartungswert der Schätzfunktion gleich dem zu schätzenden Wert ist. Konsistenz liegt vor, wenn die Schätzung mit wachsendem Stichprobenumfang mit der Wahrscheinlichkeit von 1 gegen den wahren Wert konvergiert.

Für die in Kapitel [2.2.2](#page-47-0) eingeführten Momente Mittelwert und Varianz der Zufallsvariablen  $X(\theta)$  lassen sich damit die erwartungstreuen und konsistenten Schätzer

$$
m_1^{(n)} = \frac{1}{n} \sum_{i=1}^n X_i^1(\theta) \quad \text{und}
$$
  

$$
\tilde{m}_2^{(n)} = \frac{1}{n-1} \sum_{i=1}^n (X_i(\theta) - m_1^{(n)})^2
$$
 (2.54)

verwenden, wenn n Werte der Zufallsvariablen bekannt sind. Damit lassen sich rekursive Formeln für diese Momente berechnen, die zur Überprüfung der Konvergenz und der Stationarität verwendet werden können:

<span id="page-52-0"></span>
$$
m_1^{(n)} = \frac{1}{n} \left( \sum_{i=1}^{n-1} X_i^1(\theta) + X_n^1(\theta) \right) = \frac{1}{n} \left( (n-1) m_1^{(n-1)} + X_n^1(\theta) \right)
$$
(2.55)

bzw. für das zentrale Momente 2. Ordnung

<span id="page-52-1"></span>
$$
\tilde{m}_2^{(n)} = \frac{1}{n-1} \left( (n-2)\tilde{m}_2^{(n-1)} + (X_n^2(\theta) - m_1^{(n)}) \right). \tag{2.56}
$$

Analog zu diesen beiden Schätzern können für alle weiteren Momente die Schätzer

$$
m_k^{(n)} = \frac{1}{n} \sum_{i=1}^n X_i^k(\theta) \qquad \text{bzw.} \qquad \tilde{m}_k^{(n)} = \frac{1}{n} \sum_{i=1}^n (X_i(\theta) - m_1^{(n)})^k \qquad (2.57)
$$

verwendet werden, wobei Erwartungstreue und Konsistenz getrennt betrachtet werden müssen.

Für Zufallsfelder  $X(x, \theta)$  lässt sich für beide Mittelwerte (Raum- und Ensemblemitte-lung) ebenfalls der Schätzer [\(2.55\)](#page-52-0) verwenden. Die Korrelation lässt sich mittels des erwartungstreuen Schätzers

$$
R_{X_1X_2}(\boldsymbol{x}_1, \boldsymbol{x}_2) \approx \frac{1}{n} \sum_{i=1}^n (X_{1i}(\boldsymbol{x}_1, \theta) X_{2i}(\boldsymbol{x}_2, \theta))
$$
\n(2.58)

ermitteln.

Zur Schätzung der Parameter einer Verteilung, die einem Zufallsfeld  $X(\mathbf{x},\theta)$  zu Grunde liegt, kann die Maximum-Likelihood-Methode angewandt werden. Dabei wird die Wahrscheinlichkeitsdichtefunktion der Verteilung als Produkt der Wahrscheinlichkeitsdichtefunktionen der  $n$  unabhängigen Realisierung in Abhängigkeit der zu bestimmenden Parameter der Verteilung dargestellt. Für die damit entstandene Funktion in den Parametern wird nun das Maximum gesucht, da dieser Parametersatz die höchste Wahrscheinlichkeit besitzt und damit am plausibelsten ist.

Mit Hilfe der Maximum-Likelihood-Schätzung können somit für beliebig vorgegebene Verteilungen die Parameter bestimmt werden. In dieser Arbeit werden die Parameter der Normal-, der Gamma-, der Lognormal-, der Gleich-, der Weibull-, der Exponential-, der Extremwert-, der Beta- und der Poissonverteilung geschätzt.

Zur Uberprüfung, welche vorgegebene Verteilungsfunktion die Verteilung der Messreihe am besten abbildet, kann der Kolmogorov-Smirnov-Test durchgeführt werden. Bei Tests allgemein wird darüber entschieden, ob die aus Messreihen getroffene Nullhypothese  $H_0$  über Charakteristika der Zufallsvariablen  $X(\theta)$  angenommen oder abgelehnt wird. Diese Entscheidung wird auf Basis eines konkreten Wertes einer Testfunktion getroffen, der p−Wert genannt wird. Fur den Kolmogorov-Smirnov-Test ist dieser Wert die ¨ betragsmäßig maximale Differenz zwischen der Verteilung einer Messreihe und den Werten der zu vergleichenden Verteilung. Ist dieser Wert größer einem tabellarischen Wert, der über das Signifikanzlevel bzw. die Irrtumswahrscheinlichkeit bestimmt wird, so wird die Nullhypothese abgelehnt und die Verteilung entspricht nicht der vorgegebenen Verteilung. Die Verteilung mit dem h¨ochsten p−Wert ist damit die wahrscheinlichste Verteilung der Messreihe.

Des Weiteren werden in dieser Arbeit Zufallszahlen benötigt. Im Zusammenhang mit Computern hat sich durchgesetzt, Zufallszahlen mit beliebiger Verteilung aus gleichverteilten Zufallszahlen zu generieren. Dabei wird von Pseudozufallszahlen gesprochen, da der Computer nur bis zu einem bestimmten Grad die reellen Zahlen auf einem Gebiet auflösen kann. Außerdem ist der Algorithmus zur Erstellung der Zufallszahlen zwar nahezu regellos aber eben nicht ganz zufällig. In dieser Arbeit wird zur Erzeugung der gleichverteilten Pseudozufallszahlen der Mersenne-Twister-Algorithmus verwendet [\[223](#page-193-2)].

Zur Erzeugung von standardisierten normalverteilten Pseudozufallszahlen  $Z_i(\theta)$  werden die gleichverteilten Pseudozufallszahlen  $X_i(\theta)$  mittels der Box-Muller-Methode

$$
Z_1(\theta) = \sqrt{-2 \ln X_1(\theta)} \cos 2\pi X_2(\theta),
$$
  
\n
$$
Z_2(\theta) = \sqrt{-2 \ln X_1(\theta)} \sin 2\pi X_2(\theta)
$$
\n(2.59)

umgewandelt.

## <span id="page-54-0"></span>Kapitel 3

## Multiskalen-Modellierung

### 3.1 Homogenisierung

Eine Möglichkeit zur Berechnung der Materialeigenschaften eines Bauteils, das aus einem Material mit einer Mikrostruktur besteht, ist die sogenannte Homogenisierung. Dabei wird der Ubergang zwischen den Skalen durch eine geeignete Mittelwertbil-dung vollzogen [\[95](#page-183-0)]. Eine klassische Homogenisierung kann aber nur in zwei Fällen durchgeführt werden: Entweder die Mikrostruktur ist periodisch und kann so durch ein Einheitszellenmodell angenähert werden oder das betrachtete Volumenelement (VE) ist so groß, dass eine quasi unendliche Zahl an Mikrostrukturelementen (beispielsweise Körner, Stege, Inhomogenitäten) vorhanden ist. Dies führt dazu, dass die Probe dann als statistisch homogen angesehen werden kann [\[174\]](#page-189-0). In diesem Kapitel werden die Grundlagen der Homogenisierung für diese beiden Fälle in Anlehnung an [\[95](#page-183-0)] und [\[174](#page-189-0)] hergeleitet.

Die Folge der zweiten Bedingung ist eine so kleine charakteristische Größe der Mikrostruktur auf der Mesoebene, dass sie nicht mehr gesehen werden kann und somit das Material als homogen bezeichnet wird. Ist dies der Fall, so können die drei bereits eingeführten Skalen, die Mikroskala als Skala der Körner des Vollmaterials, die Mesoskala als Skala der betrachteten Volumenelemente (VE) und die Makroskala als Größenordnung der Bauteile, separiert werden, da

<span id="page-54-1"></span>
$$
d_{\text{mikro}} \ll \hat{d} \ll d_{\text{makro}} \tag{3.1}
$$

gilt, wobei d der charakteristischen Länge der jeweiligen Ebene entspricht.  $(.)$  bezeichnet dabei die Größe auf der Mesoebene, auf der die Mikrostruktur betrachtet wird. In einigen Literaturstellen [\[127](#page-186-0), [128,](#page-186-1) [174](#page-189-0)] wird diese Bedingung mit Hilfe des dimensionslosen Parameters

<span id="page-54-2"></span>
$$
\delta_{\ell} = \frac{\hat{d}}{d_{\text{mikro}}} \to \infty \tag{3.2}
$$

beschrieben.  $d<sub>mikro</sub>$  ist dabei eine charakteristische Länge einzelner Körner, Einschlüsse oder sonstiger Elemente der Mikrostruktur.

Lassen sich die Skalen nach Gleichung [\(3.1\)](#page-54-1) bzw. [\(3.2\)](#page-54-2) trennen, so existiert ein Repräsentatives Volumen Element (RVE) und das Homogenisierungsschema, wie es in Abbildung [3.1](#page-54-2) dargestellt ist, kann angewandt werden.

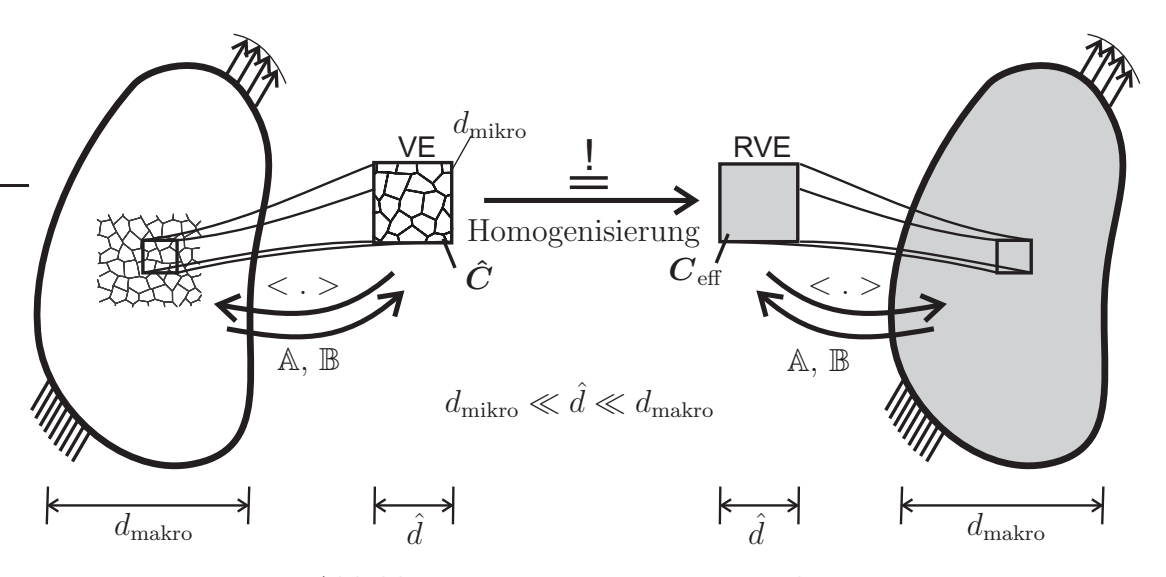

Abbildung 3.1: Homogenisierungsschema

Dazu wird ein makroskopischer Verzerrungszustand  $\varepsilon$  mit Hilfe des Lokalisierungstensors  $A(x)$  bzw. ein makroskopischer Spannungszustand  $\sigma$  durch den Lokalisierungstensor  $\mathbb{B}(\boldsymbol{x})$  auf die Mesoskala projiziert. Somit ergeben sich der mesoskopische Verzerrungs- und Spannungszustand zu

$$
\hat{\varepsilon}(\boldsymbol{x}) = \mathbb{A}(\boldsymbol{x}) : \boldsymbol{\varepsilon} \qquad \text{bzw.} \qquad \hat{\boldsymbol{\sigma}}(\boldsymbol{x}) = \mathbb{B}(\boldsymbol{x}) : \boldsymbol{\sigma}. \tag{3.3}
$$

Auf der Mesobene wird anschließend das lokale statische und volumenkraftfreie Randwertproblem [\(2.12\)](#page-42-2)

<span id="page-55-0"></span>
$$
\operatorname{div}(\hat{\boldsymbol{\sigma}}) = \mathbf{0} \qquad \text{bzw.} \qquad \hat{\sigma}_{ij,j} \boldsymbol{e}_i = \mathbf{0} \tag{3.4}
$$

mit Hilfe des Materialgesetzes auf der Mesoebene

$$
\hat{\boldsymbol{\sigma}}(\boldsymbol{x}) = \hat{\mathbb{C}}(\boldsymbol{x}) : \hat{\boldsymbol{\varepsilon}}(\boldsymbol{x}) \qquad \text{bzw.} \qquad \hat{\boldsymbol{\varepsilon}}(\boldsymbol{x}) = \hat{\mathbb{S}}(\boldsymbol{x}) : \hat{\boldsymbol{\sigma}}(\boldsymbol{x}) \tag{3.5}
$$

gelöst und der somit berechnete mesoskopische Spannungs-  $\hat{\sigma}(x)$  bzw. Verzerrungszustand  $\hat{\varepsilon}(\boldsymbol{x})$  über einen Volumenmittelwert

$$
\sigma = \langle \hat{\sigma}(x) \rangle = \frac{1}{V} \int_{B} \hat{\sigma}(x) dV \quad \text{bzw.} \quad \varepsilon = \langle \hat{\varepsilon}(x) \rangle = \frac{1}{V} \int_{B} \hat{\varepsilon}(x) dV \tag{3.6}
$$

wieder an die Makroebene übergeben. Damit ergibt sich für das makroskopische Materialgesetz

$$
\sigma = \langle \hat{\sigma}(x) \rangle = \langle \hat{\mathbb{C}}(x) : \hat{\varepsilon}(x) \rangle = \langle \hat{\mathbb{C}}(x) : \mathbb{A}(x) : \varepsilon \rangle = \langle \hat{\mathbb{C}}(x) : \mathbb{A}(x) \rangle : \varepsilon
$$
  
=  $\mathbb{C}_{\text{eff}} : \varepsilon,$  (3.7)

mit dem sogenannten effektiven Steifigkeitstensor Ceff auf der Makroebene, bzw. analog

$$
\varepsilon = \langle \hat{\mathbb{S}}(x) : \hat{\sigma}(x) \rangle = \langle \hat{\mathbb{S}}(x) : \mathbb{B}(x) : \sigma \rangle = \langle \hat{\mathbb{S}}(x) : \mathbb{B}(x) \rangle : \sigma
$$
  
=  $\mathbb{S}_{\text{eff}} : \sigma,$  (3.8)

mit dem sogenannten *effektiven Nachgiebigkeitstensor*  $\mathbb{S}_{\text{eff}}$ , da die makroskopischen Zustände unabhängig vom Ort  $x$  auf der Mesoebene sind.

Mit Hilfe des Gauss'schen Integralsatzes

<span id="page-56-3"></span>
$$
\int_{\mathcal{B}} \text{div}(\boldsymbol{F}) \, \text{d}V = \int_{\partial \mathcal{B}} \boldsymbol{n} \cdot \boldsymbol{F} \, \text{d}A \qquad \text{bzw.}
$$
\n
$$
\int_{\mathcal{B}} F_{ij,j} \boldsymbol{e}_i \text{d}V = \int_{\partial \mathcal{B}} n_j F_{ij} \boldsymbol{e}_i \, \text{d}A \qquad (3.9)
$$

lassen sich die Volumenmittelwerte der mesoskopischen Zustände unter der Voraussetzung, dass F sowohl auf dem Rand als auch im Volumen integrierbar ist, auf den Rand des Volumenelements projizieren, wobei  $n$  der nach außen gerichtete Normalenvektor des Randes ist. Ist dies nicht der Fall, kann jede Fläche im Volumenelement gesondert betrachtet werden. Die dabei zusätzlich auftretenden Terme heben sich aber gegenseitig wieder auf. Somit ist die folgende Herleitung auch für heterogene Mikrostrukturen gültig [\[95\]](#page-183-0). Die Projektion auf die Ränder bildet in dem hier vorliegenden Umfeld der Theorie kleiner Verformungen die Spannungs- und Dehnungsfelder vollständig ab [\[127\]](#page-186-0). Ihr Vorteil ist dabei, dass Randterme eine leichte Behandlung ermöglichen. Mit Gleichung [\(3.4\)](#page-55-0) und mit

<span id="page-56-2"></span>
$$
\operatorname{div}\left(\boldsymbol{x}\right) = \frac{\partial x_i}{\partial x_j} \boldsymbol{e}_i \cdot \boldsymbol{e}_j = \delta_{ij} = 1 \tag{3.10}
$$

ergibt sich, dass

$$
\text{div}(\boldsymbol{\sigma} \otimes \boldsymbol{x}) = \text{div}(\boldsymbol{\sigma}) \otimes \boldsymbol{x} + \boldsymbol{\sigma} \text{div}(\boldsymbol{x}) = \boldsymbol{\sigma} \qquad \text{bzw.}
$$
\n
$$
(\sigma_{ik}x_j)_{,k}e_i \otimes e_j = (\sigma_{ik,k}x_j + \sigma_{ik}x_{j,k})e_i \otimes e_j = \sigma_{ik}\delta_{kj}e_i \otimes e_j = \sigma_{ij}e_i \otimes e_j \quad (3.11)
$$

ist. Damit lässt sich die Volumenmittelung des mesoskopischen Spannungszustands durch

<span id="page-56-1"></span>
$$
\langle \hat{\sigma} \rangle = \frac{1}{V} \int_{\mathcal{B}} \text{div} (\hat{\sigma} \otimes \mathbf{x}) \, dV = \frac{1}{V} \int_{\partial \mathcal{B}} \mathbf{n} \cdot \hat{\sigma} \otimes \mathbf{x} dA = \frac{1}{V} \int_{\partial \mathcal{B}} \hat{\tau} \otimes \mathbf{x} dA \text{ bzw.}
$$

$$
\langle \hat{\sigma}_{ij} \rangle \mathbf{e}_{i} \otimes \mathbf{e}_{j} = \frac{1}{V} \int_{\mathcal{B}} (\hat{\sigma}_{ik} x_{j})_{,k} dV \mathbf{e}_{i} \otimes \mathbf{e}_{j} = \frac{1}{V} \int_{\partial \mathcal{B}} n_{k} \hat{\sigma}_{ik} x_{j} dA \mathbf{e}_{i} \otimes \mathbf{e}_{j}
$$

$$
= \frac{1}{V} \int_{\partial \mathcal{B}} \hat{\tau}_{i} x_{j} dA \mathbf{e}_{i} \otimes \mathbf{e}_{j}
$$
(3.12)

auf den Rand projizieren. Für den mesoskopischen Verzerrungszustand ergibt sich analog mit Gleichung [\(2.6\)](#page-41-0)

<span id="page-56-0"></span>
$$
\langle \hat{\varepsilon}_{ij} \rangle \mathbf{e}_{i} \otimes \mathbf{e}_{j} = \frac{1}{V} \int_{\mathcal{B}} \frac{1}{2} (\hat{u}_{i,j} + \hat{u}_{j,i}) dV \mathbf{e}_{i} \otimes \mathbf{e}_{j} = \frac{1}{V} \int_{\partial \mathcal{B}} \frac{1}{2} (\hat{u}_{i} n_{j} + \hat{u}_{j} n_{i}) dA \mathbf{e}_{i} \otimes \mathbf{e}_{j}
$$

$$
= \frac{1}{V} \int_{\partial \mathcal{B}} \hat{u}_{i} n_{j} dA \mathbf{e}_{i} \otimes \mathbf{e}_{j} \quad \text{bzw.}
$$

$$
\langle \hat{\varepsilon} \rangle = \frac{1}{V} \int_{\partial \mathcal{B}} \hat{\mathbf{u}} \otimes \mathbf{n} dA \qquad (3.13)
$$

ein Ausdruck auf dem Rand.

Da die eingeführten effektiven Tensoren  $\mathbb{C}_{\text{eff}}$  und  $\mathbb{S}_{\text{eff}}$  Materialeigenschaften darstellen, ist es plausibel, dass die mittlere Formänderungsenergiedichte (siehe Gleichung [\(2.16\)](#page-43-1)) der Makroebene

$$
dW_F = \frac{1}{2}\boldsymbol{\sigma} : \boldsymbol{\varepsilon} = \frac{1}{2} < \hat{\boldsymbol{\sigma}} > \langle \boldsymbol{\varepsilon} \rangle \tag{3.14}
$$

gleich der Formänderungsenergiedichte der wahren Verformung auf der Mesoebene

$$
\langle \mathrm{d}\hat{W}_F \rangle = \frac{1}{2} \langle \hat{\boldsymbol{\sigma}} : \hat{\boldsymbol{\varepsilon}} \rangle \tag{3.15}
$$

sein muss. Diese Bedingung

$$
dW_F -  = 0 \t\t\t bzw. \t\t  $\hat{\sigma}$   $> < \hat{\varepsilon} > - < \hat{\sigma}$  :  $\hat{\varepsilon} > = 0$  \t\t (3.16)
$$

nach Gleichheit der Formänderungsenergiedichten wird Hill- oder Hill-Mandel-Bedingung genannt [\[113\]](#page-185-1). Sie nimmt also an, dass ein RVE und das effektive Medium sich mechanisch entsprechen, wenn sie beide dieselbe Menge an Verzerrungsenergie unter der gleichen makroskopischen Verformung speichern [\[44](#page-180-1)].

Wie bei den Zuständen zuvor, kann die Bedingung ebenfalls auf den Rand des Volumenelements projiziert werden. Mit den Gleichungen  $(2.6)$ ,  $(3.4)$  und  $(2.13)$  lässt sich das Produkt

<span id="page-57-0"></span>
$$
\boldsymbol{\sigma} : \boldsymbol{\varepsilon} = \sigma_{ij}\varepsilon_{ij} = \frac{1}{2}\sigma_{ij}(u_{i,j} + u_{j,i}) = \frac{1}{2}(\sigma_{ij}u_{i})_{,j} + \frac{1}{2}(\sigma_{ij}u_{j})_{,i} = (\sigma_{ij}u_{i})_{,j}
$$
(3.17)

umformulieren. Damit ergibt sich für

$$
\langle \hat{\boldsymbol{\sigma}} : \hat{\boldsymbol{\varepsilon}} \rangle = \frac{1}{V} \int_{\mathcal{B}} (\hat{\sigma}_{ij} \hat{u}_i)_{,j} \, \mathrm{d}V = \frac{1}{V} \int_{\partial \mathcal{B}} \hat{\sigma}_{ij} \hat{u}_i n_j \, \mathrm{d}A = \frac{1}{V} \int_{\partial \mathcal{B}} \hat{\tau}_i \hat{u}_i \, \mathrm{d}A. \tag{3.18}
$$

 $\langle \hat{\sigma} \rangle$   $\langle \hat{\epsilon} \rangle$  dagegen lässt sich mittels der Herleitungen [\(3.13\)](#page-56-0) und [\(3.12\)](#page-56-1) und der Beziehung

$$
1 = \frac{1}{V} \int_{\mathcal{B}} 1 \mathrm{d}V \stackrel{(3.10)}{=} \frac{1}{V} \int_{\mathcal{B}} x_{i,j} \mathbf{e}_i \cdot \mathbf{e}_j \mathrm{d}V = \frac{1}{V} \int_{\partial \mathcal{B}} x_i n_j \delta_{ij} \mathrm{d}A \tag{3.19}
$$

auf drei verschieden Weisen darstellen:

$$
\langle \hat{\sigma} \rangle \langle \hat{\epsilon} \rangle = \frac{1}{V} \int_{\partial \mathcal{B}} \langle \hat{\sigma}_{ij} \rangle \hat{u}_{i} n_{j} dA
$$
  

$$
= \frac{1}{V} \int_{\partial \mathcal{B}} \langle \hat{\epsilon}_{ij} \rangle \hat{\tau}_{i} x_{j} dA
$$
  

$$
= \frac{1}{V} \int_{\partial \mathcal{B}} \langle \hat{\sigma}_{ij} \rangle \langle \hat{\epsilon}_{ij} \rangle x_{i} n_{j} \delta_{ij} dA.
$$
 (3.20)

Somit lässt sich  $\langle \hat{\sigma} \rangle \langle \hat{\epsilon} \rangle - \langle \hat{\sigma} : \hat{\epsilon} \rangle$  über den Trick

$$
\langle \hat{\sigma} \rangle \langle \hat{\varepsilon} \rangle = \langle \hat{\sigma} \rangle \langle \hat{\varepsilon} \rangle + \langle \hat{\sigma} \rangle \langle \hat{\varepsilon} \rangle - \langle \hat{\sigma} \rangle \langle \hat{\varepsilon} \rangle \tag{3.21}
$$

zu

<span id="page-58-0"></span>
$$
0 = \frac{1}{V} \int_{\partial B} (\hat{\tau}_i \hat{u}_i - \langle \hat{\sigma}_{ij} \rangle \hat{u}_i n_j - \langle \hat{\varepsilon}_{ij} \rangle \hat{\tau}_i x_j + \langle \hat{\sigma}_{ij} \rangle \langle \hat{\varepsilon}_{ij} \rangle x_i n_j \delta_{ij}) dA
$$
  
\n
$$
= \frac{1}{V} \int_{\partial B} (\hat{\tau}_i - \langle \hat{\sigma}_{ij} \rangle n_j) (\hat{u}_i - \langle \hat{\varepsilon}_{ij} \rangle x_j) dA
$$
  
\n
$$
= \frac{1}{V} \int_{\partial B} (\hat{\tau} - \langle \hat{\sigma} \rangle \cdot \hat{n}) \cdot (\hat{u} - \langle \hat{\varepsilon} \rangle \cdot \hat{x}) dA
$$
(3.22)

umschreiben. Um nun diese Bedingung zu erfüllen, gibt es drei verschiedene Möglichkeiten:

1. Randbedingungen aus uniformen Spannungen  $\hat{\tau} = \hat{\sigma}^0 \cdot \hat{n}$ , da für uniforme Spannungen

$$
\sigma = \langle \hat{\sigma}^0 \rangle = \hat{\sigma}^0 \tag{3.23}
$$

gilt und somit die erste Klammer in [\(3.22\)](#page-58-0) zu Null wird. Die Randbedingungen aus dieser Klasse werden statisch uniforme Randbedingungen (SURB) genannt.

2. Randbedingungen aus uniformen Verschiebungen  $\hat{u} = \hat{\epsilon}^0 \cdot x$ , da für uniforme Verschiebungen

$$
\varepsilon = \langle \hat{\varepsilon}^0 \rangle = \hat{\varepsilon}^0 \tag{3.24}
$$

gilt und somit die zweite Klammer in [\(3.22\)](#page-58-0) zu Null wird. Die Randbedingungen aus dieser Klasse werden kinematisch uniforme Randbedingungen (KURB) genannt.

3. Periodische oder orthogonal gemischte Randbedingungen, bei denen keine der beiden Klammern einzeln in Gleichung [\(3.22\)](#page-58-0) verschwindet, sondern gemeinsam die Bedingung erfüllt wird. Bei diesen Randbedingungen werden die jeweils gegenüberliegenden Seiten derart gekoppelt, dass sie sich äquivalent zueinander verhalten und somit eine Verformung eines quasi unendlich großen Volumens einsetzt.

Für homogene Materialien ohne eine Mikrostruktur sind die Randbedingungen äquivalent zueinander: Ein uniformer Spannungszustand ruft einen uniformen Verzerrungszustand (bzw. umgekehrt) hervor. Wird dagegen ein RVE einer periodischen Mikrostruktur betrachtet, so ist dies nicht der Fall: Ein uniformer Spannungszustand kann eine Randverschiebung hervorrufen, die nicht konstant ist. Damit sind die beiden oben genannten Zustände nicht ineinander überführbar. Sie führen aber auf obere bzw. untere Grenzwerte der effektiven Materialeigenschaften [\[112\]](#page-185-2) und können somit zur Abschätzung des Materialverhaltens dienen (beispielsweise in [\[125\]](#page-186-2)):

• *Voigt-Schranke* 1910:

Betrachtet man alle unter Verschiebungs-Randbedingungen kinematisch zulässigen Verzerrungsfelder, so ist nach dem Prinzip der minimalen Energie das elastische Potenzial [\(2.18\)](#page-43-3) am kleinsten, das zu den tatsächlichen Verzerrungen gehört.

Wird ein uniformes Verzerrungsfeld  $\hat{\epsilon}^0$  vorgegeben, so lässt sich damit ein zugehöriger Steifigkeitstensor  $\mathbb{C}^V$  berechnen, der aber nach dem Extremalprinzip im Sinne einer quadratischen Form größer als die wahren Steifigkeits-Eigenschaften ist:

$$
\mathbb{C}_{\text{eff}} \le \mathbb{C}^V = (\mathbb{S}^V)^{-1}.\tag{3.25}
$$

Der somit ermittelte Materialtensor bildet also eine obere Schranke. Durch die Vorgabe eines uniformen Verzerrungszustandes kommt es zu einem zugehörigen Spannungsfeld, das nicht zulässig ist. Die Gleichgewichtsbedingung ist im Gegensatz zur Realität nicht erfüllt. Der Zustand ist mit einer Parallelschaltung aus Federn vergleichbar. Der zugehörige Lokalisierungstensor  $\mathbb{A}(\boldsymbol{x})$  ist der I-Tensor.

• Reuss-Schranke 1929:

Betrachtet man alle unter Spannungsrandbedingungen statisch zulässigen Spannungsfelder und das Prinzip der minimalen Komplementärenergie, so lässt sich auf gleiche Weise argumentieren und ein Nachgiebigkeitstensor  $\mathbb{S}^R$  berechnen, der in quadratischer Form größer ist als der reale Nachgiebigkeitstensor und deswegen ebenfalls eine Schranke bildet:

$$
\mathbb{S}_{\text{eff}} \le \mathbb{S}^R = (\mathbb{C}^R)^{-1}.\tag{3.26}
$$

Dieser Zustand ist mit der Reihenschaltung von Federn vergleichbar. Die Randbedingungen führen auf nicht zulässige Verschiebungsfelder. Die Kompatibilitätsbedingung ist also nicht mehr erfüllt. Der zugehörige Lokalisierungstensor  $\mathbb{B}(\boldsymbol{x})$ ist nun der I-Tensor.

Zusammengesetzt erhält man also nun für die effektiven Materialeigenschaften

$$
(\mathbb{S}^R)^{-1} \le \mathbb{C}_{\text{eff}} \le \mathbb{C}^V \qquad \text{bzw.} \qquad (\mathbb{C}^V)^{-1} \le \mathbb{S}_{\text{eff}} \le \mathbb{S}^R. \tag{3.27}
$$

Da die Voigt- und Reuss-Schranken häufig sehr weit auseinanderliegen, besteht ein pragmatischer Ansatz zur Bestimmung der effektiven Konstanten in der Verwendung ihres Mittelwerts [\[95](#page-183-0)] oder in anderen linearen Kombinationen über sogenannte Mischungsregeln [\[162](#page-188-0)]:

$$
\mathbb{C}_{\text{eff}} = \xi \mathbb{C}^V + (1 - \xi) \mathbb{C}^R \tag{3.28}
$$

## 3.2 Übergang zu heterogenem Material

Die bisher vorgestellte Theorie der Homogenisierung basiert auf der Grundlage, dass entweder eine periodische Mikrostruktur vorliegt oder ein statistisch homogenes Volumenelement (VE). Beide Bedingungen sind in der Realität schwer einzuhalten, da ein heterogenes Material im Allgemeinen eine zufällige Verteilung von mesoskopischen Unregelmäßigkeiten, wie Phasen, Körner, Poren usw. hat. Aus diesem Grund wird in der Literatur die Definition des RVE erweitert bzw. die Größe des RVEs als wichti-ge Frage diskutiert [\[29\]](#page-179-2). Beispiele solcher Größen für verschiedene Mikrostrukturen, wie beispielsweise die von Verbundwerkstoffen, finden sich in [\[57,](#page-181-2) [52,](#page-181-3) [80\]](#page-182-0). Eine gute Ubersicht über verschiedene Definitionen des RVEs in der Literatur kann [\[80](#page-182-0)] entnommen werden.

Drugan und Willis [\[52\]](#page-181-3) beispielsweise führen eine pragmatische Definition des RVEs und seiner Größe ein. Sie beinhaltet die wichtigsten Aspekte, um die es in den meisten Arbeiten geht: Gemäß den Autoren muss das RVE so gewählt sein, dass es im Vergleich zur Größe der Mikrostruktur groß genug ist, um gültig zu sein, aber dass es gleichzeitig das kleinste Materialvolumenelement ist, für das die üblicherweise räumlich konstanten makroskopischen elastischen Eigenschaften genau genug sind, um das mittlere Materialverhalten abzubilden. Damit sollte das RVE groß genug sein, um genugend Informa- ¨ tionen der Mikrostruktur zu beinhalten, wobei entschieden werden muss, was genügend Informationen für den speziellen Anwendungsfall bedeutet. Eine weitere Vergrößerung und eine Verschiebung darf zu keiner Änderung der Materialeigenschaften führen [\[201\]](#page-191-1). Auf der anderen Seite muss das RVE aber klein genug sein, damit die betrachtete Mikrostruktur noch abgebildet wird und makroskopisch zumindest näherungsweise noch als Punkt angesehen werden kann [\[162\]](#page-188-0). Des Weiteren spielt der Aufwand zur Berechnung eine entscheidende Rolle.

Weist eine Mikrostruktur eine Inhomogenität auf, so muss eine Genauigkeit festgelegt werden, von der die Größe des RVEs abhängig ist. Ist die Größe aber so groß, dass ein RVE nicht mehr eingeführt werden kann, werden nur noch sogenannte *scheinba*re Materialparameter berechnet. Diese Genauigkeit als Güte muss nach Kanit et al. [\[124](#page-186-3)] dann dadurch erreicht werden, dass viele kleinere VE zur Vorhersage der Materialeigenschaften herangezogen werden, deren Berechnung durch Ensemble-Mittelung über die Realisierungen erfolgen muss. Dabei ist vorausgesetzt, dass keine Verschiebung der Eigenschaften durch die Anderung der Größe eingeführt wird. Dies kann über den Ensemble-Mittelwert bei verschiedenen VE-Größen überprüft werden, während die Streuung ein Maß für das oben genannte Qualitätskriterium ist. Nach Cailletaud et al. [\[29\]](#page-179-2) lassen sich mit dieser Vorgehensweise neben den Mittelwerten der Materialparameter auch ihre Verteilungen bestimmen.

Voraussetzung dafür, dass die Materialeigenschaften mit zunehmender Größe des Volumenelements gegen die effektiven Eigenschaften konvergieren, sind räumliche Homogenität und Ergodizität im Mittel. Homogenität bedeutet, dass es keine bevorzugten Gebiete für Material innerhalb des Volumenelements gibt. Ergodizität im Mittel sagt aus, dass jede Realisierung des Volumenelements für alle Volumenelemente repräsentativ ist [\[127](#page-186-0), [128\]](#page-186-1). Beide Eigenschaften sind hier erfüllt. Die folgende Herleitung basiert auf dem Buch von Ostoja-Starzewski [\[174](#page-189-0)].

Im Gegensatz zum vorherigen Abschnitt ist nun das VE kleiner als das zugehörige RVE. Damit ist das VE nicht mehr statistisch repräsentativ und jede Realisierung  $\mathcal{B}(\theta)$ weist andere Materialeigenschaften auf. Um diese Vorgabe zu modellieren, wird der Spannungszustand  $\hat{\sigma}$  und der Verzerrungszustand  $\hat{\varepsilon}$  auf der Mesoebene als Zufallsfeld

$$
\hat{\boldsymbol{\sigma}} = \hat{\boldsymbol{\sigma}}(\boldsymbol{x}, \theta) \qquad \text{bzw.} \qquad \hat{\boldsymbol{\varepsilon}} = \hat{\boldsymbol{\varepsilon}}(\boldsymbol{x}, \theta) \tag{3.29}
$$

in einem Wahrscheinlichkeitsraum  $(\Omega_{\theta}, \mathcal{A}, P)$  angenommen. Die hierzu nötigen Eigenschaften von  $\Omega_{\theta}$ , A und P sind in Abschnitt [2.2](#page-46-2) gegeben. Wichtig ist hier die Unterscheidung zwischen der bei der Homogenisierung eingeführten Volumenmittelung  $\langle . \rangle = \frac{1}{V}$  $\frac{1}{V}\int_{V} (.)\mathrm{d}V$  und der stochastischen Mittelung  $\mu_{(.)} = \int(.)\mathrm{d}P$ . Des Weiteren seien B  $\Omega_{\theta}$ 

alle Voraussetzungen erfullt, so dass die Gleichheit beider Mittelwerte ¨

$$
\langle \mu_{(.)} \rangle = \mu_{\langle(.)\rangle} \tag{3.30}
$$

gilt.

Führt man sodann eine Zerlegung der beiden Zustände jeweils in ein uniformes Mittelwertfeld  $(.)^0$  und in ein sowohl über den physikalischen Raum als auch über den Wahrscheinlichkeitsraum fluktuierendes und mittelwertfreies Zufallsfeld  $(.)'(\mathbf{x}, \theta)$ 

<span id="page-61-0"></span>
$$
\hat{\boldsymbol{\sigma}}(\boldsymbol{x},\theta) = \hat{\boldsymbol{\sigma}}^0 + \hat{\boldsymbol{\sigma}}'(\boldsymbol{x},\theta) \qquad \text{bzw.} \qquad \hat{\boldsymbol{\varepsilon}}(\boldsymbol{x},\theta) = \hat{\boldsymbol{\varepsilon}}^0 + \hat{\boldsymbol{\varepsilon}}'(\boldsymbol{x},\theta) \tag{3.31}
$$

ein, so lassen sich ihre Volumenmittelwerte auf Grund der Mittelwertfreiheit der Fluktuationen zu

$$
<\hat{\sigma}(\mathbf{x}, \theta) > \quad = \quad \hat{\sigma}^0 + \underbrace{\leq \hat{\sigma}'(\mathbf{x}, \theta)}_{=0} > \quad = \quad \hat{\sigma}^0 \quad \text{bzw.}
$$
\n $<\hat{\epsilon}(\mathbf{x}, \theta) > \quad = \quad \hat{\epsilon}^0 + \underbrace{\leq \hat{\epsilon}'(\mathbf{x}, \theta)}_{=0} > \quad = \quad \hat{\epsilon}^0 \quad (3.32)$ 

berechnen, während der Volumenmittelwert der Formänderungsenergiedichte  $\langle \hat{\sigma} : \hat{\epsilon} \rangle$ durch

$$
\langle \hat{\boldsymbol{\sigma}} : \hat{\boldsymbol{\varepsilon}} \rangle = \langle \hat{\boldsymbol{\sigma}}^0 : \hat{\boldsymbol{\varepsilon}}^0 > +\hat{\boldsymbol{\sigma}}^0 : \underbrace{\langle \hat{\boldsymbol{\varepsilon}}' \rangle}_{=0} + \underbrace{\langle \hat{\boldsymbol{\sigma}}' \rangle}_{=0} : \hat{\boldsymbol{\varepsilon}}^0 + \langle \hat{\boldsymbol{\sigma}}' : \hat{\boldsymbol{\varepsilon}}' \rangle
$$
\n
$$
= \langle \hat{\boldsymbol{\sigma}}^0 : \hat{\boldsymbol{\varepsilon}}^0 > + \langle \hat{\boldsymbol{\sigma}}' : \hat{\boldsymbol{\varepsilon}}' \rangle \tag{3.33}
$$

darstellbar ist. Damit ergibt sich fur heterogene Materialien die Hill-Bedingung mit ¨ Hilfe der Hillbedingung für homogene Felder zu

$$
0 = \langle \hat{\sigma} \rangle \langle \hat{\epsilon} \rangle - \langle \hat{\sigma} : \hat{\epsilon} \rangle
$$
  
\n
$$
= \langle \hat{\sigma}^{0} \rangle \langle \hat{\epsilon}^{0} \rangle - \langle \hat{\sigma}^{0} : \hat{\epsilon}^{0} \rangle - \langle \hat{\sigma}' : \hat{\epsilon}' \rangle, d. h.
$$
  
\n
$$
0 = \langle \hat{\sigma}' : \hat{\epsilon}' \rangle.
$$
  
\n
$$
(3.34)
$$

Auflösen der Gleichungen [\(3.31\)](#page-61-0) nach den Fluktuationstermen, Einsetzen der Beziehung [\(3.17\)](#page-57-0) und der Impulsbilanz [\(3.4\)](#page-55-0) sowie Anwenden des Gauss'schen Integralsatzes [\(3.9\)](#page-56-3) formt den Term der Fluktuationen in der Hill-Bedingungen zu

$$
\langle \hat{\sigma}' : \hat{\varepsilon}' \rangle = \frac{1}{V} \int_{\mathcal{B}} (\hat{\sigma}_{ij} - \hat{\sigma}_{ij}^{0})(\hat{\varepsilon}_{ij} - \hat{\varepsilon}_{ij}^{0}) dV = \frac{1}{V} \int_{\mathcal{B}} ((\hat{\sigma}_{ij} - \hat{\sigma}_{ij}^{0})(\hat{u}_{i} - \hat{u}_{i}^{0}))_{,j} dV
$$

$$
= \frac{1}{V} \int_{\partial \mathcal{B}} (\hat{\sigma}_{ij} - \hat{\sigma}_{ij}^{0})(\hat{u}_{i} - \hat{u}_{i}^{0}) n_{j} dA
$$

$$
= \frac{1}{V} \int_{\partial \mathcal{B}} (\hat{\tau}_{i} - \hat{\tau}_{i}^{0})(\hat{u}_{i} - \hat{u}_{i}^{0}) dA \qquad \text{bzw.}
$$

$$
\langle \hat{\sigma}' : \hat{\varepsilon}' \rangle = \frac{1}{V} \int_{\partial \mathcal{B}} (\hat{\tau} - \hat{\tau}^{0}) \cdot (\hat{u} - \hat{u}^{0}) dA \qquad (3.35)
$$

um, was einer statistischen Unkorreliertheit der beiden Felder entspricht [\[174](#page-189-0)]. Beim Vergleich mit Gleichung [\(3.22\)](#page-58-0) lässt sich unschwer erkennen, dass die Hill-Bedingung auch für heterogene Materialien erfüllt ist, wenn die drei oben eingeführten Randbedingungen (SURB, KURB und periodisch) verwendet werden. Ebenso verschwindet der Fluktuationsterm, wenn die Größe des VE gegen  $\infty$  strebt.

Werden nun die drei verschiedenen Randbedingungen angewendet, lassen sich die scheinbaren Materialeigenschaften berechnen:

• Wird ein VE durch die kinematisch uniformen Randbedingungen  $u(x) = \hat{\varepsilon}_0$ . x belastet, so lässt sich das makroskopische Verzerrungsfeld zu  $\varepsilon = \langle \hat{\varepsilon}_0 \rangle =$  $\hat{\epsilon}_0$  berechnen. Das makroskopische Spannungsfeld dagegen wird nach Lösen der Bilanzgleichung auf der Mesoebene durch Volumenmittelung  $\sigma(\theta) = \langle \hat{\sigma}(x, \theta) \rangle$ bestimmt. Damit sind die scheinbaren Materialparameter $\mathbb{C}^K_{\rm{schein}}(\theta)$ durch Lösen der Gleichung

$$
\boldsymbol{\sigma}(\theta) = \mathbb{C}_{\text{schein}}^K(\theta) : \boldsymbol{\varepsilon}_0 \tag{3.36}
$$

ermittelbar.

• Wird das VE durch die statisch uniformen Randbedingungen  $\tau(x) = \hat{\sigma}_0 \cdot n$  belastet, ergibt sich analog für das makroskopische Spannungsfeld  $\sigma = <\hat{\sigma}_0> = \hat{\sigma}_0$ , während sich das makroskopische Verzerrungsfeld durch  $\varepsilon(\theta) = \langle \hat{\varepsilon}(x, \theta) \rangle$  berechnen lässt. Damit sind die scheinbaren Materialparameter  $\mathbb{S}^S_\text{schein}(\theta)$  als Lösung der Gleichung

$$
\boldsymbol{\varepsilon}(\theta) = \mathbb{S}_{\text{schein}}^{S}(\theta) : \boldsymbol{\sigma}_{0} \tag{3.37}
$$

festgelegt.

• Bei periodischen Randbedingungen kann analog vorgegangen werden, um die scheinbaren Materialeigenschaften $\mathbb{C}^P_{\rm{schein}}(\theta)$ zu ermitteln.

In ihrer Arbeit [\[110\]](#page-185-3) konnten Hazanov und Huet für diese Randbedingungen zeigen, dass für jede Realisierung, bei einer bestimmten Größe des VEs, die Materialeigenschaften  $\mathbb{C}_{\text{schein}}^P(\theta)$  im quadratischen Sinne zwischen den beiden Werten der statisch bzw. kinematisch uniformen Randbedingungen  $\mathbb{C}_{\text{schein}}^S(\theta)$  bzw.  $\mathbb{C}_{\text{schein}}^K(\theta)$  liegen:

$$
(\mathbb{S}^S_{\text{schein}}(\theta))^{-1} \le \mathbb{C}^P_{\text{schein}}(\theta) \le \mathbb{C}^K_{\text{schein}}(\theta). \tag{3.38}
$$

Zudem zeigte Huet [\[117\]](#page-185-4) analog zu den Voigt- und Reuss-Schranken, dass die effektiven Materialeigenschaften  $\mathbb{C}_{\text{eff}}$  bzw.  $\mathbb{S}_{\text{eff}}$  von den Mittelwerten der hier berechneten scheinbaren Materialeigenschaften bei einer Größe des Volumenelements eingegrenzt sind:

$$
(\mu_{\mathbb{S}_{\text{schein}}^{S}})^{-1} \leq \mathbb{C}_{\text{eff}} \leq \mu_{\mathbb{C}_{\text{schein}}^{K}} \qquad \text{bzw.} \qquad (\mu_{\mathbb{C}_{\text{schein}}^{K}})^{-1} \leq \mathbb{S}_{\text{eff}} \leq \mu_{\mathbb{S}_{\text{schein}}^{S}}.\tag{3.39}
$$

Die Abhängigkeit der Materialparameter von der Größe des Volumenelements wird beispielsweise von Ostoja-Starzewski [\[174\]](#page-189-0) durch Teilung eines Volumenelements gezeigt. Die Argumentation ist dabei ähnlich jener bei den Voigt- bzw. den Reuss-Schranken: Durch Teilung des Volumenelements werden an den gemeinsamen Rändern Randbedingungen eingeführt, die trotz des uniformen Felds auf dem gesamten Volumen element (also auch auf jedem Teilvolumen) zusätzlich erfüllt werden müssen. Damit ist das elastische Potenzial bzw. das komplementäre elastische Potenzial größer als das elastische Potential des nicht geteilten Volumenelements. Damit sind die entsprechenden Materialparameter im quadratischen Sinne ebenfalls größer als die gesamten Volumens. Es gilt für die beiden Volumina mit den charakteristischen Längenverhältnissen  $\delta_{\ell}$  und  $\delta_{L}$ 

$$
\mathbb{C}_{\text{schein}}^{K\delta_L} \leq \mathbb{C}_{\text{schein}}^{K\delta_\ell} \qquad \text{bzw.} \qquad \mathbb{S}_{\text{schein}}^{S\delta_L} \leq \mathbb{S}_{\text{schein}}^{S\delta_\ell},\tag{3.40}
$$

wobei  $\delta_{\ell} < \delta_L$  ist.

Damit folgen nach Ensemble-Mittelung insgesamt die Gleichungen

$$
(\mathbb{S}^{R})^{-1} \le (\mu_{\mathbb{S}_{\text{schein}}^{S\delta_{\ell}}})^{-1} \le (\mu_{\mathbb{S}_{\text{schein}}^{S\delta_{L}}})^{-1} \le \mathbb{C}_{\text{eff}} \le \mu_{\mathbb{C}_{\text{schein}}^{K\delta_{L}}} \le \mu_{\mathbb{C}_{\text{schein}}^{K\delta_{\ell}}} \le \mathbb{C}^{V}
$$
  
bzw.  

$$
(\mathbb{C}^{V})^{-1} \le (\mu_{\mathbb{C}_{\text{schein}}^{K\delta_{\ell}}})^{-1} \le (\mu_{\mathbb{C}_{\text{schein}}^{K\delta_{L}}})^{-1} \le \mathbb{S}_{\text{eff}} \le \mu_{\mathbb{S}_{\text{schein}}^{S\delta_{L}}} \le \mu_{\mathbb{S}_{\text{schein}}^{S\delta_{\ell}}} \le \mathbb{S}^{R}.
$$
 (3.41)

Mit Hilfe der hier beschrieben Theorie lassen sich Grenzen der Materialeigenschaften eines Werkstoffes mit Mikrostruktur beschreiben, die derart unregelmäßig ist, dass nur ein VE ermittelt werden kann, das kleiner ist als das RVE. Zur Ermittlung lassen sich wie gezeigt drei verschiedene Randbedingungen einsetzen, wobei nach Gitman et al. [\[81\]](#page-182-1) die Größe des VE bei den SURB und den KURB-Randbedingung den gleichen Einfluss hat.

Zu den periodischen Randbedingungen ist zudem zu sagen, dass die mit ihnen ermittelten Materialeigenschaften zwar, ebenso wie die effektiven Eigenschaften, zwischen den Grenzen aus KURB und SURB liegen, aber keine Aussage daruber getroffen werden ¨ kann, wie nahe sie den effektiven Eigenschaften wirklich kommen [\[128\]](#page-186-1). Des Weiteren wird mit den periodischen Randbedingungen dem Volumenelement simuliert, dass es aus einem quasi unendlich großen Volumen ausgeschnitten wurde. Damit können keine Effekte abgebildet werden, die bei relativ (im Verhältnis zur Mikrostruktur) schmalen Strukturen wie Platten oder Stäben auftreten können. Zudem benötigen periodische Randbedingungen ein periodisches Volumenelment [\[123\]](#page-185-5). Aus diesen Gründen, und da in dieser Arbeit die Abschätzung des Materialverhaltens über Grenzen von Interesse ist, wird auf den Einsatz periodischer Randbedingungen verzichtet. Zur Herleitung und Implementierung periodischer Lastfälle wird auf  $[23, 41, 80, 152, 175, 201]$  $[23, 41, 80, 152, 175, 201]$  $[23, 41, 80, 152, 175, 201]$  $[23, 41, 80, 152, 175, 201]$  $[23, 41, 80, 152, 175, 201]$  $[23, 41, 80, 152, 175, 201]$  $[23, 41, 80, 152, 175, 201]$  $[23, 41, 80, 152, 175, 201]$  $[23, 41, 80, 152, 175, 201]$  verwiesen.

### <span id="page-63-0"></span>3.3 Lastfälle und Auswertung

Zur Ermittlung der Materialeigenschaften und damit der in Abschnitt [2.1.3](#page-42-4) eingeführten Parameter, wie Elastizitätsmodul  $E$ , Schubmodul  $G$ , Kompressionsmodul  $K$  oder der Querkontraktionszahl  $\nu$ , werden hier entsprechend der vorher genannten Methodik Lastfälle definiert, mit denen die im Allgemeinen 21 Unbekannten des Materialtensors berechnet werden können. Hierzu werden pro Randbedingungsart sechs Lastfälle benötigt. Ein siebter Lastfall kann zur Überprüfung und zur Ermittlung speziell des Kompressionsmoduls  $K$  eingesetzt werden. Ahnliche Vorgehensweisen finden sich in [\[201](#page-191-1), [124](#page-186-3), [213,](#page-192-0) [127,](#page-186-0) [123](#page-185-5)].

Die einfachsten sechs Lastfälle zur Ermittlung der Unbekannten können dadurch generiert werden, dass im Spannungs- bzw. Verzerrungsvektor der Gleichung [\(2.20\)](#page-43-4) jeweils ein Eintrag den Betrag 1 erhält, während alle anderen Einträge zu Null gesetzt werden. Diese Lastfälle sind (für Verzerrungen) in Abbildung [3.2](#page-64-0) dargestellt, wobei bei linear elastischer und geometrisch linearer Rechnung zur Ermittlung der, zur Bestimmung der Eigenfrequenzen notwendigen, elastischen Parameter zwischen Zug- und Druckverhalten nicht unterschieden werden muss.

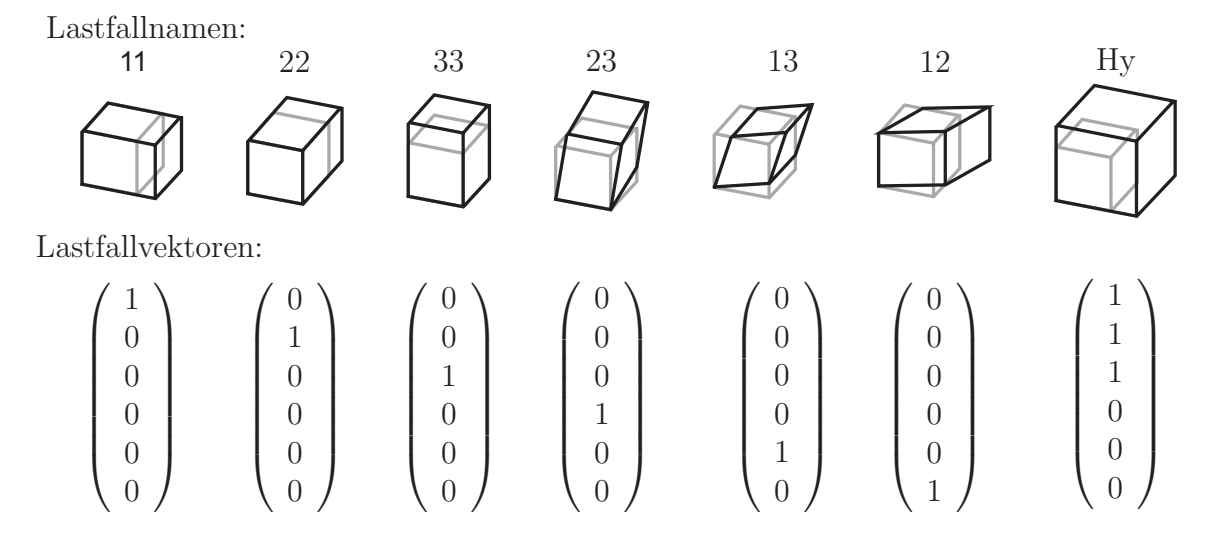

<span id="page-64-0"></span>Abbildung 3.2: Verschiedene Lastfälle zur Berechnung der Materialkonstanten

Wird das zu untersuchende Volumenelement mittels einer dieser Fälle belastet, lassen sich durch Messen der entsprechenden Einträge des Ergebnisfeldes eine Spalte der zugehörigen Steifigkeits- bzw. Nachgiebigkeitsmatrix  $\mathbb C$  bzw. S berechnen, beispielsweise für den 11-SURB Lastfall

$$
\begin{pmatrix}\n\varepsilon_{11} \\
\varepsilon_{22} \\
\varepsilon_{33} \\
\varepsilon_{13} \\
\varepsilon_{12}\n\end{pmatrix}_{\text{berechnet}} = \begin{bmatrix}\nS_{ijkl} \\
\delta_{ijkl} \\
\delta_{ijkl} \\
\delta_{ijkl} \\
\delta_{ijkl} \\
\delta_{ijkl} \\
\delta_{ijkl} \\
\delta_{ijkl} \\
\delta_{ijkl} \\
\delta_{ijl} \\
\delta_{1211}\n\end{bmatrix},
$$
\n(3.42)

wobei die entsprechende Normierung der Basisvektoren (vgl. Abschnitt [2.1.3\)](#page-42-4) anschlie- $\beta$ end beachtet werden kann. Durch Abarbeiten aller Lastfälle sind somit alle Unbekannten bestimmt. Die Bestimmung der Ingenieurkonstanten kann dann bei entsprechender Symmetrie über den Vergleich mit Gleichung [\(2.24\)](#page-45-1) erfolgen.

Der hydrostatische Lastfall dagegen führt über die Volumen änderung  $\frac{\Delta V}{V} = \varepsilon_{11} + \varepsilon_{22} +$  $\varepsilon_{33}$  und der Druckänderung  $\Delta p = \frac{1}{3}$  $\frac{1}{3}(\sigma_{11} + \sigma_{22} + \sigma_{33})$  zum Kompressionsmodul

$$
K = \frac{\Delta p}{\frac{\Delta V}{V}} = \frac{1}{3} \frac{\sigma_{11} + \sigma_{22} + \sigma_{33}}{\varepsilon_{11} + \varepsilon_{22} + \varepsilon_{33}}.
$$
\n(3.43)

# <span id="page-65-0"></span>Kapitel 4

# Das mesoskopische Modell

In diesem Kapitel wird auf Basis der eingeführten Theorie ein Modell aufgebaut, mit dessen Hilfe die Materialeigenschaften von Metallschäumen und deren Streuung berechnet werden können. Hierzu wird zuerst das Grundmodell der Struktur aufgebaut und dann die Implementierung dargelegt. Im letzten Unterabschnitt werden die ersten grundlegenden Ergebnisse aufgezeigt.

### 4.1 Strukturgeneratoren

Ein Volumenelement eines offenzelligen Metallschaums besteht in dieser Arbeit aus einem dreidimensionalen Netzwerk von Balken, die in Knoten miteinander verbunden sind. Das gesamte Netzwerk der Balken wird innerhalb der Finiten-Element-Umgebung dargestellt. Die einzelnen Balken sind durch eindimensionale Balkenelemente mit kreis-förmigen Querschnitten nach der Timoshenko-Theorie modelliert (siehe Anhang [B\)](#page-150-0), so dass der Einfluss des Schubs mitberücksichtigt wird und somit auch kürzere und dickere Balken gut betrachtet werden können.

Das Balkennetzwerk wird dabei uber zwei verschiedene Generatoren mit jeweils zwei ¨ Varianten erzeugt, deren Ergebnis eine Struktur ist, die der Mikrostruktur eines Metallschaums topologisch so ähnlich ist, dass prinzipielle Aussagen über das Verhalten des Metallschaums getroffen werden können. Topologisch ähnlich bedeutet in diesem Fall, dass die erzeugten Strukturen ähnliche Konnektivitäts-Kennzahlen wie offenzelli-ge Metallschäume aufweisen (siehe Tabelle [1.2\)](#page-19-0).

Der erste Strukturgenerator erzeugt ein Netzwerk aus regelmäßigen Kelvin-Zellen, deren Kanten durch die Balkenelemente diskretisiert werden. Die Kelvin-Zellen sind die Zellen, die einen Raum in größtmögliche Zellen einer Art mit minimaler Ober-flächenenergie teilen [\[45\]](#page-180-3). Sie bestehen aus acht sechseckigen und sechs viereckigen Zellen. In ihren Ecken treffen sich vier Kanten und an ihren Kanten drei Flächen. Die Mittelpunkte der einzelnen Zellen entsprechen den Positionen eines kubisch raumzentrierten Gitters [\[27\]](#page-179-3). Einige analytische Berechnungen der elastischen Eigenschaften anhand einer Kelvin-Zelle können in [\[239](#page-194-0)] gefunden werden.

Da Metallschäume im Gegensatz zu den Kelvin-Zellen eine unregelmäßige Struktur aufweisen, sind Kelvin-Zellen nur dann von Interesse, wenn es um die Untersuchung des Einflusses verschiedener Erweiterungen und Inhomogenitäten geht. Um aber die Unregelmäßigkeit der Struktur des Schaums nachzubilden, können die Kelvin-Zellen zu einer unregelmäßigen Struktur erweitert werden. Dies geschieht dadurch, dass die Positionen  $x$  der Ecken des Balkennetzwerkes innerhalb einer Kugel zufällig mit dem Radius r verschoben werden: Dies ist so umgesetzt, dass eine neue Position durch zufälliges Verschieben der Ecke um  $r\xi_i(\theta)$  in die einzelnen Raumrichtungen erfolgt und anschließend überprüft wird, ob die neue Position innerhalb der Kugel liegt. Ist dies nicht der Fall wird die Verschiebung wiederholt.  $\xi_i(\theta)$  sind dabei im Intervall (−1, 1) gleichverteilt und r ist kleiner als der kleinste halbe Abstand zwischen zwei Zellmitten, so dass keine Überschneidung der Zellen auftreten kann. Die neuen Positionen ergeben sich damit zu

$$
\boldsymbol{x}_{\text{neu}} = \boldsymbol{x}_{\text{alt}} + r \begin{pmatrix} \xi_1(\theta) \\ \xi_2(\theta) \\ \xi_3(\theta) \end{pmatrix}, \qquad \text{wenn} \qquad ||\boldsymbol{x}_{\text{neu}} - \boldsymbol{x}_{\text{alt}}|| \leq r, \qquad (4.1)
$$

wobei ||.<br>|| den Euklidischen Abstand in $\mathbb{R}^3$ darstellt. Eine andere Möglichkeit ist die Modellierung über verteilte Kugelkoordinaten, wobei dann auf die Einbeziehung der angenommenen Gleichverteilung geachtet werden muss [\[141\]](#page-187-0).

Der zweite Strukturgenerator basiert auf Voronoi-Diagrammen. Diese gehen von einem gleichverteilten, zum Beispiel über einen Poisson-Prozess erzeugten  $[174]$ , dreidimensionalen Punktefeld der Kerne in einem quaderförmigen Volumen aus, von dem Körner mit gleicher Geschwindigkeit wachsen, bis sie sich berühren. Die jeweiligen Berührflächen, die den gleichen Euklidischen Abstand von zwei Kernen haben, bilden dann die Flächen einer Zelle. Die Schnittgeraden zweier solcher Flächen bilden die Zellkanten und deren Schnittpunkte wiederum die Zellecken des Balkennetzwerkes. Somit werden alle Punkte p des Gebiets  $\Omega$  mit der Position  $x_p$  einem der n Teilgebiete  $\Omega_i$  des Kerns  $p_i$  mit

$$
\Omega_i = \{ p | p \in \Omega, ||\mathbf{x}_p - \mathbf{x}_{p_i}|| < ||\mathbf{x}_p - \mathbf{x}_{p_j}||, i = 1, 2, \dots, n, j = 1, 2, \dots, n, i \neq j \} \tag{4.2}
$$

zugewiesen. Die so entstehenden Zellen weisen in ihrem Volumen eine Γ-Verteilung auf, so dass diese Methode auch Γ-Voronoi genannt wird. Die Verteilungen einiger geome-trischer Größen eines zweidimensionalen Voronoi-Generators können [\[240\]](#page-194-1) entnommen werden. Weitere Details zum Algorithmus des Voronoi-Generators und dessen Imple-mentierung können [\[227\]](#page-193-3) entnommen werden. Beispiele für Strukturen der bis hier ein-geführten Generatoren sind in Abbildung [4.1](#page-67-0) dargestellt. Dabei ist offensichtlich, dass die Struktur des Voronoi-Generators eine weitaus größere Unregelmäßigkeit aufweist als die unregelm¨aßige Kelvin-Zellen-Struktur. Die Wahl des Generators zur Simulation hängt von der Unregelmäßigkeit des zu untersuchenden Schaums ab. Diese wiederum ist eine direkte Folge des Herstellungsprozesses.

Die letzte Erweiterung der Strukturgeneratoren ist die Manipulation des Voronoi-Generators, so dass periodische Balkennetzwerke erzeugt werden. Dazu wird das dreidimensionale Punktefeld 27mal derart kopiert, dass ein  $(3 \times 3 \times 3)$ -Würfel mit dreifacher Kantenlänge des eigentlichen Volumenelements entsteht. Anschließend wird für diesen Gesamtwürfel das Voronoi-Diagramm erstellt und das mittlere Volumenelement ausgeschnitten. Dieses weist nun eine vollständig periodische Geometrie auf: Balken, die

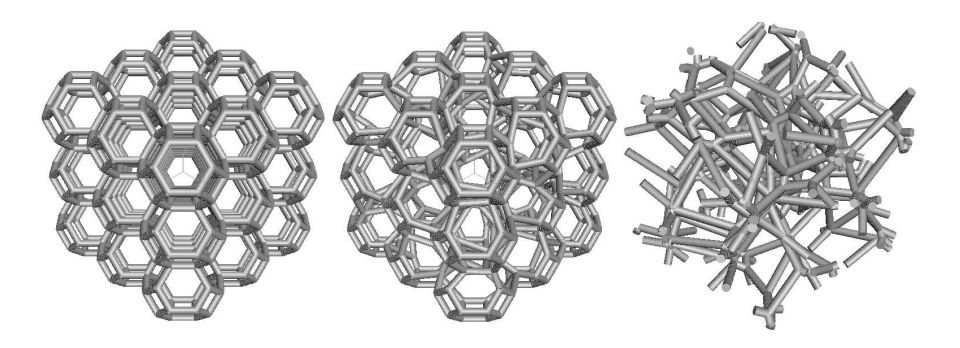

Abbildung 4.1: Drei verschiedene Strukturen: regelmäßige und unregelmäßige Kelvin-Zellen und Voronoi-Zellen

<span id="page-67-0"></span>an einer Seite aus dem Würfel herauskommen, gehen auf der gegenüberliegenden Seite wieder in das Modell. Die vollständige Implementierung dieser Methode erweist sich als sehr aufwendig, da die Zuordnung dieser Balken für weitere Anwendungen nicht verloren gehen darf. Des Weiteren steigt der Rechenaufwand durch das 27mal größere Volumen erheblich [\[227\]](#page-193-3).

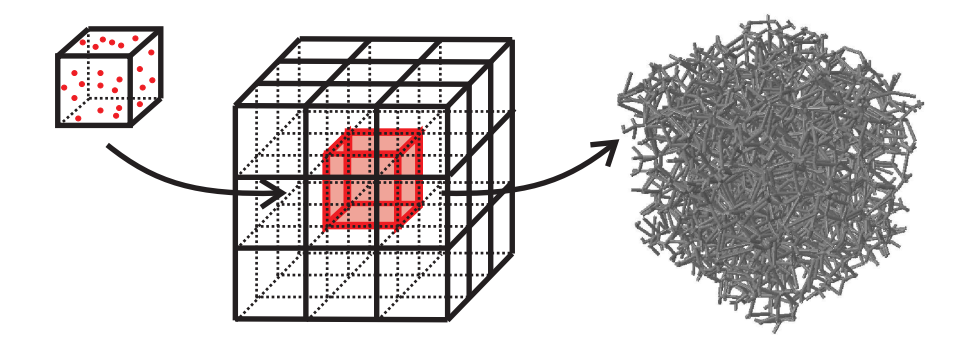

Abbildung 4.2: Vorgehensweise zur Erstellung eines periodischen Volumenelements

## 4.2 Ablauf der Simulationen

Zur Berechnung der Materialeigenschaften von Metallschaum wird eine in MatLab® implementierte Berechnungsroutine verwendet, deren Ablauf in Abbildung [4.3](#page-68-0) dargestellt ist.

Die Eingangsparameter sind

- die Materialeigenschaften des Festkörpers (siehe Tabelle [1.1\)](#page-16-0), aus dem der Metallschaum besteht,
- die Größe des Volumenelements  $V_{VE}$ ,
- die Anzahl der Poren pro Längeneinheit (PPI), aus der sich, zusammen mit der Größe des Volumenelements, die Anzahl der Zellen  $n$  innerhalb des Volumenelements und damit die Anzahl der Punkte für den Voronoi-Prozess über  $n = \text{PPI}^3 V_{\text{VE}}$  berechnen lassen,

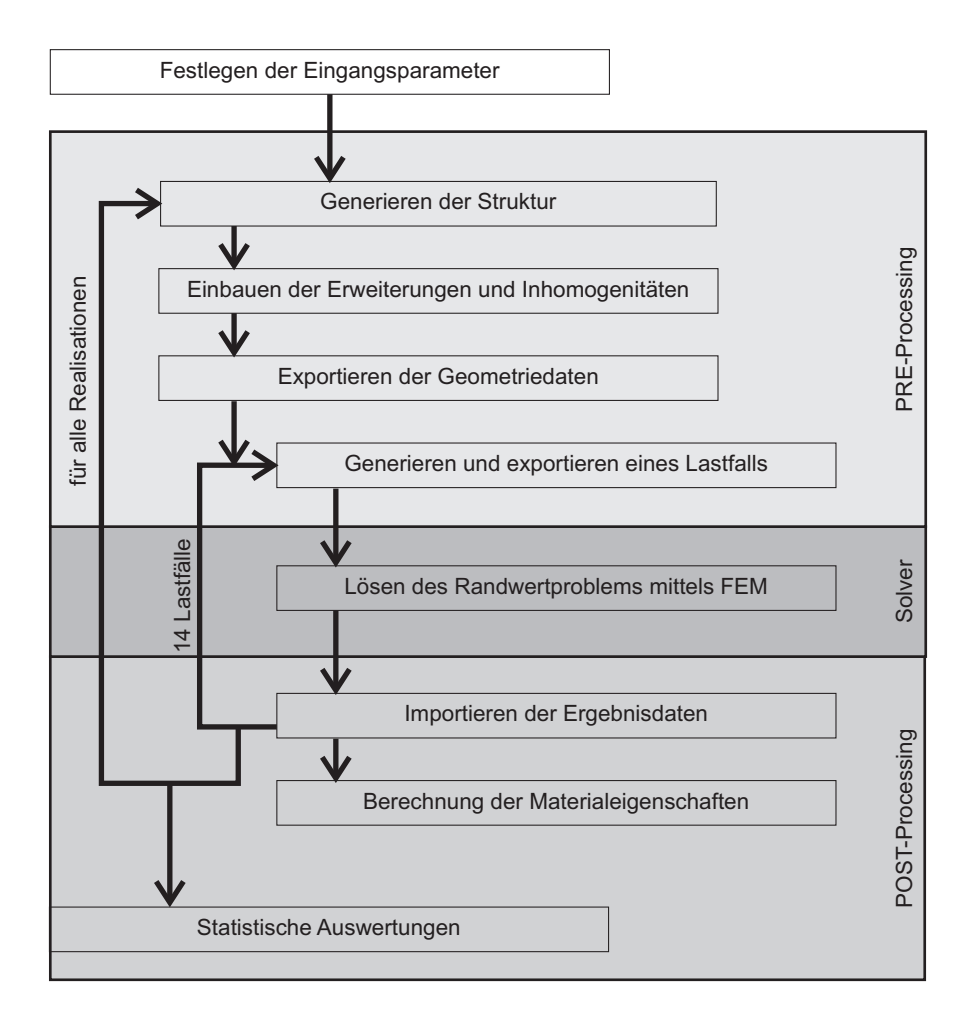

<span id="page-68-0"></span>Abbildung 4.3: Ablauf der Simulationen

- die für Metallschäume charakteristische relative Dichte  $\rho_{rel}$  und
- die Querschnittsform der Balken. Für jede Querschnittsform kann mit Hilfe der Informationen aus dem Strukturgenerator über die gesamte Balkenlänge  $\ell_{\rm{gesamt}} =$  $\sum_i \ell_i$  die Querschnittsgröße so bestimmt werden, dass sich die oben genannte relative Dichte  $\rho_{rel}$  einstellt.

Für kreisrunde Querschnitte berechnet sich somit der für alle Balken konstante Radius als charakteristische Größe  $t$  für die Dicke aus

$$
\rho_{\rm rel} = \frac{V_{\rm Festkörper}}{V_{\rm VE}} = \frac{\pi t^2 \ell_{\rm gesamt}}{V_{\rm VE}} \qquad \text{zu} \qquad t = \sqrt{\rho_{\rm rel} \frac{V_{\rm VE}}{\ell_{\rm gesamt}}}.
$$
(4.3)

Weitere Details hierzu werden in Abschnitt [5.1](#page-85-1) behandelt.

Mit diesen Eingangsparametern wird der ausgewählte Strukturgenerator ein Volumenelement gewünschter Größe erzeugen und in Variablen für die Positionen der Ecken und den Zugehörigkeiten der Ecken zu den Kanten, der Kanten zu den Flächen und der Flächen zu den Zellen in MatLab® speichern. Anschließend können diverse Erwei-terungen und Inhomogenitäten in das Modell aufgenommen werden, die in Kapitel [5](#page-85-0) und [6](#page-95-0) eingeführt und untersucht werden. Die erzeugten Geometriefelder werden sodann in die Sprache von Abaqus® übersetzt und in eine reine Geometrie-Eingabedatei

exportiert. Zusätzlich zur Geometrie-Eingabedatei wird von MatLab® eine weitere Eingabedatei generiert, in dem einer der jeweils sieben zu berechnenden Lastfälle (siehe Abschnitt [3.3\)](#page-63-0) der beiden Randbedingungsarten SURB und KURB enthalten ist.

Die geometrisch lineare Berechnung erfolgt mit Hilfe des Solvers Abaqus® in der Version 6-8.1, der an MatLab <sup>R</sup> gekoppelt ist und somit davon gesteuert wird. Die jeweiligen Ergebnisse werden wiederum über eine ASCII-Schnittstelle in MatLab $^{\circledR}$  importiert und stehen somit für weitere Auswertungen zur Verfügung. In einem ersten Schritt werden hierzu für jeden Lastfall die entsprechenden Einträge in der Steifigkeitsmatrix bzw. in der Nachgiebigkeitsmatrix und daraus die entsprechenden Moduln berechnet. Anschließend wird der Beitrag dieser betrachteten Realisierung zum Gesamtergebnis der gerade ablaufenden Untersuchung ausgewertet.

Da der genannte Ablauf dann wieder von vorne beginnt, können mehrere (meist 50) Realisierungen zu jedem Parametersatz bzw. zu jeder Untersuchung berechnet und statistische Auswertungen durchgeführt werden. Klassische Auswertungen sind die rekursive Berechnung der Mittelwerte und vor allem der Standardabweichungen (siehe Gleichungen [\(2.55\)](#page-52-0) und [\(2.56\)](#page-52-1)) sowie die Schätzungen der Verteilungen der einzelnen Parameter (siehe Abschnitt [2.2.4\)](#page-51-0). In Kapitel [7](#page-107-0) werden zusätzlich fortführende Auswertungen wie die Berechnung der Korrelationen durchgeführt.

## 4.3 Grundlegende Ergebnisse

Nachdem der Ablauf der Berechnung dargestellt wurde, werden in diesem Abschnitt erste grundlegende Ergebnisse vorgestellt. Dazu zeigt Abbildung [4.4](#page-69-0) das prinzipielle Konvergenzverhalten der Mittelwerte und der Streuungen der elastischen Materialpara-

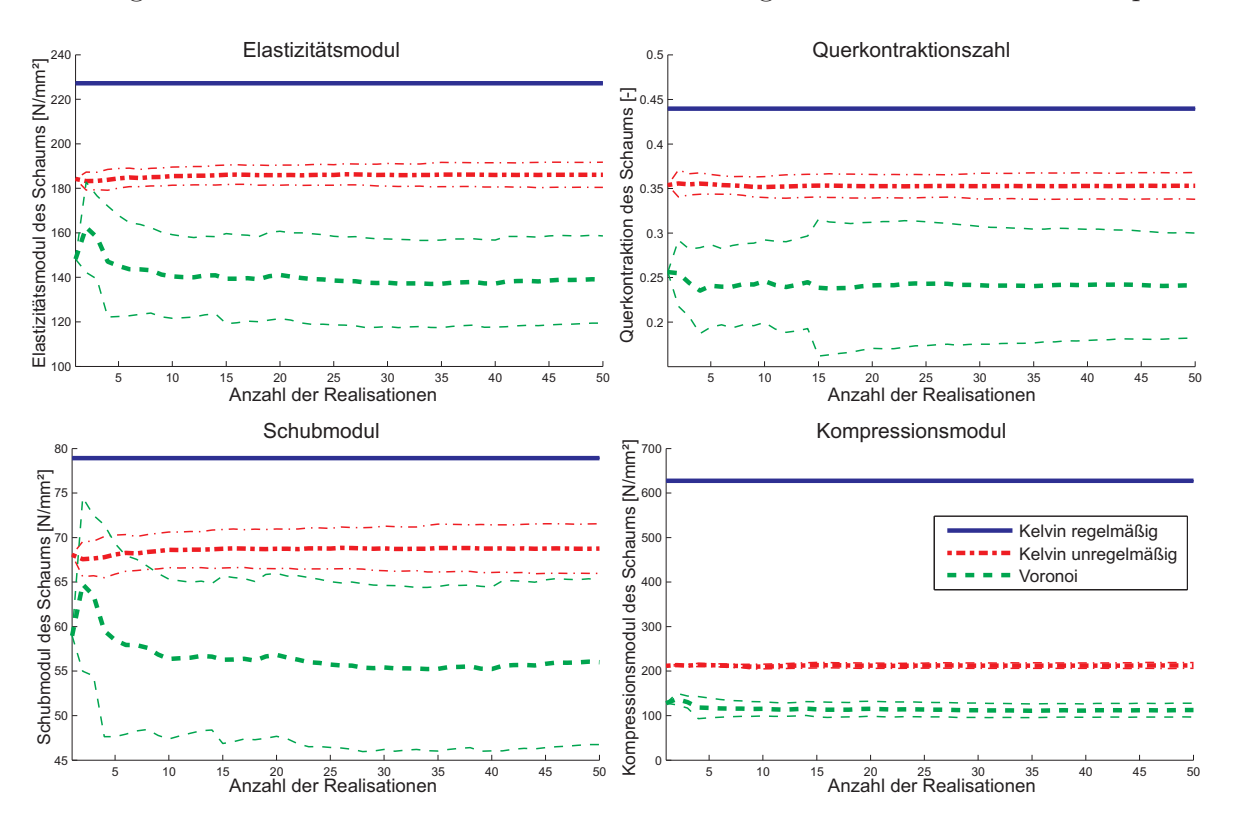

<span id="page-69-0"></span>Abbildung 4.4: Konvergenzverhalten der elastischen Parameter

meter Elastizitätsmodul, Querkontraktionszahl, Schubmodul und Kompressionsmodul für die ersten drei Strukturgeneratoren. Die Streuungen werden hier und in den folgenden Abbildungen zur Anschauung durch die beiden dünneren Linien "Mittelwert plus " bzw. minus die jeweilige Standardabweichung" symbolisiert. Das verwendete Modell basiert auf einem speziellen Parametersatz, der in dieser Arbeit zur Vergleichbarkeit standardmäßig verwendet wird. Die Eingangsgrößen dieses Standardmodells sind in Tabelle [4.1](#page-70-0) zusammengefasst.

| Festkörper:     | Elastizitätsmodul $E$      | 69000 MPa                |
|-----------------|----------------------------|--------------------------|
| Aluminium       | Querkontraktionszahl $\nu$ | 0, 3                     |
| Volumenelement  | Höhe                       | $11,45 \; \mathrm{mm}$   |
|                 | <b>Breite</b>              | $11,45 \; \mathrm{mm}$   |
|                 | Tiefe                      | $11,45 \; \mathrm{mm}$   |
| Poren           | pro Länge                  | $\approx 8, 8$ PPI       |
|                 | im Volumenelement          | 91                       |
| relative Dichte | $\rho_{\rm rel}$           | 8,62%                    |
| Querschnitt     | Form                       | $T+$ (siehe Kapitel 5.1) |

<span id="page-70-0"></span>Tabelle 4.1: Eingangsparameter des Standardmodells

In Abbildung [4.4](#page-69-0) ist zu sehen, dass die mit Gleichung [\(2.55\)](#page-52-0) rekursiv berechneten Materialparameter-Mittelwerte der Kelvin-Zellen uber die Anzahl der Realisierungen ¨ konstant ist, da es sich um ein deterministisches Modell handelt. Wird nun eine Unregelmäßigkeit in das Kelvin-Zellen-Modell eingeführt, reduziert sich beispielsweise der Elastizitätsmodul und die Querkontraktionszahl um ungefähr 20%. Dafür entstehen Streuungen mit den Variationskoeffizienten Vark<sub>E</sub> und Vark<sub> $\nu$ </sub> von ungefähr 4%.

Werden Voronoi-Zellen verwendet, reduziert sich der Elastizitätsmodul um fast 45% bei Zunahme des Variationskoeffizienten Vark<sub>E</sub> auf ungefähr 13%. Die Querkontraktionszahl dagegen hat einen Variationskoeffizienten Vark<sub> $\nu$ </sub> von über 60%. Dies hat zur Folge, dass auch negative Querkontraktionszahlen vorkommen müssen (dazu mehr in Abschnitt [4.3.6\)](#page-84-0). Das Ergebnis, dass der Elastizitätsmodul mit zunehmender Irregularität zunimmt, deckt sich mit einigen Arbeiten in der Literatur, die besagen, dass das Einführen einer Unregelmäßigkeit der Struktur den Elastizitätsmodul verringert [\[208](#page-192-1), [207](#page-192-2), [93](#page-183-1), [132\]](#page-186-4).

Der Schubmodul folgt weitestgehend Gleichung [\(2.22\)](#page-45-2). Bei unregelmäßigen Kelvin-Zellen ist er ungefähr um 15%, im Vergleich zu den regelmäßigen Zellen, verringert. Der Variationskoeffizient Vark<sub>G</sub> beträgt ca. 5%. Bei Voronoi-Zellen ist der Mittelwert deutlich geringer und die Schwankung wie bei der Querkontraktionszahl deutlich größer. Der Kompressionsmodul folgt ebenfalls den Zusammenhängen in Gleichung [\(2.22\)](#page-45-2), so dass der große Unterschied für die drei Strukturgeneratoren wiederum durch die unterschiedlichen Querkontraktionszahlen erklärt wird.

Alle Kurven in Abbildung [4.4](#page-69-0) zeigen, dass 50 Realisierungen ausreichen, um zu einem

relativ konstanten Mittelwert und zu einem relativ konstanten Variationskoeffizienten zu gelangen. Aus diesem Grund werden, wenn nicht anders angegeben, alle weiteren Untersuchungen pro Parametersatz mit 50 Realisierungen durchgefuhrt. ¨

In Abbildung [4.5](#page-71-0) wird zudem der Einfluss einer geometrischen Periodizität am Beispiel des Elastizitätsmoduls untersucht, wie sie durch den periodischen Voronoi-Zellen-Generator eingeführt wird. Dabei ist zu erkennen, dass der Unterschied zwischen der periodischen und der nicht-periodischen Struktur sehr klein ist. Der Mittelwert beträgt für die periodische Struktur 2% mehr als der der nicht periodischen Struktur. Der Variationskoeffizient ist ebenfalls um 5 Prozentpunkte größer. Dasselbe Ergebnis stellt sich auch für die anderen vier untersuchten Materialparameter ein. Somit ist gezeigt, dass eine periodische Struktur nur einen kleinen Einfluss auf die berechneten Werte hat.

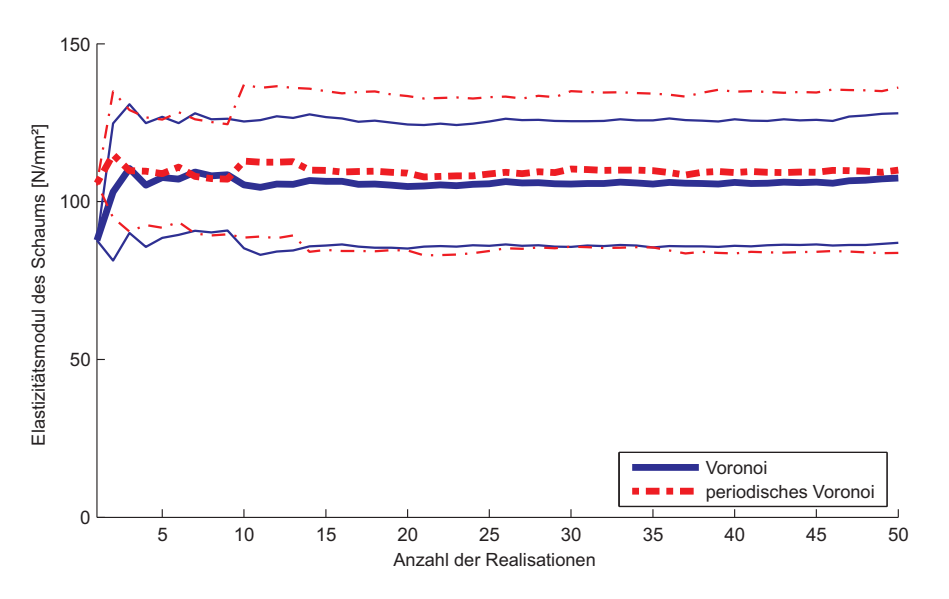

<span id="page-71-0"></span>Abbildung 4.5: Einfluss der periodischen Voronoi-Strukutur

#### 4.3.1 Der Einfluss der Struktur-Unregelmäßigkeit

Zur genaueren Untersuchung des Einflusses der Strukturunregelmäßigkeit werden in der Literatur verschiedene Methoden eingesetzt. Eine basiert darauf, dass Kelvin-Zellen mittels kubisch raumzentrierter Punkte mit dem Voronoigenerator erzeugt werden können. Daher können diese Punkte zum Einbringen einer messbaren Unregelmäßigkeit zufällig verschoben werden [\[27](#page-179-3), [59\]](#page-181-4).

Eine weitere Variante geht von der unregelmäßigen Struktur der Voronoi-Zellen aus und versucht diese regelmäßiger zu gestalten. Dabei werden nach der Erzeugung der Kanten und Ecken die kürzesten Balken durch Verschmelzen der beiden Eckpunkte eliminiert [\[27](#page-179-3), [34,](#page-179-4) [123](#page-185-5), [122,](#page-185-6) [2\]](#page-177-2). Hierbei wurde nachgewiesen, dass Balken, die kurzer ¨ sind als  $5\%$  der mittleren Balkenlänge, ohne größeren Einfluss gelöscht werden können [\[34\]](#page-179-4). Werden die Balken, die kürzer als 15% dieser mittleren Länge sind, gelöscht, so tritt ein Fehler auf, der kleiner als 1% ist [\[27\]](#page-179-3).
Eine ebenfalls weit verbreitete Methode, die auch in dieser Arbeit verwendet wird, ist der sogenannte Hardcore-Voronoi- oder δ-Voronoi-Prozess. Hierbei werden wie beim Γ-Voronoi-Prozess im Raum gleichverteilte Punkte generiert. Jedoch wird zusätzlich darauf geachtet, dass jeder erzeugte Punkt einen Mindestabstand  $\delta$  zu allen seinen Nachbarn hat. Ergebnis nach der Voronoi-Mosaik-Bildung ist, dass die Struktur uni-former wird (siehe Abbildung [1.6\)](#page-27-0). Es wird somit eine Regelmäßigkeit in das Modell aufgenommen (erste Arbeiten dazu sind beispielsweise [\[207,](#page-192-0) [34](#page-179-0)]). Die Einfuhrung dieses ¨ Abstandes wird in der Literatur damit begrundet, dass Schaumstrukturen ohne diese ¨ Einschränkung in der Erzeugung nicht realer Strukturen (im Sinne der Verteilungen geometrischer Parameter) ähneln und zusätzlich nicht Lord Kelvins Oberflächen-zu-Volumen-Optimalitätskriterium erfüllen [\[104\]](#page-184-0).

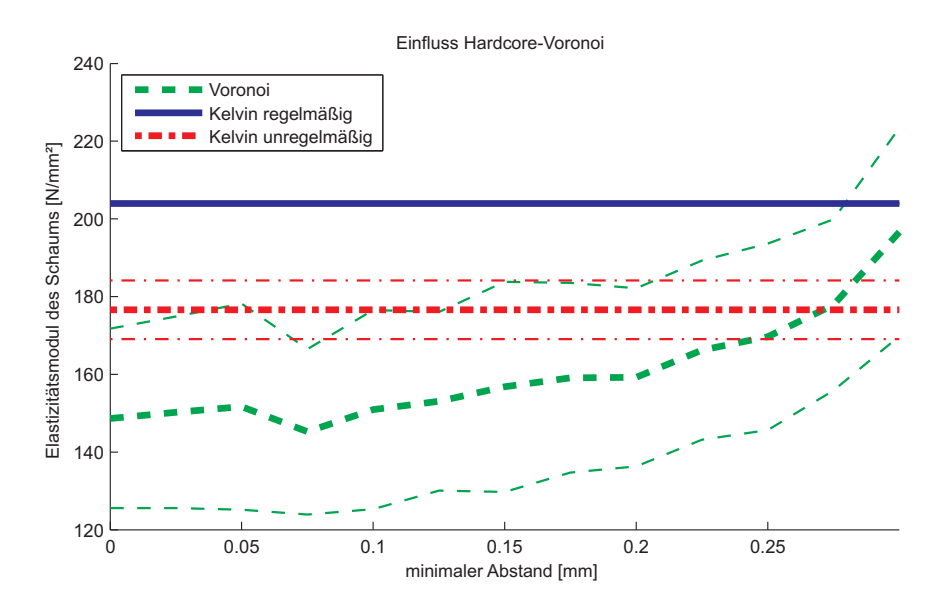

<span id="page-72-0"></span>Abbildung 4.6: Einfluss der Unregelmäßigkeit

Abbildung [4.6](#page-72-0) zeigt am Beispiel des Elastizitätsmoduls, welchen Einfluss der minimale Abstand  $\delta$  auf das zur Verdeutlichung von 91 auf 35 Zellen reduzierte Standardmodell hat. Durch betrachten der erzeugten Strukturen ist zu erkennen, dass durch einen größeren Abstand die Regelmäßigkeit der Struktur zunimmt und sich dadurch auch die Materialparameter annähern. Der Variationskoeffizient nimmt dabei mit zunehmendem Abstand δ ab. Dies deckt sich mit allen Ergebnissen der Literatur (beispielsweise [\[34,](#page-179-0) [141\]](#page-187-0)). Der maximale Wert der Parameter wäre dabei in der selben Größenordnung wie die regelmäßigen Kelvin-Zellen, mit dem Unterschied, dass bei kubisch raumzentrierten Punkten zwei charakteristische Abstände vorherrschen.

In dieser Arbeit wird weiterhin mit Γ-Voronoi-Zellen gearbeitet, da diese durch die stärkste Unregelmäßigkeit eine untere Grenze bilden und somit zusammen mit den Kelvin-Zellen einen Bereich definieren, innerhalb dessen die Materialparameter realer Schaumstrukturen liegen. Weitere Verbesserungen der Strukturgenerierung, wie sie in Abschnitt [1.3.2](#page-25-0) angesprochen wurden, werden aus dem selben Grund hier nicht weiter untersucht.

### 4.3.2 Der Einfluss der Eingangsparameter

In einer nächsten Studie werden die beiden Eingangsparameter des Festkörpers, der Elastizitätsmodul und die Querkontraktionszahl, jeweils für das Standardmodell variiert und in Abbildung [4.7](#page-73-0) dargestellt. Dabei ist klar zu erkennen, dass der Elastizitätsmodul des Schaums linear mit dem Elastizitätsmodul des Festkörpers verbunden ist. Die Querkontraktionszahl des Festkörpers dagegen hat keinen Einfluss auf den Elastizitätsmodul des Schaumes. Die weiteren linear elastischen Kenngrößen des Schaums verhalten sich ähnlich wie der Elastizitätsmodul. Damit lassen sich die elastischen Eigenschaften von jedem offenzelligen Schaum aus beliebigem Material (von Naturschäumen über Metallschäume bis zu Keramikschäumen) vorhersagen. Bemerkenswert ist hier zudem, dass die Variationskoeffizienten bei der Variation dieser Eingangsparameter nahezu konstant bleiben.

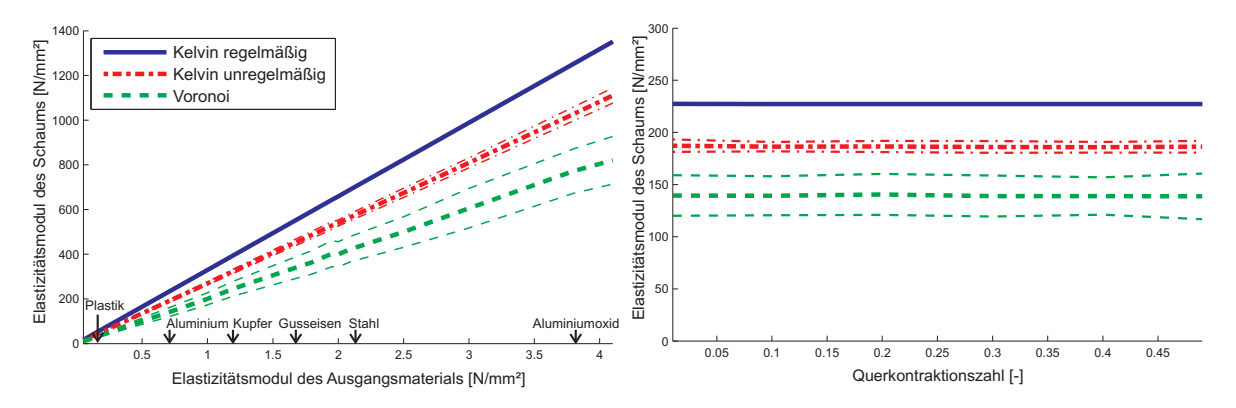

<span id="page-73-0"></span>Abbildung 4.7: Einfluss des Parameter des Festkörpers auf den Elastizitätsmodul des Schaums

Wie in der Einleitung der Arbeit erwähnt, ist einer der wichtigsten Schaumparameter die relative Dichte  $\rho_{rel}$ . In Abbildung [4.8](#page-74-0) ist ihr Einfluss auf den Elastizitätsmodul und die Querkontraktionszahl des Schaums bei einer Variation von 0 bis 70% dargestellt. Von einem Schaum wird dabei nur im Intervall zwischen 0 und 30% gesprochen. Bei höheren Werten handelt es sich um Festkörper mit Einschlüssen, bei denen anstatt eines Balkennetzwerks mit unterschiedlicher Dicke ein anderes Modell zur Abbildung von Nöten ist. Trotzdem werden die Ergebnisse hier gezeigt, um den prinzipiellen Trend darzulegen. Dieser besagt, dass sich der Elastizitätsmodul, der Schubmodul und der Kompressionsmodul nach dem Potenz-Gesetz

$$
E_{\text{Schaum}} = E_{\text{Festkörper}} (\rho_{\text{rel}})^n \tag{4.4}
$$

verhält, wobei jeder dieser Moduln einen anderen Exponenten  $n$  hat. Dieses Gesetz wur-de bereits von Gibson und Ashby in [\[77](#page-182-0)] eingeführt und wird hier über diese Abbildung bestätigt. Außerdem wurde der Parameter  $n$  an viele analytische Einheitszellen-Modelle oder simulierte unregelm¨aßige Strukturen angepasst (beispielsweise [\[77](#page-182-0), [191,](#page-191-0) [69](#page-182-1), [141\]](#page-187-0)). Auffällig ist dabei, dass  $n$  ebenfalls mit Zunahme der Unregelmäßigkeit in der Struktur abnimmt. Die Variationskoeffizienten bleiben aber nahezu konstant.

Die Querkontraktionszahl dagegen nimmt mit Zunahme der relativen Dichte ab, wobei sich die Kurven der drei Strukturgeneratoren annähern. Auch hier sei auf die Gültigkeit

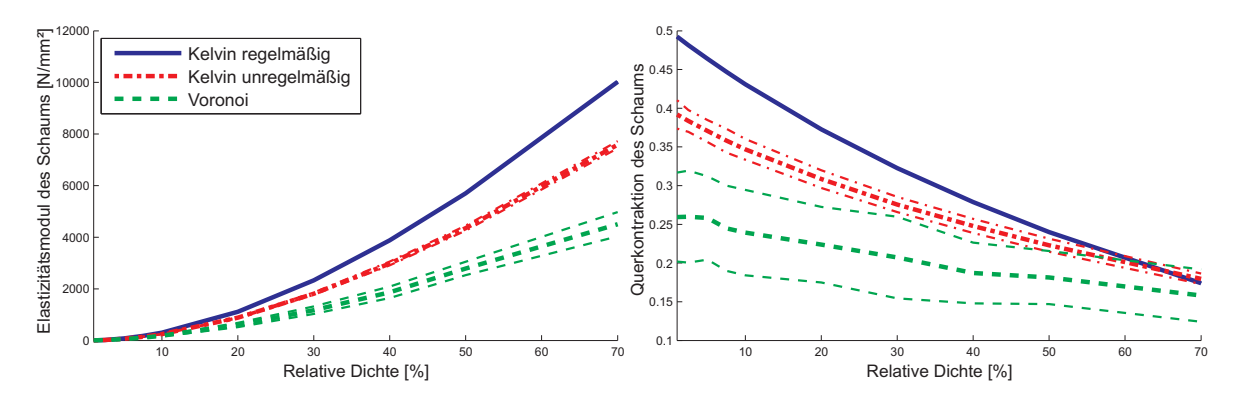

<span id="page-74-0"></span>Abbildung 4.8: Einfluss der relativen Dichte

des Modells bis ungefähr  $\rho_{rel} = 40\%$  hingewiesen.

### <span id="page-74-2"></span>4.3.3 Der Größeneffekt

Die letzten beiden Eingangsgrößen zur Berechnungsroutine, die im vorherigen Kapitel noch nicht untersucht wurden, sind die Größe des Volumenelements und die Zahl der Poren pro Längeneinheit (PPI). Zu deren Untersuchung werden drei Studien durchgeführt:

Als erstes wird die Größe des Volumenelements mit einer konstanten Zahl an Zellen (also variablem PPI) variiert. Die relative Dichte  $\rho_{rel}$  des Schaums bleibt dabei ebenfalls konstant. Abbildung [4.9](#page-74-1) zeigt, dass sich der Elastizitätsmodul und sein Variationskoeffizient, als Beispiel für alle vier untersuchten Materialparameter, nicht mit zunehmender Größe verändern. Dies liegt daran, dass sich zwar, durch die Vergrößerung des Volumenelements bei konstanter Zellenzahl, die einzelnen Balken verlängern, aber

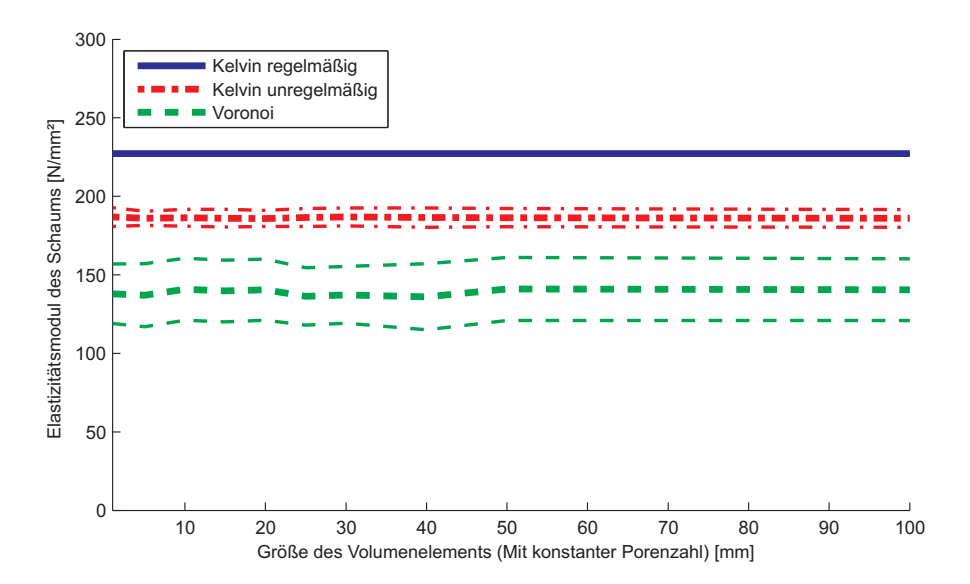

<span id="page-74-1"></span>Abbildung 4.9: Einfluss der Volumenelement-Größe bei konstanter Anzahl der Poren und konstanten  $\rho_{rel}$ 

wegen der konstanten relativen Dichte deren Dicke sich so anpasst, dass das Festkörper-Materialvolumen mit dem Volumenelement-Volumen in der selben Relation bleibt. Somit sind die Parameter konstant.

Als zweite Studie wird die Größe des Volumenelements so geändert, dass die Zahl der Poren pro Länge konstant bleibt. Dadurch erhöht sich die Zahl der Zellen innerhalb des Volumens in Abhängigkeit von der Größe. Das größere Volumen entspricht dann einem größeren Ausschnitt einer realen Schaumprobe.

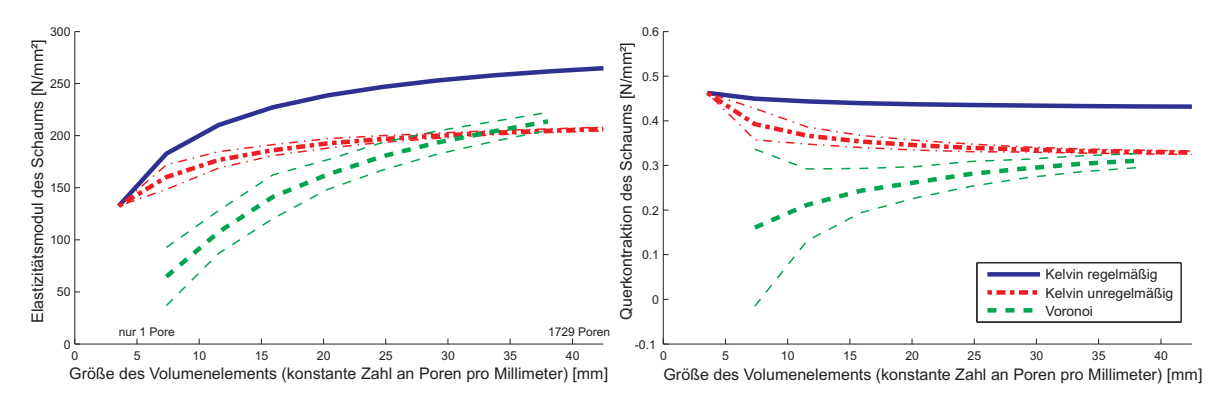

<span id="page-75-0"></span>Abbildung 4.10: Größeneffekt

Der Einfluss auf den Elastizitätsmodul und auf die Querkontraktionszahl kann den Diagrammen in Abbildung [4.10](#page-75-0) entnommen werden. Der Schubmodul und der Kompressionsmodul verhalten sich entsprechend. Das Ergebnis dieser Untersuchung ist, dass die Mittelwerte der Materialparameter mit zunehmender Volumenelement-Größe an-steigen. Dieser Effekt wird Größeneffekt genannt und kann nach Gitman et al. [\[80\]](#page-182-2) über die Veränderung der Mittelwerte und der Standardabweichungen der Materialparameter bemessen werden. Für große Volumenelemente konvergieren die Mittelwerte der Materialeigenschaften gegen einen vom Strukturgenerator und damit von der Struktur selbst abhängigen Grenzwert, wobei die beiden Kelvin-Zellen-Modelle auf Grund ihrer Regelmäßigkeit schneller gegen ihren Grenzwert laufen als das Modell aus Voronoi-Zellen.

Ebenfalls interessant ist das Verhalten des Variationskoeffizienten für verschiedene Größen des Volumenelements (Abbildung [4.11\)](#page-75-1). Dieser verringert sich im Verhältnis

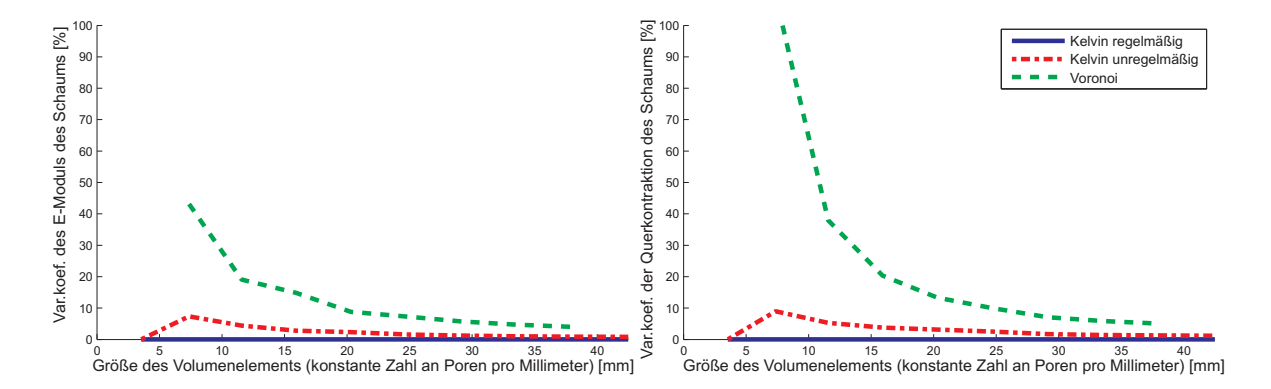

<span id="page-75-1"></span>Abbildung 4.11: Größeneffekt der Variationskoeffizienten

zur Zunahme der Volumenelement-Größe auffallend schnell. Beim Voronoi-Modell tritt dabei durch die stärkere Unregelmäßigkeit in der Struktur immer der größte Wert auf. Damit ist zu erkennen, dass der Größeneffekt in den Mittelwerten einen größeren Einfluss hat als der Größeneffekt in den Streuungen.

Ein ähnlicher Effekt ist in Abbildung [4.12](#page-76-0) zu sehen. Hier sind die oberen und unteren Schranken der statisch uniformen bzw. kinematisch uniformen Randbedingungen aus Kapitel [3.2](#page-59-0) und ihre Streuungen, bezogen auf den jeweiligen Mittelwert, dargestellt. Daran ist zu erkennen, dass sich die beiden Schranken gemäß Gleichung [\(3.41\)](#page-63-0) mit zunehmender Größe des Volumenelements annähern und dass sich ihre jeweiligen Variationskoeffizienten ebenfalls verringern.

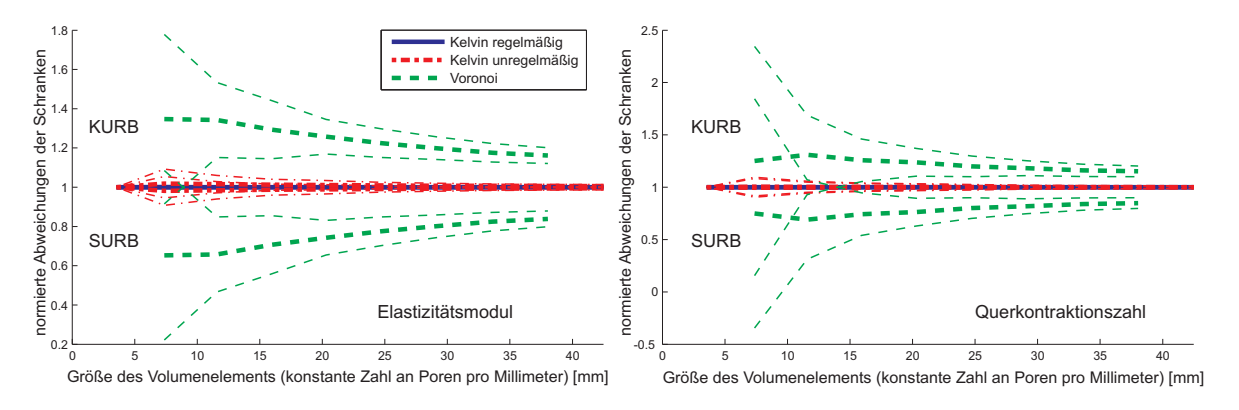

<span id="page-76-0"></span>Abbildung 4.12: Größeneffekt der Schranken SURB und KURB

An dieser Stelle ist anzumerken, dass eine Struktur aus periodischen Voronoi-Zellen einen zu den hier gezeigten Kurven der Voronoi-Zellen ähnlichen Größeneffekt aufweist und damit keinen entscheidenden Vorteil bringt. Außerdem ist auffällig, dass die Streuung der Parameter für kleine Volumenelemente sehr groß ist.

Betrachtet man abschließend die Histogramme des Elastizitätsmoduls aus 500 Reali-sierungen eines Volumenelements aus unregelmäßigen Kelvin-Zellen (Abbildung [4.13](#page-77-0) oben), so lässt sich erkennen, dass diese für die beiden Randbedingungen SURB und KURB eine ähnliche Form aufweisen. Aus den Histogrammen können unter der Annahme einer Normalverteilung des Elastizitätsmoduls (diese Annahme ist nach Abschnitt [4.3.5](#page-81-0) zulässig) die Parameter der Verteilungsdichtefunktion (Mittelwert und Standardabweichung bei Normalverteilung) fur jede Randbedingung bestimmt werden. Wie in ¨ Abbildung [4.12](#page-76-0) bereits gezeigt wurde, entsprechen sich die Standardabweichungen der beiden Randbedingungen. Lediglich ihre Mittelwerte sind unterschiedlich. Zusätzlich kann der Korrelationskoeffizient zwischen den jeweils 500 Elastizitätsmodulwerten der beiden Randbedingungen ermittelt werden. Dieser beträgt für den gezeigten Fall 0,98. Damit sind die beiden Randbedingungen sehr stark miteinander korreliert.

Werden zur Berechnung der Verteilung der realen Materialparameter die Verteilungen der beiden Randbedingungen linear superponiert, ergibt sich wegen der angenommenen Normalverteilung ebenfalls eine Normalverteilung mit derselben Standardabweichung. Der Parameter  $\mu$  dieser Verteilung ergibt sich unter der Bedingung des kleinsten Überlapps als das Mittel aus den Mittelwerten der einzelnen Verteilungen für die beiden Randbedingungen. Er entspricht bei Normalverteilungen dem Mittelwert des Histogramms aus den Mittelwerten einzelner Realisierungen (Abbildung [4.13](#page-77-0) unten).

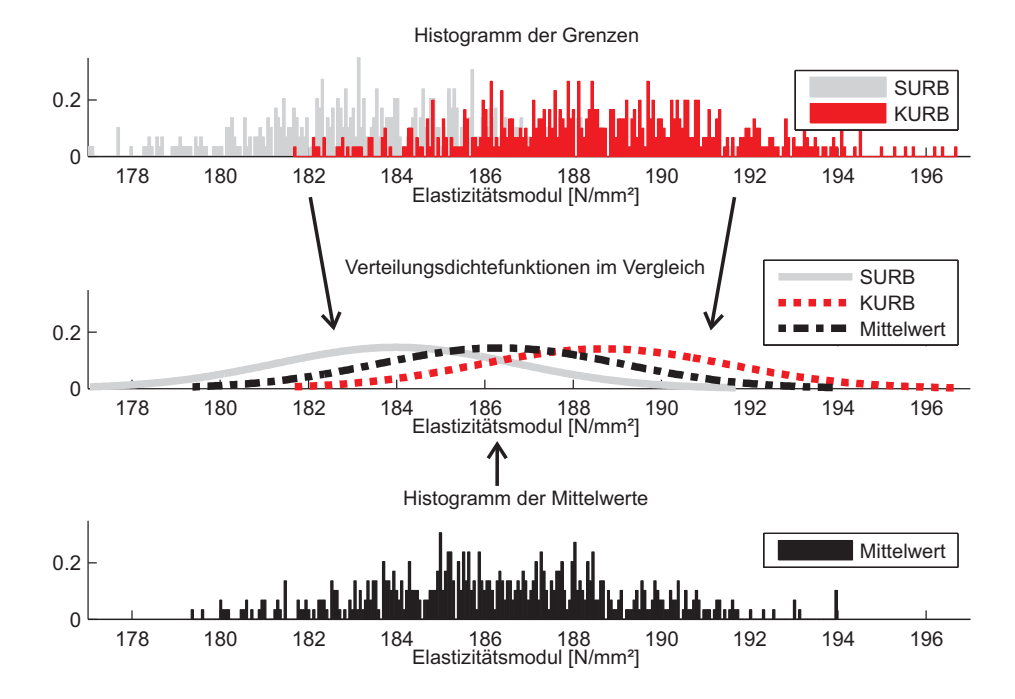

<span id="page-77-0"></span>Abbildung 4.13: Einfluss der Randbedingungen auf die Histogramme des Elastizitätsmoduls und deren Mittelwert

Damit ist gezeigt, dass die pragmatische Annahme von Gross und Seelig [\[95\]](#page-183-0), den Mittelwert der beiden Grenzen als effektiven Materialwert zu wählen, durchaus verwendbare Ergebnisse liefert. Sie wird im Folgenden verwendet.

Die beschriebenen Beobachtungen führen zum Ergebnis, dass die Methode zur Gewinnung der Materialparameter prinzipiell funktioniert, aber dass ein Größeneffekt auftritt, der zu beachten ist. Dieser Größeneffekt ist jedoch keine Folge der gewählten Methode, sondern durch das Material bzw. die Ränder in das Modell eingebaut [\[50\]](#page-180-0). Er wurde in der Literatur sowohl experimentell nachgewiesen [\[169](#page-189-0), [185,](#page-190-0) [32](#page-179-1), [13\]](#page-178-0) als auch in diversen Arbeiten simulativ nachgebildet [\[69](#page-182-1), [123,](#page-185-0) [122](#page-185-1), [128,](#page-186-0) [220](#page-193-0)]. Gitman et al. [\[80](#page-182-2)] unterteilen diesen Größeneffekt in zwei Untereffekte: Einen deterministischen, der durch den Einfluss der Ränder kommt und in den Kurven der regelmäßigen Kelvin-Zellen zu sehen ist, und einen statistischen, der dadurch entsteht, dass in einem größeren Modell die Wahrscheinlichkeit größer ist, dass beispielsweise steifere Bereiche nebeneinander liegen. Letzterer ist in der Abnahme der Variationskoeffizienten zu sehen. Hardenacke et al. [\[104](#page-184-0)] schreiben zum statistischen Größeneffekt, dass bei zunehmender Größe des Volumenelements eine Selbstmittelung stattfindet, sich die Schwankungen in den Parameteren somit gegenseitig auslöschen und damit ihre Streuungen kleiner werden.

Die in der Literatur gängige Unterdrückung des deterministischen Größeneffekts durch periodische Randbedingungen (vgl. Abschnitt [3.2\)](#page-59-0) oder durch Kontinua höherer Ordnung [\[221](#page-193-1)] ist somit nur dann anwendbar, wenn das zu untersuchende Bauteil auf der Makroebene derart groß ist, dass das Modell gegen den Grenzwert konvergiert. In diesem Fall ist die Streuung der Parameter ebenfalls weitgehend zu vernachlässigen und das Volumenelement wird zu einem RVE. In der Praxis werden Metallschäume jedoch in Bauteilen verwendet, deren Größe nicht viel größer als das Volumenelement selbst ist.

Die notwendige Größe für ein RVE hängt dabei von der Struktur des Metallschaums an sich ab. Das Volumenelement eines Schaums mit einer nahezu regelmäßigen Struktur weist einen kleineren Größeneffekt auf, als das Volumenelement eines sehr unregelmäßigen Schaums. Dies ist im Unterschied zwischen Kelvin- und Voronoi-Zellen zu sehen. Es kann also keine allgemeine Aussage über die Größe des Volumenelements getroffen werden. Die weitläufig verbreitete Meinung, dass ungefähr zehn Zellen pro Richtung ausreichend sind, um den deterministischen Größeneffekt zu unterdrücken, ist nur für weniger unregelmäßige Strukturen annähernd erfüllt (siehe Abbildung [4.10](#page-75-0) links).

Die letzte der drei genannten Studien variiert die Zahl der Zellen pro Länge bzw. die Zahl der Zellen innerhalb eines konstant großen Volumenelements. Die Rechnungen und die zuvor gezeigte Unabhängigkeit der Materialeigenschaften von der (reinen) Volumenelement-Größe zeigen, dass der vorher genannte Größeneffekt allein durch diese Anzahl an Zellen bestimmt wird. Da die Diagramme den Abbildungen aus der zweiten Untersuchung [\(4.10,](#page-75-0) [4.11](#page-75-1) und [4.12\)](#page-76-0) entsprechen, werden sie hier nicht extra aufgefuhrt. ¨

#### 4.3.4 Materialsymmetrie

Eine wichtige Fragestellung bei der Untersuchung von Mikrostrukturen ist die Frage nach der Materialsymmetrie bzw. nach der Isotropie. Aus diesem Grund werden in der Literatur diverse Maße zur Untersuchung der Isotropie eingeführt. Benouali et al. [\[21\]](#page-178-1) beispielsweise untersuchen die Abweichung der Elastizitätsmoduln in zwei verschiedene Raumrichtungen  $e_i$  und  $e_j$  über das Verhältnis  $E_i/E_j$ , wobei der größere Elastizitätsmodul immer im Zähler steht. Kanaun und Tkachenko [\[123,](#page-185-0) [122\]](#page-185-1) führen dazu das Verhältnis  $\frac{2(1+\nu)G}{E}$  ein, das nach den Gleichungen [\(2.22\)](#page-45-0) für Isotropie, wie auch das vorherige, gegen 1 konvergiert.

Eine weitere Methode zur Uberprüfung der Symmetrie ist, den Steifigkeits- bzw. den Nachgiebigkeitstensor selbst zu betrachten und über seine Einträge auf Symmetrien zu schließen [\[124\]](#page-186-1). Eine Vereinfachung dieser Methode ist die grafische Darstellung der beiden Materialtensoren [\[22](#page-178-2)]. Dabei wird die Steifigkeit bzw. die Nachgiebigkeit in alle Raumrichtungen  $d$  über nacheinander in diese Raumrichtung virtuell durchgeführte Zugversuche projiziert. Für den Elastizitätsmodul ergibt sich beispielsweise damit die Projektionsformel [\[22](#page-178-2)]

$$
\frac{1}{E(d)} = d \otimes d : \mathbb{S} : d \otimes d. \tag{4.5}
$$

Die Form der so entstehenden Oberfläche bzw. ihre Symmetrie entscheidet über die jeweilige Materialsymmetrie (vgl. Abbildung [2.3\)](#page-44-0). In Abbildung [4.14](#page-79-0) sind diese Oberflächen für Volumenelemente der drei Strukturgeneratoren mit verschiedenen Größen und damit mit verschiedenen Zellenzahlen und für Ensemblemittelungen über verschiedene Anzahlen an Realisierungen dargestellt. Es ist zu erkennen, dass die Kelvin-Zellen, egal welcher Volumenelement-Größe, nicht zu isotropen elastischen Eigenschaften führen. Sie weisen eine kubische Symmetrie auf  $[42, 145]$  $[42, 145]$ , wobei die Abweichung von der Isotropie nicht sehr groß ist. Zhu et al. [\[239](#page-194-0)] berechneten zum Nachweis dieser

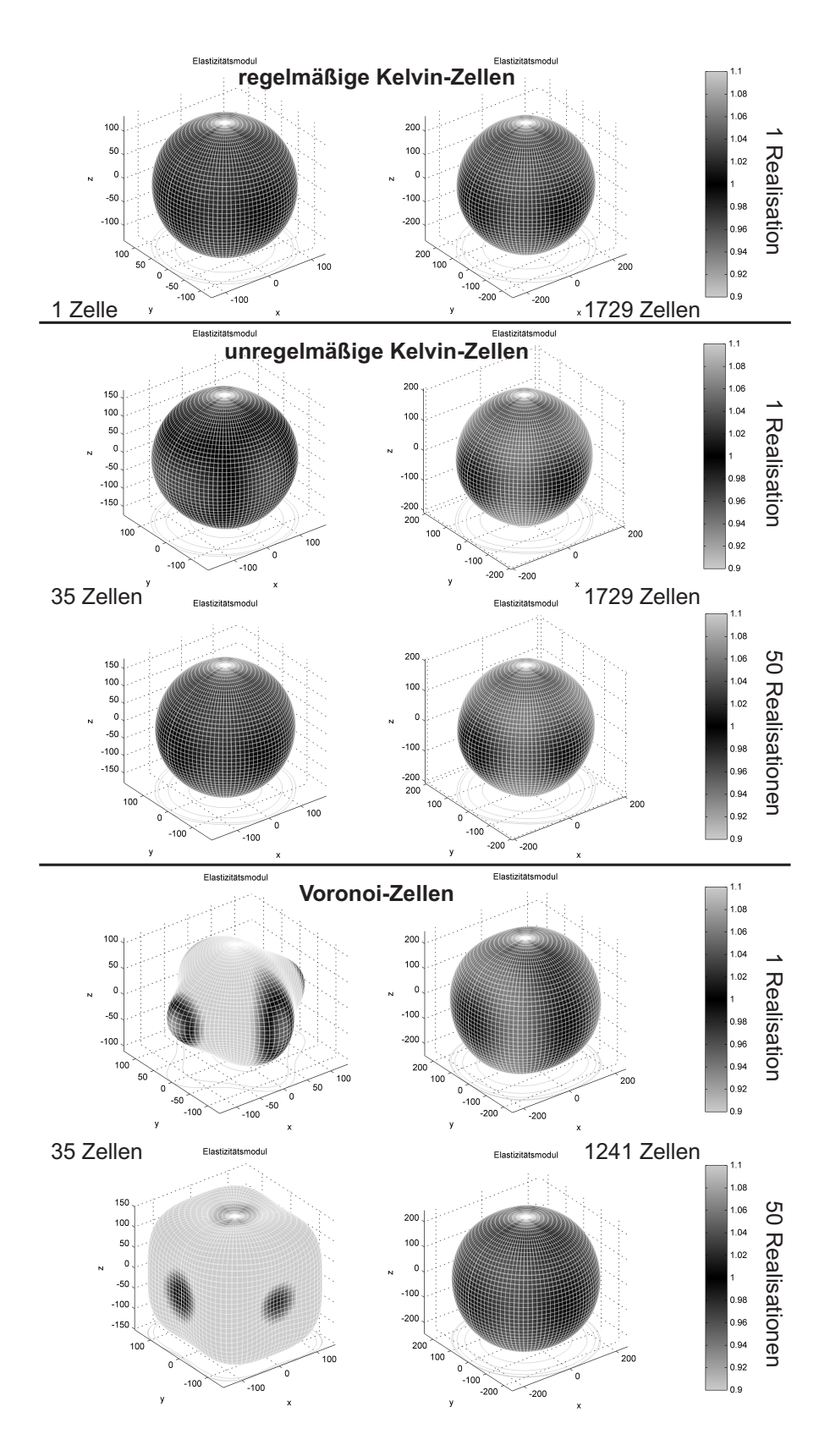

<span id="page-79-0"></span>Abbildung 4.14: Elastizitätsmodul in verschiedene Raumrichtungen. Der Grauwert zeigt die Abweichung des gemittelten Elastizitätsmoduls

Symmetrie die Materialparameter in unterschiedliche Raumrichtungen mit einem analytischen Zellenmodell.

Wird nun eine Unregelmäßigkeit in die Struktur eingeführt, so verstärkt sich die Abweichung der Symmetrie von der Isotropie zur kubischen Symmetrie leicht. Dasselbe Ergebnis zeigen Luxner et al. [\[145](#page-187-1)] ebenfalls für unregelmäßige Kelvin-Zellen, aber auch für andere Einheitszellmodelle und deren zufällige geometrische Störungen. Dabei spielt die Größe des Volumenelements eine untergeordnete Rolle. Erhöht man nun die Unregelmäßigkeit der Struktur, indem statt unregelmäßiger Kelvin-Zellen Voronoi-Zellen verwendet werden, so ist zu erkennen, dass die Größe des Volumenelements eine entscheidende Rolle spielt. Kleinere Volumenelemente mit nur 35 Zellen weisen dabei vereinzelt eine starke Asymmetrie auf, während die Ensemblemittelung zeigt, dass eine kubische Symmetrie vorherrscht. Werden größere Volumenelemente betrachtet, so zeigt die einzelne Realisierung eine kubische Symmetrie, w¨ahrend sich hier bei der Ensemblemittelung eine Symmetrie einstellt, die als isotrop bezeichnet werden kann.

Betrachtet man die anderen Materialparameter, so ergeben sich mit Hilfe der Projektionsformeln

$$
\frac{1}{3K(d)} = I : \mathbb{S} : d \otimes d,
$$
\n
$$
\frac{1}{2G(d,n)} = \frac{\sqrt{2}}{2}(d \otimes n + n \otimes d) : \mathbb{S} : \frac{\sqrt{2}}{2}(d \otimes n + n \otimes d) \quad \text{und}
$$
\n
$$
\frac{\nu(d,n)}{E(d)} = -d \otimes d : \mathbb{S} : n \otimes n \quad (4.6)
$$

die gleichen Ergebnisse, wobei zu beachten ist, dass der Schubmodul und die Querkontraktionszahlen vom Normalenvektor  $n$  der betrachteten Grundfläche abhängen. Deren Orientierung ist jedoch an  $d$  geknüpft.

Das Ergebnis dieser Untersuchung ist damit, dass mindestens eine kubische Symmetrie bei Metallschäumen vorliegt. Daher reduziert sich die Anzahl der unbekannten Materialparameter auf drei, die zudem unabhängig von der Raumrichtung sind: zwei stehen beispielsweise für die Verknüpfung der Spannungen und Dehnungen in die Raumrichtungen und ein davon unabhängiger Parameter verknüpft die Schub- bzw. Gleitkomponenten. Aus diesem Grund ist auch die bereits in den Abschnitten zuvor verwendete Mittelung über die drei Raumrichtungen sinnvoll.

Da die Anteile in den Oberflächen, die aus der kugelförmigen Isotropie eine kubische Symmetrie formen, für große Volumenelemente bzw. viele Zellen relativ klein ist, kann für große Bauteile von Isotropie ausgegangen werden.

Auf einen zusätzlichen Effekt sei hier hingewiesen: In dieser Arbeit wird der Herstellungsprozess der Metallsch¨aume vernachl¨assigt. Einige neuere Arbeiten [\[119](#page-185-2), [120](#page-185-3)] zeigen aber für Duocel® , dass durch den Herstellungsprozess über einen Kunststoffschaum eine Anisotropie vorherrscht, die mit einer charakteristischen Richtung während der Herstellung in Verbindung gebracht wird. Jang et al. [\[119](#page-185-2), [120](#page-185-3)] und Sullivan et al. [\[217](#page-192-1)] modellieren diesen Effekt mittels gestreckter Kelvin-Zellen. Für Alporas® dagegen zeigten Simone et al. [\[211\]](#page-192-2) bereits 1998 mit Hilfe von Fotos, in die Ellipsen eingepasst

wurden, dass es keine bevorzugte räumliche Orientierung dieser Ellipsen gibt und damit Isotropie vorliegt.

#### <span id="page-81-0"></span>4.3.5 Verteilung der Materialparameter

Um später eine Aussage über die Materialparameter auf der Makroebene treffen zu können, müssen nicht nur die Mittelwerte der Materialparameter sondern auch ihre Verteilungen betrachtet werden. Dies gilt naturlich nur dann, wenn auf der Mesoebene ¨ eine Unregelmäßigkeit vorliegt, was bei regelmäßigen Kelvin-Zellen nicht der Fall ist. Die in diesem Kapitel zur Bestimmung der Verteilungen verwendeten Daten werden aus 3000 Realisierungen des Standardmodells (Tabelle [4.1\)](#page-70-0) generiert.

Da die Verteilungen der Materialparameter maßgeblich von der Unregelmäßigkeit der Struktur abhängen, werden hier zuerst die Materialparameter der Voronoi-Struktur untersucht. Dazu werden der Variationskoeffizient Vark als Maß der Standardabweichung σ und des Mittelwerts µ und die stochastischen Momente Schiefe γ<sup>1</sup> und Exzess γ<sup>2</sup> der Materialparameter berechnet und in Tabelle [4.2](#page-81-1) zusammmengefasst.

| Modul           | Vark  | $\gamma_1$ | $\gamma_2$ |
|-----------------|-------|------------|------------|
| Elastizität     | 8,7%  | $-0,07$    | $-0,06$    |
| Kompression     | 11,9% | 0, 14      | $-0, 23$   |
| Schub           | 21,9% | 0,01       | $-0, 41$   |
| Querkontraktion | 5,6%  | 0, 12      | 0,04       |

<span id="page-81-1"></span>Tabelle 4.2: Daten der Verteilungen für Voronoi-Zellen

Anschließend werden für verschiedene Verteilungen die jeweiligen Parameter über einen Maximum-Likelihood-Schätzer ermittelt und diese dann mittels des Kolmogorov-Smir-nov-Tests überprüft (siehe Abschnitt [2.2.4\)](#page-51-0). Der Test berechnet aufgrund des maximalen Abstands ks zwischen den verteilten Daten und der analytischen Verteilung einen p-Wert, der bei einer bestimmten Fehlerwahrscheinlichkeit, dem sogenannten Signifikanzlevel, von hier 5% darüber entscheidet, ob die entsprechende Verteilung vorliegt oder nicht. Da die ks- und die p-Werte ebenfalls verteilt sind, werden mehrere Untermengen der 3000 Realisierungen betrachtet. Der Mittelwert und die Standardabweichung der  $ks$ - und  $p$ -Werte sind für die vier wahrscheinlichsten Verteilungen, der Normal-, der Gamma-, der Lognormal und der Beta-Verteilung, für den Elastizitätsmodul in Tabelle [4.3](#page-82-0) dargestellt. Die Beta-Verteilung ist durch ihre untere und obere Beschränktheit der Verteilungsfunktion motiviert, die beim Elastizitäts-, beim Kompressions- und beim Schubmodul durch Null und dem Wert des Festkörpermaterials und bei der Querkontraktion durch -1 und 0.5 (vgl. [2.1.3\)](#page-42-0) gegeben ist.

Aus Tabelle [4.3](#page-82-0) lässt sich sowohl über den  $ks$ - als auch über den  $p$ -Wert ablesen, dass für den Elastizitätsmodul eine Normal-Verteilung als Approximation angenommen werden

| Anzahl         | Anzahl   |                  |       | Normal   |       | Gamma    |       | Lognormal |       | <b>Beta</b> |
|----------------|----------|------------------|-------|----------|-------|----------|-------|-----------|-------|-------------|
| Stichproben    | pro Stp. |                  | $\mu$ | $\sigma$ | $\mu$ | $\sigma$ | $\mu$ | $\sigma$  | $\mu$ | $\sigma$    |
| 1              | 3000     | $\overline{p}$   | 0,66  |          | 0,14  |          | 0,03  |           | 0,00  |             |
|                |          | ks               | 0,01  |          | 0,02  |          | 0,03  |           | 0,03  |             |
| $\overline{2}$ | 1500     | $\boldsymbol{p}$ | 0,75  | 0,12     | 0,39  | 0,25     | 0,20  | 0,13      | 0,16  | 0,23        |
|                |          | ks               | 0,02  | 0,00     | 0,02  | 0,00     | 0,03  | 0,00      | 0,04  | 0,02        |
| $\overline{5}$ | 600      | $\overline{p}$   | 0,80  | 0,05     | 0,61  | 0,20     | 0,45  | 0,19      | 0,31  | 0,35        |
|                |          | ks               | 0,03  | 0,00     | 0,03  | 0,01     | 0,04  | 0,01      | 0,04  | 0,02        |
| 10             | 300      | $\overline{p}$   | 0,75  | 0,18     | 0,64  | 0,21     | 0,57  | 0,25      | 0,45  | 0,35        |
|                |          | ks               | 0,04  | 0,01     | 0,04  | 0,01     | 0.05  | 0,01      | 0,05  | 0,02        |
| 25             | 120      | $\overline{p}$   | 0,77  | 0,16     | 0,73  | 0,23     | 0,70  | 0,26      | 0,59  | 0,32        |
|                |          | $k\mathcal{s}$   | 0,06  | 0,01     | 0,06  | 0,01     | 0,06  | 0,02      | 0,07  | 0,02        |

<span id="page-82-0"></span>Tabelle 4.3: Teststatistik für den Elastizitätsmodul bei Voronoi-Zellen (Für die Beta-Verteilung sind die Werte ins Intervall von 0 bis 1 skaliert)

kann. Diese Verteilung gehört zu den zweiparametrigen Verteilungen, so dass Schiefe  $\gamma_1$  und Exzess  $\gamma_2$  jeweils vernachlässigt werden. Sie hat den Vorteil, dass sich nun folgende Berechnungen vereinfachen. Für die restlichen drei Materialparameter ergibt sich ein ähnliches Ergebnis. Auch sie können in erster Näherung als normalverteilt an-genommen werden. Zur Überprüfung sind in Abbildung [4.15](#page-82-1) die Histogramme der vier Materialparameter und die zugehörige Verteilungsdichtefunktion abgebildet.

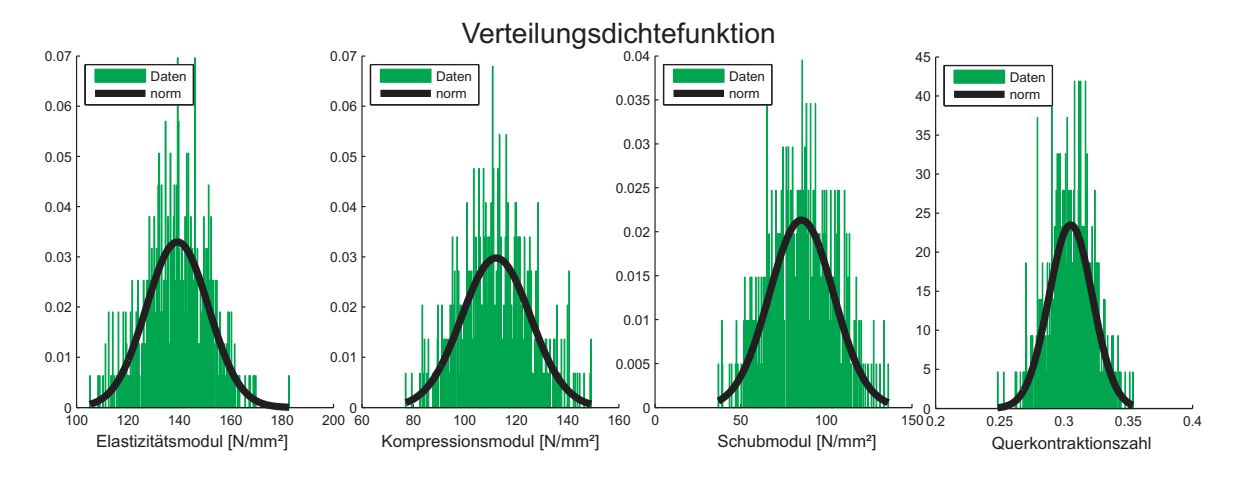

<span id="page-82-1"></span>Abbildung 4.15: Verteilungsdichtefunktionen der vier Materialparameter fur Voronoi- ¨ Zellen

In einem nächsten Schritt werden dieselben Auswertungen für eine Stichprobe mit 500 Realisierungen aus unregelmäßigen Kelvin-Zellen durchgeführt. Die Ergebnisse sind in Tabelle [4.4](#page-83-0) und in Abbildung [4.16](#page-83-1) dargestellt.

| Modul           | Vark    | $\gamma_1$ | $\gamma_2$ | $ p $ Norm. | p Gamma | $p$ Logn. | p Beta |
|-----------------|---------|------------|------------|-------------|---------|-----------|--------|
| Elastizität     | $1,5\%$ | $-0,04$    | $-0, 40$   | 96%         | 95%     | 94%       | 96\%   |
| Kompression     | $3.0\%$ | $-0, 11$   | $-0, 40$   | 63\%        | 62\%    | 62\%      | 74\%   |
| Schub           | 1.6%    | $-0, 14$   | $-0, 19$   | 84\%        | 85%     | 86\%      | 84\%   |
| Querkontraktion | 1,0%    | 0, 19      | 0,06       | 90%         | 87%     | 85\%      | 96%    |

<span id="page-83-0"></span>Tabelle 4.4: Daten der Verteilungen für unregelmäßige Kelvin-Zellen

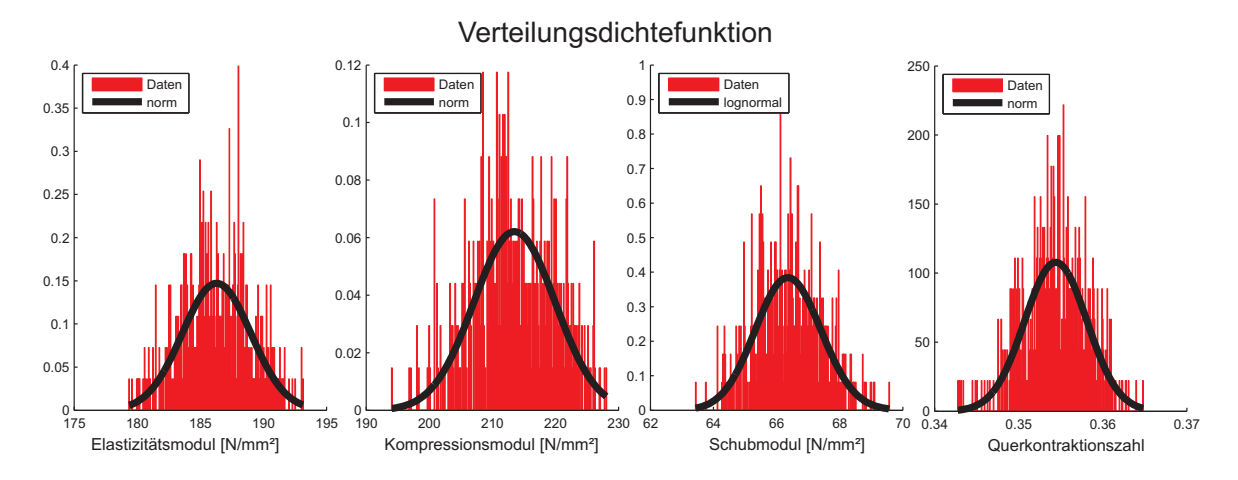

<span id="page-83-1"></span>Abbildung 4.16: Verteilungsdichtefunktionen der vier Materialparameter fur unre- ¨ gelmäßige Kelvin-Zellen

Bemerkenswert ist hierbei, dass bei dieser Art der Strukturgenerierung die vier Verteilungen (Normal-, Gamma-, Lognormal- und Beta-Verteilung) für alle Materialparameter nahezu gleich wahrscheinlich sind. Lediglich beim Kompressionsmodul und bei der Querkontraktion ist die Beta-Verteilung etwas wahrscheinlicher. Da aber eine Normalverteilung ebenfalls relativ wahrscheinlich ist und diese aber eine einfachere Weiterverwendung ermöglicht, wird hier auch für unregelmäßige Kelvin-Zellen eine Normalverteilung der Materialparameter angenommen.

Unter Berücksichtigung beider Ergebnisse können vor allem für unregelmäßigere Strukturen die Materialparameter als normalverteilt angenommen werden. Somit reichen Mittelwert und Varianz zur Beschreibung der Materialparameter aus (siehe Gleichung  $(2.36)$ ). Da für drei der vier Parameter keine negativen Parameterwerte auftreten dürfen, da diese nicht physikalisch sinnvoll wären, ergibt sich für die Normalverteilung eine Einschränkung. Diese wird dadurch berücksichtigt, indem der Rand der Verteilung mit den kleineren Werten abgeschnitten wird. Die Wahrscheinlichkeit, dass Werte auftreten, die kleiner Null sind, können für jeden Parameter über

$$
P(X(\theta) < 0) = \int_{-\infty}^{0} p_X(x) \, dx = \int_{-\infty}^{0} \frac{1}{\sqrt{2\pi}\sigma_X} e^{-\frac{(x-\mu_X)^2}{2\sigma_X^2}} dx \tag{4.7}
$$

berechnet werden. Sie liegt bei allen Parametern weit unter 1%. Die Verteilung wird somit nicht stark eingeschränkt. Der vierte Parameter, die Querkontraktionszahl, darf zwar negative Werte annehmen (siehe Abschnitt [4.3.6\)](#page-84-0) ist aber durch -1 und 0.5 ebenfalls beschränkt (vgl.  $2.1.3$ ). Auch hierbei ergibt sich auf Grund des relativ kleinen Variationskoeffizienten, dass der Parameterwert mit uber 99% Wahrscheinlichkeit in- ¨ nerhalb des angegebenen Intervalls liegt.

#### <span id="page-84-0"></span>4.3.6 Negative Querkontraktionszahl

Bei einigen im Zuge dieser Arbeit getätigten Berechnungen traten für die Querkontraktionszahlen negative Werte auf. Dieser Effekt kommt daher, dass einige Zellen durch ihre Form spätestens im verformten Zustand Hinterschnitte aufweisen [\[136\]](#page-186-2), die sich dann bei einer entsprechenden Last anders verformen, als es gewöhnliche Werkstoffe tun würden. Abbildung [4.17](#page-84-1) zeigt schematisch die Verformung einer solche Zelle mit

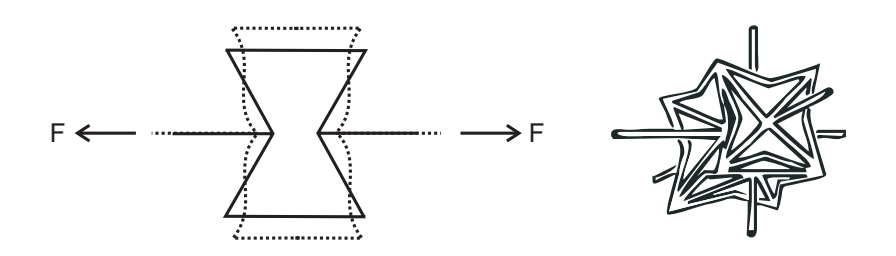

<span id="page-84-1"></span>Abbildung 4.17: Zellen mit Hinterschnitt: schematisch und in drei Dimensionen (aus [\[67\]](#page-182-3))

einem Hinterschnitt: Eine Zugbelastung führt zu einer Ausdehnung in Querrichtung. Gibson und Ahsby [\[77\]](#page-182-0) nutzen diesen Effekt für Metallschäume, um die große Streuung der im Experiment ermittelten Daten für die Querkontraktionszahlen zu erklären. Danach können die Querkontraktionszahlen für Schäume zwischen  $-0, 7$  und 0,5 liegen. Die in Abschnitt [2.1.3](#page-42-0) eingeführten Grenzen für die Querkontraktion gelten weiterhin. Hohe et al. zeigen in ihren Arbeiten [\[116,](#page-185-4) [115](#page-185-5)], dass dieser Effekt bei Schäumen auftritt, da meist ein Hinterschnitt existiert. Daneben beschreiben sie aber auch andere Mechanismen, die bei speziellen Strukturen ebenfalls zu einer negativen Querkontraktionszahl führen können. Beispiele weiterer Strukturen mit negativer Querkontraktionszahl können auch in [\[3,](#page-177-0) [156](#page-188-0)] gefunden werden.

# Kapitel 5 Erweiterungen

In diesem Kapitel wird der Einfluss einiger Erweiterungen des mesoskopischen Modells dargestellt (siehe Abbildung [1.7\)](#page-29-0). Solche Erweiterungen sind die Anderung der Quer- ¨ schnittsform eines Balkens, die Einführung einer variablen Dicke entlang einer Zellkante und das Schließen von Zellen. Sie verändern zwar das Modell, führen aber zu keiner Veränderung der Streuung der linear elastischen Materialparameter der gewählten Struktur. Basis aller hier eingeführten Untersuchungen ist das Standardmodell aus Tabelle [4.1.](#page-70-0)

### <span id="page-85-0"></span>5.1 Verschiedene Querschnittsformen

Da die Querschnittsformen der Kanten von Metallschäumen je nach Herstellungsverfahren ein anderes Aussehen haben, wird in diesem Kapitel der Einfluss solcher unterschiedlicher Querschnittsformen betrachtet. Hierzu wird die Querschnittsfläche jeweils so groß gewählt, dass die relative Dichte des betrachteten Volumenelements zur Vergleichbarkeit konstant bleibt. In dieser Arbeit werden funf Querschnittsformen un- ¨ tersucht (siehe Abbildung [5.1\)](#page-87-0). Dabei handelt es sich um einen Kreis (C), ein Quadrat (Q), ein gleichseitiges Dreieck (T), ein Dreieck mit nach außen gewölbten Kanten (T+) und ein Dreieck mit nach innen gewölbten Kanten (T-). Die letzten beiden repräsentieren dabei die Kantenquerschnittsform von Duocel® [\[119\]](#page-185-2) bzw. eines PU-Schaums [\[83,](#page-183-1) [82](#page-183-2), [119\]](#page-185-2). Kanaun et al. finden eine mathematische Formulierung zur Modellierung von Querschnittsformen zwischen diesen beiden Extremen [\[123\]](#page-185-0). Alle hier genannten Querschnittsformen haben den Vorteil, dass ihr Flächenträgheitsmoment aufgrund der Symmetrie in alle Richtungen der Ebene, in der der Querschnitt liegt, konstant ist. Wäre dies nicht der Fall, würde sich ein Balken bei Belastung räumlich unterschiedlich verhalten. In einem einigermaßen großen Volumenelement mittelt sich dieser Effekt aber wieder aus.

Zur Vergleichbarkeit der einzelnen Querschnittsformen und zur einfacheren Implementierung wird für jeden Querschnitt i eine charakteristische Länge  $t_i$  eingeführt. Für den Kreisquerschnitt ist es beispielsweise der Durchmesser. Damit lassen sich die geometrischen Größen Fläche  $A_i$  und Flächenträgheitsmoment  $I_i$  in Abhängigkeit dieser Länge  $t_i$  berechnen (Die Herleitungen sind im [A](#page-147-0)nhang A zu finden). So ergibt sich die jeweilige Fläche in der Form  $A_i = \kappa_A t_i^2$ .

Anschließend wird unter der Bedingung gleicher Fläche, was der Bedingung nach

konstanter relativer Dichte  $\rho_{rel}$  entspricht, ein Verhältnis aus der jeweiligen charakteristischen Länge zum Durchmesser  $t_C$  des runden Querschnitts über  $t_i = \kappa_t t_C = \sqrt{\frac{\pi}{c}} t_C$  gehildet. Da das Flächenträgheitsmoment L für alle Querschnitte proportioπ  $\frac{\pi}{\kappa_A} t_C$  gebildet. Da das Flächenträgheitsmoment  $I_i$  für alle Querschnitte proportional zur vierten Potenz der jeweiligen Dicke ist  $I_i = \kappa_I t_i^4$ , lässt es sich als Funktion des Flächenträgheitsmoments  $I_C$  des runden Querschnitts angeben:  $I_i = \kappa_C I_C$  $\kappa_I\left(\frac{\pi}{\kappa}\right)$  $(\frac{\pi}{\kappa_A})^2 \frac{4}{\pi}$  $\frac{4}{\pi}I_C$ . κ<sub>C</sub> ist ein Maß für die Änderung des Flächenträgheitsmoments im Vergleich zum kreisrunden Querschnitt und zusätzlich auch ein direktes Maß für die Steifigkeit EI eines Balkens (siehe dazu die Herleitung der Balkengleichungen im Anhang [B\)](#page-150-0). Die jeweiligen Werte sind in Tabelle [5.1](#page-86-0) angegeben. Es ist zu erkennen, dass der Kreisquerschnitt das kleinste Flächenträgheitsmoment bei konstanter Querschnittsfläche aufweist. Das größte Flächenträgheitsmoment dagegen hat das nach innen gewölbte Dreieck T- (in der Tabelle als Unterdruckdreieck bezeichnet). Die anderen Querschnitte bewegen sich dazwischen.

| Form und Name            | $t$ : Länge | $\kappa_A$                  | $\kappa_I$                                                             | $\kappa_C$                                                                |
|--------------------------|-------------|-----------------------------|------------------------------------------------------------------------|---------------------------------------------------------------------------|
| Kreis C                  | Ø           | $\pi$                       | $\frac{\pi}{4}$                                                        |                                                                           |
| gleichseitiges Dreieck T | Kante       | $\frac{\sqrt{3}}{4}$        | $\frac{\sqrt{3}}{96}$                                                  | $\frac{2}{9}\sqrt{3}\pi \approx 1,21$                                     |
| Uberdruck-Dreieck $T+$   | Kante       | $rac{1}{2}(\pi - \sqrt{3})$ | $\frac{1}{48} \frac{(10\pi^2 - 27\sqrt{3}\pi + 51)}{(\pi - \sqrt{3})}$ | $\frac{\pi}{3} \frac{(10\pi^2 - 27\sqrt{3}\pi + 51)}{(\pi - \sqrt{3})^3}$ |
|                          |             |                             |                                                                        | $\approx 1,04$                                                            |
| Unterdruck-Dreieck T-    | Kante       |                             | $\frac{1}{2}(2\sqrt{3}-\pi)\frac{1}{24}(20\sqrt{3}-11\pi)$             | $\frac{2\pi}{3}\frac{(20\sqrt{3}-11\pi)}{(2\sqrt{3}-\pi)^2}$              |
|                          |             |                             |                                                                        | $\approx 1,68$                                                            |
| Quadrat Q                | Kante       |                             | 12                                                                     | $\frac{\pi}{3} \approx 1,05$                                              |

<span id="page-86-1"></span><span id="page-86-0"></span>Tabelle 5.1: Querschnittsformen im Vergleich

Zur Bestimmung der jeweiligen charakteristischen Länge bei vorgegebener relativer Dichte  $\rho_{rel}$  wird angenommen, dass alle Balken die gleiche Querschnittsfläche besitzen. Damit ergibt sich aus der Beziehung  $V_{\text{Festkörper}} = \rho_{\text{rel}} V_{\text{Volumenelement}}$  und dem Festkörpervolumen  $V_{\text{Festkörper}} = A_i \ell_{\text{gesamt}} = \kappa_A t_i^2 \ell_{\text{gesamt}}$  diese Länge zu

$$
t_i = \sqrt{\frac{\rho_{\text{rel}} V_{\text{Volumenelement}}}{\kappa_A \ell_{\text{gesamt}}}},
$$
\n(5.1)

wobei $\ell_{\text{gesamt}}$  die Summe der Längen aller Einzelbalken ist.

Damit können nun Vergleichssimulationen durchgeführt werden. Ihre Ergebnisse sind in Abbildung [5.1](#page-87-0) dargestellt. Es ist zu erkennen, dass sich der Elastizitätsmodul des Schaums direkt proportional zum Flächenträgheitsmoment der jeweiligen Querschnittsform verhält, egal welcher Strukturgenerator verwendet wurde. Die Querkontraktionszahl verhält sich dagegen genau entgegengesetzt, aber mit einer weitaus geringeren Auswirkung.

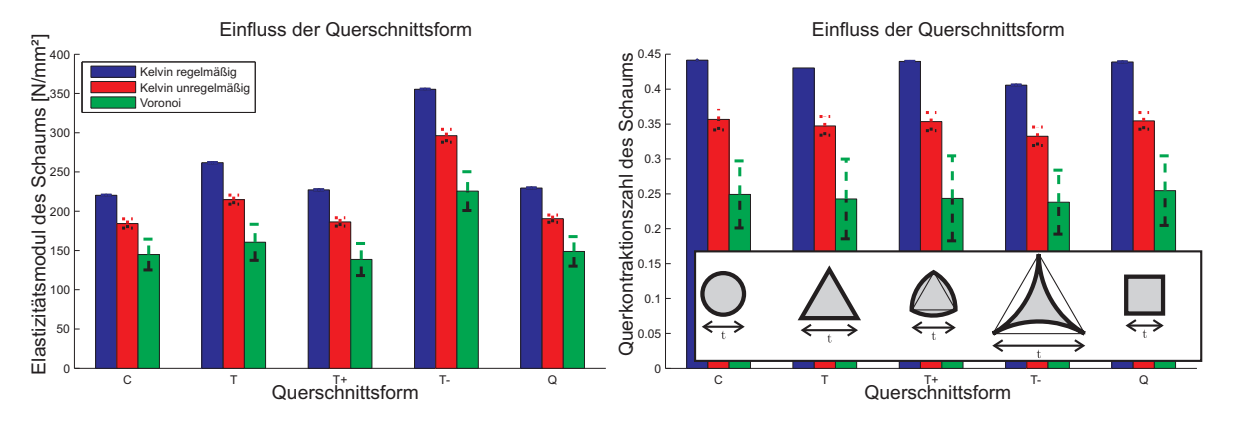

<span id="page-87-0"></span>Abbildung 5.1: Einfluss der Querschnittsformen

Auf die gleiche hier vorgeführte Weise können beliebig weitere Querschnitte, wie beispielsweise die von Hohlstegstrukturen, abgebildet werden. Wichtig hierbei und für die Implementierung ist lediglich, dass die Flächenträgheitsmomente um die beiden Achsen, das Deviationsmoment und das Torsionsträgheitsmoment bestimmt werden. Letzteres lässt sich äquivalent berechnen, ist aber für biegedominierte Beanspruchungen nicht von Interesse.

### 5.2 Variierende Balkendicke

Die nächste Erweiterung, die in das Mesomodell eingeführt wird, ist die Variation der Dicke einer Kante entlang seiner Längsachse. Wie bereits in Kapitel [1.3.3](#page-29-0) erwähnt wurde, sind die Kanten eines Schaums durch die Blasenbildung im Herstellungsprozess derart geformt, dass in der Kantenmitte zwischen zwei Ecken weniger Material aufzufinden ist, als an den Ecken selbst. Um diese Eigenschaften zu modellieren, wird die Dicke entlang eines Balkens variiert, indem der Balken in Unterbalken zerlegt wird und diese jeweils entsprechend einer Dickefunktion einen konstanten Dickewert zugewiesen bekommen.

Andere Methoden, wie beispielsweise die Berechnung der Steifigkeitsmatrix fur einen ¨ gesamten Balken mit variierender Dicke, sind in den meisten Fällen je nach Dickefunktion nur numerisch möglich und je nach Anzahl der Unterbalken bedeutend schneller. Diese Vorgehensweise ist aber in kommerziellen Finite-Element-Programmen schwieriger umsetzbar [\[70\]](#page-182-4).

Die Unterteilung einer Kante in diverse Unterbalken hat fur eine konstante Dicke keinen ¨ Einfluss auf die Materialparameter. Ist die Dicke nicht konstant, so sollte die Anzahl der Unterbalken so gewählt werden, dass die Dickefunktion gut abgebildet werden kann. Außerdem ist zu beachten, dass die Unterbalken wegen der Grenze der Anwendbarkeit ihrer zu Grunde liegenden Theorie nicht zu kurz sind. Des Weiteren ist auf die Konvergenz der Lösung zu achten. Studien hierzu haben ergeben, dass ab neun Unterelementen kein Einfluss der Diskretisierung mehr zu sehen ist.

Der einfachste Ansatz zur Modellierung einer variierenden Dicke entlang der Kante ist, aufgrund der Anhäufung des Materials an beiden Ecken eine symmetrische quadratische Funktion des Ortes. Harders [\[105\]](#page-184-1) führt dazu in seinem zweidimensionalen Modell die mathematische Funktion

$$
t(x) = t_0 \left[ 3(1 - t_{\text{rel}}) \left( \frac{x}{\ell} \right)^2 + t_{\text{rel}} \right] \qquad \text{mit} \qquad -\ell \le x \le \ell \tag{5.2}
$$

für die Dicke ein. Der Parameter  $t_0$  steht dabei für eine mittlere Dicke und der Parameter  $t_{\text{rel}}$  für die Krümmung der Funktion: Ist  $t_{\text{rel}} > 1$ , so handelt es sich um eine konvexe Funktion, die für die Modellierung von Schäumen nicht sinnvoll ist. Wird  $t_{rel} = 0$  gesetzt, so handelt es sich um einen konstant dicken Balken mit der Dicke  $t_0$ . Für  $t_{rel} < 1$ werden physikalisch sinnvolle Dickenverläufe erreicht, wobei  $t_{rel} > 0$  sein muss (siehe Abbildung [5.2\)](#page-88-0).

Kanaun und Tkachenko [\[122](#page-185-1), [123](#page-185-0)] verwenden zur Modellierung dieses Effekts ebenfalls eine quadratische Gleichung, auf die aber hier nicht weiter eingegangen wird.

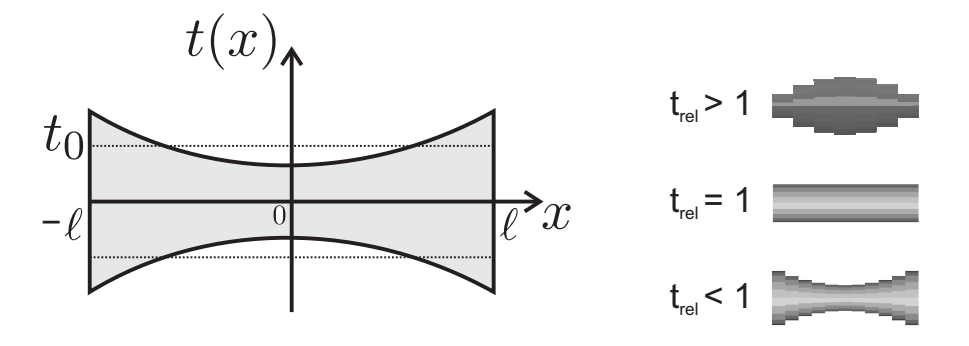

<span id="page-88-0"></span>Abbildung 5.2: Dickenfunktion und Einfluss des Parameter  $t_{rel}$ 

Im Rahmen dieser Arbeit wird der eingefuhrte Ansatz auf drei Dimensionen erweitert. ¨ Dazu werden die Parameter d und e einer allgemeinen quadratischen und achsensymmetrischen Funktion

$$
t(x) = t_0 \left[ d(1 - t_{\text{rel}}) \left( \frac{x}{\ell} \right)^2 + e \right]
$$
\n
$$
(5.3)
$$

bestimmt, bei der die Krümmung ebenso über den Parameter  $t_{rel} > 0$  variiert werden kann und somit  $d > 0$  gilt. Die mittlere Dicke beträgt dabei  $t_0 > 0$ . Weiterhin sind im betrachteten Intervall nur positive Werte von  $t(x)$  zugelassen, so dass mit  $d > 0$  und  $t_{\text{rel}} > 0$  die Bedingung  $e \geq 0$  bei  $x = 0$  erfüllt sein muss.

Eine weitere Bedingung ist die Konstanz der relativen Dichte. Diese Bedingung ist äquivalent zur Forderung, dass das Volumen des konstant dicken Balkens  $V_c$  gleich dem Volumen des verjüngten Balkens  $V_t$  ist. Mit den in Abschnitt [5.1](#page-85-0) eingeführten Querschnittsflächen  $A_i(x) = \kappa_A t_i^2(x)$  für beliebige Querschnitte ergibt sich das konstante Volumen zu  $V_c = 2\ell\kappa_A t_0^2$ , während das variable Volumen  $V_t = \int_{-\ell}^{\ell} A(x)dx = \kappa_A \int_{-\ell}^{\ell} t^2(x)dx$ ist. Somit entfällt beim Gleichsetzen der beiden Terme die Abhängigkeit von der Querschnittsform und es ergibt sich die Bedingung für  $d$  und  $e$  nach der Integration und einfacher Umformung zu

$$
e^{2} + \frac{2}{3}(1 - t_{\text{rel}})de + (\frac{1}{5}d^{2}(1 - t_{\text{rel}})^{2} - 1) = 0.
$$
\n(5.4)

Auflösen nach e liefert

$$
e = -\frac{1}{3}d(1 - t_{\text{rel}}) \pm \sqrt{-\frac{4}{45}d^2(1 - t_{\text{rel}})^2 + 1},\tag{5.5}
$$

so dass das negative Vorzeichen im sinnvollen Bereich  $t_{\text{rel}} \leq 1$  zu einem nicht sinnvollen Wert für e führt. Die Bedingung  $e \geq 0$  führt somit zu  $d^2 \leq \frac{5}{(1-t)^2}$  $\frac{5}{(1-t_{\text{rel}})^2}$ , wobei sich damit auch eine reelle Lösung für  $e$  ergibt.

Eine zweite Bedingung, die für die zweidimensionale Dickenfunktion gilt, ist, dass für  $t_{\text{rel}} = 0$  in der Mitte des Balkens keine Dicke mehr vorhanden ist. Dies führt analog zu

$$
e(t_{\text{rel}} = 0) = -\frac{1}{3}d + \sqrt{-\frac{4}{45}d^2(1)^2 + 1} = 0 \quad \text{also} \quad d = \sqrt{5}, \tag{5.6}
$$

wobei alle Bedingungen erfüllt sind. Die endgültige Dickenfunktion des Gesamtbalkens ist dann durch

$$
t(x) = t_0 \left[ \sqrt{5}(1 - t_{\text{rel}}) \left(\frac{x}{\ell}\right)^2 - \frac{\sqrt{5}}{3}(1 - t_{\text{rel}}) + \sqrt{-\frac{20}{45}(1 - t_{\text{rel}})^2 + 1} \right]
$$
(5.7)

festgelegt.

Zur Berechnung der konstanten Ersatzdicke eines Unterbalkens wird ähnlich vorgegangen. Angenommen, die Koordinaten des einen Endes des j-ten Unterbalkens sei a und die des andere Endes b, so ist sein Volumen wie oben erwähnt  $V_{UB} = \kappa_A t_{UB}^2(b - a)$ . Dieses wird dem Integral  $\int_a^b \kappa_A t^2(x) dx$  gleichgesetzt, woraus die Dicke des Unterbalkens  $t_{\text{UB}}$  bestimmt werden kann.  $a$  und  $b$  sind dabei mit der Anzahl der Unterbalken  $n_{UB}$  durch  $a = \frac{(j-1)}{n_{UP}}$  $\frac{j-1}{n_{\text{UB}}} 2\ell$  bzw.  $b = \frac{j}{n_{\text{U}}}$  $\frac{j}{n_{\text{UB}}} 2\ell$  gegeben, wobei  $j = 1, 2, \ldots, n_{\text{UB}}$  ist.

Abbildung [5.3](#page-89-0) zeigt am Beispiel des Elastizitätsmoduls und der Querkontraktionszahl den Einfluss des Parameter  $t_{rel}$  auf die elastischen Materialkonstanten des Standardmodells. Je nach Wahl des Parameters sind um maximal  $26\%$  höhere, aber auch niedrigere Elastizitätsmoduln als mit konstanter Dicke (horizontale Linien) erreichbar. Dies liegt daran, dass bei Verkleinerung von  $t_{rel}$  ab einer bestimmten Grenze zu viel Material aus der Mitte des Balkens geschoben wurde und somit dieser mittlere Bereich nicht mehr

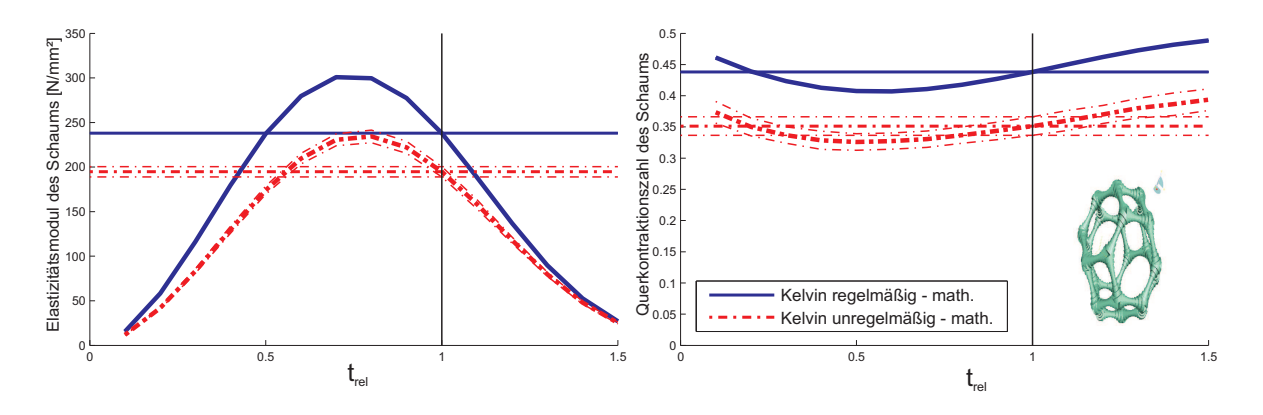

<span id="page-89-0"></span>Abbildung 5.3: Einfluss des Dickenparameters  $t_{\text{rel}}$  auf die Materialkonstanten

tragfähig ist (vgl. Bedingung  $e = 0$  für  $t_{rel} = 0$ ). Für größere Werte von  $t_{rel}$  im konkaven Bereich erhöht sich der Elastizitätsmodul, da mehr Material in den Bereichen des Balkens ist, die bei Biegung am stärksten beansprucht werden. Aus demselben Grund verringert sich der Elastizitätsmodul für  $t_{rel} > 1$ , da dann wieder weniger Material an den Rändern vorzufinden ist. Der Variationskoeffizient des Elastizitätsmoduls bleibt von der Einführung der Dickefunktion unberührt.

Genau entgegengesetzt zum Elastizitätsmodul verhält sich die Querkontraktionszahl. Die Begründung dafür ist dieselbe: Da in dem Bereich, in dem der Elastizitätsmodul höher ist, sich die Struktur bei gleicher Belastung weniger verformt, erniedrigt sich damit automatisch die Querkontraktionszahl.

In den letzten beiden Jahren haben Jang und Kyriakides Messungen der Querschnittsflächen entlang einzelner Kanten durchgeführt. Die betrachteten Schäume waren dabei ein offenzelliger PU-Schaum und Aluminium-Duocel® . Für diese beiden Schäume haben sie vorgeschlagen, die Querschnittsflächen nach der Vorschrift

<span id="page-90-0"></span>
$$
A(x) = A_{\min} \left[ \frac{f}{16} \left( \frac{x}{\ell} \right)^4 + \frac{1}{4} \left( \frac{x}{\ell} \right)^2 + 1 \right] \tag{5.8}
$$

zu modellieren [\[119,](#page-185-2) [120\]](#page-185-3), wobei für den PU-Schaum  $f = 86$  bis 96 und für Duocel  $f = 36$  gilt. Nach Anderung der Abhängigkeit der Gleichung [\(5.8\)](#page-90-0) von der minimalen Fläche  $A_{\text{min}}$  auf die mittlere Fläche  $A_0 = \kappa_A t_0^2$ , wobei  $A_{\text{min}} = \frac{120 A_0}{(3f + 260)}$  $\frac{120A_0}{(3f+260)\ell}$  beträgt, lässt sich zur Implementierung wieder die konstante Dicke eines Unterbalkens über die Bedingung der Volumengleichheit berechnen. Dabei kürzt sich ebenfalls die Abhängigkeit der Querschnittsform aus der Gleichung heraus, wobei Jang und Kyriakides herausgefunden haben, dass der Querschnitt des PU-Schaums die Form T- und der Querschnitt von Duocel<sup>®</sup> die Form T+ hat.

Obwohl beide Arten der Modellierung die Fläche mit einem Polynom vierten Grades approximieren, lassen sie sich trotzdem nicht ineinander umrechnen. Rechts in Abbildung [5.4](#page-91-0) ist der Unterschied in der Form der beiden Modellierungen gezeigt: Die Dicke der Duocel-Stege weist dabei im Gegensatz zu der obigen Modellierung einen schnelleren Abfall in der Nähe der Ecken und dafür einen größeren Plateau-Bereich auf. Die Folge für den Elastizitätsmodul des Standardmodells ist in Abbildung [5.4](#page-91-0) links zusätzlich zu den vorher bereits dargestellten Ergebnissen gezeigt. Er liegt innerhalb des Bereichs, der mit Hilfe des Parameter  $t_{rel}$  erreicht werden kann. Auf die Streuung der Parameter hat diese Modellierungsart keinen messbaren Einfluss.

Mit Hilfe der analytischen Modellierung der Dicke lassen sich noch weitere Einflüsse abschätzen. So kann beispielsweise die mittlere Dicke pro Balken zufällig gestreut werden. Damit hat jeder Balken zwar eine konstante Dicke, diese variiert aber über alle Kanten des Volumenelements. Der Einfluss dieser Modellierung ist, dass der Elasti-zitätsmodul durch Erhöhung der Streuung zunimmt [\[92,](#page-183-3) [141](#page-187-0)]. Dieses Ergebnis aus der Literatur konnte durch eine Studie bestätigt werden, bei der der Parameter für die mittlere Dicke  $t_0$  um  $\pm 50\%$  gleichverteilt variiert wurde. Hierbei reduzierte sich der Elastizitätsmodul bei den beiden Kelvin-Zzellstrukturen auf knapp 50%, während der

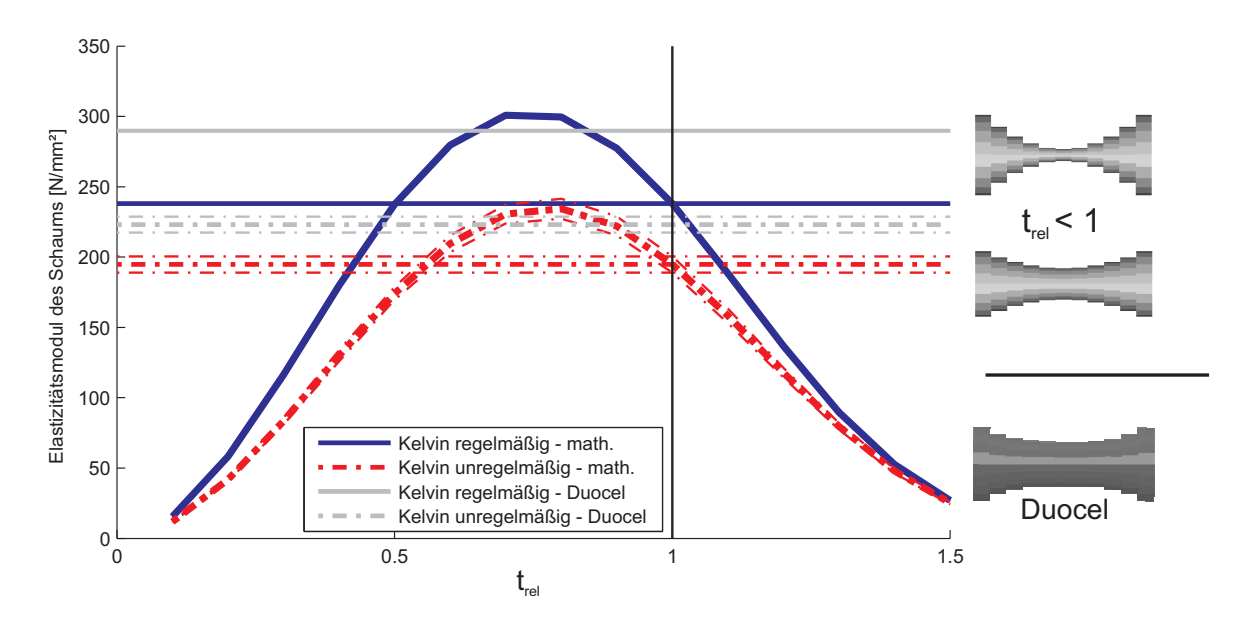

<span id="page-91-0"></span>Abbildung 5.4: Unterschied der beiden Dicken-Modellierungen

Variationskoeffizient sich auf 2,3 Prozentpunkte vergrößert hat.

Eine andere Möglichkeit, die sich hier ergibt, ist die zufällige Variation des Parameters  $t_{rel}$ , um zu prüfen, welchen Einfluss die Streuung der Querschnittsflächengröße auf die Materialparameter hat. Dazu wird dieser Parameter beispielsweise im Intervall von  $0, 3$  bis 1, 3 zufällig, aber gleichverteilt gewählt. Folglich verringert sich der Elastizitätsmodul für regelmäßige und unregelmäßige Strukturen um ungefähr 15%, was durch den größeren Anteil des durch  $t_{rel}$  definierten Gebiets kommt, in dem der Elastizitätsmodul durch die Krümmung verringert wird. Der Variationskoeffizient erhöht sich dabei um ungefähr 2 Prozentpunkte.

### <span id="page-91-1"></span>5.3 Geschlossene Zellen

In diesem Unterkapitel werden statt den bisher offenen Schäume vollständig geschlossene Zellstrukturen untersucht. Diese werden, wie beim offenzelligen Schaum, dadurch generiert, dass eine Struktur mittels vier verschiedenen Generatoren erzeugt wird. Jedoch werden dann nicht die Kanten mittels Balkenelementen, sondern die Flächen mittels Schalenelementen diskretisiert. Dazu werden für jede Fläche der Mittelpunkt berechnet und anschließend Dreieckselemente eingeführt, deren Knoten die zwei Ecken und der berechnete Mittelpunkt sind. Die Dicke dieser Elemente kann wiederum über die relative Dichte  $\rho_{rel}$  bestimmt werden: Dafür wird jede Zelloberfläche über das Kreuzprodukt zweier Kantenvektoren errechnet, diese über alle Elemente zur Gesamt-Oberfläche  $A_{\text{gesamt}}$  aufsummiert und anschließend daraus über das Festkörpervolumen die Dicke uber ¨

<span id="page-91-2"></span>
$$
t = \frac{\rho_{\text{rel}} V_{\text{Volumenelement}}}{A_{\text{gesamt}}}
$$
\n(5.9)

bestimmt. Beispiele solcher geschlossenzelliger Schaumstrukturen sind in Abbildung [5.5](#page-92-0) für die drei wichtigsten Struktur-Generatoren dargestellt.

<span id="page-92-0"></span>Abbildung 5.5: Beispiele dreier Realisierungen eines geschlossenen Schaums

Die Ergebnisse der Berechnungen werden später in den Abbildungen [6.5](#page-100-0) und [6.6](#page-101-0) veranschaulicht. Die Materialparameter des Standardmodells sind nun durch das Schließen der Zellen um ein Vielfaches vergrößert. Für das Kelvin-Zellen-Modell berechnet sich der Elastizitätsmodul zu  $E = 1850 \frac{\text{N}}{\text{mm}^2}$ , während er beim offenzelligen Modell noch bei  $E = 227 \frac{\text{N}}{\text{mm}^2}$  liegt. Dies entspricht einer Verachtfachung des Wertes. Betrachtet man den Schubmodul, so ist die Verstärkung sogar 13-fach, während der Kompressionsmodul lediglich knapp dreifach so groß wird. Die Querkontraktionszahl dagegen nimmt durch das Schließen der Zellen um 29% von 0, 44 auf 0, 31 ab.

Wird eine Unregelmäßigkeit in die Struktur eingeführt, erniedrigen sich Elastizitätsmodul, Schubmodul und Kompressionsmodul um jeweils 11%. Die Querkontraktionszahl verringert sich ebenfalls geringfugig, so dass die geschlossene Kelvin-Struktur in etwa ¨ den gleichen Wert hat, egal ob regelmäßig oder unregelmäßig. Damit hat die Unregelmäßigkeit im Vergleich zu offenen Strukturen einen deutlich geringeren Einfluss. Auch der Variationskoeffizient bleibt fur alle Materialparameter unter 1,5%. Wird die ¨ Voronoi-Struktur eingesetzt, erhöht sich dagegen der mittlere Elastizitätsmodul für geschlossene Zellen auf  $E = 2013 \frac{\text{N}}{\text{mm}^2}$ . Das ist der 13,5-fache Wert der offenzelligen Struktur. Der Variationskoeffizient beträgt hierbei nur noch 7,1%. Der Kompressionsmodul ist wie der Elastizitätsmodul etwas erhöht ( $K = 1295 \frac{\text{N}}{\text{mm}^2}$ ). Der Schubmodul dagegen hat bei der Voronoi-Struktur mit den beiden Kelvin-Zellen vergleichbare Werte  $(G = 1000 \frac{\text{N}}{\text{mm}^2})$ . Der Variationskoeffizient der beiden Materialparameter und der der Querkontraktionszahl ist mit ungefähr  $14\%$  höher als die entsprechenden Variationskoeffizienten der unregelmäßigen Kelvin-Zellen. Auch im geschlossenzelligen Fall ist die Querkontraktionszahl niedriger als die der beiden Kelvin-Zellstrukturen. Mit 0, 24 im Mittel ist der Wert ähnlich dem der offenen Voronoi-Struktur.

Ebenso wie bei den offenzelligen Strukturen werden auch die Verteilungen der Materialparameter der geschlossenen Schäume aus jeweils 500 Realisierungen studiert (siehe Tabelle [5.2](#page-93-0) und Abbildung [5.6\)](#page-93-1). Hierbei ist auffällig, dass die Eindeutigkeit der Normalverteilung im Vergleich zu den offenzelligen Strukturen abgenommen hat. Dennoch ist die Annahme einer Normalverteilung mit derselben Begründung wie in Abschnitt [4.3.5](#page-81-0) auch für geschlossene Zellen zutreffend.

| Modul           | Vark                        | $\gamma_1$ | $\gamma_2$ | $p$ Norm. | $p$ Gamma | $p$ Logn. | $p$ Beta |  |
|-----------------|-----------------------------|------------|------------|-----------|-----------|-----------|----------|--|
| Voronoi-Zellen  |                             |            |            |           |           |           |          |  |
| Elastizität     | 7,1%                        | $-0,01$    | $-0, 50$   | 56%       | 56\%      | $56\%$    | 59%      |  |
| Kompression     | 13\%                        | $-0, 22$   | $-0, 15$   | 24\%      | 20%       | 19%       | 25%      |  |
| Schub           | 14, 2%                      | 0, 40      | $-0, 39$   | $5\%$     | 8%        | 11\%      | $6\%$    |  |
| Querkontraktion | 14,3%                       | $-0,08$    | 0,03       | 72%       | 63%       | 59%       | 78%      |  |
|                 | unregelmäßige Kelvin-Zellen |            |            |           |           |           |          |  |
| Elastizität     | $0,6\%$                     | 0,02       | $-0, 29$   | 83%       | 85%       | 86\%      | 58\%     |  |
| Kompression     | 0,5%                        | $-0, 23$   | 0, 34      | 24\%      | 23\%      | 23\%      | 24\%     |  |
| Schub           | $1,1\%$                     | $-0,18$    | $-0,08$    | 96%       | 94%       | 93%       | 94\%     |  |
| Querkontraktion | 0,4%                        | 0,00       | $-0,09$    | 97%       | 98%       | 98%       | 97%      |  |

<span id="page-93-0"></span>Tabelle 5.2: Daten der Verteilungen für geschlossene Schäume

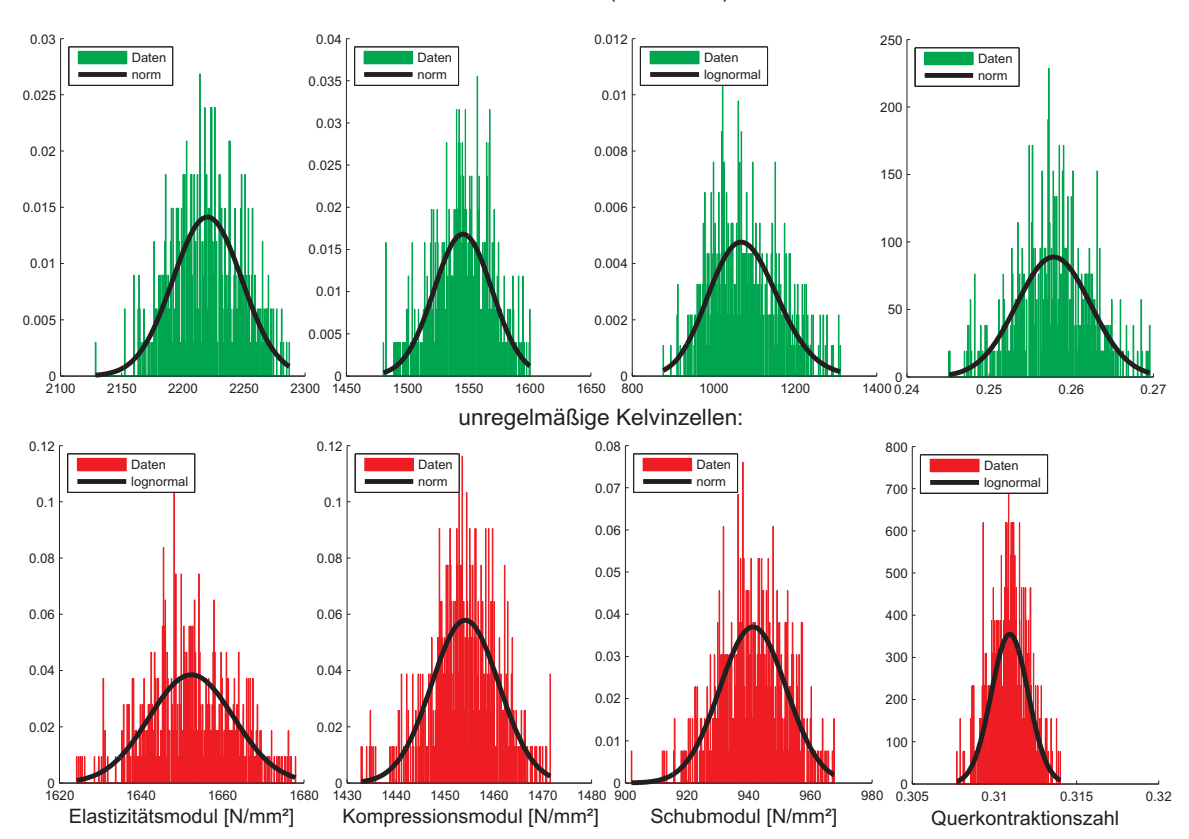

#### Voronoizellen (aus KURB):

<span id="page-93-1"></span>Abbildung 5.6: Verteilungen der Materialparameter für Voronoi-Zellen und unregelmäßige Kelvin-Zellen

Als letztes wird die Symmetrie der geschlossenen Zellen betrachtet. Hierbei werden die drei Strukturmodelle mit jeweils 35 Zellen über 500 Realisierungen gemittelt betrachtet. Im Gegensatz zur offenen Struktur stellt sich hier keine Isotropie ein. Alle drei Strukturgeneratoren liefern eine kubische Symmetrie. Es sind in diesem Fall also drei unabhängige Materialparameter von Nöten.

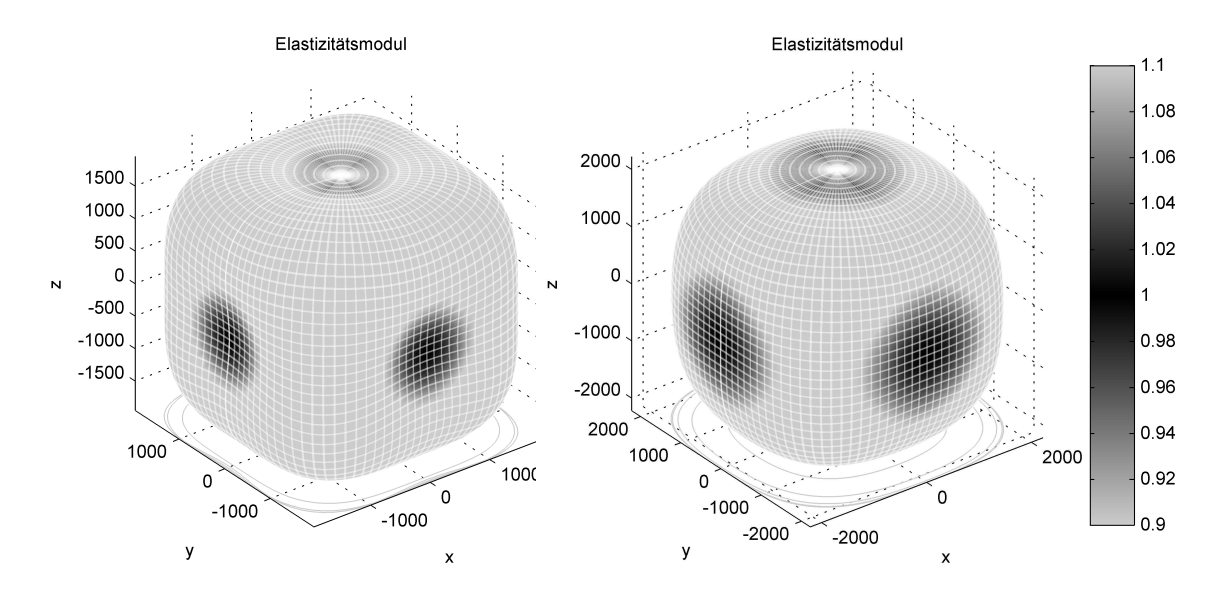

Abbildung 5.7: Symmetrie der geschlossenen Zellen: links Kelvin-Zellen, rechts Voronoi-Zellen

# Kapitel 6

# Inhomogenitäten

Gan et al. schreiben in ihrer Arbeit [\[69\]](#page-182-1) (frei übersetzt): "Die bisherigen Ergebnisse können nur für ideale Schäume angewandt werden. In realen Schäumen dagegen sind morphologische Defekte unausweichlich. Diese können sowohl bei der Herstellung als auch w¨ahrend des Einsatzes des Schaums auftreten. Dazu wurde bereits herausgefunden, dass schon wenige Prozent an Imperfektionen Eigenschaften von zweidimensionalen Schaummodellen signifikant verschlechtern."

Das vorliegende Kapitel untersucht an Hand des Standardmodells den Einfluss der teilweise in Abbildung [1.7](#page-29-0) dargestellten, mesoskopischen Imperfektionen. Der Unterschied zu den im vorherigen Kapitel eingeführten Erweiterungen ist der, dass hier Imperfektionen mit einem zufälligen Parameter in das Modell integriert werden. Solche Imperfektionen sind Störstellen wie gebrochene Zellkanten und fehlende Zellecken, eine Vorverformung der Zellkanten und Zellflächen oder teilweise geschlossene Zellflächen.

### 6.1 Störstellen

In diesem Unterabschnitt werden Störstellen wie gebrochene Zellkanten aber auch fehlende Zellecken untersucht. Hierzu wird im bereits mittels Finite-Elemente diskretisierten Modell ein bestimmter Prozentsatz der Gesamtzahl an Knoten zufällig gelöscht. Ist im Ausgangsmodell eine Zellkante mit diversen Unterbalken diskretisiert, so lässt sich damit der Einfluss der gebrochenen Zellkanten modellieren. Besteht dagegen jede Zellkante nur aus einem Element, wird der Effekt der fehlenden Zellecken abgebildet.

In den Diagrammen der Abbildung [6.1](#page-96-0) ist jeweils der mit dem ungestörten Wert normierte Elastizitätsmodul bzw. die ebenso normierte Querkontraktion über den Prozentsatz an gestörten Kanten bzw. fehlenden Ecken dargestellt. Das Ergebnis ist prinzipiell das gleiche, außer dass bei fehlenden Ecken eine Vergrößerung des Effekts auftritt, da jede fehlende Ecke je nach Konnektivitätszahl drei bis vier fehlende bzw. gebrochene Zellkanten mit sich bringt. So nimmt der Elastizitätsmodul bei 10% fehlenden Ecken um über  $60\%$  ab, während er bei gebrochenen Zellkanten nur auf ungefähr  $75\%$ schrumpft. Bei 30% fehlender Ecken hat sich die Tragfähigkeit des Volumenelements sogar aufgelöst. Die Querkontraktionszahl verringert sich ebenfalls signifikant, aber in erster Näherung linear, wobei damit eine Zunahme des Variationskoeffizienten einhergeht. Die beiden nicht dargestellten Moduln verhalten sich entsprechend.

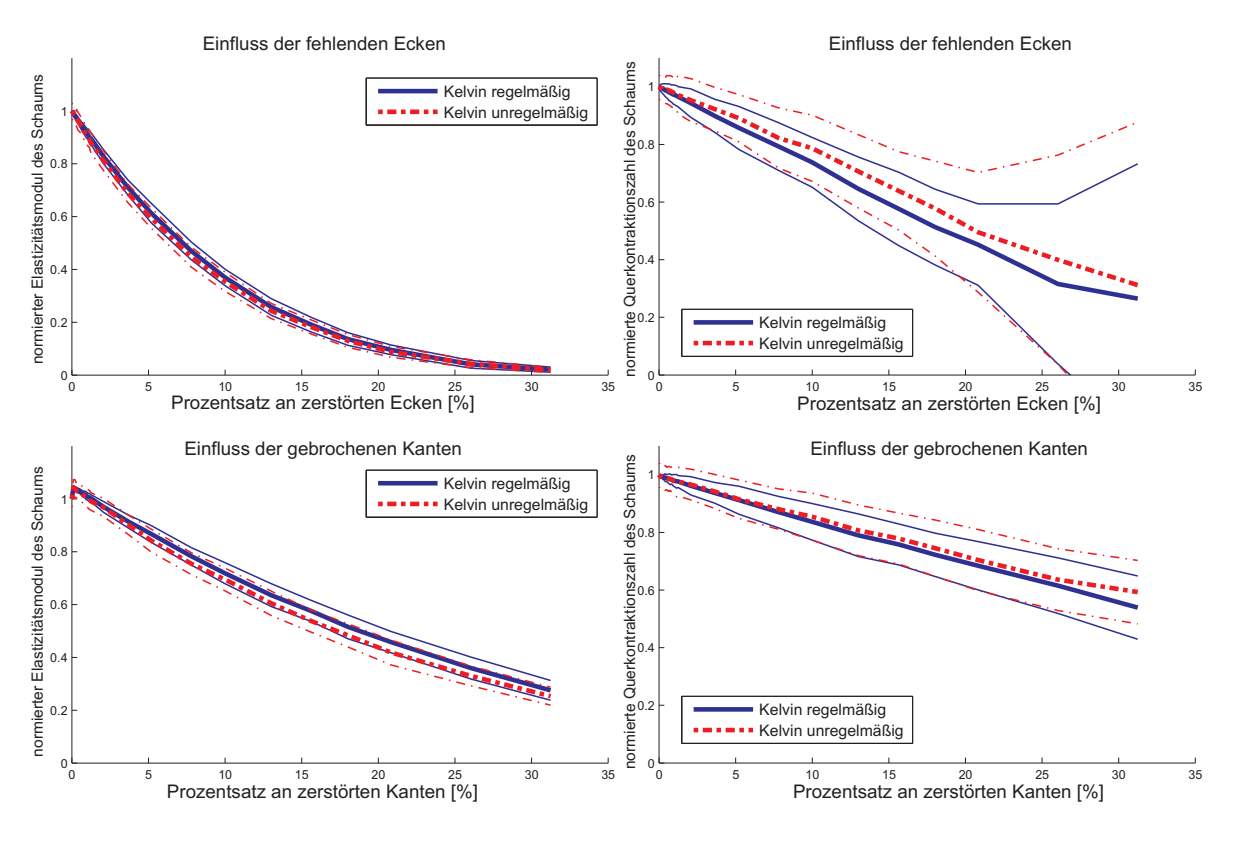

<span id="page-96-0"></span>Abbildung 6.1: Einfluss fehlender Zellecken und gebrochener Zellkanten

Betrachtet man die Streuung der Materialparameter, so ist offensichtlich, dass der Variationskoeffizient für das Kelvin-Zellen-Modell mit steigender Anzahl an Störstellen zunimmt. Bei den beiden anderen Strukturgeneratoren ist kein merklicher Einfluss zu sehen. Ebenso ist anhand der 500 Realisierungen eines Kelvin-Zellen-Modells mit 10% fehlenden Ecken bei Betrachtung der kinematisch uniformen Randbedingungen keine Anderung der Verteilung feststellbar. Der Einfluss von Störstellen auf die Materialsymmetrie ist ebenfalls kaum messbar. Somit bleiben die Modelle in guter Näherung isotrop.

Das hier ermittelte Ergebnis deckt sich mit den Ergebnissen der meist zweidimensionalen Modelle aus der Literatur [\[207,](#page-192-0) [98,](#page-184-2) [184\]](#page-190-1). Lediglich Gan et al. [\[69\]](#page-182-1) und Wallach et al. [\[228\]](#page-193-2) modellieren den Effekt in drei Dimensionen, letztere aber fur Zug-/Druck- ¨ dominierte Strukturen. Gan et al. weisen dabei nach, dass der Störstelleneinfluss für kleinere relative Dichten größer ist.

## <span id="page-96-1"></span>6.2 Vorverformung

Betrachtet man ein Foto eines Metallschaums (beispielsweise Abbildung [1.7\)](#page-29-0), so lässt sich erkennen, dass die Verbindungen zwischen zwei Ecken nicht perfekt gerade sind, sondern sie unterliegen einer gewissen Krümmung. Dieser Effekt wird durch eine Vorverformung der Zellkanten modelliert.

Startpunkt ist wieder das Standardmodell, wobei die Zellkanten durch mehrere Balkenelemente diskretisiert werden. Die Knoten dieser Unterbalken werden in eine zufällige Richtung senkrecht zur geraden Verbindung der Zellecken verschoben. Die Amplitude der Verschiebung wird mittels einer Funktion entlang der Kantenlänge ( $0 \leq x \leq \ell$ ) definiert. Zusätzlich hängt sie von einem Prozentsatz  $q$  der jeweiligen Kantenlänge  $\ell$ ab, damit kürzere Balken im Vergleich zu längeren Balken nicht übermäßig verformt werden. Die drei in dieser Arbeit verwendeten Formen sind die analytischen Funktionen

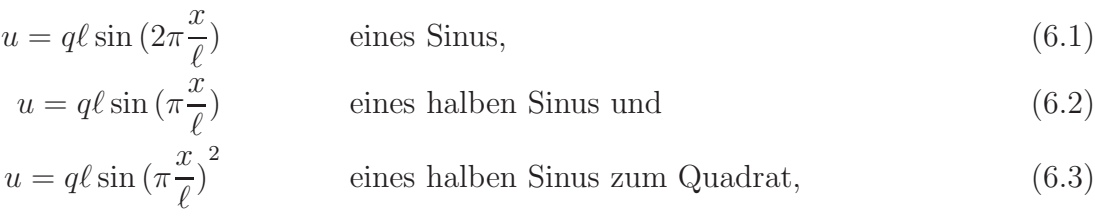

wobei letztere horizontale Tangenten an den Ecken hat und somit dieser Einfluss ebenfalls gemessen werden kann. Die Sinus- und die Halbsinusform wurden gewählt, da sie verschiedene Imperfektionen abbilden und deswegen in der Literatur als Modelle zu finden sind [\[209](#page-192-3), [90,](#page-183-4) [32\]](#page-179-1). Einige Autoren erhöhen die Frequenz der Funktion noch weiter, so dass wellige Kanten erreicht werden. Auf diese Erweiterung wird hier verzichtet, da eine solche Funktion zur genauen Abbildung eine Diskretisierung mit vielen Unterbalken benötigt und somit der Rechenaufwand für einigermaßen große Volumenelemente sehr stark steigt. Eine Alternative wäre wie bei der Variation der Dicke eine Implementierung als Unterprogramm.

Kennt man die Richtung und die Amplitude der Knoten-Verschiebung aller Unterbalken einer Kante, so lässt sich diese mit Hilfe einer Transformationsmatrix aus Kardanwinkeln in das Inertialsystem des Volumenelements projizieren. Die ersten beiden Kardanwinkel bestimmen sich dabei aus der Lage der Zellkante, während der dritte Winkel für die zufällige Richtung steht und somit für jede Zellkante separat aber konstant gewählt werden kann. Er folgt einer Gleichverteilung auf dem Intervall  $[0^{\circ}, 360^{\circ})$ . Da durch diese Vorverformung die einzelnen Kanten länger werden, wird erst nach dem Aufbringen der Form über die relative Dichte die Dicke der Balken nach Gleichung [\(5.1\)](#page-86-1) für den jeweiligen Querschnitt bestimmt.

Abbildung [6.2](#page-98-0) zeigt den Einfluss der drei Vorverformungen auf den Elastizitätsmodul (links). Dabei fällt auf, dass alle drei Formen zu einer sehr großen Verminderung des Elastizitätsmoduls führen. Schon kleine Abweichungen von der geraden Form der Kanten haben einen merklichen Einfluss. Bei einer Amplitude von einem Viertel der Balkenlänge reduziert sich der Elastizitätsmodul je nach Form und Struktur um mindestens  $47\%$  (halber Sinus Quadrat, regelmäßig) bis maximal  $90.5\%$  (Sinus, unregelmäßig). Dabei haben alle drei Formen den größten Einfluss auf unregelmäßige Strukturen, wobei dieser Effekt bei der Sinusform am geringsten ist.

Betrachtet man die Streuung des Elastizitätsmoduls, so lässt sich der Einfluss der zufälligen Richtung am Beispiel der regelmäßigen Struktur ablesen: Hierbei wächst der Variationskoeffizient des Elastizitätsmoduls je nach Form auf maximal 2\% (Sinusform) an. Bei den unregelmäßigen Strukturen erhöht sich der Variationskoeffizient durch die Vorverformung ebenfalls um ungefähr 1 Prozentpunkt.

Auf die Querkontraktionszahl dagegen hat die Vorverformung fur kleinere Amplituden ¨ nahezu keinen Einfluss. Erst ab einer Amplitude von ungefähr 20% der Länge beider

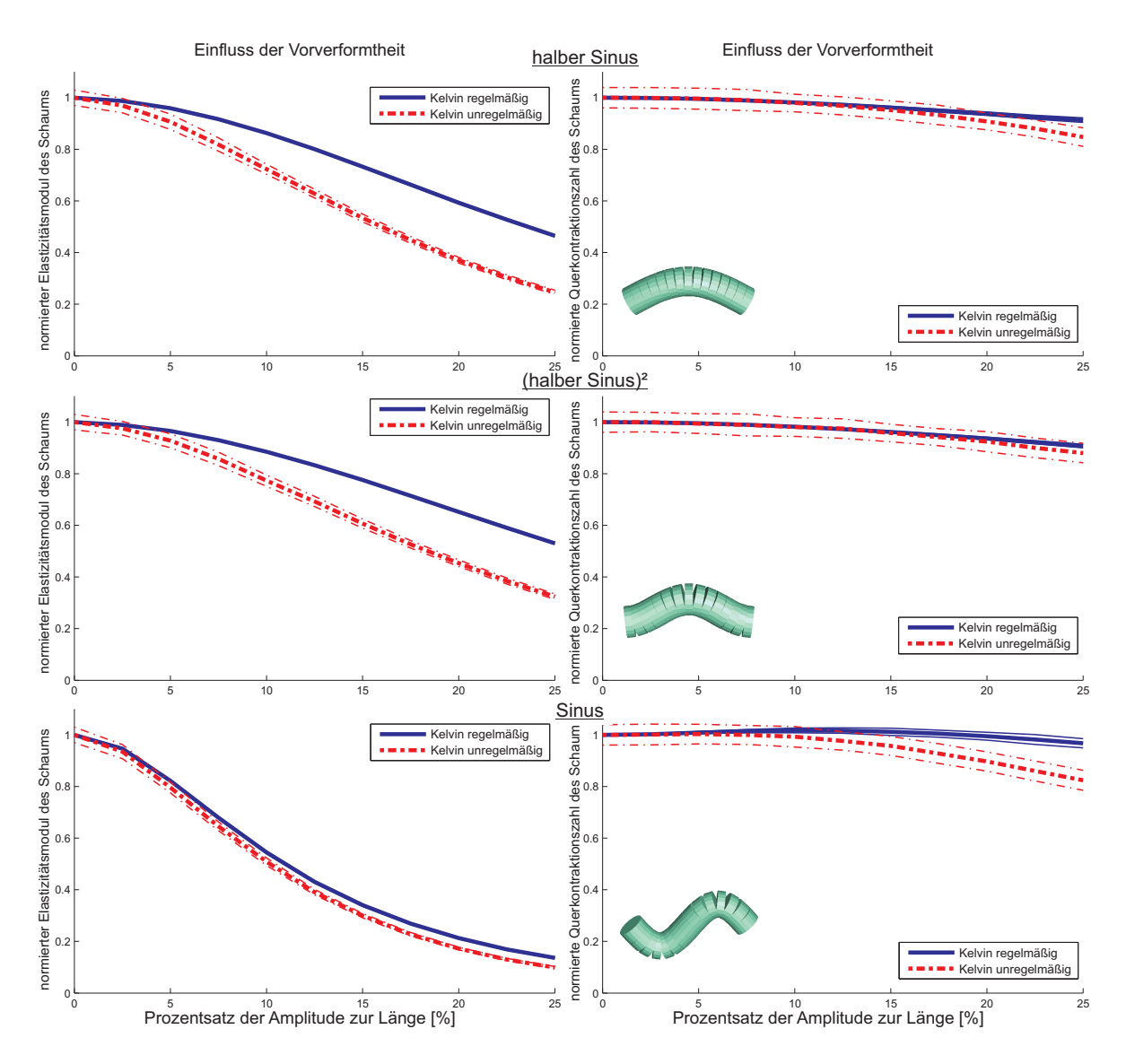

<span id="page-98-0"></span>Abbildung 6.2: Einfluss der Formen der Vorverformung auf Elastizitätsmodul und Querkontraktion

halben Sinusformen bzw. 10% bei der Sinusform ist eine Reduktion der Querkontraktionszahl zu messen. Bei der Sinusform beginnt dieser Einfluss früher. Die Änderung des Variationskoeffizienten spielt sich bei der Querkontraktionszahl in einer ähnlichen Größenordnung wie beim Elastizitätsmodul ab.

Der Schubmodul und der Kompressionsmodul verhalten sich ähnlich wie der Elastizitätsmodul. Ihre Variationskoeffizienten wachsen in derselben Größenordnung. Der Kompressionsmodul wird dabei stärker verkleinert als der Elastizitätsmodul. Bei einer Amplitude von 25% der Balkenlänge beträgt er je nach Modell zwischen 7% und 33%. Der Schubmodul dagegen reduziert sich insgesamt weniger als Elastizitäts- und Kompressionsmodul.

Die Auswertung der Verteilungen für 500 Realisierungen mit vorverformten Zellkanten ergibt, dass alle Parameter für alle untersuchten Strukturgeneratoren weiterhin normalverteilt sind. Einzige Ausnahme dabei bildet der Elastizitätsmodul bei einer regelmäßigen Schaumstruktur mit einer Amplitude von 20%. Für diesen Fall ist die Lognormal-Verteilung am wahrscheinlichsten (p-Wert von 94%). Da aber die Normalverteilung dabei ebenfalls eine Wahrscheinlichkeit von 93% hat, kann trotzdem die Annahme getroffen werden, dass weiterhin alle Parameter auch unter dem Einfluss der Vorverformung normalverteilt bleiben.

Ebenfalls erw¨ahnenswert ist, dass das Einfuhren einer Vorverformung einen Einfluss auf ¨ die Symmetrieeigenschaften des Materials hat. Somit weist das Modell aus 91 Zellen sowohl für regelmäßige als auch für unregelmäßige Kelvin-Zellen eine kubische Symmetrie auf, die bei der Projektion in alle Raumrichtungen weiter von der kugelförmigen Isotropie entfernt ist, als das Modell ohne diese Vorverformung (siehe Abbildung [4.14\)](#page-79-0).

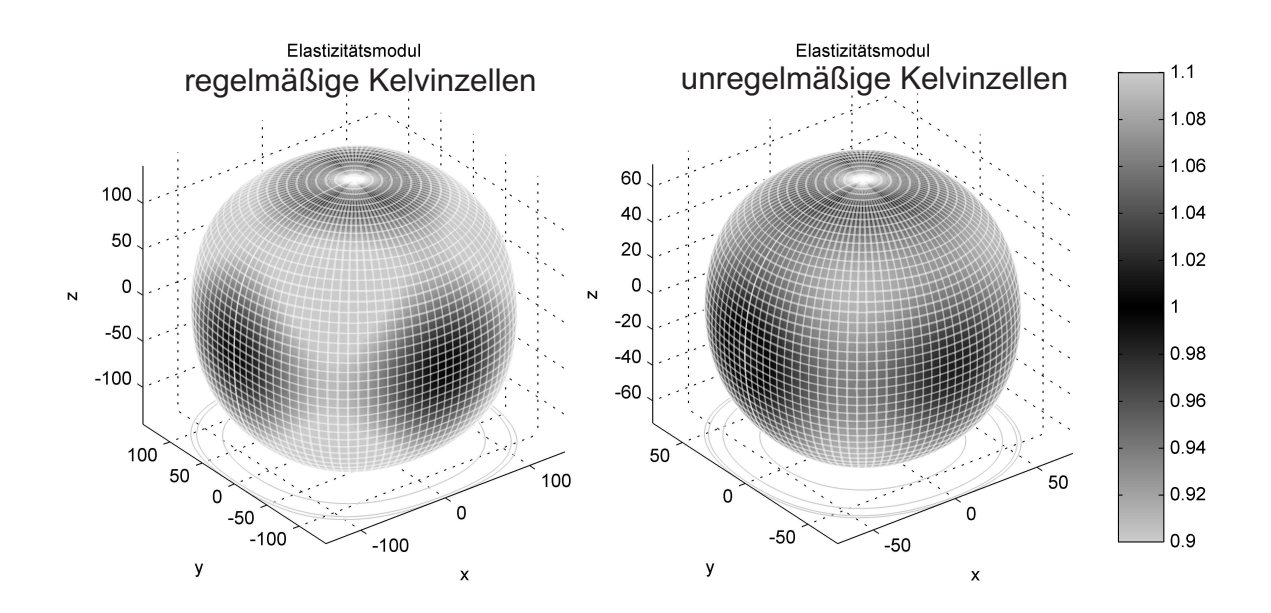

Abbildung 6.3: Einfluss der Vorverformung auf Symmetrieeigenschaften

### 6.3 Teilweise geschlossenzellige Schäume

In Abschnitt [5.3](#page-91-1) wurde ein Modell für geschlossenzellige Schäume präsentiert, bei dem alle Zellflächen einer offenen Struktur geschlossen wurden. In diesem Abschnitt wird der Zwischenbereich zwischen ganz offen- und ganz geschlossen-zelligen Schäumen betrachtet, da Metallschäume auch nur vereinzelt geschlossene Zellflächen aufweisen können (beispielsweise [\[119\]](#page-185-2) für Duocel®). Hierfür wird ein Parameter eingeführt, der für den Prozentsatz an geschlossenen zu allen Zellflächen steht und somit dazu führt, dass eine entsprechende Anzahl Zellen zufällig ausgewählt und geschlossen werden.

In Abbildung [6.4](#page-100-1) sind drei Volumenelemente für  $30\%$  geschlossene Zellflächen dargestellt. Bisherige Modelle in der Literatur betrachteten teilweise geschlossene Zellflächen nur in zwei Dimensionen [\[1,](#page-177-1) [36\]](#page-179-2).

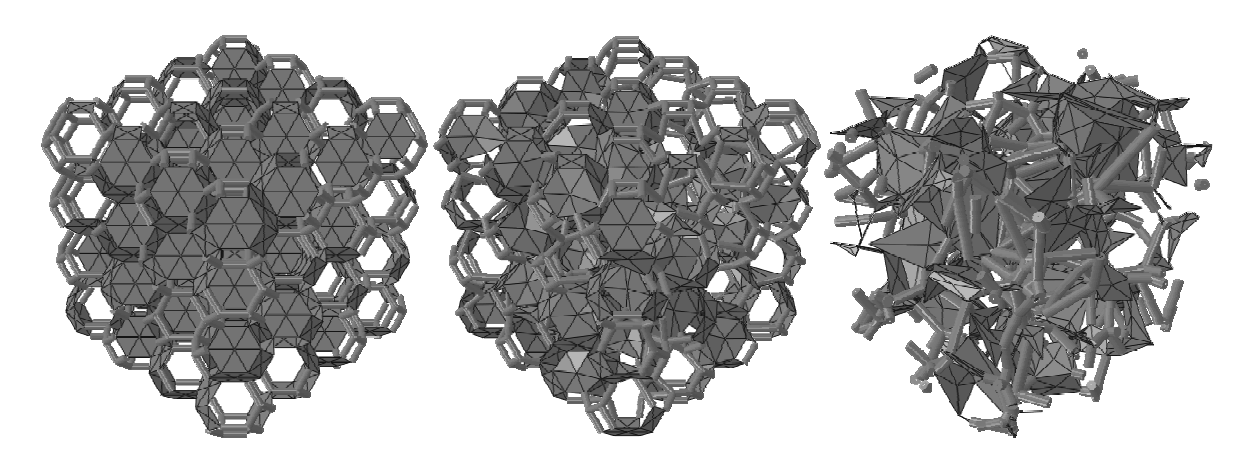

<span id="page-100-1"></span>Abbildung 6.4: Beipiele für Volumenelemente mit 30% geschlossenen Flächen

Zur Bestimmung der Dicke der einzelnen Zellkanten und Zellflächen werden die beiden Gleichungen [\(5.1\)](#page-86-1) und [\(5.9\)](#page-91-2) zu einer zusammengefasst, da das Festkörpervolumen sich additiv aus den beiden Teilvolumina ergibt. Die Dicke der Flächen wird dabei so angenommen, dass sie der Dicke einer Kante entspricht. Damit ergibt sich zur Bestimmung der charakteristischen Dicke die quadratische Funktion

$$
\ell_{\text{gesamt}} \kappa_A t^2 + A_{\text{gesamt}} t - \rho_{\text{rel}} V_{\text{Volumenelement}} = 0,\tag{6.4}
$$

deren positive Nullstelle die Dicke der die Zellfächen und der Zellkante ist.

Das Ergebnis dieser Untersuchung ist, dass sich beispielsweise der Elastizitätsmodul nicht linear von einem offenzelligen zu einem geschlossenzelligen Schaum verändert, sondern bei Erhöhung der Anzahl geschlossener Flächen zuerst relativ konstant bleibt (siehe Abbildung [6.5\)](#page-100-0) und erst ab ungefähr  $10\%$  stark ansteigt. Dies hat zur Folge, dass Schäume, bei denen weniger als  $10\%$  der Flächen geschlossen sind, nahezu das gleiche Verhalten aufweisen wie Schäume, die keine geschlossenen Zellen haben. Im Diagramm auf der rechten Seite der Abbildung [6.5](#page-100-0) ist zudem der Verstärkungsfaktor dargestellt, der diesen Effekt nochmals veranschaulicht.

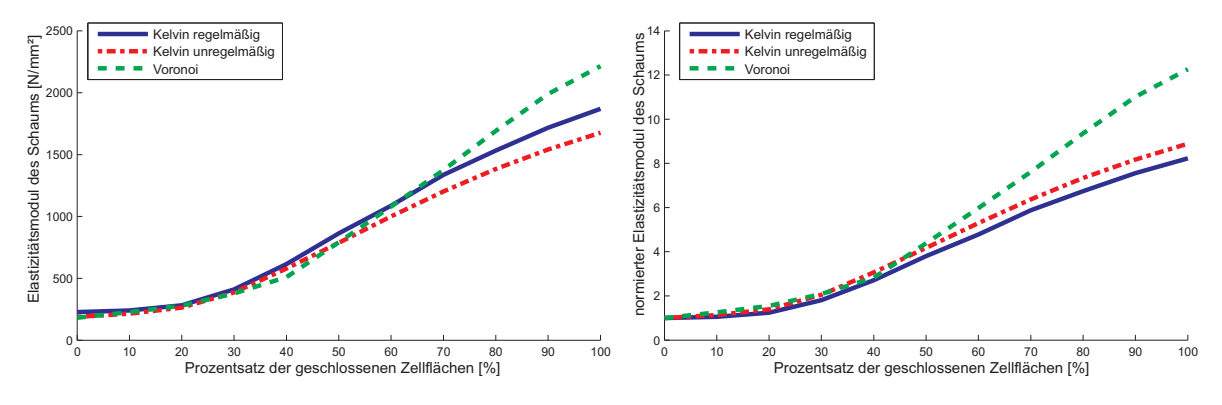

<span id="page-100-0"></span>Abbildung 6.5: Einfluss geschlossener Flächen auf den Elastizitätsmodul

Betrachtet man den Einfluss auf die Streuung der Materialparameter am Beispiel des Elastizitätsmoduls (Abbildung [6.6](#page-101-0) links), so ist schon bei kleinen Anteilen von geschlossenen Zellflächen ein Anstieg des Variationskoeffizienten zu erkennen. Dies bedeutet,

dass der Elastizitätsmodul zwar im Mittel konstant bleibt, seine Variation aber zunimmt. Anhand der regelmäßigen Kelvin-Zellen-Struktur ist der Einfluss der geschlossenen Zellflächen gut zu erkennen: Beginnend bei einem deterministischen Modell ohne geschlossenen Zellflächen, erreicht der Variationskoeffizient nahe einem Anteil von 50% geschlossener Flächen ein Maximum. Anschließend nimmt er wieder bis Null ab, da das vollständig geschlossene Modell wiederum ein deterministisches Modell ist.

Bei unregelmäßigen Zellen ist zusätzlich zu erkennen, dass bereits wenige geschlossene Zellflächen ausreichen, um den Einfluss der Unregelmäßigkeit des Strukturgenerators auszuschalten. Bei der Voronoi-Struktur w¨achst der Variationskoeffizient ebenfalls mit der Zunahme geschlossener Zellflächen an. Für geschlossene Strukturen ist dieser aber kleiner als für die entsprechende offenzellige Struktur.

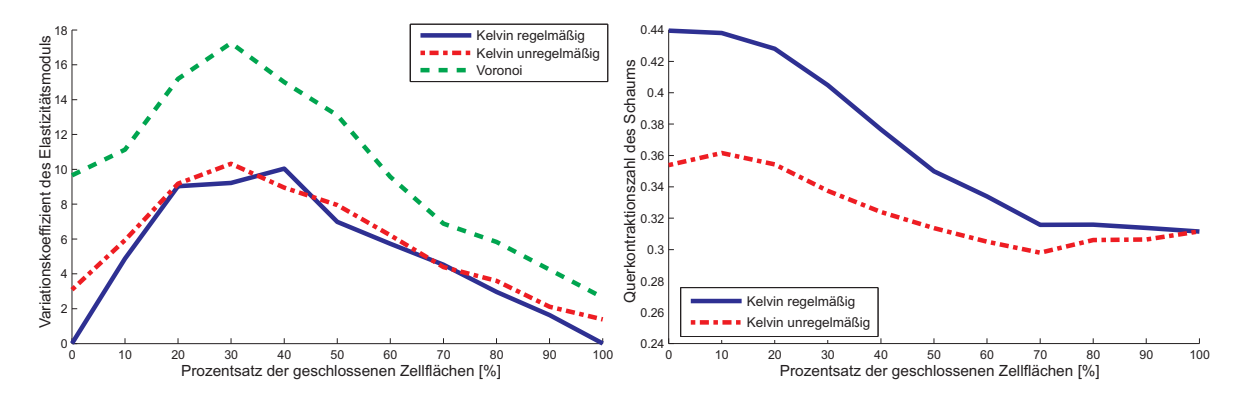

<span id="page-101-0"></span>Abbildung 6.6: Einfluss geschlossener Flächen auf den Variationskoeffizient des Elastiztitätsmoduls und auf die Querkontraktion

Ein ebenfalls sehr interessantes Ergebnis ist, dass sich, wie bereits in Abschnitt [5.3](#page-91-1) angesprochen, die Querkontraktionszahlen der regelmäßigen und der unregelmäßigen Zellstrukturen annähern, wenn Zellflächen geschlossen werden. Abbildung [6.6](#page-101-0) (rechts) zeigt diesen Effekt.

Aussagen über Verteilungen der Materialparameter und über Materialsymmetrien für Volumenelemente mit geschlossenen Zellen wurden bereits in Abschnitt [5.3](#page-91-1) angesprochen. An dieser Stelle sei nur darauf hingewiesen, dass im Laufe der Erhöhung der Anzahl zufällig geschlossener Zellflächen die Materialparameter normalverteilt bleiben und die Materialsymmetrie von isotrop zu kubisch wechselt.

### 6.4 Vorverformte Zellflächen

Eine Unregelmäßigkeit, die beim Betrachten eines geschlossenzelligen Schaums auffällt, ist, analog zu den Zellkanten, eine durch den Herstellungsprozess entstandene Vorverformung der Zellflächen. Um diesen Effekt zu modellieren werden zwei vorher eingeführte Erweiterungen bzw. Imperfektionen miteinander kombiniert: Zuerst werden vorverformte Zellkanten in das Standardmodell aus regelmäßigen und unregelmäßigen Kelvin-Zellen eingeführt. Anschließend werden die Zellflächen der so entstandenen Struktur über die in Abschnitt [5.3](#page-91-1) dargelegte Methodik komplett geschlossen. Damit ist die Zahl der zur Diskretisierung verwendeten Schalenelemente durch die Anzahl der Unterelemente und die Form der Vorverformung der Zellflächen durch die Vorverformung der Zellkanten bestimmt. Diese Art der Modellierung bildet zwar nicht alle möglichen Formen der Vorverformung ab, eignet sich aber prinzipiell, um den Einfluss von nicht ebenen Zellflächen abzubilden. Die drei verwendeten Formen führen zu den in Abbildung [6.7](#page-102-0) dargestellten Modellen.

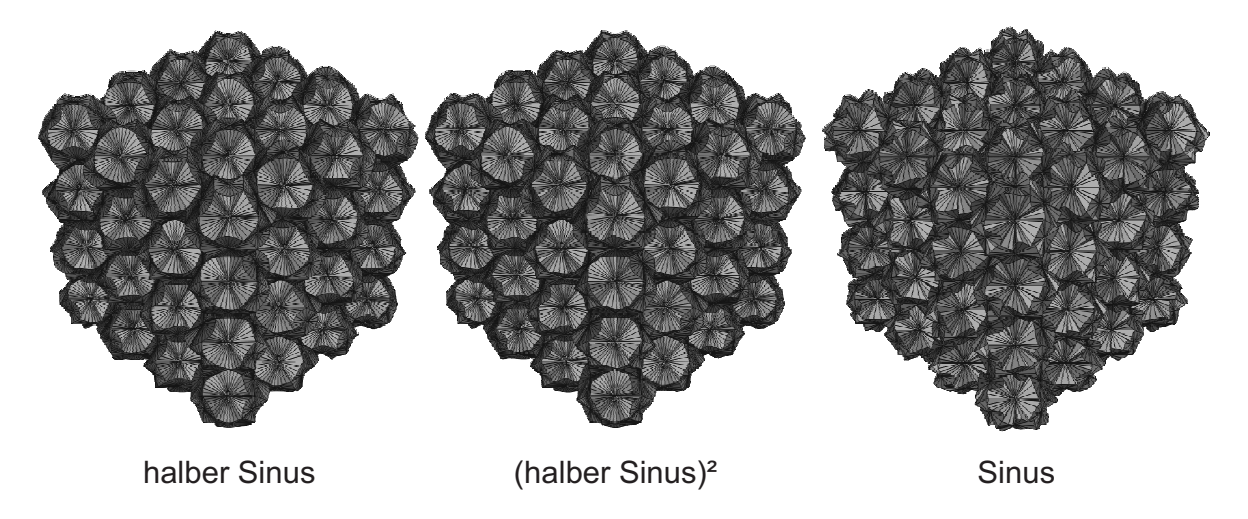

<span id="page-102-0"></span>Abbildung 6.7: Verschiedene Formen der vorverformten Zellflächen

Aus Abbildung [6.8](#page-103-0) sind die gleichen Effekte wie bei den vorverformten Zellkanten zu erkennen. Dabei ist nur auffällig, dass der Einfluss der Vorverformung bei Zellflächen weitaus kleiner ist als bei Zellkanten. Hat sich dort beispielsweise der Elastizitätsmodul der regelmäßigen Kelvin-Zellen-Struktur für die Sinus-Form mit einer Amplitude von  $25\%$  der Länge auf ungefähr  $20\%$  reduziert, wird er hier nur noch auf  $86\%$  verringert. Der Einfluss auf den Variationskoeffizienten hat sich ebenfalls verringert. So beträgt er bei dieser Struktur und Amplitude nur noch 0,52%. Derselbe Effekt tritt bei einer unregelmäßigen Struktur auf. Dieses Ergebnis deckt sich mit der analytischen und der Finite-Element-Untersuchung einer einzelnen vorverformten Platte, wie sie Grenestedt et al. durchgeführt haben  $[90, 91]$  $[90, 91]$ .

Die Querkontraktionszahlen dagegen verändern sich hier im Vergleich zu den vorverformten Zellkanten wenig. Lediglich die Form der Abnahme ist bei den sinus-förmigen Verformungen zum Beispiel leicht anders: Blieb die Querkontraktion bei den vorverformten Zellkanten mit zunehmender Amplitude anfangs nahezu konstant, so nimmt sie nun direkt ab, endet aber nahezu im selben Wert. Aus der Auswertung des Schubmoduls und des Kompressionsmoduls ergeben sich identische Aussagen.

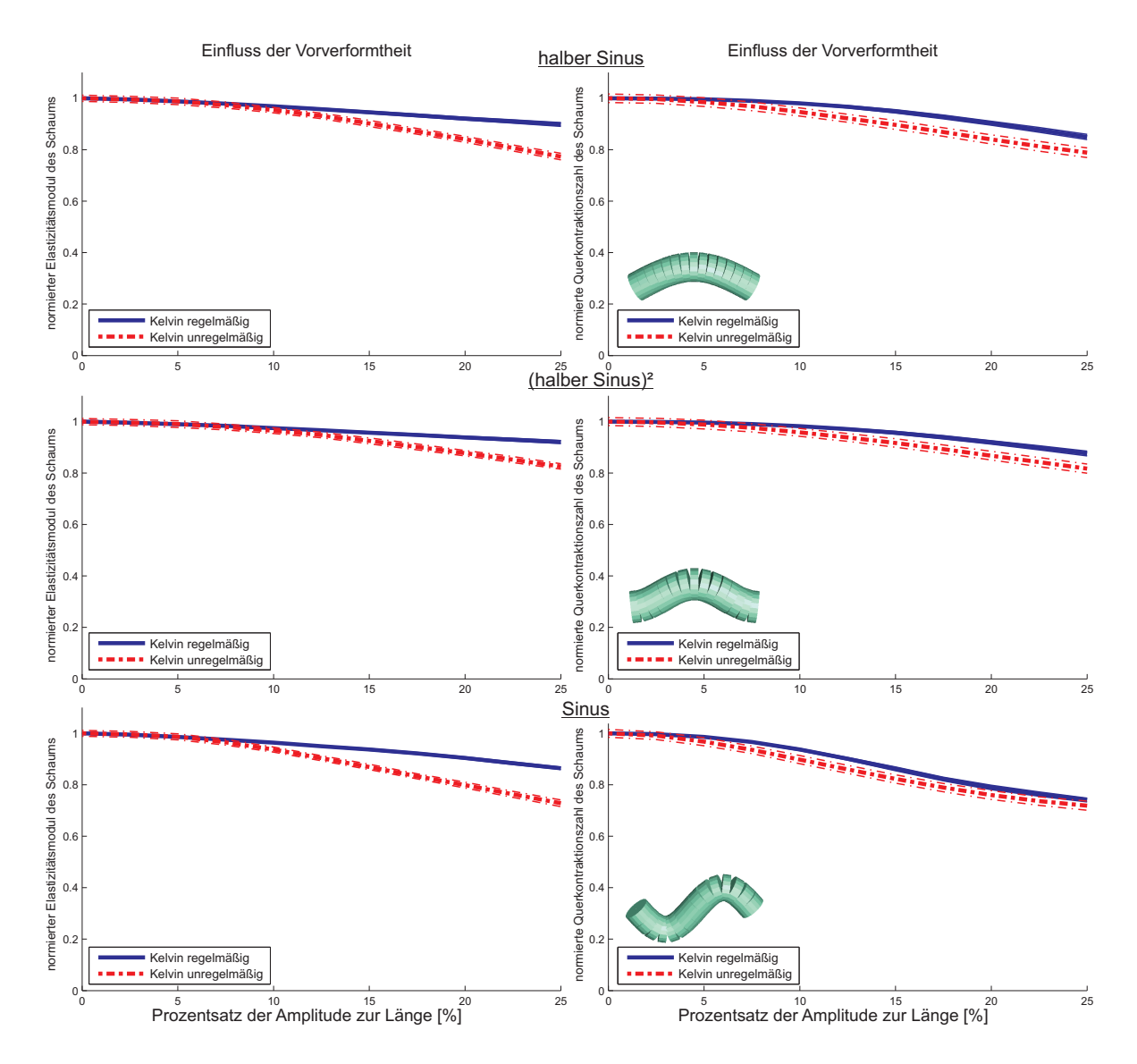

<span id="page-103-0"></span>Abbildung 6.8: Einfluss vorverformter Zellflächen auf die Materialparameter

# $6.5$  Überlagerung und Validierung

In diesem Abschnitt werden verschiedene der vorher genannten Erweiterungen und Imperfektionen überlagert. Bereits eingeführte Beispiele dafür sind die Überlagerung der unterschiedlichen Strukturgeneratoren mit den einzelnen Erweiterungen und Imperfektionen. Ein weiteres und bereits eingefuhrtes Beispiel ist die Vorverformung der Zell- ¨ flächen des vorherigen Abschnitts. Hierbei wurde die Vorverformung der Zellkanten mit geschlossenen Zellflächen überlagert. Dabei wurde gezeigt, dass der Einfluss der Vorverformung der Zellkanten bestehen bleibt und nur durch die drastische Erhöhung beispielsweise des Elastizitätsmoduls beim Schließen der Zellen geringfügig abgeschwächt wurde.

Ein weiteres Beispiel ist die Überlagerung einer über die Zellkante nicht konstanten Dicke mit einer Halbsinus-förmigen Vorverformung der Zellkante. Zur Modellierung wurde das Standardmodell mit einer unregelmäßigen Kelvin-Zellenstruktur gewählt (vgl. Abbildung [6.9\)](#page-104-0). Hierbei ist zu sehen, dass sich bei einer Amplitude von 0%, also

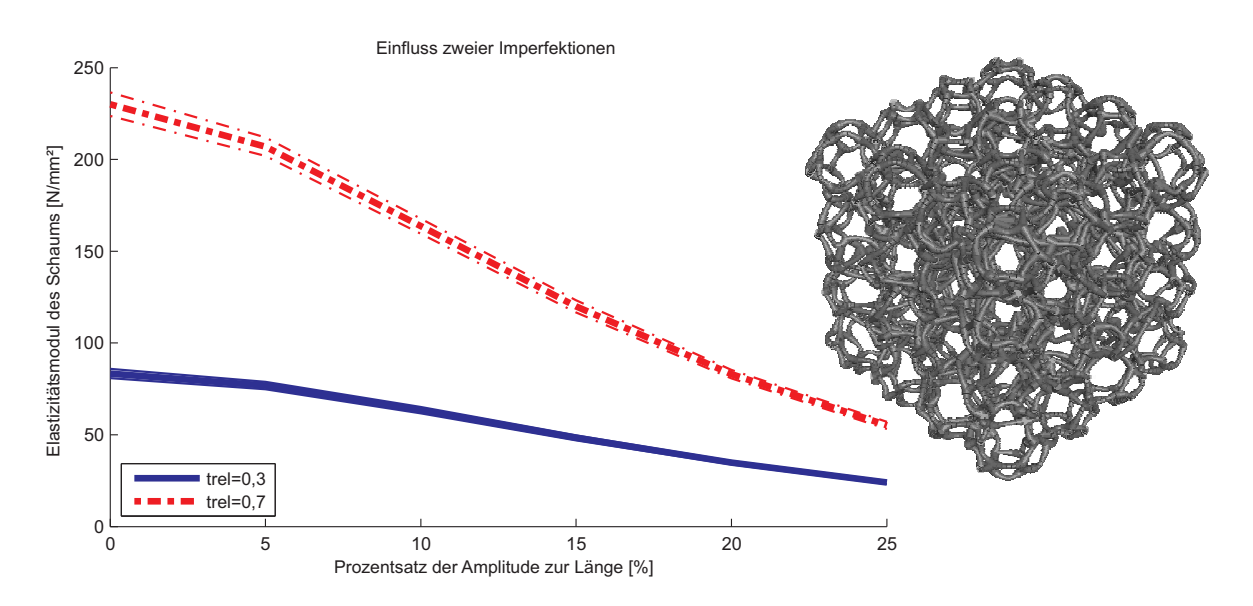

<span id="page-104-0"></span>Abbildung 6.9: Überlagerung von Zellkanten-Vorverformung und Dickenvariation

keiner Vorverformung, die enigen Werte für den Elastizit ätsmodul einstellen, die bei der Variation der Dicke berechnet wurden (vgl. Abbildung [5.3\)](#page-89-0). Durch Erhöhung der Amplitude der Vorverformung reduzieren sich nun die beiden Elastizitätsmoduln für unterschiedliche Parameter  $t_{rel}$  in gleichem Maße, wie es in Kapitel [6.2](#page-96-1) gezeigt wurde. Somit nehmen beide Werte für die Elastizitätsmoduln um ungefähr 75-80% ab. Die beiden Effekte überlagern sich also. Zusätzlich hätte in diesem Modell die Querschnittsform wechseln können. Nach Abschnitt [5.1](#page-85-0) hätte sich damit der Elastizitätsmodul dementsprechend angepasst.

Mit diesen Beispielen ist gezeigt, dass die einzelnen Effekte getrennt voneinander betrachtet und anschließend zu einer gemeinsamen Aussage überlagert werden können. Somit können in einem realen Schaum bei Kenntnis der Imperfektionen die Materialparameter durch Superposition der einzelnen Effekte vorhergesagt werden.

Zwei weitere Beispiele, bei denen die Überlagerung der einzelnen Effekte auftritt, sind Modelle von Duocel<sup>®</sup> und Alporas<sup>®</sup>, wie sie in Abbildung [6.10](#page-105-0) dargestellt sind. Ihre Parameter werden mittels Daten der Hersteller (siehe [\[54](#page-181-0), [205\]](#page-191-1)) und eigener Messungen (siehe dazu Kapitel [9\)](#page-133-0) bestimmt bzw. durch Betrachtung der Strukturen ad hoc abgeschätzt. Die beiden eingeführten Modelle werden zur Validierung des gesamten mesoskopischen Modells verwendet. Die verwendeten Parameter sind in Tabelle [6.1](#page-105-1) zusammengefasst.

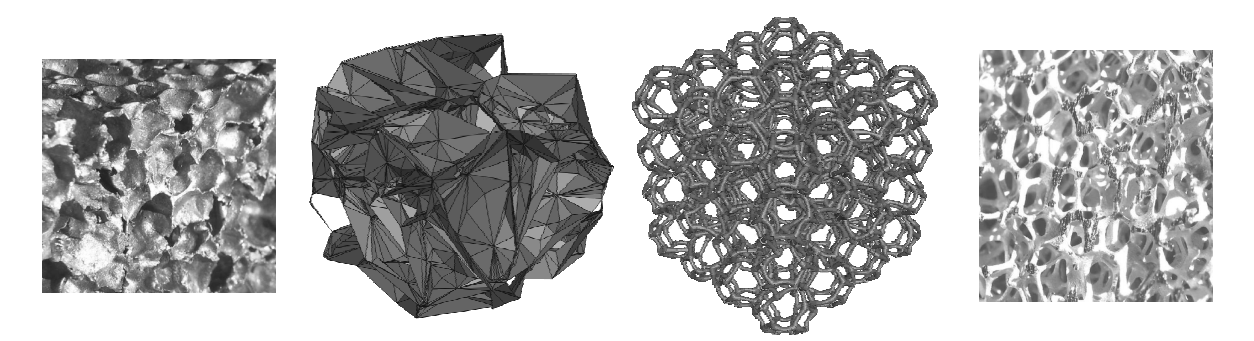

Abbildung 6.10: Volumenelement von Alporas<sup>®</sup> und von Al-Duocel<sup>®</sup>

<span id="page-105-0"></span>

|                    | $Alporas$ <sup>®</sup>         | $Duocel^{\otimes}$             |  |  |  |  |  |  |
|--------------------|--------------------------------|--------------------------------|--|--|--|--|--|--|
| Eingangsgrößen     |                                |                                |  |  |  |  |  |  |
| Festkörpermaterial | Aluminium                      | Aluminium                      |  |  |  |  |  |  |
| Größe des VE       | $(10)$ mm $)^3$                | $(11, 45 \text{mm})^3$         |  |  |  |  |  |  |
| Anzahl der Zellen  | 22                             | 91                             |  |  |  |  |  |  |
| Zelltopologie      | alle Zellen geschlossen        | alle Zellen offen              |  |  |  |  |  |  |
| relative Dichte    | 8,62%                          | 8\%                            |  |  |  |  |  |  |
|                    | Selbstgewählte Modellparameter |                                |  |  |  |  |  |  |
| Zellstruktur       | Voronoi                        | unregelmäßige Kelvin-Zellen    |  |  |  |  |  |  |
| Querschnittsform   |                                | $T+[119]$                      |  |  |  |  |  |  |
| Dickeverteilung    | konstant                       | nach Jang et al. [119]         |  |  |  |  |  |  |
| Vorverformung      | Halbsinus (Amplitude: $20\%$ ) | Halbsinus (Amplitude: $15\%$ ) |  |  |  |  |  |  |

<span id="page-105-1"></span>Tabelle 6.1: Modellparameter für Alporas<sup>®</sup> und Al-Duocel<sup>®</sup>

Das Ergebnis der Berechnungen ist in Tabelle [6.2](#page-106-0) zusammengefasst. Es zeigt, dass das Modell die Elastizitätsmoduln der beiden Aluminiumschäume mit Abweichungen kleiner als 16% bzw. 11% relativ genau abbildet, wobei sich die Fehler durch den in Abschnitt [4.3.3](#page-74-2) beschriebenen Größeneffekt noch etwas vergrößern können. Es ist

|                                                        | Alporas <sup>®</sup> |            | $Duocel^{\circledR}$ |            |  |
|--------------------------------------------------------|----------------------|------------|----------------------|------------|--|
|                                                        | berechnet            | Hersteller | berechnet            | Hersteller |  |
| Elastizitätsmodul $\left \frac{N}{mm^2}\right $        | 1276                 | 1100       | 114                  | 103        |  |
| Abweichung $\left[\frac{\text{N}}{\text{mm}^2}\right]$ | 285                  | 100        | 3,5                  |            |  |
| Querkontraktionszahl                                   | 0, 18                | 0, 33      | 0,29                 |            |  |
| Abweichung                                             | 0, 12                |            | 0,01                 |            |  |
| Schubmodul $\left \frac{\text{N}}{\text{mm}^2}\right $ | 536                  | 330        | 42                   |            |  |
| Abweichung $\left[\frac{\text{N}}{\text{mm}^2}\right]$ | 248                  | 22         | 1,5                  |            |  |
| Kompressionsmodul $\left[\frac{N}{mn^2}\right]$        | 657                  |            | 103                  |            |  |
| Abweichung $\left\lceil \frac{N}{mm^2} \right\rceil$   | 143                  |            | 3,32                 |            |  |

<span id="page-106-0"></span>Tabelle 6.2: Vergleich der Ergebnisse des Modells mit Angaben des Herstellers

aber zu beachten, dass neben den geometrischen Eingangsparametern nur der Elastizitätsmodul und die Querkontraktionszahl des Festkörpers festgelegt wurden. Ersterer beträgt ca. 69000 $\frac{N}{mm^2}$ . Das Modell bildet also diese 69000 $\frac{N}{mm^2}$  auf die beiden viel kleineren Elastizitätsmoduln der beiden betrachteten Schäume ab. In diesem Kontext ist eine Abweichung von 11% bis 16% sehr gering. Damit kann das Modell als validiert angesehen werden.

Trotzdem sei hier darauf hingewiesen, dass einige Parameter in dem Modell aus groben Absch¨atzungen gew¨ahlt wurden. Zur genaueren Bestimmung dieser Parameter ist weitere umfassende Forschungsarbeit nötig. Ein Beispiel solcher Studien wären stochastische Auswertungen von Computer-Tomograph-Aufnahmen, beispielsweise aus [\[187\]](#page-190-2). Im Rahmen der vorliegenden Arbeit ist das erhaltene Ergebnis jedoch ausreichend.

# Kapitel 7

# Stochastische Auswertung

In diesem Kapitel wird das mesoskopische Modell verwendet, um weitere Aussagen vor allem über die stochastischen Eigenschaften von Metallschäumen zu treffen. Hierzu werden 15 Balken mit den Maßen 100mm×10mm×10mm aus einem speziellen offenzelligen Aluminiumschaum generiert und ihre Materialparameter berechnet. Die Para-meter dieses Metallschaums sind in Tabelle [C.1](#page-157-1) im Anhang C.1 aufgeführt. Hier und im Folgenden werden Berechnungen durchgeführt, die prinzipiell für die vier Materialparameter Elastizitätsmodul E, Kompressionsmodul K, Schubmodul G und Querkontraktionszahl  $\nu$  durchführbar sind. Der Übersichtlichkeit wegen werden die Gleichungen immer nur für den Elastizitätsmodul  $E$  niedergeschrieben.

Aus den genannten Balken werden einzelne Volumenelemente herausgeschnitten. Für jedes dieser Volumenelemente werden einzeln nach der vorher dargelegten Methodik die Materialparameter berechnet. Damit ist es möglich, einen Verlauf  $E(x, \theta)$  des Parameters E über die Länge x für jede Realisierung der Balken zu erhalten. Dabei lässt sich die Auflösung  $r$  des Verlaufes über den Abstand der Mittelpunkte der herausgeschnittenen Volumenelemente bestimmen. Bei der Auswertung der einzelnen Volumenelemente ist wegen des Größeneffekts darauf zu achten, dass nur die Parameter in Richtung der Balkenlängsachse ausgewertet werden. Der Verlauf  $E(x, \theta)$  des Elastizitätsmoduls für eine Realisierung ist in Abbildung [7.1](#page-107-0) als Beispiel für alle vier Materialparameter über die Balkenlänge  $x$  dargestellt.

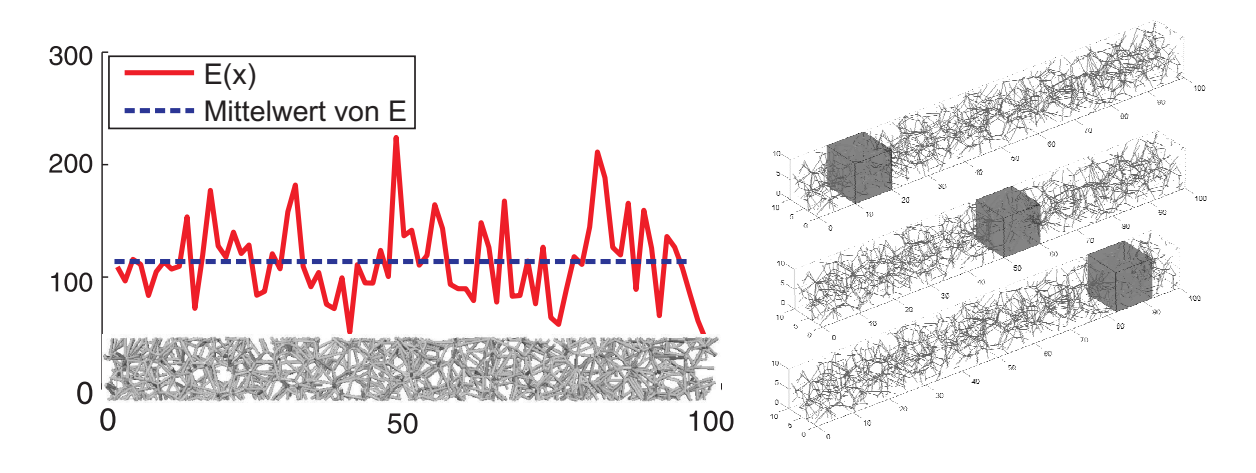

<span id="page-107-0"></span>Abbildung 7.1: Berechnung des Elastizitätsmoduls über die Balkenlänge  $x$
Zur Bestimmung des Verlaufs der Dichte  $\rho(x, \theta)$  über die Balkenlänge x wird für jedes dieser herausgeschnittenen Volumenelemente die relative Dichte  $\rho_{rel}$  über das Volumen des Festkörpers durch Umstellen der Gleichung [\(6.4\)](#page-100-0) berechnet. Anschließend wird daraus und mit dem aktuellen Volumen des Volumenelements die Dichte bestimmt. Sie variiert ebenfalls von Volumenelement zu Volumenelement. Des Weiteren lässt sich mit diesen Werten die Verteilung der Dichte bestimmen. Sie wird als normalverteilt angenommen. Alle weiteren Aussagen, die für den Elastizitätsmodul  $E(x, \theta)$  hergeleitet werden, gelten auch für die Dichte  $\rho(x, \theta)$ .

Mit Hilfe der Mittelwerte und der Standardabweichungen der Materialparameter des Gesamtbalkens lassen sich diese Verläufe der Materialparameter derart normieren, dass sie mittelwertfrei sind und eine Standardabweichung von Eins aufweisen:

$$
E_0(x,\theta) = \frac{E(x,\theta) - \mu_E}{\sigma_E} \tag{7.1}
$$

Mit diesen normalisierten Verläufen  $E_0(x, \theta)$  aus den 15 Balken können weitere charakteristische stochastische Kenngrößen wie die Korrelationsfunktion und das Leistungsdichtespektrum berechnet werden. Da die Materialparameter alle als normal verteilt angenommen werden können (siehe vorherige Kapitel), reicht die Angabe der Korrelationsfunktion bzw. des Leistungsdichtespektrums (Wiener-Chintchin-Beziehung) zur vollständigen Beschreibung der Materialparameter als Zufallsfelder aus. Durch die eingeführte Normierung der Variablen entspricht die Korrelationsfunktion der Kovarianzfunktion.

### <span id="page-108-0"></span>7.1 Korrelationen

Zuerst werden die Autokorrelationen der Materialparameter mittels des Schätzers [\(2.58\)](#page-52-0) für verschiedene Auflösungen r und verschiedene Größen des herausgeschnittenen Volumenelements bestimmt. Hierbei bleiben die beiden anderen Dimensionen des herausgeschnittenen Volumenelements konstant bei 10mm×10mm (aus diesem Grund wird die Länge im Folgenden als Größe des Volumenelements bezeichnet). Abbildung [7.2](#page-109-0) zeigt den prinzipiellen Verlauf der Autokorrelationsfunktion für den Elastizitätsmodul uber dem Abstand  $\Delta x$ , um den Einfluss der beiden Parameter zu bestimmen. Der prinzipielle Verlauf ist dadurch gekennzeichnet, dass die Autokorrelation bei einem Abstand von  $\Delta x = 0$  bei 1 startet und anschließend stark abnimmt. Nach Erreichen des Schnittpunkts mit der x-Achse schwingt die Funktion um diese Achse mit abnehmender Amplitude. Analog zur exponentiellen Autokorrelationsfunktion kann eine charakteristische Korrelationslänge  $\ell_{\text{corr}}$  eingeführt werden. Sie wird hier als Abstand zwischen der y-Achse und dem ersten Schnittpunkt mit der x-Achse definiert.

Für die Auflösung r ist dabei mit Hilfe der Korrelationslänge  $\ell_{\text{corr}}$  festzustellen, dass der Abstand der Mittelpunkte zweier benachbarter Volumenelemente kleiner sein muss als die Größe des verwendeten Volumenelements. Dies ist der Fall, da ausschließlich für solche Werte die Korrelationslänge  $\ell_{\text{corr}}$  konstant ist. Sie liegt für den Elastizitätsmodul bei  $\ell_{\text{corr}}^{E_0} = 7, 2 \text{ mm}$ , für die Dichte  $\rho$  bei  $\ell_{\text{corr}}^{\rho_0} = 7, 8 \text{ mm}$  und für die Querkontraktionszahl  $\nu$  bei  $\ell_{\text{corr}}^{\nu_0} = 2, 5$  mm.

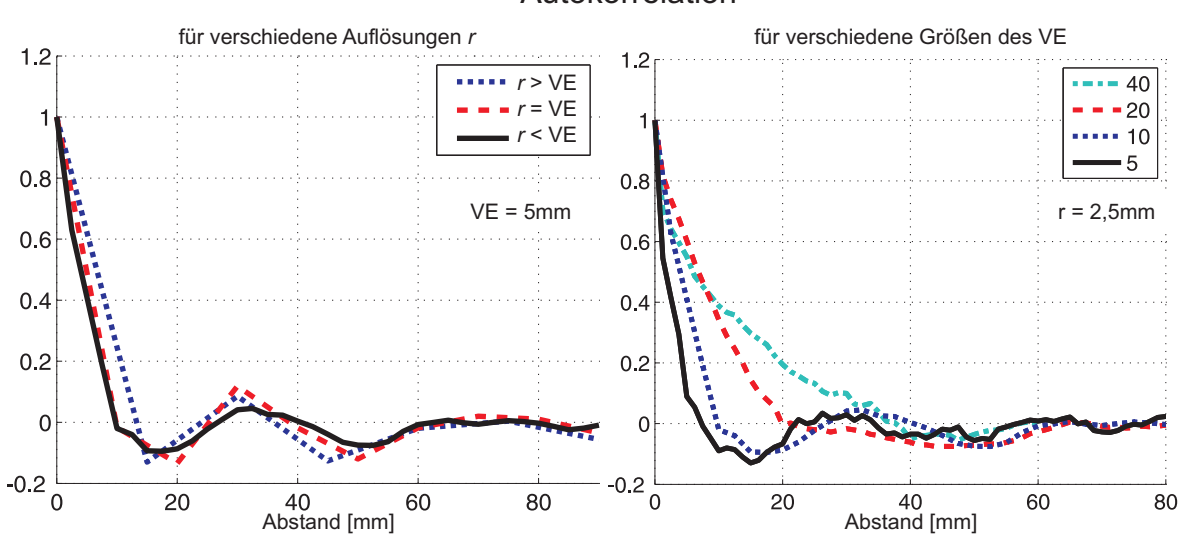

#### Autokorrelation

<span id="page-109-0"></span>Abbildung 7.2: Bestimmung der Autokorrelationsfunktion

Variiert man dagegen die Größe des verwendeten Volumenelements entlang der Balkenachse bei konstanter (kleiner) Auflösung  $r$ , so ist festzustellen, dass bei größeren Volumenelementen die Korrelationslänge  $\ell_{corr}$  ebenfalls eine Funktion der Größe des Volumenelements ist. Die Werte der Korrelationslänge sind dabei gleich der Größe des Volumenelements. Lediglich die kleinste Volumenelementgröße weist eine Korrelationslänge auf, die größer als die Länge des Volumenelements ist. Somit muss diese Länge verwendet werden, um das Autokorrelationsverhalten abbilden zu können. Mit Hilfe dieser Parameter lassen sich die Autokorrelationsfunktionen der Materialparameter bestimmen. Sie sind in Abbildung [7.3](#page-109-1) dargestellt.

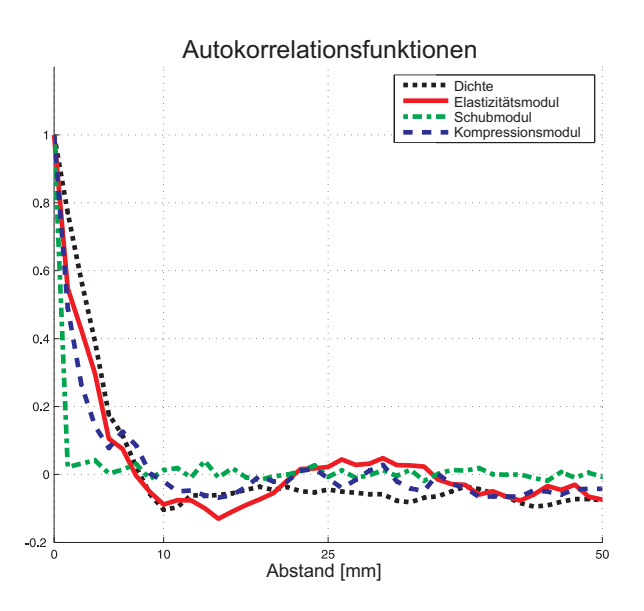

<span id="page-109-1"></span>Abbildung 7.3: Autokorrelationsfunktionen der Materialparameter

Aus den Abbildungen [7.2](#page-109-0) und [7.3](#page-109-1) kann eine weitere wichtige Aussage getroffen werden:

Ist Gleichung [\(2.47\)](#page-51-0) im eindimensionalen Fall

$$
\lim_{\Delta x \to +\infty} \mathcal{R}_{E_0 E_0}(\Delta x) = 0 \tag{7.2}
$$

als hinreichende Bedingung bei einem normalverteilten und standardisierten Zufallsfeld  $E(x, \theta)$  erfüllt, so ist dieses ergodisch im Mittel. Betrachtet man nun die Verläufe, so ist offensichtlich, dass diese Bedingung erfüllt ist.

Um weiterführende Simulationen durchzuführen, ist es zweckmäßig, die gefundenen Autokorrelationsfunktionen  $R_{E_0E_0}(\Delta x)$  als analytische Funktion auszudrücken. Ein erster Vorschlag für eine solche Funktion, die den klassischen Abfall für kleine Abstände  $\Delta x$  und zudem das Schwingen für größere Abstände  $\Delta x$  abbilden kann, ist die Funktion

$$
R_{E_0E_0}^I(\Delta x) = e^{-c|\Delta x|} \left( u \cos w|\Delta x| + v \sin w|\Delta x| \right). \tag{7.3}
$$

Um die Parameter dieser Funktion zu bestimmen, müssen zwei Bedingungen erfüllt werden:

1. Gemäß Gleichung [\(2.52\)](#page-51-1) muss die Autokorrelationsfunktion für  $\Delta x = 0$  den Wert der Varianz  $\sigma_{E_0}^2$  annehmen. Da die hier betrachteten Verläufe normiert sind, ist diese gleich 1. Damit gilt:

$$
R_{E_0E_0}(\Delta x = 0) = 1.
$$
\n(7.4)

2. Gemäß Gleichung [\(2.53\)](#page-51-2) lässt sich der Mittelwert der Verläufe durch das Integral uber die Autokorrelationsfunktion bestimmen. Da die hier betrachteten Verläufe mittelwertfrei sind, muss dieses Integral verschwinden. Da die meisten analytischen Autokorrelationsfunktionen wegen des Betrags symmetrisch bezüglich der  $y$ -Achse sind, kann das Integral auf das Integral über das halbe Gebiet umgeschrieben werden. Damit ergibt sich

<span id="page-110-0"></span>
$$
2\int_0^\infty \mathcal{R}_{E_0E_0}(\Delta x)\mathrm{d}\Delta x = 0. \tag{7.5}
$$

Für die eingeführte Autokorrelationsfunktion  $R^I_I$  $E_{0E_0}(\Delta x)$  ergeben sich somit die Bedingungen zu  $u = 1$  und  $cu + vw = 0$ , da das Integral  $\int_0^\infty R_I^I$  $E_{0}E_{0}(\Delta x)d\Delta x = \frac{cu+vw}{c^2-w^2}$  $\frac{cu+vw}{c^2-w^2}$  ist. Damit vereinfacht sich die Autokorrelationsfunktion zu

$$
R_{E_0E_0}^I(\Delta x) = e^{-c|\Delta x|} \left( \cos w|\Delta x| - \frac{c}{w} \sin w|\Delta x| \right).
$$
 (7.6)

Wird für diese Funktion eine Anpassung mit kleinstem Fehlerquadrat an die errechnete Korrelationsfunktion durchgeführt, ist festzustellen, dass für eine optimale Anpassung  $w \rightarrow 0$  gehen muss. Damit ergibt sich mit den über die Regel von de L'Hôpital bestimmten Grenzwerten der beiden Summanden die Autokorrelationsfunktion zu

<span id="page-110-1"></span>
$$
R_{E_0E_0}^{II_0}(\Delta x) = e^{-c|\Delta x|} (1 - c|\Delta x|).
$$
\n(7.7)

Für diese Funktion lässt sich der Parameter  $c = 0, 164$  über die Anpassung mit kleinstem Fehlerquadrat bestimmen. In Abbildung [7.4](#page-111-0) ist das Ergebnis der Anpassung im

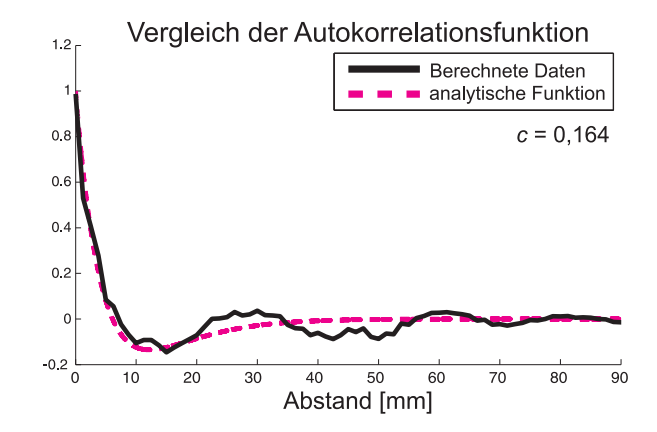

<span id="page-111-1"></span><span id="page-111-0"></span>Abbildung 7.4: Fit der Autokorrelationsfunktion  $R_{E_0E_0}^{II_1}(\Delta x)$ 

Vergleich zu den Originaldaten dargestellt. Es ist zu erkennen, dass durch diese Autokorrelationsfunktion kein Schwingen für größere Abstände  $\Delta x$  abgebildet wird.

Aus diesem Grund wird eine erweiterte Formulierung für die Autokorrelationsfunktion vorgeschlagen und hergeleitet [\[194](#page-191-0)]. Hierzu wird die Autokorrelationsfunktion  $\mathrm{R}^I_{E_0E_0}(\Delta x)$  mit Hilfe der Reihendarstellungen für Sinus und Cosinus [\[26](#page-179-0)] zu

$$
R_{E_0E_0}^{II_n}(\Delta x) = e^{-c|\Delta x|} \left( \sum_{n=0}^{\infty} a_n \frac{(-1)^n}{(2n)!} \Delta x^{2n} + \sum_{n=0}^{\infty} b_n \frac{(-1)^n}{(2n+1)!} |\Delta x|^{2n+1} \right)
$$
(7.8)

erweitert, wobei für gerade Funktionen wie  $\cos x$  eine Betragsbildung überflüssig ist. Gleichung [\(7.8\)](#page-111-1) muss ebenfalls die genannten Bedingungen erfullen. Damit ergibt sich ¨ aus  $R_{E_0E_0}(\Delta x = 0) = 1$ , dass

<span id="page-111-3"></span><span id="page-111-2"></span>
$$
a_0 = 1\tag{7.9}
$$

gelten muss. Die zweite Bedingung ergibt nach Einsetzen von [\(7.8\)](#page-111-1) in [\(7.5\)](#page-110-0) und Umformen die Gleichung

$$
\sum_{n=0}^{\infty} a_n \frac{(-1)^n}{(2n)!} \int_0^{\infty} e^{-c\Delta x} \Delta x^{2n} d\Delta x + \sum_{n=0}^{\infty} b_n \frac{(-1)^n}{(2n+1)!} \int_0^{\infty} e^{-c\Delta x} \Delta x^{2n+1} d\Delta x = 0, (7.10)
$$

wobei der Betrag durch das nur über den positiven Bereich definierte Integral weggelassen werden kann.

Mit der im Anhang [C.2](#page-157-0) bewiesenen impliziten Darstellung

$$
\int x^n e^{-cx} dx = -\sum_{m=1}^n \frac{n!}{(n-m+1)!} \frac{x^{n-m+1}}{c^m} e^{-cx} - \frac{n!}{c^{n+1}} e^{-cx} \tag{7.11}
$$

des Integrals  $\int x^n e^{-cx} dx = -\frac{1}{c}$  $\frac{1}{c}x^ne^{-cx} + \int \frac{n}{c}$  $\frac{n}{c}x^{n-1}e^{-cx}\mathrm{d}x$  [\[26](#page-179-0)] lässt sich Gleichung [\(7.10\)](#page-111-2) zu

$$
0 = -\sum_{n=0}^{\infty} a_n \frac{(-1)^n}{(2n)!} \left[ \sum_{m=1}^n \frac{(2n)!}{(2n-m+1)!} \frac{\Delta x^{2n-m+1}}{c^m} e^{-c\Delta x} - \frac{(2n)!}{c^{2n+1}} e^{-c\Delta x} \right]_0^{\infty}
$$
  

$$
- \sum_{n=0}^{\infty} b_n \frac{(-1)^n}{(2n+1)!} \left[ \sum_{m=1}^n \frac{(2n+1)!}{(2n-m+2)!} \frac{\Delta x^{2n-m+2}}{c^m} e^{-c\Delta x} - \frac{(2n+1)!}{c^{2n+2}} e^{-c\Delta x} \right]_0^{\infty}
$$
  

$$
= -\sum_{n=0}^{\infty} a_n \frac{(-1)^n}{(2n)!} \left[ \frac{(2n)!}{c^{2n+1}} \right] - \sum_{n=0}^{\infty} b_n \frac{(-1)^n}{(2n+1)!} \left[ \frac{(2n+1)!}{c^{2n+2}} \right]
$$
  

$$
= \sum_{n=0}^{\infty} a_n \frac{(-1)^{n+1}}{c^{2n+1}} + \sum_{n=0}^{\infty} b_n \frac{(-1)^{n+1}}{c^{2n+2}}
$$
  

$$
= \sum_{n=0}^{\infty} \frac{(-1)^{n+1}}{c^{2n+1}} \left( a_n + \frac{1}{c} b_n \right)
$$
(7.12)

vereinfachen. Somit kann die Forderung nach Mittelwertfreiheit durch die Bedingung  $b_n = -ca_n$  erfüllt werden. Eine Schar an möglichen Autokorrelationsfunktionen ist damit durch das Abschneiden der Summe nach N-Termen durch

$$
R_{E_0E_0}^{II_N}(\Delta x) = e^{-c|\Delta x|} \left( \sum_{n=0}^N \frac{(-1)^n}{(2n)!} a_n |\Delta x|^{2n} \left( 1 - \frac{c}{(2n+1)} |\Delta x| \right) \right)
$$
(7.13)

gegeben. Durch die Wahl  $N = 0$  ergibt sich mit der Bedingung [\(7.9\)](#page-111-3) die bereits in Gleichung [\(7.7\)](#page-110-1) definierte Autokorrelationsfunktion

$$
R_{E_0E_0}^{II_0}(\Delta x) = e^{-c|\Delta x|} (1 - c|\Delta x|).
$$
\n(7.14)

Die ersten fünf Autokorrelationsfunktionen sind in Abbildung [7.5](#page-113-0) dargestellt und mit den berechneten Daten verglichen. Dabei fällt auf, dass die ersten drei Funktionen nur einen Unterschwinger des Verlaufs abbilden. Erst ab der vierten Autokorrelationsfunktion  $(n > 3)$  wird zusätzlich ein Überschwinger reproduziert. In der Abbildung ist zusätzlich neben den gefitteten Parametern die Summe der quadratischen Fehler des Least-Square-Fits angegeben. Es ist zu sehen, dass diese Summe der letzten dargestellte Funktion nur  $25\%$  der ersten Funktion beträgt.

In Anhang [C.3](#page-159-0) sind in den Abbildungen [C.1](#page-159-1) und [C.2](#page-160-0) die Ergebnisse fur die Quer- ¨ kontraktionszahl  $\nu$  und die Dichte  $\rho$  dargestellt. Für letztere eignet sich diese Art der Funktion ebenfalls sehr gut, wobei die Funktion für  $N = 0$  bereits eine sehr gute Näherung liefert. Für die Querkontraktionszahl führt erst die dritte Funktion auf eine gute Näherung.

Weitere Korrelationsfunktionen, die in diesem Kapitel betrachtet werden, sind die Kreuzkorrelationsfunktionen zwischen dem Elastizitätsmodul  $E$ , dem Schubmodul  $G$ , dem Kompressionsmodul K und der Dichte  $\rho$ . Abbildung [7.6](#page-114-0) zeigt, dass der Elastizitätsmodul, der Kompressionsmodul und die Dichte sehr stark zueinander korreliert sind, während der Schubmodul nicht von den anderen Größen beeinflusst wird. Dies deckt sich mit der Beobachtung, dass fur kleinere Modelle eine kubische Symmetrie ¨ vorhanden ist.

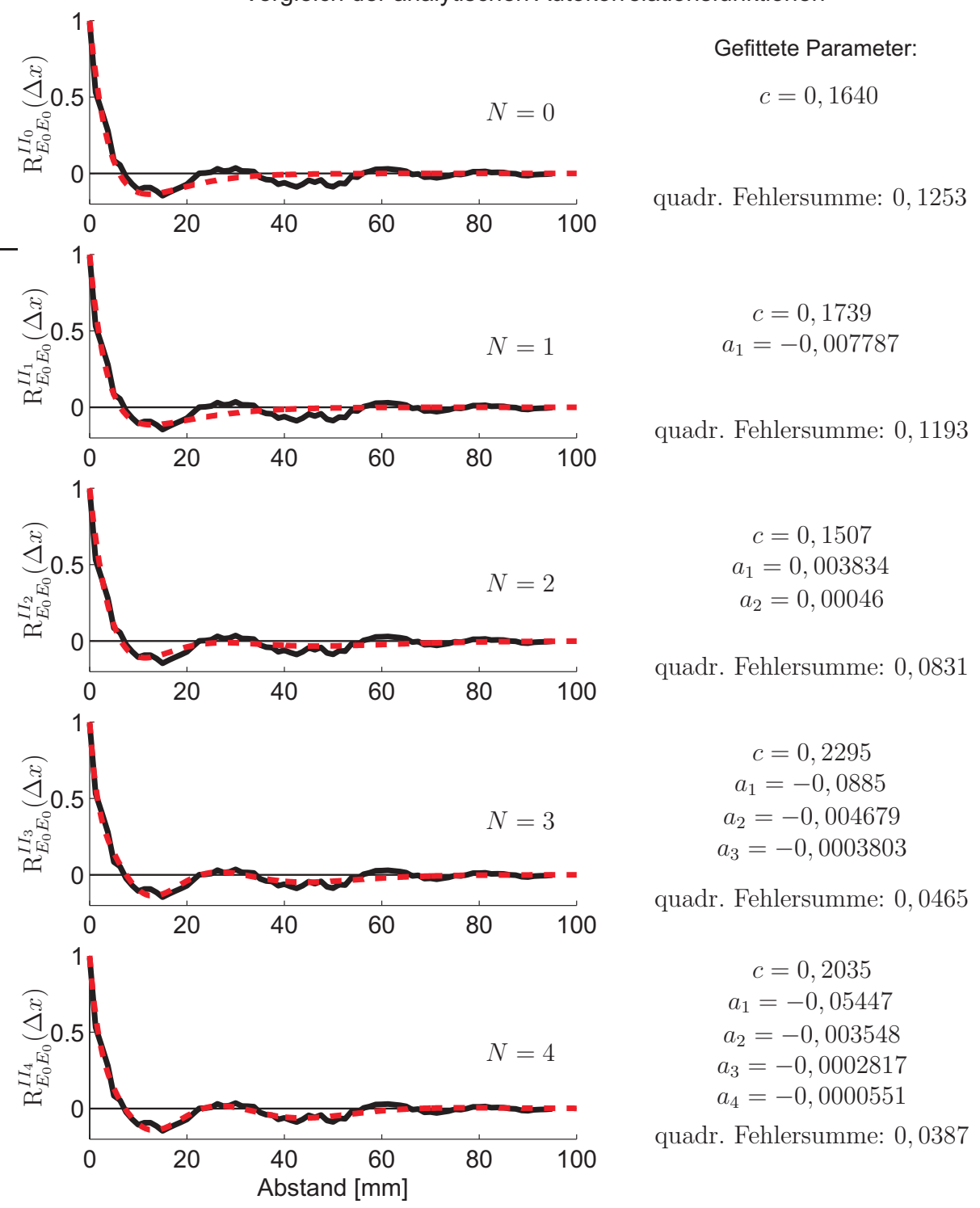

Vergleich der analytischen Autokorrelationsfunktionen

<span id="page-113-0"></span>Abbildung 7.5: Vergleich der analytischen Fitfunktionen für den Elastizitätsmodul

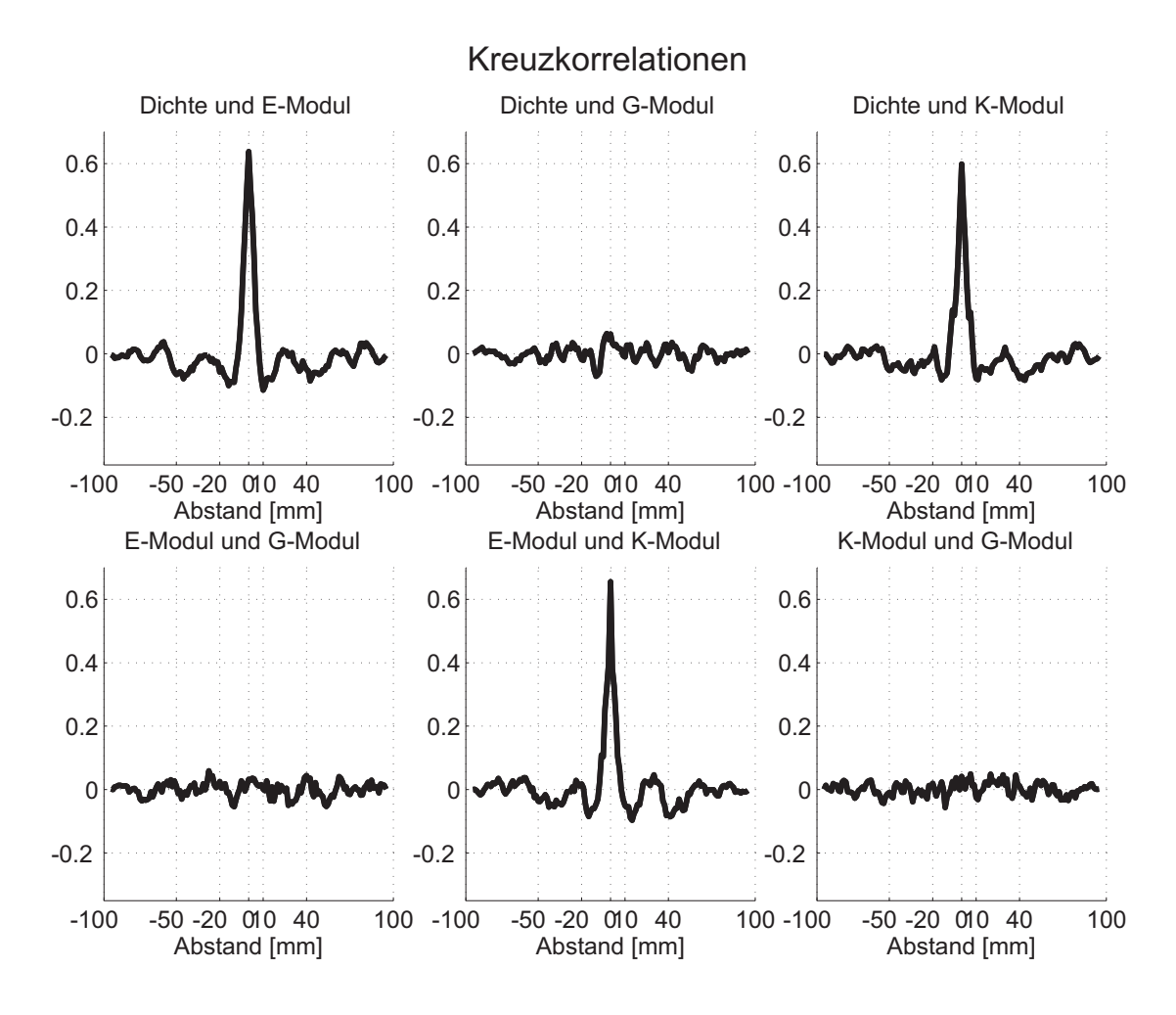

<span id="page-114-0"></span>Abbildung 7.6: Kreuzkorrelationsfunktionen

#### <span id="page-115-1"></span>7.2 Leistungsdichtespektrum

Eine weitere Möglichkeit zur Charakterisierung der elastischen Materialparameter ist das Leistungsdichtespektrum. Wie bereits in den Grundlagen hergeleitet wurde, ist es entweder nach dem Wiener-Chintchin-Theorem über die Fouriertransformation aus der Autokorrelationsfunktion

$$
S_{E_0E_0}(\omega) = \mathcal{F}\left[\mathcal{R}_{E_0E_0}(\Delta x)\right] = \int_{\Delta x = -\infty}^{\infty} \mathcal{R}_{E_0E_0}(\Delta x)e^{i\omega \Delta x}d\Delta x \tag{7.15}
$$

oder über das Quadrat der Fouriertransformation der Verläufe selbst berechenbar. Da die Autokorrelationsfunktionen der Daten bereits berechnet wurden, sind beide Methoden mittels der Fast-Fourier-Transformation (FFT) anwendbar und im Vergleich zueinander in Abbildung [7.7](#page-116-0) (links) dargestellt. Dabei ist anzumerken, dass aufgrund der wenigen Datenpunkte der Verläufe  $E_0(x)$  die Schätzung innerhalb des FFT-Algorithmus für die Amplitude eine schlechte Näherung gibt, während aber die Form der Kurve richtig abgebildet wird. Aufgrund der schlechten Näherung sind die Kurven der FFT in Abbildung [7.7](#page-116-0) entsprechend skaliert. Trotzdem ist zu erkennen, dass sich eine charakteristische Form mit einem Schwingzyklus vor dem Maximum ausbildet.

Zur Berechnung des Leistungsdichtespektrums werden die eingeführten Autokorrelationsfunktionen  $\mathrm{R}_{E_0E_0}^{II_n}(\Delta x)$  durch Fouriertransformation in Leistungsdichtespektren umgerechnet. Da sie wegen des Betrags gerade Funktionen sind, lässt sich die Fouriertransformation in

$$
S_{E_0E_0}(\omega) = 2 \int_{\Delta x=0}^{\infty} R_{E_0E_0}(\Delta x) \cos \omega \Delta x d\Delta x
$$
\n(7.16)

umschreiben [\[26](#page-179-0)]. Mit der Autokorrelationsfunktion

$$
R_{E_0E_0}^{II_N}(\Delta x) = e^{-c|\Delta x|} \left( \sum_{n=0}^N \frac{(-1)^n}{(2n)!} a_n |\Delta x|^{2n} \left( 1 - \frac{c}{(2n+1)} |\Delta x| \right) \right)
$$
  

$$
= \sum_{n=0}^N (-1)^n a_n \left( \frac{1}{(2n)!} e^{-c|\Delta x|} |\Delta x|^{2n} - \frac{c}{(2n+1)!} e^{-c|\Delta x|} |\Delta x|^{2n+1} \right)
$$
(7.17)

ergibt sich mit dem Superpositionsgesetz  $\mathcal{F}[a+b] = \mathcal{F}[a] + \mathcal{F}[b]$  für das Leistungsdichtespektrum die Gleichung

$$
S_{E_0E_0}^N(\omega) = \sum_{n=0}^N (-1)^n a_n \left( \mathcal{F}\left[\frac{1}{(2n)!} e^{-c|\Delta x|} |\Delta x|^{2n} \right] - \mathcal{F}\left[\frac{c}{(2n+1)!} e^{-c|\Delta x|} |\Delta x|^{2n+1}\right] \right).
$$
\n(7.18)

Eine längere Rechnung im Anhang [C.4](#page-160-1) zeigt, dass sich diese Fouriertransformation zu

<span id="page-115-0"></span>
$$
S_{E_0E_0}^N(\omega) = \sum_{n=0}^N (-1)^n 2a_n \frac{c^{2n+1}}{(c^2 + \omega^2)^{2n+2}} \left[ \sum_{m=0}^n (-1)^m \binom{2n+2}{2m+1} \frac{\omega^{2m+2}}{c^{2m}} \right] \tag{7.19}
$$

auswerten lässt. Für die Autokorrelationsfunktion  $R_{E_0}^{II_0}$  $\frac{H_0}{E_0E_0}(\Delta x) = e^{-c|\Delta x|} (1 - c|\Delta x|)$  ergibt sich somit das Leistungsdichtespektrum

$$
S_{E_0E_0}^0 = 4 \frac{c\omega^2}{(c^2 + \omega^2)^2}.
$$
\n(7.20)

Formel [\(7.19\)](#page-115-0) lässt erkennen, dass jeder Summand im Leistungsdichtespektrum, egal welcher Ordnung N, abhängig von der Ortskreisfrequenz  $\omega$  ist. Damit ist für das Leistungsdichtespektrum die Mittelwertfreiheit gesichert.

Rechts in Abbildung [7.7](#page-116-0) sind die ersten fünf Leistungsdichtespektren miteinander verglichen. Hierbei ist auffällig, dass die Ausbildung eines Schwingungzyklus vor dem Maximum erst ab der dritten Funktion einsetzt, sich aber bei den FFTs der Verläufe herausgebildet hat. Damit ist eine gute Näherung des Leistungsdichtespektrums erst für  $N > 3$  möglich.

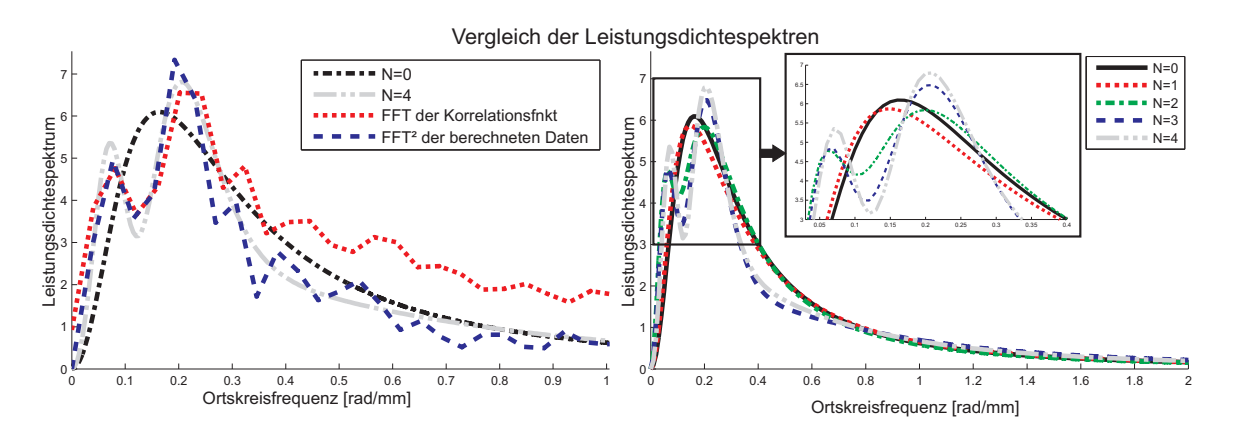

<span id="page-116-0"></span>Abbildung 7.7: Vergleich der Leistungsdichtespektren

Auf demselben Weg lassen sich auch analytische Leistungsdichtespektren der anderen Materialparameter wie Schubmodul G, Querkontraktionszahl  $\nu$ , Kompressionsmodul K und Dichte  $\rho$  durch die im vorherigen Abschnitt ermittelten Parameter angeben.

### 7.3 Zusammenfassung des Mesoskopischen Modells

Für die letzten Abschnitte lässt sich zusammenfassen, dass alle vier betrachteten Materialparameter (Elastizitätsmodul E, Schubmodul G, Querkontraktionszahl  $\nu$  und Kompressionsmodul K) sowie zusätzlich die Dichte  $\rho$ , mit den entsprechenden Parametern Mittelwert  $\mu$  und Standardabweichung  $\sigma$ , normalverteilt sind und sich entsprechend der berechneten Kreuz- und Autokorrelationsfunktion verhalten. Damit können sie im Folgenden durch normalverteilte und standardisierte Zufallsfelder  $E_0(x, \theta)$  abgebildet werden.

# Kapitel 8 Übergang zur Makroebene

## 8.1 Einleitung

In den vorherigen Kapiteln wurden die elastischen Materialparameter als normalverteilte und standardisierte Zufallsfelder beschrieben. In diesem Kapitel wird dargestellt, wie diese Zufallsfelder zur Vorhersage von Materialeigenschaften auf der Makroebene verwendet werden können. Ziel dabei ist es, nicht nur die Eigenschaften an sich, sondern auch ihre Streuungen vorhersagen zu können. Diese Vorgehensweise wird am Beispiel der Eigenschwingungen von einparametrigen Strukturen wie Dehnstäben, Biegebalken oder Torsionsstäben untersucht. Dazu sind folgende zwei Schritte nötig:

- 1. In einem ersten Schritt müssen Realisierungen der Zufallsfelder generiert werden. Hierzu stehen, neben anderen Möglichkeiten, vor allem die Karhunen-Loève-Zerlegung (KL) und die Spektraldarstellung (SD) zur Verfügung. Diese beiden Methoden haben, beispielsweise im Vergleich zu Filtern von weißem Rauschen, den Vorteil, dass sie formelmäßige Ausdrücke bereitstellen, mit denen weitere analytische oder semianalytische Berechnungen durchgeführt werden können.
- 2. Anschließend werden diese erzeugten Realisierungen zur eigentlichen Vorhersage der Eigenfrequenzen verwendet. Hierfur kommen in dieser Arbeit Monte-Carlo- ¨ Simulationen zum Einsatz, bei der uber viele berechnete Realisierungen Aussagen ¨ uber das stochastische Verhalten getroffen werden können. Sie haben im Vergleich zu weiterführenden Methoden, wie dem Störungsansatz oder Methoden, die auch den stochastischen Raum diskretisieren, den Vorteil, dass sie schnell umsetzbar sind. Nachteil der Methode ist aber, dass viele Berechnungen des eigentlichen Problems durchgeführt werden müssen. Ist dieses Problem entsprechend aufwendig, sprengt die Monte-Carlo-Simulation schnell den berechnungstechnischen Rahmen. Da die Berechnung der Eigenfrequenzen von einparametrigen Strukturen vergleichsweise wenig aufwendig ist, ist die Monte-Carlo-Simulationstechnik in diesem Fall die Methode der Wahl.

Der Aufbau des Kapitels ist dieser Schrittfolge entsprechend aufgebaut. Wie in den vorherigen Kapiteln auch, wird die Herleitung am Beispiel des Zufallsfelds für den standardisierten Elastizitätsmoduls  $E_0(x, \theta)$  durchgeführt, ohne auf die anderen Materialparameter im Detail einzugehen.

#### 8.2 Generieren der Realisierungen

Wie gerade beschrieben, werden Realisierungen hier über die Karhunen-Loève Zerlegung (KL) und die Spektraldarstellung (SD) generiert. Diese beiden Methoden bauen auf den in Kapitel [7](#page-107-0) hergeleiteten Autokorrelationsfunktionen bzw. Leistungsdichte-spektren auf. Eine Übersicht über die Zusammenhänge ist in Abbildung [8.1](#page-118-0) dargestellt.

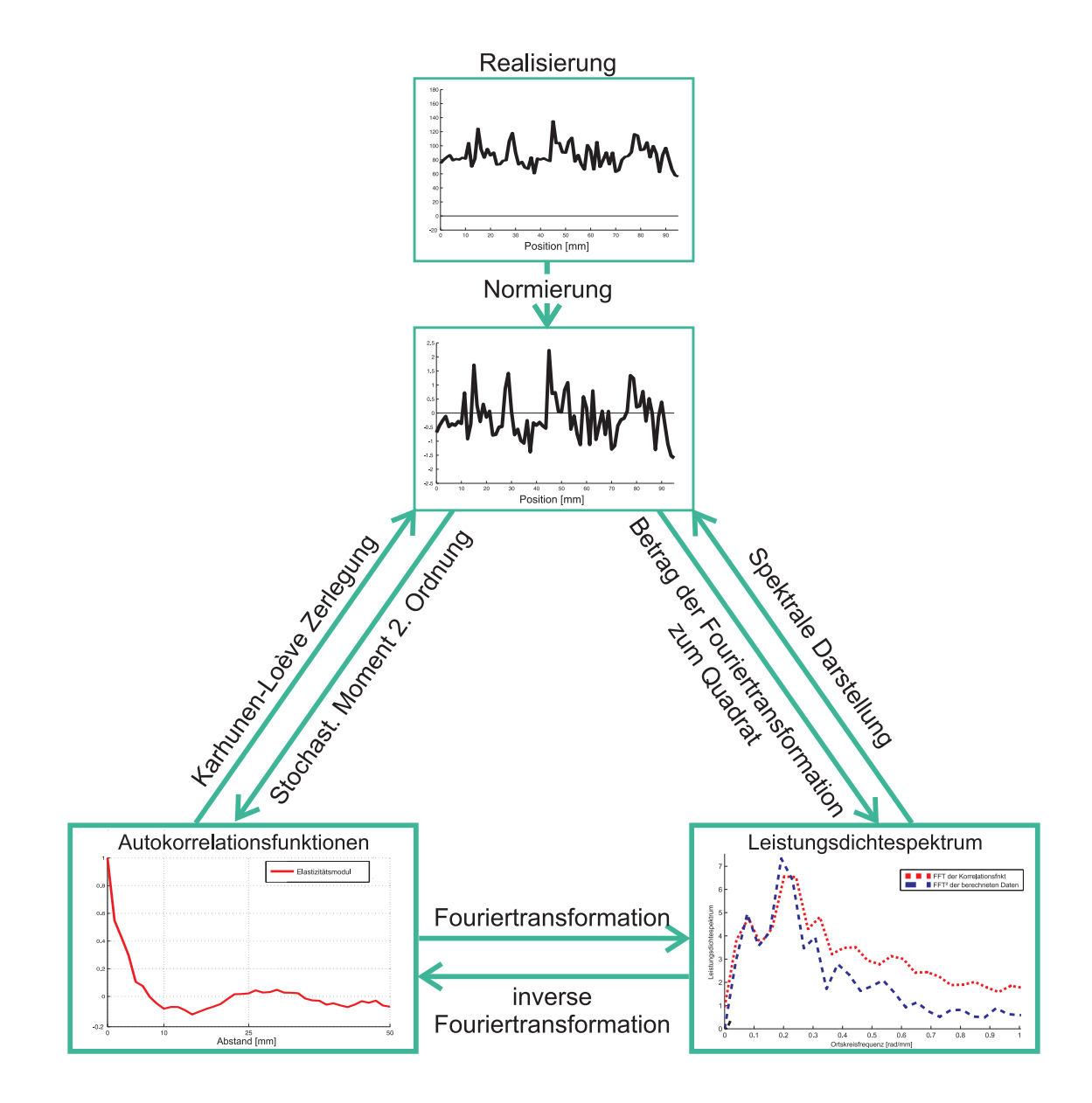

<span id="page-118-0"></span>Abbildung 8.1: Übersicht über die Zusammenhänge der Realisierungsgenerierung

#### 8.2.1 Karhunen-Loève Zerlegung

Mit Hilfe der KL-Zerlegung ist es möglich, den physikalischen Raum  $\Omega$  und den Wahrscheinlichkeitsraum  $\Omega_{\theta}$ , in denen ein Zufallsfeld  $E_0(x, \theta)$  definiert ist, durch eine Reihenentwicklung gewichteter orthogonaler Funktionen  $f_i(x)$  analytisch voneinander zu trennen. Die dabei zum Einsatz kommenden orthogonalen Funktionen  $f_i(x)$  sind die Eigenfunktionen der Autokorrelationsfunktion  $R_{E_0E_0}(\Delta x)$ , die über die Fredholm-Integralgleichung zweiter Art

<span id="page-119-0"></span>
$$
\int_{a}^{b} \mathcal{R}_{E_0 E_0}(x_2 - x_1) f(x_1) dx_1 = \lambda f(x_2)
$$
\n(8.1)

(in dieser Arbeit für den einparametrigen Fall über  $x$ ) mit der Autokorrelationsfunktion  $\mathcal{R}_{E_0,E_0}(x_2-x_1)$  als Kern berechnet werden können. Aus diesem Grund wird bei der KL-Zerlegung auch von einer spektralen Zerlegung der Autokorrelationsfunktion gesprochen [\[75](#page-182-0)].

Mit den aus Gleichung [\(8.1\)](#page-119-0) berechneten und über die Bedingung

<span id="page-119-1"></span>
$$
\int_{a}^{b} f_n(x) f_m(x) dx = \delta_{nm} \tag{8.2}
$$

normierten Eigenfunktionen  $f_i(x)$  lässt sich die Zerlegung eines Zufallsfelds  $E_0(x, \theta)$ uber ¨

$$
E_0(x,\theta) = \sum_{i=1}^{\infty} \sqrt{\lambda_i} f_i(x) Z_i(\theta)
$$
\n(8.3)

angeben, wobei  $\lambda_i$  die zur jeweiligen Eigenfunktion  $f_i(x)$  gehörenden Eigenwerte sind. Sie werden aus den Randbedingungen des vorliegenden Problems bestimmt.  $Z_i(\theta)$  sind hier wegen der Normalverteilung der betrachteten Zufallsfelder standardisierte, von-einander unabhängige und normalverteilte Zufallsvariablen [\[94\]](#page-183-0). Es handelt sich also um eine mit den Wurzeln der Eigenwerte und mit normalverteilten Zufallsvariablen gewichtete Summe der Eigenfunktionen.

Um zu einer verwendbaren Formulierung der Zerlegung der Zufallsfelder zu gelangen, kann die unendliche Summe nach dem  $N_K$ -ten Term abgeschnitten werden, da sie für die meisten Autokorrelationsfunktionen konvergent ist. Damit ergibt sich die Näherung zu

$$
E_0(x,\theta) \approx \sum_{i=0}^{N_K} \sqrt{\lambda_i} f_i(x) Z_i(\theta) = \mathbf{Z}(\theta) \mathbf{E}(x),
$$
\n(8.4)

wobei  $\mathcal{Z}(\theta)$  eine Zeilenmatrix der Zufallsvariablen  $z_i(\theta)$  und  $\mathcal{F}(x)$  eine Spaltenmatrix mit den Eigenfunktionen  $f_i(x)$  ist:

$$
\mathbf{Z}(\theta) = \left[Z_1(\theta), Z_2(\theta), \cdots, Z_K(\theta)\right] \quad \text{bzw.} \quad \mathbf{E}(x) = \left[f_1(x), f_2(x), \cdots, f_K(x)\right]^T. \tag{8.5}
$$

Zur Lösung der Fredholm-Integralgleichung [\(8.1\)](#page-119-0) wird ähnlich der allgemein bekannten Herleitung für die exponentielle Korrelationsfunktion vorgegangen [\[7](#page-182-0)5]. Dazu wird das Integral der Autokorrelationsfunktion  $\int_a^b R_{E_0E_0}(x_2-x_1)f(x_1)dx_1$  in die beiden Bereiche  $\int_{a}^{x_2} ... dx_1 + \int_{x_2}^{b} ... dx_1$  aufgespalten, da so die Betragsfunktion aufgelöst werden kann. Die Parameter a und b sind dabei die Grenzen des physikalischen Raums Ω. In dem hier betrachteten Fall eindimensionaler Probleme gilt somit  $a \leq x \leq b$ . Anschließendes Differenzieren dieser aufgeteilten Gleichung nach  $x_2$ , unter der Beachtung variabler Ränder, und Einsetzen der niedrigeren Ableitungen in deren höchste Ableitung, so dass alle Integrale verschwinden, ergibt eine gewöhnliche Differenzialgleichung für  $f(x)$ .

Diese Vorgehensweise auf die Autokorrelationsfunktion

<span id="page-120-0"></span>
$$
R_{E_0E_0}^{II_0}(x_2 - x_1) = e^{-c|x_2 - x_1|} (1 - c|x_2 - x_1|)
$$
\n(8.6)

angewandt, ergibt nach Anhang [D.1](#page-164-0) die gewöhnliche Differenzialgleichung

$$
\lambda f''''(x) + (4c - 2c^2 \lambda) f''(x) + c^4 \lambda f(x) = 0.
$$
\n(8.7)

Über den Ansatz  $f(x) = ce^{\nu x}$  berechnet sich ein charakteristisches Polynom vierter Ordnung, das durch die spezielle Form der Differenzialgleichung reell lösbar ist. Diese reelle Lösung hängt jedoch von der Parameterkombination  $c\lambda$  ab. Ist  $c\lambda \leq 1$ , dann ist die Lösung der Differenzialgleichung mit

$$
f^{I}(x) = c_{1}^{I} \cos \nu_{1} x + c_{2}^{I} \sin \nu_{1} x + c_{3}^{I} \cos \nu_{2} x + c_{4}^{I} \sin \nu_{2} x \tag{8.8}
$$

gegeben, wobei  $\nu_{1/2}^2 = -c^2 + 2\frac{c}{\lambda}(1 \pm \sqrt{1 - c\lambda})$  gilt. Für den Fall  $c\lambda > 1$  ergibt sich mit den Parametern  $\nu_3^2 = \frac{c}{\lambda}$  $\frac{c}{\lambda}(c\lambda - 1)$  und  $\nu_4^2 = \frac{c}{\lambda}$  $\frac{c}{\lambda}$  die instabile Lösung

$$
f^{II}(x) = (c_1^{II}e^{-\nu_3 x} + c_3^{II}e^{\nu_3 x})\cos\nu_4 x + (c_2^{II}e^{-\nu_3 x} + c_4^{II}e^{\nu_3 x})\sin\nu_4 x.
$$
 (8.9)

Die zur vollständigen Lösung notwendigen vier Randbedingungen lassen sich auf gleiche Weise wie die Differenzialgleichung [\(8.7\)](#page-120-0) finden. Dazu werden in die Ableitungen der Fredholm-Gleichung, die im Anhang [D.1](#page-164-0) angegeben sind, nacheinander die Grenzen  $x = a$  und  $x = b$  eingesetzt und die anschließend entstandenen Gleichungen miteinander verrechnet. Damit ergeben sich für jede Grenze zwei Gleichungen bis maximal dritter Ordnung (siehe Anhang [D.2\)](#page-165-0):

$$
0 = \lambda f''(a) - 2c\lambda f'(a) + c(c\lambda + 4)f(a),
$$
  
\n
$$
0 = \lambda f''(b) + 2c\lambda f'(b) - c(c\lambda + 4)f(b),
$$
  
\n
$$
0 = \lambda f'''(a) + c(4 - 3c\lambda)f'(a) + 2c^3\lambda f(a),
$$
  
\n
$$
0 = \lambda f'''(b) + c(4 - 3c\lambda)f'(b) - 2c^3\lambda f(b).
$$
\n(8.10)

Einsetzen der Lösungen  $f^{I}(x)$  oder  $f^{II}(x)$  in die Randbedingungen ergibt ein homogenes, lineares, unterbestimmtes und algebraisches Gleichungssystem für die Konstanten  $c_i^I$  bzw.  $c_i^{II}$  ( $i = 1, 2, 3, 4$ ). Mit der Forderung nach nichttrivialen Lösungen erhält man eine charakteristische Gleichung  $g(c, a, b, \lambda) = 0$ , die von den bekannten Grenzen a und b, dem Parameter c und den unbekannten Eigenwerten  $\lambda$  abhängt. Um somit die unendlich vielen unbekannten  $\lambda_i$  zu bestimmen, müssen numerische Methoden wie das Intervallhalbierungsverfahren eingesetzt werden, da die Gleichung  $g(c, a, b, \lambda) = 0$  für  $\lambda$  hochgradig nichtlinear ist.

Abbildung [8.2](#page-121-0) zeigt zwei dieser charakteristischen Gleichungen  $q(c, a, b, \lambda)$  für unterschiedliche Balkenlängen b, da $a = 0$ ist. Bei der Ermittlung der  $\lambda_i$  aus den Schnittpunkten mit der  $x$ -Achse ist klar zu erkennen, dass längere Balken eine deutlich höhere Anzahl an größeren  $\lambda_i$  besitzen als kürzere Balken. Die  $\lambda_i$  stellen das Gewicht der *i*-ten

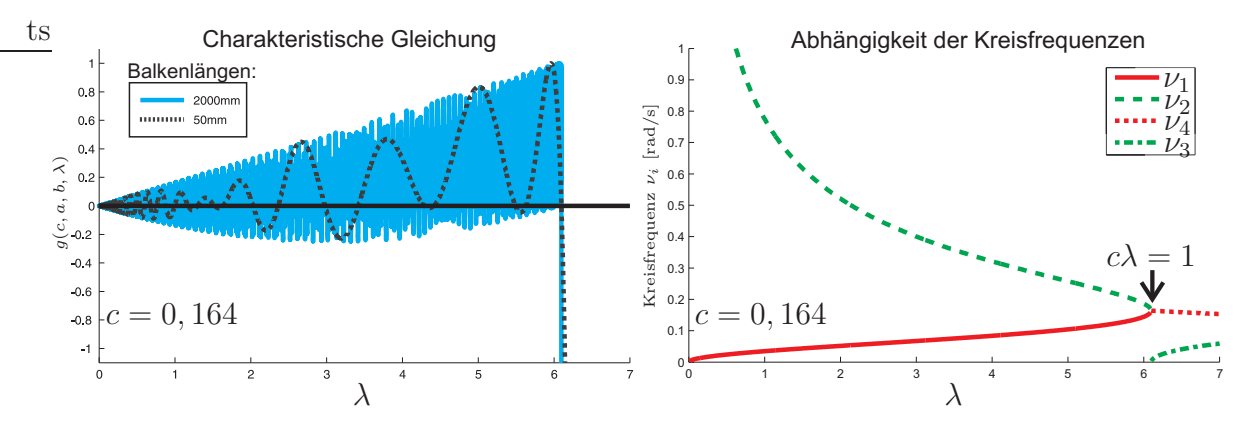

<span id="page-121-0"></span>Abbildung 8.2: Charakteristische Gleichungen zweier unterschiedlich langer Balken im Vergleich (links) und der Einfluss von  $\lambda$  auf die Kreisfrequenzen  $\nu_i$  (Parameter c aus Kapitel [7.1\)](#page-108-0)

Eigenfunktion  $f_i(x)$  in der KL-Approximation dar, was zu der offensichtlichen Aussage führt, dass bei längeren Balken bedeutend mehr Terme in Betracht gezogen werden müssen, als bei kürzeren Balken.

Da die Kreisfrequenzen  $\nu_i$ , mit denen die Eigenfunktionen schwingen, direkt aus der Differenzialgleichung [\(8.7\)](#page-120-0) bestimmt werden, sind diese nur vom Parameter c der Autokorrelationsfunktion und von  $\lambda$  abhängig. Damit schwingen alle Eigenfunktionen von verschieden langen Balken bei festem  $\lambda$  mit gleicher Frequenz. Rechts in Abbildung [8.2](#page-121-0) ist zudem zu erkennen, dass sich die beiden Frequenzen im Bereich  $c\lambda \leq 1$  mit steigendem  $\lambda$  solange annähern, bis sie sich bei  $\lambda = \frac{1}{c}$  $\frac{1}{c}$  treffen und für größere  $\lambda$  nur noch eine aufklingende Schwingung mit der Frequenz  $\nu_4$  auftritt.  $\nu_3$  wird dabei zu einem Maß der exponentiell steigenden Amplitude.

Mit den ermittelten  $\lambda_i$  und der Normierungsbedingung [\(8.2\)](#page-119-1) lassen sich die Konstanten  $c_i^I$  bzw.  $c_i^{II}$  und damit die Eigenfunktionen  $f_i^I(x)$  bzw.  $f_i^{II}(x)$  selbst bestimmen. Die ersten fünf Eigenfunktionen der größten  $\lambda_i$  zweier Balken sind in den beiden Diagrammen in Abbildung [8.3](#page-122-0) dargestellt.

Um die Anzahl der zur Repräsentation des Zufallsfelds notwendigen Terme zu bestimmen, kann der Verlauf der Standardabweichung

$$
\sigma_{E_0}(x) = \sqrt{\mathcal{E}[E_0(x,\theta)^2]}
$$
  
= 
$$
\sqrt{\sum_{n=1}^{N_K} \sum_{m=1}^{N_K} \sqrt{\lambda_n \lambda_m} f_n(x) f_m(x) \mathcal{E}[Z_n(\theta) Z_m(\theta)]} = \sqrt{\sum_{n=0}^{N_K} \lambda_n f_n^2(x)}
$$
(8.11)

berechnet und dieser über x gemittelt betrachtet werden. Da das Zufallsfeld  $E_0(x, \theta)$ standardisiert ist, sollte diese Standardabweichung gegen den Wert 1 konvergieren. Sie ist für verschiedene Balkenlängen b ( $a = 0$ ) in Abbildung [8.4](#page-122-1) dargestellt.

Analog zur charakteristischen Gleichung ist zu erkennen, dass zur Berechnung längerer Balken eine bedeutend höhere Anzahl  $N_K$  an Summanden in der KL-Zerlegung betrachtet werden muss, um zu einer akzeptablen Standardabweichung zu gelangen. Bei einer Balkenlänge von 2000mm bilden  $N_K = 1000$  Terme die Standardabweichung  $\sigma_{E_0}$ 

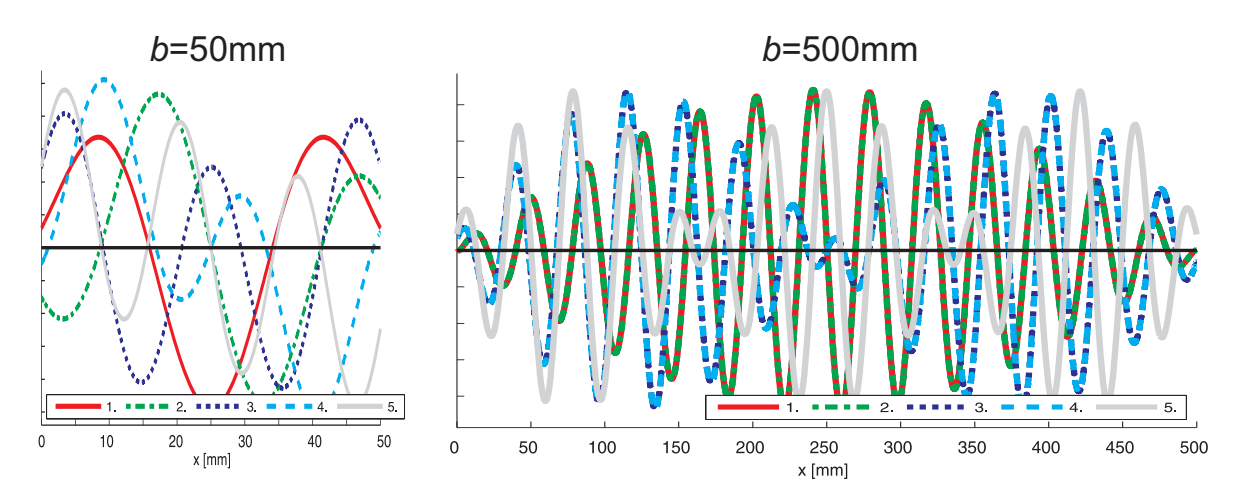

<span id="page-122-0"></span>Abbildung 8.3: Vergleich der ersten fünf Eigenfunktionen für unterschiedlich lange Balken

nur mit ungefähr 80% ab. Dies liegt daran, dass die Korrelationslänge $\ell_{\rm corr}^{E_0} = 7,2{\rm mm}$ im Verhältnis zur Balkenlänge verschwindend klein ist. Diese Tendenz entspricht einer Verkürzung der Korrelationslänge bei konstanter Balkenlänge. Grenzwert beider Betrachtungen ist die formale Approximation der Autokorrelationsfunktion durch einen Dirac-Stoß. Da die Fouriertransformierte des Dirac-Stoßes 1 beträgt, beinhaltet ein Verlauf mit der entsprechenden Korrelationsl¨ange alle Frequenzen. Diese Betrachtung deckt sich mit der Beobachtung, dass mehr und mehr Terme  $N_K$  bei Vergrößerung der Balkenlänge verwendet werden müssen.

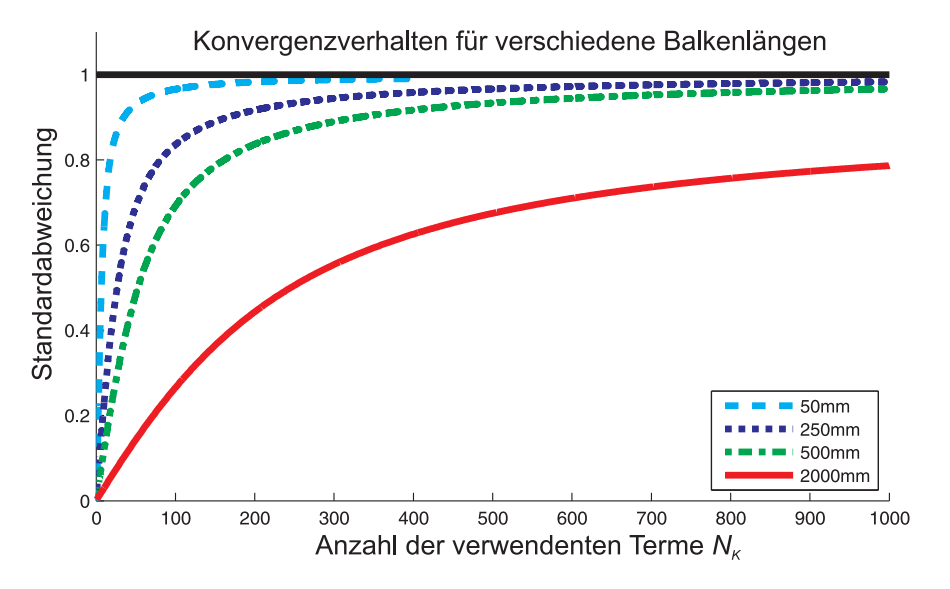

<span id="page-122-1"></span>Abbildung 8.4: Konvergenzverhalten der KL-Zerlegung

Die bis hierher durchgeführte Herleitung der KL-Zerlegung für die Autokorrelationsfunktion  $R_{E_0E_0}^{II_0}(\Delta x) = e^{-c|\Delta x|} (1 - c|\Delta x|)$  kann analog für die zuerst eingeführte Autokorrelationsfunktion  $R_{E_0E_0}^I(\Delta x) = e^{-c|\Delta x|} (u \cos w |\Delta x| + v \sin w |\Delta x|)$  verwendet wer-den [\[202](#page-191-1)]. Für die Autokorrelationsfunktionen  $R_{E_0}^{II_N}$  $\frac{H_N}{E_0E_0}(\Delta x)$  lässt sich theoretisch auch eine KL-Zerlegung über dieses Verfahren herleiten. Die dabei auftretende gewöhnliche Differenzialgleichung steigt jedoch in ihrer Ordnung rasant. Für  $N = 1$  beispielsweise ist die Differenzialgleichung von achter Ordnung. Damit ist die charakteristische Gleichung zur Bestimmung der Lösung der gewöhnlichen Differenzialgleichung im Allgemeinen nicht mehr analytisch auflösbar.

Eine andere Möglichkeit zur Verwendung der Autokorrelationsfunktionen höherer Ordnung  $(N > 0)$  ist, das Fredholm-Integral numerisch über ein Galerkin-Verfahren zu lösen. Dazu wird die Eigenfunktion  $f(x)$  über O Ansatzfunktionen  $N_i(x)$  diskretisiert. In der zugehörigen Matrixdarstellung

$$
f(x) = \sum_{i=0}^{O} N_i(x) f_i = N_i(x) f, \tag{8.12}
$$

bezeichnet  $\sum_{n=1}^{\infty}$  eine Zeilenmatrix mit den Ansatzfunktionen  $N_i(x)$  und  $\underline{f}$  eine Spaltenmatrix der gesuchten Werte an den Stutzstellen. Dies in die Fredholm-Gleichung [\(8.1\)](#page-119-0) ¨ eingesetzt, ergibt das Residuum

$$
R(x_2) = \int_{x_1=a}^{b} R_{E_0E_0}(x_2 - x_1) \mathcal{N}(x_1) \mathcal{J} \mathrm{d}x_1 - \lambda \mathcal{N}(x_2) \mathcal{J}, \tag{8.13}
$$

das mit den Ansatzfunktionen uber das Gebiet gemittelt zu Null gesetzt wird: ¨

$$
0 = \int_{x_2=a}^{b} \mathbf{N}^{T}(x_2) R(x_2) dx_2
$$
  
\n
$$
= \left[ \underbrace{\int_{x_2=a}^{b} \int_{x_1=a}^{b} \mathbf{N}^{T}(x_2) R_{E_0 E_0}(x_2 - x_1) \mathbf{N}(x_1) dx_1 dx_2}_{\mathcal{A}} - \lambda \underbrace{\int_{x_2=a}^{b} \mathbf{N}^{T}(x_2) \mathbf{N}(x_2) dx_2}_{\mathcal{B}} \right] \mathbf{f}
$$
  
\n
$$
= \left[ \mathbf{A} - \lambda \mathbf{B} \right] \mathbf{f}
$$
  
\n(8.14)

Dies führt auf ein klassisches Eigenwertproblem, das numerisch gelöst werden kann. Die Anzahl O der Ansatzfunktionen legt dabei die Anzahl der Eigenwerte und Eigenfunktionen fest, wobei die Anzahl aus rechentechnischen Gründen begrenzt ist. Die Generierung der Matrix  $\mathcal{A}$  ist aufwendig, da ein Doppelintegral jeweils über das gesamte Gebiet berechnet werden muss. Die Berechnung der Integrale geschieht zwar immer noch mittels Gauss-Punkt-Approximation, ist aber nicht mehr wie bei der Finite-Element-Methode auf ein jeweils Element beschränkt, da jeder Punkt für die Autokorrelationsfunktion Informationen des gesamten Gebiets benötigt.

Die Eigenfunktionen liegen durch die Diskretisierung nicht mehr als glatte Funktionen über die Balkenlänge x vor, sondern vielmehr als Stützstellenwerte bzw. deren Interpolationen mittels der Ansatzfunktionen. Fur weitere Berechnungen ist damit darauf ¨ zu achten, wie Funktionswerte an Punkten generiert werden können, die für weitere Berechnungen benötigt werden. Die einfachste Methode ist, die gleichen Ansatzfunktionen und die gleichen Stützstellen für alle Berechnungen zu verwenden. Ansonsten wird in dieser Arbeit eine lineare Interpolation durchgeführt, wobei die Stützstellen so

nah beieinander liegen mussen, dass die Eigenfunktionen gut abgebildet werden. ¨

Mit Hilfe dieser numerisch aufwendigen Methode ist es möglich, für jede beliebige Autokorrelationsfunktion die Eigenwerte und die Eigenfunktionen zu berechnen. Links in Abbildung [8.5](#page-124-0) ist ein Vergleich der semianalytischen und der numerischen Vorgehensweise anhand der in Kapitel [7](#page-107-0) hergeleiteten Autokorrelationsfunktionen der Ordnung  $N=0$   $\mathrm{R}_{E_0E_0}^{II_0}(\Delta x)$  dargestellt. Zu sehen ist dabei der Fehler der numerisch ermittelten λ im Vergleich zu entsprechenden analytischen Werten. Es ist zu erkennen, dass der relative Fehler erst für sehr kleine  $\lambda$  zunimmt. Diese haben aber in der KL-Zerlegung nur ein kleines Gewicht. Somit ist gezeigt, dass die Vorgehensweisen sich entsprechen. Im rechten Diagramm der Abbildung ist ein Vergleich der Standardabweichung der ver $s$ chiedenen Ordnungen  $N$  über der Anzahl der verwendeten Summanden abgebildet. Hierbei ist zu erkennen, dass das Konvergenzverhalten fur kleinere Ordnung praktisch ¨ gleich bleibt, während für größere  $N$  die Verläufe langsamer gegen 1 konvergieren.

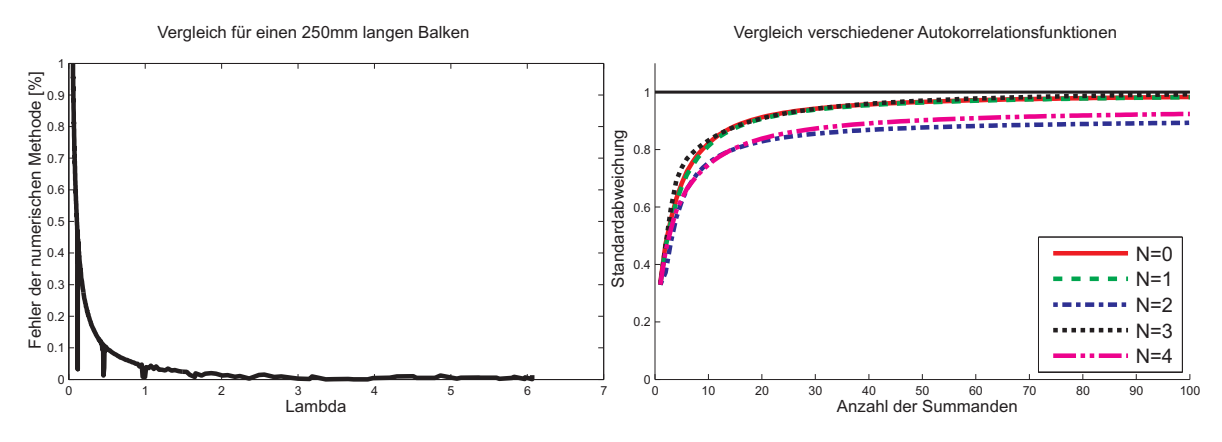

<span id="page-124-0"></span>Abbildung 8.5: Vergleich der analytischen und der numerischen Methode

#### 8.2.2 Spektraldarstellung

Die Spektraldarstellung (SD) formuliert das stationäre und mittelwertfreie Zufallsfeld  $E_0(x, \theta)$  über eine frequenzweise approximierte Repräsentation des Leistungsdichtespektrums  $S_{E_0E_0}(\omega)$ . Grundlage ist dabei das fundamentale Theorem der sowohl im physikalischen als auch im stochastischen Raum eindimensionalen Theorie (beispielsweise gemäß  $[206, 94]$  $[206, 94]$  $[206, 94]$ :

Zu jedem reellen eindimensionalen und mittelwertfreien Zufallsfeld  $E_0(x, \theta)$  mit dem zweiseitigen Leistungsdichtespektrum  $\frac{1}{2\pi}S_{E_0E_0}(\omega)$  können zwei orthogonale reelle Zufallsfelder  $U(\omega, \theta)$  und  $V(\omega, \theta)$  mit ebenfalls orthogonalen Inkrementen gefunden werden, so dass für  $\omega \geq 0$ 

<span id="page-124-1"></span>
$$
E_0(x,\theta) = \int_0^\infty \cos \omega x \, dU(\omega,\theta) + \int_0^\infty \sin \omega x \, dV(\omega,\theta)
$$
\n(8.15)

gilt.  $U(\omega, \theta)$  und  $V(\omega, \theta)$  bzw. ihre Inkremente sind dabei mittelwertfrei und unkorreliert. Die Varianz der beiden Inkremente ist mit  $\sigma_{dU}^2 = \sigma_{dV}^2 = \frac{2}{2\pi}$  $\frac{2}{2\pi}S_{E_0E_0}(\omega)$  d $\omega$  gegeben. Gleichung [\(8.15\)](#page-124-1) kann mit  $\omega_i = i\Delta\omega$  in

$$
E_0(x,\theta) = \sum_{i=0}^{\infty} \left[ \cos \omega_i x \, dU(\omega_i, \theta) \sin \omega_i x \, dV(\omega_i, \theta) \right]
$$
(8.16)

umgeschrieben werden. Wählt man die Inkremente

$$
dU(\omega, \theta) = \sqrt{2}A_i \cos \Phi_i(\theta) \qquad \text{bzw.}
$$
  
\n
$$
dV(\omega, \theta) = -\sqrt{2}A_i \sin \Phi_i(\theta) \qquad (8.17)
$$

mit  $A_i = \sqrt{\frac{2}{2i}}$  $\frac{2}{2\pi}S_{E_0E_0}(\omega_i)\Delta\omega$ , so werden die vorher genannten Bedingungen für Mittelwertfreiheit und Unkorreliertheit erfüllt und die vorgegebene Varianz erreicht, da die  $\Phi_i(\theta)$  gleichverteilt auf dem Intervall  $[0, 2\pi]$  sind. Damit ergibt sich insgesamt für das Zufallsfeld [\[206](#page-192-0)]

<span id="page-125-0"></span>
$$
E_0(x,\theta) = \sqrt{2} \sum_{i=0}^{\infty} \sqrt{\frac{2}{2\pi} S_{E_0 E_0}(\omega_i) \Delta \omega} (\cos(\omega_i x) \cos \Phi_i(\theta) - \sin(\omega_i x) \sin \Phi_i(\theta))
$$
  

$$
= \sqrt{2} \sum_{i=0}^{\infty} \sqrt{\frac{2}{2\pi} S_{E_0 E_0}(\omega_i) \Delta \omega} \cos(\omega_i x + \Phi_i(\theta)). \tag{8.18}
$$

Es ist zu erkennen, dass die SD das Zufallsfeld uber eine Summe trigonometrischer ¨ Funktionen mit zufälligen Phasenwinkeln abbildet. So ist diese Art der Repräsentation ergodisch [\[94](#page-183-0)]. Die Amplituden der trigonometrischen Funktionen hängen dabei nur noch vom Leistungsdichtespektrum  $S_{E_0E_0}(\omega)$  und der (Orts-)Kreisfrequenz-Schrittweite  $\Delta\omega$  ab.

Motiviert durch die Form des Leistungsdichtespektrums in Abbildung [7.7,](#page-116-0) kann die Summe in Gleichung [\(8.18\)](#page-125-0) bei einer bestimmten Grenzkreisfrequenz  $\omega_G$  beendet werden, ohne dass ein großer Fehler entsteht. Damit ergibt sich mit  $N_S = \frac{\omega_G}{\Delta \omega_S}$  $\frac{\omega_G}{\Delta \omega}$ -Termen das approximierte Zufallsfeld

$$
E_0(x,\theta) \approx \sqrt{2} \sum_{i=0}^{N_S} \sqrt{\frac{2}{2\pi} S_{E_0 E_0}(\omega_i) \Delta \omega} \cos(\omega_i x + \Phi_i(\theta)).
$$
\n(8.19)

Mittels der SD soll eine Realisierung des Zufallsfeldes über einen Balken der Länge  $\ell = b - a$  generiert werden. Da Mittelwertfreiheit herrscht, muss die Approximation periodisch mit der Periodenlänge  $\ell = \frac{2\pi}{\Delta \omega}$  $\frac{2\pi}{\Delta\omega}$  sein. Somit ist eine Bedingung zur Berechnung des Kreisfrequenzinkrements in Abhängigkeit der betrachteten Balkenlänge  $\ell$  gefunden worden. Mit einer vorgegebenen Grenzkreisfrequenz  $\omega_G$  ist auch die Anzahl der verwendeten Summanden in der Approximation bestimmt. Die verwendete Auflösung  $\Delta x$ zur Generierung in einem Computer muss zur Verhinderung des Aliasing-Effekts kleiner  $\frac{2\pi}{\omega_G}$ , beispielsweise  $\Delta x = \frac{\pi}{\omega_G}$  $\frac{\pi}{\omega_G}$ , gewählt werden. Ist eine spezielle Auflösung  $\Delta x$  für ein Problem verlangt, so kann diese zum Beispiel durch lineare Interpolation erreicht werden.

Zur Beurteilung der Qualität der Approximation kann, wie bei der KL-Zerlegung, die Standardabweichung betrachtet werden. Im Fall der SD lässt sie sich über einige trigonometrische Umformungen [\[206\]](#page-192-0) zu

$$
\sigma_{E_0} = \sqrt{\mathcal{E}[E_0(x,\theta)^2]} = \sqrt{\sum_{i=0}^{N_S} A_i^2} = \sqrt{\sum_{i=0}^{N_S} (\frac{2}{2\pi} S_{E_0 E_0}(\omega_i) \Delta \omega)^2}
$$
(8.20)

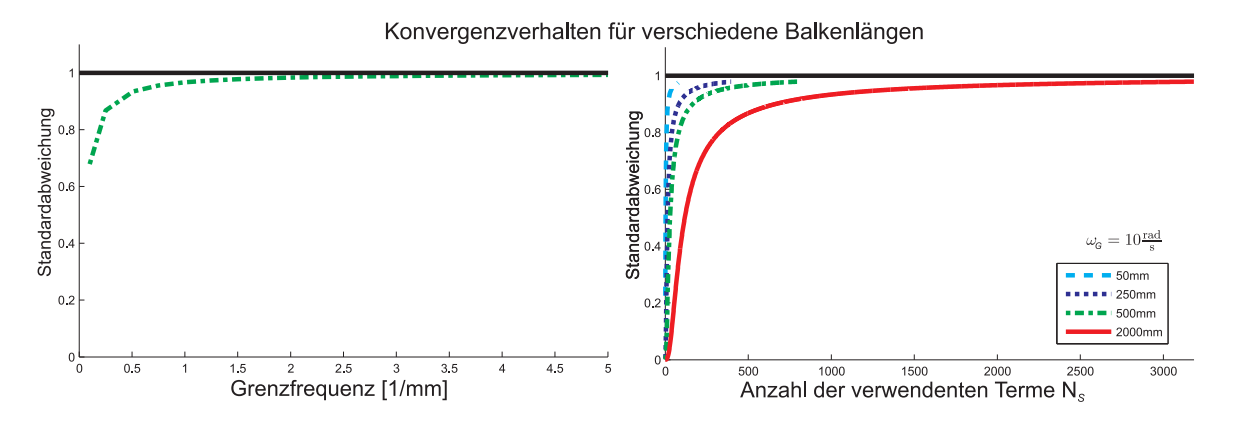

<span id="page-126-0"></span>Abbildung 8.6: Konvergenzverhalten der SD bei unterschiedlichen Balkenl¨angen

berechnen.

Abbildung [8.6](#page-126-0) zeigt das Konvergenzverhalten der SD für verschiedene Balkenlängen. Im linken Diagramm ist zu erkennen, dass die Genauigkeit der SD nur von der Grenzkreis-frequenz (in Abbildung [8.6](#page-126-0) ist  $f_G = \frac{\omega_G}{2\pi}$  $\frac{\omega_G}{2\pi}$  aufgetragen), nicht aber von der Balkenlänge oder vom gewählten Leistungsdichtespektrum abhängt. Das rechte Diagramm dagegen zeigt bei vorgegebener Grenzkreisfrequenz, wie viele Summanden in der Approximation verwendet wurden. Die Anzahl der Summanden bestimmt dabei die Größe der zur Berechnung notwendigen Matrix. Damit stößt die SD nur bei Problemen mit hoher Grenzkreisfrequenz  $\omega_G$  bei gleicher Auflösung  $\Delta x$  an ihre numerischen Grenzen.

Ein Vergleich der in Abschnitt [7.2](#page-115-1) hergeleiteten Leistungsdichtespektren ist in Abbildung [8.7](#page-126-1) zu sehen. Die einzelnen Spektren unterscheiden sich in ihrem Konvergenzverhalten kaum.

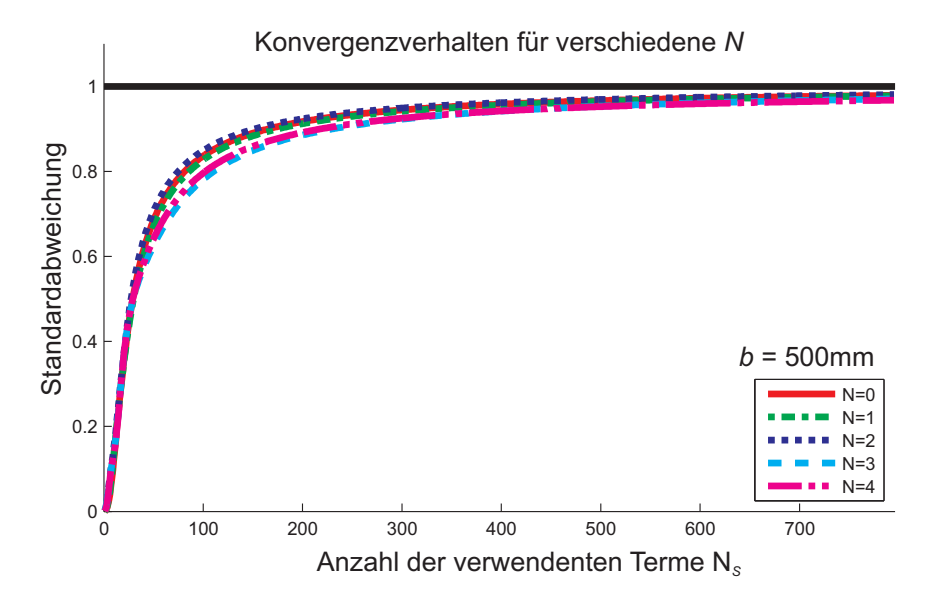

<span id="page-126-1"></span>Abbildung 8.7: Konvergenzverhalten der SD bei unterschiedlichen Leistungsdichtespektren

Für spätere Anwendungen der SD ist es zweckmäßig, Gleichung [\(8.18\)](#page-125-0) zu

$$
E_0(x,\theta) = \sqrt{2} \sum_{i=0}^{N_S} \sqrt{\frac{2}{2\pi} S_{E_0 E_0}(\omega_i) \Delta \omega} (\cos(\omega_i x) \cos \Phi_i(\theta) - \sin(\omega_i x) \sin \Phi_i(\theta))
$$
  
\n
$$
= \sum_{i=0}^{N_S} [\cos \Phi_i(\theta) \sin \Phi_i(\theta)] \left[ \frac{\sqrt{2} A_i \cos(\omega_i x)}{-\sqrt{2} A_i \sin(\omega_i x)} \right]
$$
  
\n
$$
= \mathbf{Z}(\theta) \mathbf{F}(x)
$$
(8.21)

umzuschreiben, wobei hier  $\mathbf{Z}(\theta) = [\cos \Phi_1(\theta), \sin \Phi_1(\theta), \dots, \cos \Phi_{N_S}(\theta), \sin \Phi_{N_S}(\theta)]$  und  $\mathbf{F}(x) = \left[\sqrt{2}A_1\cos{(\omega_1x)}, -\sqrt{2}A_2\sin{(\omega_2x)}, \dots, \sqrt{2}A_{N_S}\cos{(\omega_{N_S}x)}, -\sqrt{2}A_{N_S}\sin{(\omega_{N_S}x)}\right]^T$ ist.

#### 8.2.3 Vergleich der beiden Generatoren

In diesem Abschnitt werden die beiden Generatoren der Realisierungen, die KL-Zerlegung und die SD, miteinander verglichen. Abbildung [8.8](#page-127-0) zeigt einen Vergleich der beiden Generatoren mit einem berechneten und einem normierten Verlauf des Zufallsfeldes  $E_0(x, \theta)$ .

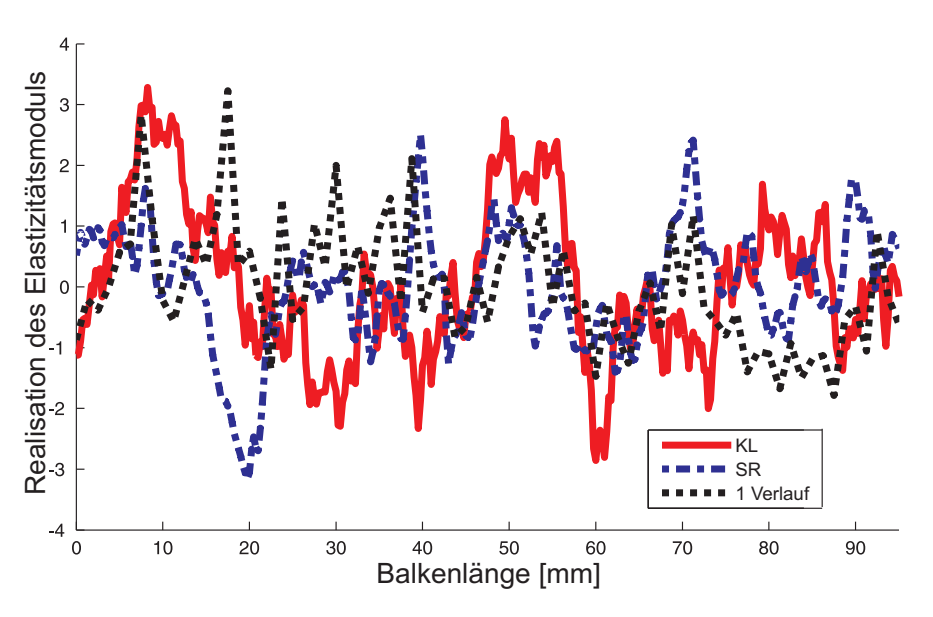

<span id="page-127-0"></span>Abbildung 8.8: Drei Realisierungen unterschiedlicher Generatoren

Grigoriu [\[94](#page-183-0)] konnte für die SD zeigen, dass sie ein Spezialfall der KL-Zerlegung ist. Die Einschränkung liegt darin, dass die SD nur schwach stationäre Zufallsfelder repräsentieren kann, während die KL-Zerlegung zusätzlich sogar nicht-stationäre Zufallsfelder zulässt. Beide Realisierungsgeneratoren können für Nicht-Gauss'sche-Felder erweitert werden. Weitere Vergleiche können beispielsweise [\[212](#page-192-1)] und der dort enthaltenen Literaturverweise entnommen werden.

Der Hauptunterschied und damit der Grund, warum beide in der Literatur getrennt voneinander betrachtet werden, liegt zum einen in der teils aufwendigen Herleitung der nötigen Gleichungen, zum anderen in der Anwendbarkeit in digitalen Simulationen. Während die SD durch einen simplen Zusammenhang für eine große Schar von Leistungsdichtespektren verwendet werden kann, ist zumindest die analytische Berechnung bei der KL-Zerlegung mit sehr viel Aufwand verknüpft.

Ist dieser Aufwand einmal erledigt, so ist für die weitere Berechnung bei der KL-Zerlegung weniger Aufwand nötig, da die Eigenwerte  $\lambda$  nur einmal bestimmt werden müssen und daraus die Frequenzen  $\nu_i$  und die Konstanten  $c_i$  der Eigenfunktionen dann durch Einsetzen bestimmt sind. Hier kommt der Nachteil der SD ins Spiel. Ihre Berechnung muss für jede Realisierung neu durchgeführt werden. Dabei ist die Berechnung auf Grund der Auflösung durch den Speicher des PC begrenzt.

Somit ist gezeigt, dass beide Generatoren Vor- und Nachteil haben. Im Folgenden werden deswegen beide Generatoren in der Form

<span id="page-128-0"></span>
$$
E_0(x,\theta) = \mathbf{Z}(\theta)\mathbf{F}(x) \tag{8.22}
$$

verwendet. Damit lassen sich die einzelnen Verläufe mit

$$
E(x,\theta) = \mu_E + \sigma_E E_0(x,\theta) = \mu_E + \sigma_E Z(\theta) E(x)
$$
\n(8.23)

darstellen.

#### 8.3 Monte-Carlo-Simulationen

Zur Berechnung der Eigenfrequenzen und zur Bestimmung ihrer Streuung werden Monte-Carlo-Simulationen mit Hilfe der Realisierungen aus dem vorherigen Abschnitt durchgeführt. Sie trennen das deterministische räumliche Problem von der stochastischen Fragestellung, indem das deterministische Problem so oft für verschiedene Realisierungen berechnet wird, dass stochastische Kenngrößen wie Momente, Verteilungen etc. berechnet werden können. Ihr Vorteil ist die schnelle Umsetzbarkeit, da das einzelne deterministische Problem leichter aufstellbar ist. Sind die betrachteten deterministischen Probleme aber rechentechnisch komplizierter, so führen die  $M$  durchgeführten Simulationen zu einem immensen Rechenaufwand. In den hier betrachteten Eigenfrequenz-Problemen spielt der Rechenaufwand des einzelnen deterministischen Problems jedoch keine Rolle.

Für die betrachteten Strukturen, wie Dehnstäbe, Biegebalken oder Torsionsstäbe, lassen sich zur Bestimmung der Eigenfrequenzen die dynamischen Gleichungen nach der Diskretisierung mit O Ansatzfunktionen je Freiheitsgrad in der Matrixform

$$
\underbrace{\int_a^b \mathbf{N}^T(x) \mathbf{R}(x, \theta) \mathbf{N}(x) dx}_{\mathbf{M}(\theta)} \ddot{\mathbf{q}} + \underbrace{\int_a^b \mathbf{B}^T(x) \mathbf{Q}(x, \theta) \mathbf{R}(x) dx}_{\mathbf{K}(\theta)} \mathbf{q} = 0
$$
\n(8.24)

darstellen (siehe Anhang [B\)](#page-150-0), wobei  $\mathcal{R}(x, \theta)$  die zur Aufstellung der Massenmatrix M∼ notwendigen und D<sup>∼</sup> die zur Aufstellung der Steifigkeitsmatrix K<sup>∼</sup> notwendigen

Material- und Geometriedaten beinhaltet und  $\underline{B} = \underline{L} \underline{N} \stackrel{d}{\sim}$  die Ableitungen und die Ansatzfunktionen selbst darstellt. Diese Gleichungen hängen neben der Zeit  $t$  nur von einem Parameter  $x$  ab, sodass die untersuchten Strukturen "einparametrig" abgebildet werden.

Am Beispiel der Massenmatrix  $M(\theta)$  wird mit  $R(x, \theta) = \rho(x, \theta)R_0$  und Gleichung [\(8.23\)](#page-128-0) für den Verlauf von  $\rho(x, \theta)$  eine weitere Umformung

$$
\begin{split}\n\mathbf{M} &= \int_{a}^{b} \mathbf{N}^{T}(x) \mathbf{R}(x,\theta) \mathbf{N}(x) \mathrm{d}x = \int_{a}^{b} \mathbf{N}^{T}(x) \rho(x,\theta) \mathbf{R}_{o} \mathbf{N}(x) \mathrm{d}x \\
&= \int_{a}^{b} \mathbf{N}^{T}(x) \mathbf{Z}_{o}(\theta) \mathbf{F}_{o}(x) \mathbf{R}_{o} \mathbf{N}(x) \mathrm{d}x = \mathbf{Z}_{o}(\theta) \int_{a}^{b} \mathbf{F}_{o}(x) \mathbf{N}^{T}(x) \mathbf{R}_{o} \mathbf{N}(x) \mathrm{d}x \\
&= \mathbf{Z}_{o}(\theta) \mathbf{M}_{o}\n\end{split}
$$
\n(8.25)

gezeigt, die analog bei der Steifigkeitsmatrix zu $\bm{\mathit{K}}(\theta)=\bm{Z_K}(\theta)\bm{K_K}$ durchgeführt werden kann. Bei der letzteren ist jedoch darauf zu achten, dass beim Timoshenko-Balken in K⊂sowohl der Verlauf des Elastizitätsmoduls  $E(x, \theta)$  als auch des Schubmoduls  $G(x, \theta)$  auftreten und sich diese Schreibweise damit etwas komplizierter darstellt. Mit dieser Umformung und mittels des Separationsansatzes

$$
\mathbf{q} = \mathbf{Q}T(t) = \mathbf{Q}\cos(2\pi f t + \varphi) \tag{8.26}
$$

ergibt sich das Eigenwertproblem zu

$$
\left[\mathbf{Z}_{\mathcal{K}}(\theta)\mathbf{K}_{\mathcal{K}} + \lambda \mathbf{Z}_{\rho}(\theta)\mathbf{M}_{\rho}\right]\mathbf{Q} = 0, \tag{8.27}
$$

wobei aus den Eigenwerten  $\lambda = -(2\pi f)^2$  die Eigenfrequenzen f berechnet werden können.

Zur Berechnung der stochastischen Eigenschaften der Eigenfrequenzen  $f_i$  wird dieses Eigenwertproblem M-mal für verschiedene zufällig gewählte  $\mathcal{Z}(\theta)$  aufgestellt und im Programm Comsol® gelöst. Dabei können beide im vorherigen Kapitel eingeführten Realisierungsgeneratoren eingesetzt werden. Aus den Ergebnissen können wiederum durch Ensemblemittelung Aussagen uber die stochastischen Momente der Eigenfre- ¨ quenzen analog den Gleichungen aus Abschnitt [2.2](#page-46-0) getroffen werden.

#### <span id="page-129-0"></span>8.4 Ergebnisse der Monte-Carlo-Simulationen

Mit der beschriebenen Vorgehensweise werden nun einige prinzipielle Ergebnisse mit Hilfe des Mittelwerts und des Variationskoeffizienten dargestellt. Zuerst ist in Abbildung [8.9](#page-130-0) das Konvergenzverhalten der Monte-Carlo-Simulation beispielsweise fur die ¨ KL-Zerlegung dargestellt. Es ist zu erkennen, dass der Mittelwert der ersten fünf Biegeeigenfrequenzen bereits nach wenigen Simulationen gegen den Endwert für  $M = 1000$ Monte-Carlo-Simulationen konvergiert, auf deren Basis im Folgenden alle Ergebnisse beruhen.

Weiter sind in Tabelle [8.1](#page-131-0) die ersten fünf Eigenfrequenzen des Timoshenko-Balkens für die beiden Realisierungsgeneratoren KL-Zerlegung und SD und für verschiedene

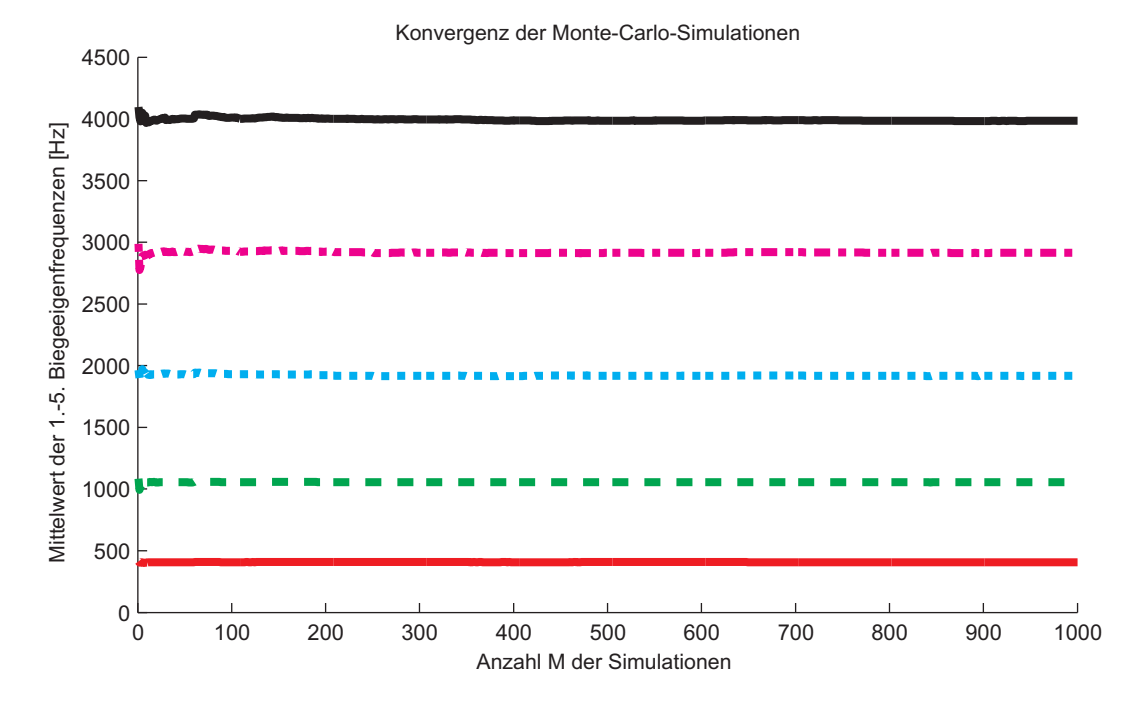

<span id="page-130-0"></span>Abbildung 8.9: Konvergenzverhalten der Monte-Carlo-Simulation mit KL-Zerlegung  $(a = 0$  mm,  $b = 500$  mm,  $t = 50$  mm,  $N_K = 1000$ ,  $\mu_E = 1087$  MPa,  $\sigma_E = 310$  MPa,  $\mu_G = 423 \text{ MPa}, \ \sigma_G = 150 \text{ MPa}, \ \mu_\rho = 232 \frac{\text{kg}}{\text{m}^3}, \ \sigma_\rho = 48 \frac{\text{kg}}{\text{m}^3}$ 

Ordnungen N der Autokorrelationsfunktion bzw. des Leistungsdichtespektrums dargestellt. Bei einem Vergleich der Werte lässt sich erkennen, dass sowohl die Wahl des Realisierungsgenerators als auch die Wahl der Ordnung keinen entscheidenden Einfluss hat. Die Mittelwerte sowie die Variationskoeffizienten der Biegeeigenfrequenzen sind für alle Rechnungen ungefähr gleich groß. Lediglich das Leistungsdichtespektrum mit  $N = 4$  ergibt einen um ein bis zwei Prozentpunkte kleineren Variationskoeffizienten.

Die Ergebnisse eines Vergleichs der ersten Biege-, Dehn- und Torsionseigenfrequenzen sind in Tabelle [8.2](#page-132-0) dargestellt. Die Eigenfrequenzen sind entweder mittels Monte-Carlo-Simulationen oder mit den entsprechenden homogenen einparametrigen Theorien auf Basis der Mittelwerte der Materialparameter berechnet worden. Bei der Biegung ist dabei der klassische Einfluss zu erkennen, dass die Eigenfrequenzen v.a. des kürzeren Balkens durch die Hinzunahme der Drehträgheit (Rayleigh-Balken) und des Schubs (Timoshenko-Balken) reduziert werden.

Als neues Ergebnis ist jedoch zu erkennen, dass die Berucksichtigung der Material- ¨ parameter-Streuung in den Monte-Carlo-Simulationen zu einer weiteren Reduzierung der Eigenfrequenz-Mittelwerte fuhrt. Die Eigenfrequenzen einer Struktur aus einem ¨ heterogenen Material können somit nicht oder nur schwer mittels einer homogenen Theorie vorhergesagt werden. Dies gilt vor allem für Bauteile, deren Größenordnung nicht viel größer als die Korrelationslänge  $\ell_{\text{corr}}$  ist. Selbst bei dem Balken mit 2000mm Länge und einer Korrelationslänge des Elastizitätsmoduls von weniger als  $\frac{1}{250}$  der Länge  $(\ell_{\text{corr}}^E = 7, 2 \text{ mm}, \text{siehe Kapitel 7})$  ist noch ein Einfluss erkennbar. Für Dehn- und Torsionseigenschwingungen ist im Vergleich der Eigenfrequenzen ebenfalls eine Verschiebung der Mittelwerte zu erkennen.

|           |              | Biege-Eigenfrequenzen [Hz] (Variationskoeffizient) |                |                |                |                |  |  |  |
|-----------|--------------|----------------------------------------------------|----------------|----------------|----------------|----------------|--|--|--|
|           | Ordnung      | 1.                                                 | 2.             | 3.             | 4.             | 5.             |  |  |  |
| KL        | $N=0$        | 407 $(4,3\%)$                                      | 1056 $(5,8\%)$ | 1917 $(6,5\%)$ | 2916 $(6,2\%)$ | 3985 $(5,6\%)$ |  |  |  |
| <b>SD</b> | $N=0$        | 408 $(6,8\%)$                                      | $1058(5,8\%)$  | 1917 $(5,0\%)$ | 2915 $(5,9\%)$ | 3988 (5,7%)    |  |  |  |
| <b>SD</b> | $N=1$        | 409 $(6,5\%)$                                      | 1061 $(7,1\%)$ | 1924 $(6,1\%)$ | 2923 (5,8%)    | 3995 $(5,4\%)$ |  |  |  |
| <b>SD</b> | $N=2$        | 406 $(5,1\%)$                                      | 1057 $(6,4\%)$ | 1917 $(6,0\%)$ | 2908 $(6,1\%)$ | 3982 $(5,3\%)$ |  |  |  |
| <b>SD</b> | $N=3$        | 406 $(5,7\%)$                                      | 1056 $(6,6\%)$ | 1925 $(5,9\%)$ | 2920 (5,8%)    | 3995 $(5,6\%)$ |  |  |  |
| <b>SD</b> | ${\cal N}=4$ | 408 $(3,6\%)$                                      | $1058(4,6\%)$  | 1927 $(4,3\%)$ | 2926 $(4,8\%)$ | 3999 $(4,7\%)$ |  |  |  |

<span id="page-131-0"></span>Tabelle 8.1: Vergleich der Generatoren und der Ordnungen. ( $a = 0$  mm,  $b = 500$  mm,  $t = 50$  mm,  $\omega_G = 10 \frac{1}{s}$ ,  $N_K = 1000$ ,  $\Delta x = 0, 25$  mm,  $\mu_E = 1087$  MPa,  $\sigma_E = 310$ MPa,  $\mu_G = 423 \text{ MPa}, \ \sigma_G = 150 \text{ MPa}, \ \mu_\rho = 232 \frac{\text{kg}}{\text{m}^3}, \ \sigma_\rho = 48 \frac{\text{kg}}{\text{m}^3}$ 

Zur Reduzierung der Eigenfrequenz-Mittelwerte kommt als weiterer Effekt die Streuung der Eigenwerte hinzu, die durch die Variationskoeffizienten in Tabelle [8.2](#page-132-0) dargestellt werden. Für längere Balken unter Biegebelastung scheint die Streuung kleiner zu sein als für kürzere Balken (dies gilt auch bei gleichen Grenzkreisfrequenzen  $\omega_G$ , die in Ta-belle [8.2](#page-132-0) aus numerischen Gründen unterschiedlich sind). Der Effekt lässt sich damit erklären, dass sich mesoskopische Effekte bei längeren Balken gegenseitig ausmitteln. Dies ist auch daran zu erkennen, dass bei den 2000 mm langen Balken die Reduzierung des Mittelwerts kleiner ist. Bei Längs- und Torsionsschwingungen ist dieser Effekt nicht so deutlich zu erkennen.

Zusammenfassend lässt sich somit sagen, dass die Betrachtung der Verteilungen der Materialparameter eine beträchtliche Verminderung der Eigenfrequenzen der einparametrigen Strukturen und die Einfuhrung einer deutlichen Streuung zur Folge hat. ¨

|                      | Eigenfrequenzen [Hz] (Variationskoeffizient) |                        |                   |              |           |           |  |  |
|----------------------|----------------------------------------------|------------------------|-------------------|--------------|-----------|-----------|--|--|
|                      |                                              | Länge 500mm            |                   | Länge 2000mm |           |           |  |  |
|                      | 1.                                           | $\overline{2}$ .<br>3. |                   | 1.           | 2.        | 3.        |  |  |
|                      |                                              |                        | Biegeschwingungen |              |           |           |  |  |
| Euler-Bernoulli      | 444                                          | 1223                   | 2397              | 27,7         | 76,4      | 149,8     |  |  |
| Rayleigh             | 441                                          | 1199                   | 2303              | 27,7         | 76,3      | 149,4     |  |  |
| Timoshenko           | 428                                          | 1153                   | 2036              | 27,7         | 75,9      | 147,9     |  |  |
| <b>MCS</b>           | 408                                          | 1058                   | 1917              | 26,4         | 72,5      | 141,2     |  |  |
| SD $(N = 0)$         | $(6,8\%)$                                    | $(5,8\%)$              | $(5,0\%)$         | $(3,8\%)$    | $(3,4\%)$ | $(4,0\%)$ |  |  |
|                      |                                              |                        | Längsschwingungen |              |           |           |  |  |
| homogen              | 2157                                         | 4316                   | 6473              | 539          | 1079      | 1618      |  |  |
| <b>MCS</b>           | 2063                                         | 4121                   | 6178              | 514          | 1030      | 1542      |  |  |
| SD $(N=0)$           | $(3,2\%)$                                    | $(2,2\%)$              | $(2,4\%)$         | $(4,4\%)$    | $(2,6\%)$ | $(1,7\%)$ |  |  |
| Torsionsschwingungen |                                              |                        |                   |              |           |           |  |  |
| homogen              | 1242                                         | 2484                   | 3726              | 310          | 621       | 931       |  |  |
| <b>MCS</b>           | 1135                                         | 2272                   | 3409              | 284          | 568       | 854       |  |  |
| SD $(N=0)$           | $(11,1\%)$                                   | $(8,8\%)$              | $(7,2\%)$         | $(10,0\%)$   | $(8,9\%)$ | $(6,8\%)$ |  |  |

<span id="page-132-0"></span>Tabelle 8.2: Vergleich der Ergebnisse für homogene und heterogene Balken.  $(a = 0$ mm,  $t = 50$  mm,  $\omega_G = 10 \left[ \frac{1}{8} \right]$  $\frac{1}{\text{s}}$ ] bei 500 mm und  $\omega_G = 6\frac{1}{\text{s}}$  bei 2000 mm,  $\Delta x = 0,25$ mm,  $\mu_E = 1087 \text{ MPa}$ ,  $\sigma_E = 310 \text{ MPa}$ ,  $\mu_G = 423 \text{ MPa}$ ,  $\sigma_G = 150 \text{ MPa}$ ,  $\mu_\rho = 232 \frac{\text{kg}}{\text{m}^3}$ ,  $\sigma_{\rho} = 48 \frac{\text{kg}}{\text{m}^3}$ 

# Kapitel 9

# Experimenteller Abgleich

Zur Überprüfung der in Abschnitt [8.4](#page-129-0) ermittelten Ergebnisse werden Eigenfrequenz-Messungen mit den verschiedenen Metallschäumen Alporas<sup>®</sup> und Cu-Duocel<sup>®</sup> durchgeführt. Verwendet werden balkenförmige Strukturen, deren Biege-, Längs- und Torsionseigenschwingungen mittels Modalanalyse bestimmt werden. Die Strukturen sind im Detail

- 20 lange Balken mit den Maßen 2000 mm  $\times$  50 mm  $\times$  50 mm aus Alporas<sup>®</sup>,
- 40 kurze Balken mit den Maßen 500 mm  $\times$  50 mm  $\times$  50 mm aus Alporas<sup>®</sup> und
- 10 Balken aus Cu-Duocel® mit den Maßen 250 mm  $\times$  25 mm  $\times$  25 mm.

Um die gemessenen Ergebnisse simulativ nachzubilden, sind von den betrachteten Proben mittels manueller Bildauswertung die geometrische Größe "Anzahl Poren pro<br>Länge" und die "relative Dickte" kestinust und in Takelle 0,1 meerveren mit ihren Länge" und die "relative Dichte" bestimmt und in Tabelle [9.1](#page-133-0) zusammen mit ihren<br>Versichtenskaaffaienten guerrenangefoat Variationskoeffizienten zusammengefasst.

|                          | Poren pro Länge   relative Dichte |         |          | Dichte                                        |                     |
|--------------------------|-----------------------------------|---------|----------|-----------------------------------------------|---------------------|
| Alporas <sup>®</sup>     | 7.2 PPI                           | $8,6\%$ | $(20\%)$ | $232 \frac{kg}{m^3}$                          | $(48 \frac{kg}{a})$ |
| $Cu-Duocel$ <sup>®</sup> | 10 PPI                            | 11,7%   |          | $(5,1\%)$ 1047 $\frac{\text{kg}}{\text{m}^3}$ | $(54 \frac{kg}{a})$ |

<span id="page-133-0"></span>Tabelle 9.1: Ergebnisse der Geometriemessungen

### 9.1 Versuchsaufbau und Durchführung

Die Messung der Eigenfrequenzen erfolgt mittels des Modalanalysegeräts Pulse<sup>®</sup> der Firma Brüel & Kjaer in Verbindung mit der Auswertesoftware ME'scope VES<sup>®</sup> der Firma Vibrant Technology. Hierzu wird das zu messende Objekt mit einem Beschleunigungsaufnehmer über eine Wachsschicht beklebt oder dieser über Magnete auf angeklebten Plättchen am Objekt befestigt. Danach wird das Objekt mit einem Impulshammer zu Schwingungen angeregt (Aufnehmer und Hammer sind ebenfalls von Brüel & Kjaer).

Unter Berücksichtigung des Eingangs- und des Ausgangspektrums lässt sich die Übertragungsfunktion von einem Anregungspunkt zum Messpunkt und aus dieser wiederum die Eigenfrequenzen berechnen. Durch eine geeignete Auflösung der Anregungspunkte können über die Zuordnung zum Messpunkt auch die Schwingformen angegeben werden. Somit lassen sich die einzelnen Eigenfrequenzen den einzelnen Schwingformen und damit den Balkentheorien zuordnen. In Abbildung [9.1](#page-134-0) ist der Versuchsaufbau schematisch und mit Fotos abgebildet.

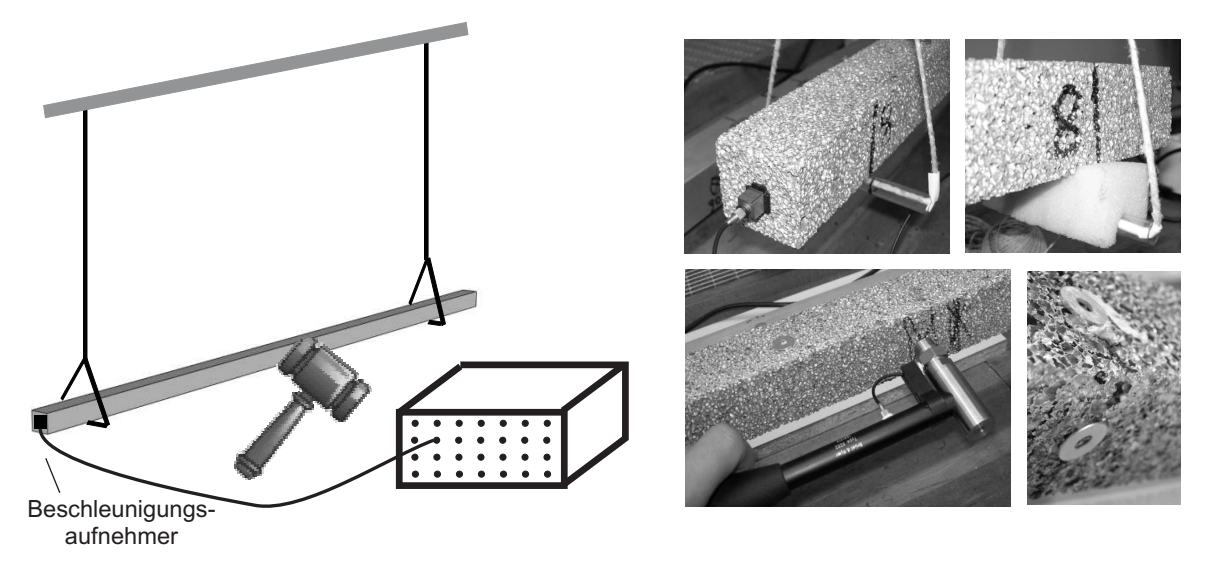

<span id="page-134-0"></span>Abbildung 9.1: Versuchsaufbau der Modalanalyse

Zur Uberprüfung der Unabhängigkeit der Messergebnisse vom Versuchsaufbau und somit der Messung von Eigenschwingungen ohne Lagereinfluss ( frei-frei"), werden drei Untersuchungen anhand eines homogenen Balkens aus Vollmaterial durchgeführt:

- Zum einen ist die Lagerung auf verschiedene Weisen realisiert,
- zum anderen die Position der Lagerung variiert und
- als letztes die Position des Aufnehmers und die der Anregungspunkte optimiert worden.

Die ersten beiden Untersuchungen zeigen, dass sowohl verschiedene Lagerungsarten als auch ihre Position einen so geringen Einfluss haben, dass sie in den Messungen nicht erkennbar sind. Die Position der Lagerung wird daraufhin so gewählt, dass die Lagerung an den Bewegungsknoten der ersten frei-freien Biegeeigenschwingungsform angebracht ist. Der Aufnehmer wird an einer Stirnfläche befestigt, da diese bei den frei-freien Schwingungen immer große Bewegungsamplituden aufweist. Die Verteilung der Schlagstellen des Hammers ist derart festgelegt, dass sie sich möglichst mit keinem Bewegungsknoten der ersten fünf Biegeeigenformen decken.

Bei der Messung der Biegeschwingungen wird jeder zu untersuchende Balken in beide Richtungen angeregt und die auftretenden Schwingungen aufgenommen. Da es sich bei den Proben um Balken mit quadratischen Querschnitten handelt, sind die Ergebnisse

für einen homogenen Balken gleich. Bei einem Balken aus Metallschaum dagegen unterscheiden sich die Eigenfrequenzen beider Richtungen im Mittel um ungefähr 5%. Des Weiteren kann festgestellt werden, dass auf Grund der Anisotropie schiefe Biegung auftritt. Dies bedeutet, dass die zugehörige Schwingform nicht nur in Anregungsrichtung verläuft, sondern ebenfalls Anteile in Querrichtung hat [\[192](#page-191-2)]. Zur weiteren Vorgehensweise wird jede Richtung der Versuche mit den quadratischen Balken als eine eigene und unabhängige Messung behandelt.

Zur Messung der Torsionsschwingungen wird der Beschleunigungsaufnehmer an der Stirnseite des Balkens in einer Ecke so befestigt, dass seine Aufnahme-Richtung in Umfangsrichtung zeigt. Die Anregung erfolgt ebenfalls am Rand des Balkens. Somit wird der Balken zu Torsionsschwingungen angeregt, wovon zumindest die ersten beiden Eigenfrequenzen gemessen werden können.

In Tabelle [9.2](#page-135-0) sind die Messergebnisse für die drei genannten Balken zusammengefasst. Die Variationskoeffizienten sind dabei ein Streuungsmaß der Frequenzen. Für die beiden kürzeren Balken war es nur möglich, jeweils die erste Biege- und die erste Dehnungseigenschwingung mit 100% Gewissheit zu messen. Aus diesem Grund ist hier auf die Angabe der höheren Frequenzen verzichtet worden. Allgemein ist es problematisch, höhere Frequenzen mit einer gewissen Auflösung zu messen, da dadurch die Messdauer der Modalanalyse steigt. Diese ist aber wiederum durch die guten Dämpfungseigenschaften der Schäume (vgl. Kapitel [1\)](#page-11-0) begrenzt.

|                                                                           | Eigenfrequenzen [Hz] (Variationskoeffizient) |                                                                   |                                                                   |           |  |                    |                    |           |      |           |
|---------------------------------------------------------------------------|----------------------------------------------|-------------------------------------------------------------------|-------------------------------------------------------------------|-----------|--|--------------------|--------------------|-----------|------|-----------|
|                                                                           | 1.                                           | 2.                                                                | 3.                                                                | 4.        |  | 5.                 | 6.                 |           | 7.   | 8.        |
| 20 Balken á (2000 mm $\times$ 50 mm $\times$ 50 mm), Alporas <sup>®</sup> |                                              |                                                                   |                                                                   |           |  |                    |                    |           |      |           |
| <b>Biegung</b>                                                            | 26,8                                         | 75,5                                                              | 147,9                                                             | 241,3     |  | 359,9              | 495                |           | 657  | 832       |
|                                                                           | $(6,7\%)$                                    | $(5,9\%)$                                                         | $(5,4\%)$<br>$(5,6\%)$<br>$(5,6\%)$<br>$(5,4\%)$<br>$(5,6\%)$     |           |  |                    |                    | $(5,5\%)$ |      |           |
| Dehnung                                                                   | 556                                          | 1124                                                              | 1679                                                              | 2242      |  | 2789               |                    |           |      |           |
|                                                                           | $(5,5\%)$                                    | $(4,6\%)$                                                         | $(4,7\%)$                                                         | $(4,8\%)$ |  | $(4,7\%)$          |                    |           |      |           |
| Torsion                                                                   | 308                                          | 611                                                               |                                                                   |           |  |                    |                    |           |      |           |
| $(8,8\%)$<br>$(8,1\%)$                                                    |                                              |                                                                   |                                                                   |           |  |                    |                    |           |      |           |
| 1. Eigenfrequenz [Hz] (Variationskoeffizient)                             |                                              |                                                                   |                                                                   |           |  | Dehnung<br>Biegung |                    |           |      |           |
| Alporas <sup>®</sup>                                                      |                                              |                                                                   | 40 à $(500 \text{ mm} \times 50 \text{ mm} \times 50 \text{ mm})$ |           |  | 407,1              | $(3,5\%)$          |           | 2172 | $(2,7\%)$ |
| $Cu-Duocel$ <sup>®</sup>                                                  |                                              | 10 à $(250 \text{ mm} \times 25 \text{ mm} \times 25 \text{ mm})$ |                                                                   |           |  |                    | $(2,8\%)$<br>314,3 |           | 1795 | $(2,8\%)$ |

<span id="page-135-0"></span>Tabelle 9.2: Messergebnisse aus der Modalanalyse

#### 9.2 Bestimmung der Materialparameter

Die erhaltenen Ergebnisse werden zur Rekonstruktion der Materialparameter verwendet. Dazu wird angenommen, dass das gemessene Objekt homogene Eigenschaften besitzt. Zur Ermittlung der Materialparameter wird eine Least-Square Optimierung der Parameter durchgeführt, wobei die Kostenfunktion  $h$  aus der Summe der quadratischen Fehler aller  $N_{EF}$  Eigenfrequenzen besteht und minimiert wird:

$$
h = \sum_{i=1}^{N_{EF}} \left( 1 - \frac{f_{\text{Theorie}}(E, G)}{f_{\text{Message}}}\right)^2 \to \min. \tag{9.1}
$$

Diese Prozedur wird für die verschiedenen Theorien und für jeden Balken einzeln wiederholt. Anschließend werden die zur entsprechenden Theorie gehörenden Materialparameter durch Ensemblemittelung berechnet und ihre Streuung durch die Variationskoeffizienten repräsentriert. Die sich einstellenden Materialparameter sind in Tabelle [9.3](#page-136-0) zusammengefasst.

| Länge $\&$               |           | Dehnung  | <b>Torsion</b> |              |      |       |      |
|--------------------------|-----------|----------|----------------|--------------|------|-------|------|
| Material                 | Euler-    | Rayleigh | Timoshenko     |              |      |       |      |
|                          | Bernoulli |          | $G$ v. Torsion |              |      |       |      |
| [MPa]                    | E         | E        | E              | $\mathcal G$ | E    | E     | G    |
| $2000$ mm                | 1048      | 1057     | 1074           | 611          | 1087 | 1179  | 424  |
| $Alporas$ <sup>®</sup>   | $30\%$    | $30\%$   | 22%            | 41\%         | 29\% | 27\%  | 34\% |
| $500$ mm                 | 851       | 860      | 921            | 452          |      | 1054  |      |
| Alporas <sup>®</sup>     | 22\%      | 22\%     | 22\%           | $90\%$       |      | 21\%  |      |
| $250$ mm                 | 614       | 620      | 664            | 277          |      | 845   |      |
| $Cu-Duocel$ <sup>®</sup> | 9,8%      | 9,8%     | 8,7%           | 91\%         |      | 10,4% |      |

<span id="page-136-0"></span>Tabelle 9.3: Ergebnisse der homogenen Rückrechnung

Beim 2000 mm langen Balken ist zu erkennen, dass für die drei Biegetheorien ähnliche Elastizitätsmoduln erhalten werden. Dies liegt daran, dass dieser Balken am ehesten als lang und schlank angesehen werden kann und somit der Schub und die Drehträgheit vernachlässigbar sind.

Der Wert des Elastizitätsmoduls bei Dehnschwingungen ist dagegen bei allen Balken höher als der durch die Biegeschwingungen ermittelte Wert. Der Grund für diesen Unterschied ist sehr wahrscheinlich der fur die Biegeschwingungen ausgelegte und op- ¨ timierte Versuchsaufbau. Damit liegt in Längsrichtung des Balkens, wahrscheinlich aufgrund der Lagerung, eine zusätzliche Steifigkeit vor, die für die Erhöhung der Frequenzen verantwortlich ist.

Im Vergleich zum 2000 mm langen Balken ergeben sich für den kürzeren Balken aus Alporas<sup>®</sup> durchweg kleinere Werte für den Elastizitätsmodul. Da die Werte mittels

homogener Betrachtungsweisen berechnet wurden, deckt sich dieser Effekt mit der in Abschnitt [8.4](#page-129-0) gewonnenen Erkenntnis, dass eine Einfuhrung von Streuungen der Ma- ¨ terialparameter zur Verminderung der Eigenfrequenzen fuhrt. Das Verhalten des 2000 ¨ mm langen Balkens kann dabei im Vergleich zu den kürzeren Balken als homogener angenommen werden. Somit ist der niedrigere Elastizitätsmodul eine direkte Folge aus der durch Heterogenität erzeugten Reduzierung der Eigenfrequenz-Mittelwerte. Die Streuungen der Frequenzen führt dabei direkt auf die Streuung des Elastizitätsmoduls, die über den Variationskoeffizienten angegeben sind.

Bei der Optimierung der Parameter für die Timoshenko-Theorie fällt auf, dass der Schubmodul beispielsweise fur den 2000 mm langen Balken einen sehr hohen Wert ¨ aufweist und zudem die Variationskoeffizienten für alle Balkenlängen und Materialien sehr hoch sind. Aus dieser Erkenntnis kann (auch nach weiteren Sensitivitätsanalysen und numerischen Problemen in der Optimierung) der Schluss gezogen werden, dass die Größe des Schubmoduls nicht von besonderer Relevanz ist. Trotzdem ist es erforderlich, den Effekt des Schubs vor allem bei kürzeren Balken oder bei höheren Eigenfrequenzen der langen Balken zu beachten. Aus diesem Grund ist zur Bestimmung des Schubmoduls ein Lastfall gesucht worden, der diesem Tatbestand Beachtung schenkt. Fur den ¨ 2000 mm langen Balken wurden deswegen die Torsionseigenschwingungen angeregt und gemessen und daraus der Schubmodul berechnet. Anschließend kann unter der Vorgabe des Schubmoduls für jeden Balken der der Timoshenko-Theorie zugehörige Elastizitätsmodul von Alporas<sup>®</sup> bestimmt werden (Spalte "G v. Torsion" in Tabelle [9.3\)](#page-136-0).

Für weitere Vergleiche wird aufgrund der genannten Gründen für Alporas® der Elastizitätsmodul und der Schubmodul samt ihren Streuungen als  $\mu_E = 1087 \text{ MPa}, \sigma_E = 310$ MPa,  $\mu_G = 424$  MPa und  $\sigma_G = 145$  MPa verwendet, da der längste Balken als nahezu homogen angenommen werden kann. Vergleicht man diese Werte mit den Ergebnissen der Validierungsrechnungen für Alporas® in Tabelle [6.2](#page-106-0) (Abschnitt [6.5\)](#page-104-0), so fällt auf, dass diese Werte ungefähr 15-20% unter den Werten liegen, die über das mesoskopische Modell vorhergesagt wurden. Ihre Standardabweichungen liegen jedoch in einer ähnlichen Größenordnung wie die über die Eigenfrequenzen bestimmten Variationskoeffizienten.

### 9.3 Vergleich Simulation und Experiment

Mit den im vorigen Kapitel für Alporas® bestimmten Materialparametern werden die ersten Eigenfrequenzen für die beiden Balkenlängen 500 mm und 2000 mm berechnet (siehe Tabelle [8.2\)](#page-132-0). Vergleicht man diese Werte mit den Werten aus den Messungen  $(Tabelle 9.2)$  $(Tabelle 9.2)$ , so fällt auf,

- 1. dass die Biegeeigenfrequenzen mit der Timoshenko-Theorie abgebildet werden müssen,
- 2. dass für den 2000 mm langen Balken die mittels Monte-Carlo-Simulation bestimmten Mittelwerte etwas zu niedrig sind,
- 3. dass mit den homogen ermittelten Werten die erste Biegeeigenfrequenz des 500 mm langen Balkens genau getroffen wird,
- 4. dass die Variationskoeffizienten zwar für die langen Balken unterschätzt und für die kurzen Balken überschätzt werden, aber in der richtigen Größenordnung liegen und
- 5. dass für Längs- und Torsionsschwingungen die Eigenfrequenzen als zu niedrig vorhergesagt werden.

Letzteres liegt, wie oben erwähnt, daran, dass viel höhere Elastizitätsmoduln erforderlich sind, um die Frequenzen der Dehnschwingungen abzubilden. Wählt man den für eine Stablänge von 2000 mm aus den Dehnschwingungen bestimmten Elastizitätsmodul  $\mu_E = 1179$  MPa und berechnet damit die erste Dehneigenfrequenz des 500 mm langen Stabs, so ergibt diese sich zu 2148 Hz mit einem Variationskoeffizienten von 3,1%. Diese Werte wiederum passen sehr gut mit den Messergebnissen für diesen Fall (2172 Hz und 2,7%) zusammen.

Der Grund für die zu niedrig berechneten Werte der Biegeeigenfrequenzen des 2000 mm langen Balkens ist, dass die zur Berechnung zu Grunde liegenden Materialparameter über eine homogene Theorie bestimmt wurden. Da der Einfluss auf den Mittelwert der Frequenzen relativ gering ist, kann der Balken zur Bestimmung der Werte aus den homogenen Theorien verwendet werden. Der reale Elastizitätsmodul muss geringfügig höher liegen.

Alles in allem zeigt der durchgefuhrte Abgleich, dass die vorgegebene Methode der ¨ Monte-Carlo-Simulationen die Mittelwerte der Frequenzen in einem richtigen Maße herabsetzt und dass die Streuungen der Eigenfrequenzen in der richtigen Größenordnung vorhergesagt werden. Diese bisher getroffenen Aussagen sind alle auf Basis der Messungen des Alporas<sup>®</sup> Metallschaums entstanden.

#### 9.4 Blick auf die gesamte Simulationskette

Da für den betrachteten Kupferschaum in der Literatur keine Materialparameter vorhanden sind, wird hier die gesamte Simulationskette dieser Arbeit, wie sie in Abbildung  $9.2$  dargestellt ist, für den Cu-Duocel® durchgeführt. Dazu wird zuerst ein mesosko-

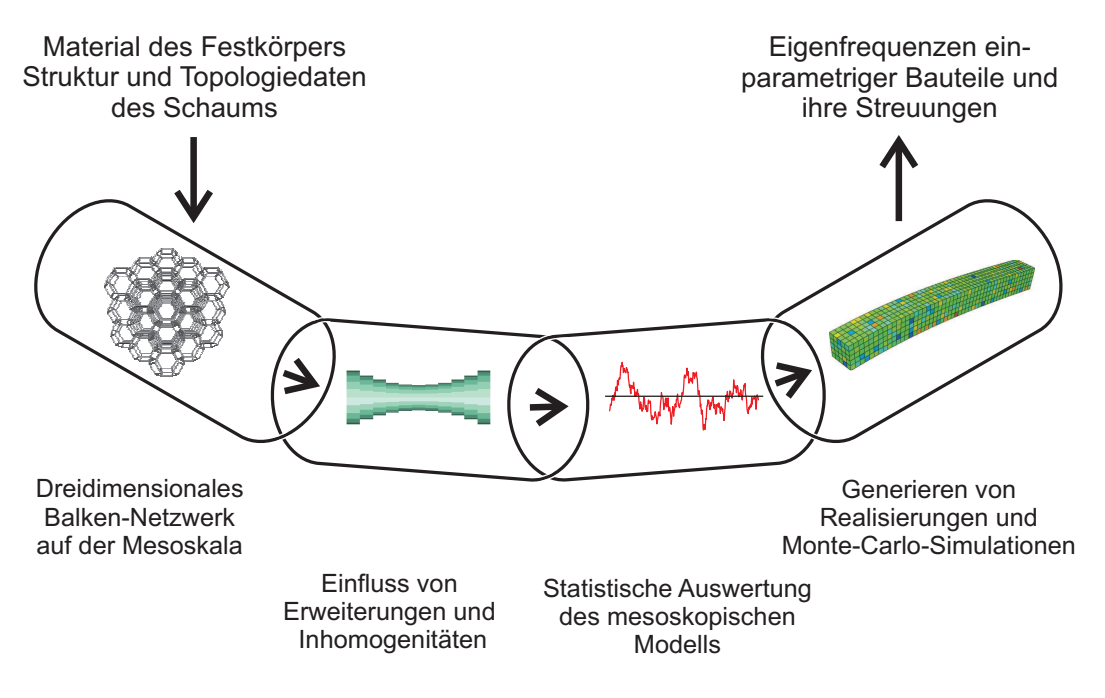

<span id="page-139-0"></span>Abbildung 9.2: Simulationskette

pisches Modell aufgebaut und daraus werden die Materialparameter berechnet. Die nötigen Eingangsgrößen sind in Tabelle [9.4](#page-139-1) aufgeführt.

| Modellparameter des Cu-Duocel <sup>®</sup> |                             |  |  |  |  |  |
|--------------------------------------------|-----------------------------|--|--|--|--|--|
| Zellstruktur                               | unregelmäßige Kelvin-Zellen |  |  |  |  |  |
| Festkörpermaterial                         | Kupfer                      |  |  |  |  |  |
| Anzahl Poren pro Länge (PPI)               | 10                          |  |  |  |  |  |
| Zelltopologie                              | alle Zellen offen           |  |  |  |  |  |
| relative Dichte                            | 11,7%                       |  |  |  |  |  |
| Querschnittsform                           | K                           |  |  |  |  |  |
| Dickeverteilung                            | konstant                    |  |  |  |  |  |
| Vorverformung                              | keine                       |  |  |  |  |  |

<span id="page-139-1"></span>Tabelle 9.4: Modellparameter eines Schaums

Das Ergebnis der Berechnungen der Materialparameter aus 50 Volumenelementen auf der Mesoebene ist Tabelle [9.5](#page-140-0) zu entnehmen.

Werden diese Werte für die Monte-Carlo-Simulationen mit einer Spektralen Repräsen-

| Größe                | $\mu$                              |                                     | Vark    |
|----------------------|------------------------------------|-------------------------------------|---------|
| Elastizitätsmodul    | 624 $\frac{N}{mm^2}$               | $19.2 \frac{\text{N}}{\text{mm}^2}$ | 3,1%    |
| Schubmodul           | $225 \frac{\text{N}}{\text{mm}^2}$ | $6,5 \frac{N}{mm^2}$                | $2,9\%$ |
| Kompressionsmodul    | 655 $\frac{N}{mm^2}$               | $17,5 \frac{\text{N}}{\text{mm}^2}$ | 2,7%    |
| Querkontraktionszahl | 0,34                               | 0,014                               | $4,2\%$ |

<span id="page-140-0"></span>Tabelle 9.5: Materialparameter des Cu-Duocel<sup>®</sup> aus der Mesoebene

tation  $(N = 0)$  als Realisierungsgenerator verwendet, ergeben sich die Eigenfrequenzen für Biege- und Dehnschwingungen, die in Tabelle [9.6](#page-140-1) aufgelistet sind.

| Eigenfrequenzen [Hz] (Variationskoeffizient) |    |                                       |            |      |           |  |  |  |
|----------------------------------------------|----|---------------------------------------|------------|------|-----------|--|--|--|
|                                              |    | aus der Simulation<br>aus der Messung |            |      |           |  |  |  |
| Biegung                                      | 1. | 306                                   | $(3,2\%)$  | 314  | $(2,8\%)$ |  |  |  |
|                                              | 2. | 795                                   | $(2,7\%)$  |      |           |  |  |  |
|                                              | 3. | 1447                                  | $(1,6\%)$  |      |           |  |  |  |
| Dehnung                                      | 1. | 1543                                  | $(0,13\%)$ | 1796 | $(2,8\%)$ |  |  |  |
|                                              | 2. | 3086                                  | $(0,26\%)$ |      |           |  |  |  |
|                                              | 3. | 4630                                  | $(0,35\%)$ |      |           |  |  |  |

<span id="page-140-1"></span>Tabelle 9.6: Berechnete Eigenfrequenzen des Cu-Duocel®-Balkens (250 mm × 25 mm  $\times$  25 mm)

Aus diesen Ergebnissen ist zu erkennen, dass die erste Biegeeigenfrequenz, die mit den Materialparametern der Mesoebene vorhergesagt wurde, sehr gut mit den in der Messung ermittelten Werten zusammenpasst. Die Abweichung beträgt weniger als 3%. Ebenso wird ein Variationskoeffizient vorhergesagt, der nahezu identisch dem der Messung ist.

Die Längsschwingungen weisen dagegen wieder eine Abweichung in den charakteristischen Werten auf. Dies ist derselbe Effekt, wie er vorher eingefuhrt wurde: Der Ela- ¨ stizitätsmodul muss höher sein, da vermutlich durch den Messaufbau eine zusätzliche Steifigkeit im System vorhanden ist.

Damit ist gezeigt, dass die verwendete Methodik von der Mesoebene bis zur Vorhersage der Eigenfrequenzen über die Vorhersage der Materialparameter funktioniert und realistische Werte für die Eigenfrequenzen und ihre Streuungen vorhersagt. Die einzigen Eingangsgrößen, die zur Berechnung nötig sind, sind damit das Festkörpermaterial, die Unregelmäßigkeit der Struktur, die Porendichte, die relative Dichte, die Topologie der Struktur, die Kantenquerschnittsform und eventuelle Parameter für Erweiterungen und Imperfektionen, die der betrachtete Schaum aufweist. Ergebnis sind die Eigenfrequenzen eines Bauteils in Abhängigkeit der Heterogenität der Mikrostruktur sowie ihre

#### Streuungen.

Als weiteres Ergebnis, das in der Literatur nicht zu finden ist, kann angegeben werden, dass der Kupferschaum (Cu-Duocel <sup>R</sup> ) die in Tabelle [9.5](#page-140-0) ermittelten Materialparameter besitzt.

# Kapitel 10

# Zusammenfassung und Ausblick

Ziel dieser Arbeit war es, den Einfluss eines Materials mit stark heterogenen Mikrostruktur auf das Eigenschwingungsverhalten zu untersuchen. Dazu wurden Strukturen aus Metallschaum betrachtet, die mittels einer einparametrigen Theorie abgebildet werden können. Beispiele solcher Strukturen sind Zugstäbe, Biegebalken oder Torsionsstäbe. Dabei wird vor allem Wert auf die Abhängigkeit dieser makroskopischen Eigenschaften von der Unregelmäßigkeit der Metallschaumstruktur gelegt und die Streuung der Eigenfrequenzen in Augenschein genommen.

Motiviert wird das Ziel dieser Arbeit durch diverse Anwendungen beispielsweise im Werkzeugmaschinenbau, bei denen Metallschäume sowohl die Rolle von tragenden Strukturelementen als auch die Rolle eines Schwingungsdämpfers übernehmen. Beide Anwendungen haben gemein, dass ein breites Wissen uber das Schwingungsverhalten ¨ des Metallschaums von Nöten ist. Bei der ersten Anwendung ist wichtig zu wissen, wie das Bauteil auf ruckartige und schnelle Bewegungen mit hohen Beschleunigungen reagiert. Bei der Anwendung als Dämpfer ist offensichtlich, dass bekannt sein muss, wie das betrachtete Bauteil aus Metallschaum auf verschiedenen Anregungsfrequenzen reagiert.

Um dieses Ziel zu erreichen, muss die Mikrostruktur der Metallschäume betrachtet und modelliert werden. Diese erweist sich als eine Struktur mit sehr unregelmäßiger Topologie, die auf Grund des Herstellungsprozesses mit weiteren Imperfektionen, wie gebrochenen Zellkanten oder geschlossenen Zellflächen, ausgestattet ist. Aus diesem Grund ist es nicht m¨oglich, Verfahren wie die klassische Homogenisierung zu verwenden, da die Mikrostruktur von Metallschäumen nicht regelmäßig genug ist und statistische Defekte nicht homogen verteilt sind. Somit ist die Größe des betrachteten Volumenelements kleiner als die eines sogenannten repräsentativen Volumenelements, auf dem die klassischen Homogenisierungstechniken beruhen. Ausweg ist die sogenannte stochastische Homogenisierung, bei der nicht nur der Mittelwert des gesuchten Materialparameter, sondern auch seine Verteilung bestimmt werden kann.

In dieser Arbeit wird diese Methodik zur Untersuchung des linear elastischen Materialverhaltens verwendet. Dabei wird der Einfluss der Strukturunregelmäßigkeit an sich, als auch der Einfluss der genannten Inhomogenitäten untersucht.

Zur Modellierung der Mikrostruktur werden Schaumstrukturen über dreidimensionale

Balkennetzwerke aufgebaut, die mittels der Finiten-Element-Methode analysiert werden können. Damit können die genannten Kenngrößen des linear elastischen Materialverhaltens vorhergesagt werden. Die vier von Ingenieuren oft verwendeten Materialwerte, Elastizitätsmodul, Kompressionsmodul, Schubmodul und Querkontraktionszahl, reichen zur vollständigen Beschreibung des elastischen Materialverhaltens aus, da gezeigt werden kann, dass Metallschaum mindestens eine kubische Symmetrie aufweist. Einige Schaumstrukturen, vor allem solche mit vielen Poren, können in guter Näherung sogar als isotrop angenommen werden.

Die Untersuchung des Einflusses der genannten Unregelmäßigkeiten basiert auf einer Vielzahl von Studien. Dabei zeigt sich, dass eine Erhöhung der Unregelmäßigkeit - sei es durch die Struktur selbst oder durch Defekte - immer zu einer Verkleinerung des Elastizitätsmoduls führt. Je nach Art des Defekts kann es in einigen Fällen sogar zum kompletten Verlust der Tragfähigkeit der Struktur kommen.

Ein wichtiges Ergebnis der verwendeten stochastischen Homogenisierung ist, dass die Materialparameter der untersuchten Schaumstrukturen auch mit Inhomogenitäten als normalverteilt angenommen werden können. Des Weiteren werden mittels der "Moving-<br>Window" Technik anakstische Eurktienen aus Annovination der Autekompletiene Window"-Technik analytische Funktionen zur Approximation der Autokorrelationsfunktion und des Leistungsdichtespektrums vorgeschlagen. Mit diesen Informationen können die Materialeigenschaften als Gauss'sche Zufallsfelder beschrieben und auf der Makroebene verwendet werden.

Um diesen Schritt zu vollziehen und die Eigenfrequenzen von Bauteilen aus Metallschaum vorherzusagen, wird eine Simulationskette vorgeschlagen, die im Sinne einer Multiskalen-Simulation die Skala der Mikrostruktur mit der Skala realer Bauteile verbindet. Sie beginnt bei den genannten mesoskopischen Schaumstrukturen, deren Eingangsgrößen die der gesamten Simulationskette sind. Im Einzelnen sind dies das Material, aus dem der Schaum hergestellt wird, seine relative Dichte und einige Daten zur Topologie der mesoskopischen Struktur an sich. Beispiele dafür sind die Zahl der im Schaum vorhandenen Poren, der Zustand der Zellflächen (offen oder geschlossen), die Art der Materialverteilung in den Zellkanten aber auch Daten wie die Anzahl der Störstellen oder die Stärke einer Vorverwölbung der Zellkanten und -flächen.

Mit diesen Größen werden für jeden Metallschaum über die beschriebene Methodik die stochastischen Eigenschaften der elastischen Materialparameter berechnet und anschließend als Zufallsfelder beschrieben. Aus diesen Zufallsfeldern können Verläufe der Materialparameter über eine Koordinate erzeugt werden. Diese Generierung der Verläufe erfolgt über die Karhunen-Loève-Zerlegung oder die Spektraldarstellung. Erstere basiert auf einer spektralen Zerlegung der Autokorrelationsfunktion, während die Spektraldarstellung den Verlauf mittels einer Uberlagerung von harmonischen Schwin- ¨ gungen derart approximiert, dass das Leistungsdichtespektrum nachgebildet wird. Für beide Vorgehensweisen werden die notwendigen Gleichungen analytisch hergeleitet.

Die erzeugten Realisierungen werden anschließend in Monte-Carlo-Simulationen verwendet, um über wiederholte deterministische Berechnungen statistische Kenngrößen uber die Eigenfrequenzen und ihre Streuungen zu schätzen. Damit ist die Simulationskette bei Ergebnissen auf der Ebene der Bauteile angekommen, deren Streuungen dann in Abhängigkeit der Mikrostruktur vorhergesagt werden können. Ein Vergleich der ermittelten Eigenfrequenzen mit den Messergebnissen der Modalanalyse von ein-
parametrigen Strukturen zeigt, dass die simulierten Streuungen der Eigenfrequenzen gut abgebildet werden.

Ein weiteres Phänomen, dass durch die Monte-Carlo-Simulationen nachgewiesen werden konnte, ist eine Absenkung des Mittelwerts der Eigenfrequenzen auf Grund der Unregelmäßigkeit. Die Stärke dieser Reduktion ist von der Bauteilgeometrie abhängig. Je kleiner ein Bauteil ist, desto größer ist der Einfluss der Irregularität, da sich andernfalls die Inhomogenitäten gegenseitig ausmitteln. Eine Folge dieser Erkenntnis ist, dass Eigenfrequenzen von Bauteilen aus Metallschaum nicht durch klassische homogene Theorien vorhergesagt werden können. Dies ist vor allem auch beim Umkehrschluss zu beachten. Über die Messung der Eigenfrequenzen können die Materialparameter des Schaums nur dann bestimmt werden, wenn sicher gestellt ist, dass das gemessene Bauteil genügend groß ist. Sogar bei einem zwei Meter langen Balken mit einem quadratischen Querschnitt (5cm × 5cm) aus Alporas <sup>R</sup> , einem weit verbreiteten geschlossenzelligen Aluminiumschaum, ist der Einfluss auf die erste Biegeeigenfrequenz noch deutlich zu sehen. Dies sollte vor allem beim Einsatz von kommerziellen Tools bedacht werden, die auf diese Art versprechen, die Materialparameter zu bestimmen. Diese Vorgehensweise ist nur bei hinreichend homogenen Materialien anwendbar.

Ein weiteres Beispiel zur Bestätigung der Simulationskette ist die Untersuchung eines offenzelligen Kupferschaums (Duocel®). Da über diesen in der Literatur kaum Daten zu finden sind, werden die hier mit der Simulationskette ermittelten Eigenfrequenzen und deren Streuungen mit experimentellen Daten verglichen. Schon mit wenigen bekannten Kennzahlen der Mikrostruktur wird die erste Biegeeigenfrequenz mit einer Abweichung von weniger als  $3\%$  vorhergesagt. Damit ist auch bestätigt, dass die als Zwischenergebnis erhaltenen Mittelwerte und Verteilungen der elastischen Materialparameter validiert sind. Der Elastizitätsmodul des Duocel®-Kupferschaums kann also mit ungefähr 620MPa angegeben werden.

Trotz dieses Erfolgs der Simulationskette bedarf es noch weiterer Untersuchungen. So hat sich gezeigt, dass die Unregelmäßigkeit der Struktur an sich einen sehr großen Einfluss auf die elastischen Materialparameter hat. Um mit Gewissheit einen Grad der Unregelmäßigkeit zu wählen und somit die Struktur des Schaums zu bestimmen, sollte die Geometrie der Mikrostruktur genauer, beispielsweise mittels Computer-Tomograph-Aufnahmen, untersucht und stochastisch beschrieben werden. Damit können anschließend Strukturen erzeugt werden, die den gleichen stochastischen Verteilungen folgen, wie der reale Schaum selbst. Des Weiteren können mit dieser Technik auch die Anzahl und Verteilung einiger Defekte untersucht werden, so dass das Einbringen dieser Fehler nicht, wie hier zur prinzipiellen Untersuchung, ad hoc geschieht, sondern physikalisch motiviert ist.

Des Weiteren ist beim Übergang von der Meso- zur Makroebene ein theoretischer Aspekt zwar plausibel begründet, nicht aber mathematisch nachgewiesen worden. Es handelt sich dabei um den mathematischen Nachweis, wie aus den Verteilungen der für die beiden Randbedingungen bestimmten Materialkennwerte die Verteilung des realen Materialparameters bestimmt werden kann. In dieser Arbeit wird wegen der vorliegende Normalverteilung mit gleicher Standardabweichung fur die beiden Randbedingungen ¨

ebenfalls eine Normalverteilung mit gleicher Standardabweichung für die realen Eigenschaften unterstellt und verwendet.

Auf der makroskopischen Seite der Simulationskette sollte die Vorgehensweise auf komplizierte Strukturen, beispielsweise in zwei Dimensionen, wie Platten und Schalen, erweitert werden, so dass eine größere Anzahl an realen Bauteilen abgebildet werden kann. Des Weiteren ist es vorteilhaft, wenn eine Gesetzmäßigkeit gefunden werden kann, die die Verringerung des Mittelwerts der Eigenfrequenzen und ihre Streuung in Abhängigkeit der Mikrostruktur beschreibt, so dass dieser Effekt in kommerzielle Berechnungstools implementiert werden kann. Zusätzlich sollten die hier vorgeschlagene Vorgehensweise auch zur Vorhersage anderer makroskopischer Kenngrößen von Bauteilen aus Metallschäumen, wie beispielsweise der Versagenswahrscheinlichkeiten, verwendet werden.

Nachdem in dieser Arbeit gezeigt wurde, dass die vorgeschlagene Vorgehensweise fur ¨ Metallschäume gute Ergebnisse liefert, sollte die verwendete Simulationskette auch auf andere Materialien wie beispielsweise Faserverbundwerkstoffe angewendet werden. Auch diverse Materialien in der Biologie weisen eine Mikrostruktur auf, deren Einfluss mittels der vorgeschlagenen Methodik betrachtet werden können. Beispiele solcher Strukturen sind im Größeren Knochen. Im Kleineren können aber auch Zellverbünde untersucht werden, bei denen die mechanischen Eigenschaften der Mikrostruktur hauptsächlich von Aktinfasern und Mikrofilamenten bestimmt werden. Auf diesem Gebiet könnte die verwendete Arbeit einen Beitrag zum prinzipiellen Verständnis der Mechanik von Zellen und Zellverbänden leisten.

# Anhang A

## Querschnittsformen

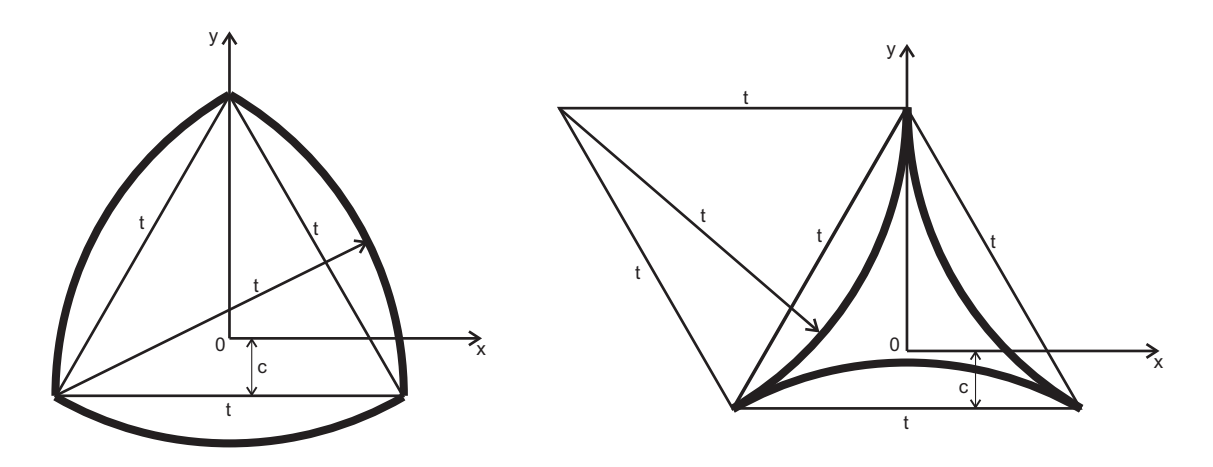

<span id="page-147-0"></span>Abbildung A.1: Uberdruck- und Unterdruckdreieck ¨

## A.1 Überdruck-Dreieck

Zur Berechnung der Fläche A und der Flächenträgheitsmomente  $I_x$ ,  $I_x$  und  $I_{xy}$  werden die Flächenintegrale  $\int 1 dA$ ,  $\int x^2 dA$ ,  $\int y^2 dA$  und  $\int xy dA$  ausgewertet. Dafür ist es n¨otig, die Geometrie in Funktionen umzuschreiben. Mit Hilfe der drei Kreise

$$
(x + \frac{t}{2})^2 + (y + c)^2 = t^2,
$$
  
\n
$$
(x - \frac{t}{2})^2 + (y + c)^2 = t^2,
$$
  
\n
$$
x^2 + (y - \frac{\sqrt{3}}{2}t + c)^2 = t^2
$$
\n(A.1)

lassen sich die Funktionen

$$
f_{oL} = \sqrt{t^2 - (x + \frac{t}{2})^2} - c,
$$
  
\n
$$
f_{oR} = \sqrt{t^2 - (x - \frac{t}{2})^2} - c,
$$
  
\n
$$
f_u = -\sqrt{t^2 - x^2} + \frac{\sqrt{3}}{2}t - c
$$
\n(A.2)

zur Berechnung des Integrals

$$
\int_{A} \dots dA = 2 \int_{x=0}^{\frac{t}{2}} \left( \int_{y=f_u}^{-c} \dots dy + \int_{-c}^{f_{oR}} \dots dy \right) dx \tag{A.3}
$$

verwenden. Damit ergibt sich für die Fläche

$$
A = \int_A 1 \mathrm{d}A = \left(\frac{\pi}{2} - \frac{\sqrt{3}}{2}\right) t^2 \tag{A.4}
$$

und für den Schwerpunkt in  $y$ -Richtung die Koordinate

$$
y_S = \left(\frac{\sqrt{3}}{2} - \frac{\pi}{2}\right)ct^2 - \frac{1}{4}t^3 + \frac{\sqrt{3}\pi}{12}t^3.
$$
 (A.5)

Daraus lässt sich  $c = \frac{1}{6}$  $\frac{1}{6} \frac{-3 + \sqrt{3}\pi}{\pi - \sqrt{3}}$  $\frac{3+\sqrt{3}\pi}{\pi-\sqrt{3}}t$  bestimmen, so dass das Koordinatensystem  $(x, y)$  durch den Schwerpunkt geht. Auf Grund der Symmetrie ist  $I_{xy} = 0$ . Für die beiden anderen Flächenträgheitsmomente ergibt sich derselbe und somit richtungsunabhängige Wert

$$
I = \frac{1}{48} \frac{(10\pi^2 - 27\sqrt{3}\pi + 51)}{(\pi - \sqrt{3})} t^4
$$
\n(A.6)

### A.2 Unterdruck-Dreieck

Auf dieselbe Weise wird beim Unterdruck-Dreieck vorgegangen. Dazu werden die drei Kreise

$$
(x-t)^{2} + (y - \frac{\sqrt{3}}{2}t + c)^{2} = t^{2},
$$
  
\n
$$
(x+t)^{2} + (y - \frac{\sqrt{3}}{2}t + c)^{2} = t^{2},
$$
  
\n
$$
x^{2} + (y + \frac{\sqrt{3}}{2}t + c)^{2} = t^{2}
$$
\n(A.7)

zur Aufstellung der Funktionen

$$
f_{oL} = \sqrt{t^2 - (x - t)^2} + \frac{\sqrt{3}}{2}t - c,
$$
  
\n
$$
f_{oR} = \sqrt{t^2 - (x + t)^2} + \frac{\sqrt{3}}{2}t - c,
$$
  
\n
$$
f_u = -\sqrt{t^2 - x^2} + \frac{\sqrt{3}}{2}t - c
$$
\n(A.8)

verwendet. Damit ergibt sich für die Fläche

$$
A = \int_{A} 1 \mathrm{d}A = \left(\sqrt{3} - \frac{\pi}{2}\right)t^2\tag{A.9}
$$

und für den Schwerpunkt in  $y$ -Richtung die Koordinate

$$
y_S = \left(-\sqrt{3} + \frac{\pi}{2}\right)ct^2 + \frac{1}{2}t^3 - \frac{\sqrt{3}\pi}{12}t^3.
$$
\n(A.10)

c ist damit  $-\frac{1}{6}$  $\frac{1}{6} \frac{-6 + \sqrt{3\pi}}{2\sqrt{3} - \pi}$  $\frac{-6+\sqrt{3}\pi}{2\sqrt{3}-\pi}t$ . Die beiden Flächenträgheitsmomente sind dann

$$
I = \frac{1}{24}(20\sqrt{3} - 11\pi)t^4
$$
\n(A.11)

und somit auf Grund der Symmetrie ebenfalls richtungsunabhängig.

## Anhang B

## Einparametrige Theorien

In diesem Kapitel werden die dynamischen Gleichungen der folgenden einparametrigen Strukturen über das Prinzip von Hamilton hergeleitet:

- Dehnstab,
- Biegebalken nach Euler-Bernoulli, Rayleigh und Timoshenko,
- Torsionsstab

Dazu werden jeweils analog zu Kapitel [2](#page-39-0) die Platzierung, der lineare Verzerrungstensor, das elastische Potenzial, die kinetische Energie und damit die schwache Formulierung sowie die partiellen Differenzialgleichungen ermittelt. Anschließend werden daraus über einen Separationsansatz die Eigenfrequenzen der jeweiligen homogenen Struktur für "frei-freie" Randbedingungen bestimmt. Die dabei auftretenden Starrkörpermoden werden hier vernachlässigt. Die Herleitungen basieren auf [\[20,](#page-178-0) [183](#page-190-0), [232\]](#page-193-0).

#### B.1 Dehnstab

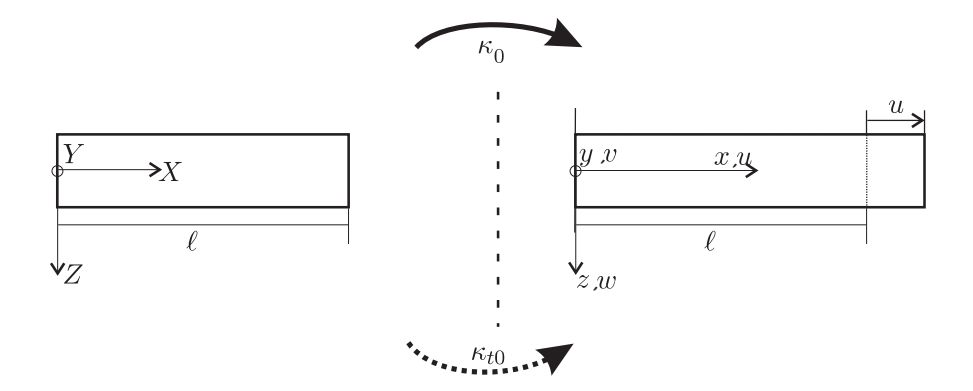

<span id="page-150-0"></span>Abbildung B.1: Platzierung des Dehnstabs

Platzierung: 
$$
\kappa_t = \kappa_{ti} e_i = \begin{pmatrix} X + u(X) \\ Y \\ Z \end{pmatrix} e_i.
$$
  
\nVerzerrungstensor: 
$$
\varepsilon = \begin{bmatrix} u'(x) & 0 & 0 \\ 0 & 0 & 0 \\ 0 & 0 & 0 \end{bmatrix} e_i \otimes e_j.
$$
  
\nMaterialgesetz: 
$$
\sigma_{xx} = E(x, \theta) \varepsilon_{xx}
$$
  
\n(unter Vernachlässigung der Querkontraktion).  
\nElastisches Potenzial: 
$$
U_{\text{el}} = \frac{1}{2} \int_{x=0}^{\ell} E(x, \theta) A u'^2(x, t) dx
$$
  
\nKinetische Energie: 
$$
T = \frac{1}{2} \int_{x=0}^{\ell} \rho(x, \theta) A \dot{u}^2(x, t) dx.
$$
  
\nSchwache Formulierung: 
$$
\int_{x=0}^{\ell} (\rho(x, \theta) \ddot{u}(x, t) \delta u(x, t) + E(x, \theta) u'(x, t) \delta u'(x, t)) dx = 0.
$$

Partielle DGL:

Einfachste dynamische RBn:

$$
\rho(x, \theta)u(x, t) - [E(x, \theta)u(x, t)] = 0.
$$
  
\n
$$
u'(x = 0, t) = 0,
$$
  
\n
$$
u'(x = \ell, t) = 0.
$$
  
\n
$$
u(x, t) = N(x)u(t);
$$
 damit:

$$
Diskretisierung: \t u(x,t) = \sum_{\alpha} (x)u_{\alpha}
$$

$$
\delta \boldsymbol{u}^{T}(t) \left( \underbrace{\int_{x=0}^{\ell} \boldsymbol{N}^{T}(x) \rho(x,\theta) \boldsymbol{N}(x) dx}_{\boldsymbol{M}(\theta)} \underbrace{\ddot{\boldsymbol{u}}(t)}_{\boldsymbol{M}(\theta)} + \underbrace{\int_{x=0}^{\ell} \boldsymbol{N}^{T}(x) E(x,\theta) \boldsymbol{N}^{T}(x) dx}_{\boldsymbol{K}(\theta)} \underbrace{\boldsymbol{u}(t)}_{\boldsymbol{M}(\theta)} \right) = 0.
$$
\n(B.1)

Zur Berechnung der Eigenfrequenzen des homogenen Stabes wird die partielle Differenzialgleichung mit dem Separationsansatz  $u(x,t) = U(x)T(t)$  unter der Bedingung  $E =$ konst. und  $\rho =$ konst. gelöst. Damit ergibt sich die gewöhnlichen Differenzialgleichungen im Ort zu

$$
U''(x) + \frac{\rho}{E}\omega^2 U = 0.
$$
\n(B.2)

Die Lösung dieser Differenzialgleichung ist dann mit der Abkürzung  $\kappa = \sqrt{\frac{\rho}{E}}\omega$ 

$$
U(x) = c_1 \cos \kappa x + c_2 \sin \kappa x. \tag{B.3}
$$

Einsetzen in die dynamsichen Randbedingungen ergibt die Eigenwertgleichung

$$
\sin \kappa \ell = 0 \tag{B.4}
$$

und daraus die Eigenkreisfrequenzen

$$
\omega_k = \sqrt{\frac{E}{\rho}} \frac{k\pi}{\ell} \quad \text{mit} \quad k = 1, 2, \dots \tag{B.5}
$$

Die Eigenfrequenzen sind dann  $f_k = \frac{1}{2i}$  $\frac{1}{2\pi}\omega_k$ 

#### B.2 Biegebalken

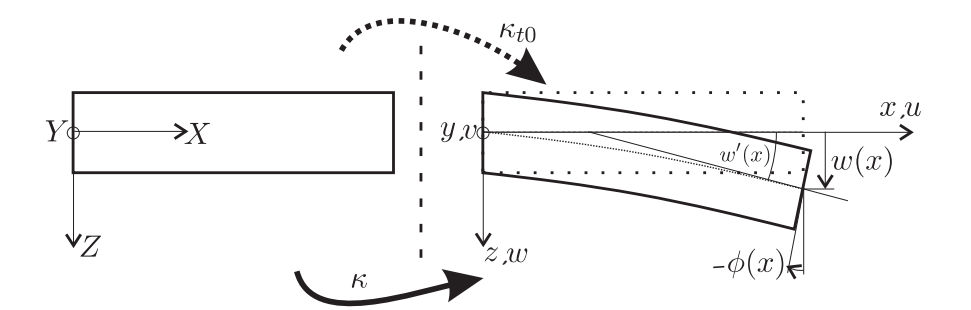

<span id="page-152-0"></span>Abbildung B.2: Platzierung des Biegebalkens

Im Folgenden wird die Timoshenko-Balkentheorie hergeleitet. Eine ausfuhrlichere Dar- ¨ stellung kann in [\[20](#page-178-0)] gefunden werden.

Platzierung: 
$$
\boldsymbol{\kappa}_t = \begin{pmatrix} X + Z \sin(\phi(X)) \\ Y \\ Z \cos(\phi(X)) + w(X) \end{pmatrix} \boldsymbol{e}_i \approx \begin{pmatrix} X + Z\phi(X) \\ Y \\ Z + w(X) \end{pmatrix} \boldsymbol{e}_i.
$$

Verzerrungstensor:

$$
\varepsilon = \begin{bmatrix} z\phi'(x) & 0 & \frac{1}{2}(\phi(x) + w'(x)) \\ 0 & 0 & 0 \\ \frac{1}{2}(\phi(x) + w'(x)) & 0 & 0 \end{bmatrix} \mathbf{e}_i \otimes \mathbf{e}_j.
$$

Materialgesetz:  $\sigma_{xx} = E(x, \theta) \varepsilon_{xx}$  und  $\sigma_{xz} = G(x, \theta) \varepsilon_{xz}$ .

(unter Vernachlässigung der Querkontraktion).

Elastisches Potenzial:

$$
U_{\rm el} = \frac{1}{2} \int_{x=0}^{\ell} (E(x,\theta)I\phi'^{2}(x,t) + G(x,\theta)A_{s}(\phi(x,t) + w'(x,t))^{2})dx.
$$
  
Kinetische Energie: 
$$
T = \frac{1}{2} \int_{x=0}^{\ell} (\rho(x,\theta)A\dot{w}^{2}(x,t) + \rho I\dot{\phi}^{2}(x,t))dx,
$$
 (B.6)

wobei  $A<sub>s</sub>$  die schubkorrigierte Querschnittsfläche bezeichnet. Im Folgenden wird die Abhängigkeit von der Ortsvariablen x, der Zeit t und dem Elementarereignis  $\theta$  der Ubersichtlichkeit wegen nicht explizit vermerkt. ¨

Schwache Formulierung:

$$
\int_{x=0}^{\ell} \left[ \rho A \ddot{w} \delta w + \rho I \ddot{\phi} \delta \phi + EI \phi' \delta \phi' + GA_s(\phi + w') \delta(\phi + w') \right] dx = 0.
$$

Einfachste dynamische R

Particle DGLn:

\n
$$
\rho A \ddot{w} - [G A_s (\phi + w')]' = 0,
$$
\n
$$
\rho I \ddot{\phi} - [E I \phi']' + [G A_s (\phi + w')] = 0.
$$
\nsumische RBn:

\n
$$
\phi'(x = 0, t) = 0,
$$
\n
$$
\phi'(x = \ell, t) = 0,
$$
\n
$$
\phi(x = 0, t) + w'(x = 0, t) = 0,
$$
\n
$$
\phi(x = \ell, t) + w'(x = \ell, t) = 0.
$$
\n(B.7)

Zur weiteren Bearbeitung lässt sich das Problem in einer Matrizendarstellung schreiben. Mit  $\mathbf{q} = [w, \phi]^T$  ergibt sich die schwache Formulierung zu

$$
0 = \int_{x=0}^{\ell} \left[ \delta \mathbf{g}^{T} \begin{bmatrix} \rho A & 0 \\ 0 & \rho I \end{bmatrix} \ddot{\mathbf{g}} + \delta \mathbf{g}'^{T} \begin{bmatrix} G A_{s} & 0 \\ 0 & EI \end{bmatrix} \mathbf{g}' + \delta \mathbf{g}'^{T} \begin{bmatrix} 0 & G A_{s} \\ 0 & 0 \end{bmatrix} \mathbf{g} + \delta \mathbf{g}^{T} \begin{bmatrix} 0 & 0 \\ G A_{s} & 0 \end{bmatrix} \mathbf{g}' + \delta \mathbf{g}^{T} \begin{bmatrix} 0 & 0 \\ 0 & G A_{s} \end{bmatrix} \mathbf{g} \right] dx,
$$
 (B.8)

die auch mit  $\mathbf{g}(x,t) = \mathbf{N}(x)\mathbf{Q}(t)$  diskretisiert werden kann. Daraus folgt eine Gleichung

$$
0 = \delta \mathbf{q}_0^T \left( \int_{x=0}^{\ell} \mathbf{N}^T \begin{bmatrix} \rho A & 0 \\ 0 & \rho I \end{bmatrix} \mathbf{N} \mathrm{d}x \, \mathbf{q}_0 + \int_{x=0}^{\ell} \begin{bmatrix} \mathbf{N}' & \mathbf{G} A_s & 0 \\ \mathbf{N}' & 0 & EI \end{bmatrix} \mathbf{N}' + \mathbf{N}' \begin{bmatrix} 0 & G A_s \\ 0 & 0 \end{bmatrix} \mathbf{N}' + \mathbf{N} \begin{bmatrix} 0 & 0 \\ 0 & G A_s \end{bmatrix} \mathbf{N} + \mathbf{N} \begin{bmatrix} 0 & 0 \\ G A_s & 0 \end{bmatrix} \mathbf{N}' + \mathbf{N} \begin{bmatrix} 0 & 0 \\ 0 & G A_s \end{bmatrix} \mathbf{N} \mathrm{d}x \end{bmatrix} \mathbf{q}_0
$$
 (B.9)

in der Form, die in Kapitel [8.3](#page-128-0) verwendet wird.

Das der schwachen Formulierung entsprechende Gleichungssystem der partiellen Differenzialgleichungen für homogenes Material kann ebenfalls in Matrixform

$$
\begin{bmatrix}\n\rho A & 0 \\
0 & \rho I\n\end{bmatrix}\n\ddot{\mathbf{g}} +\n\begin{bmatrix}\nG A_s & 0 \\
0 & -EI\n\end{bmatrix}\n\mathbf{g''} +\n\begin{bmatrix}\n0 & -G A_s \\
G A_s & 0\n\end{bmatrix}\n\mathbf{g'} +\n\begin{bmatrix}\n0 & 0 \\
0 & G A_s\n\end{bmatrix}\n\mathbf{g} = 0
$$
\n(B.10)

dargestellt werden. Diese Matrixgleichung lässt sich über den Separationsansatz  $q(x,t) = Q(x)T(t)$  in ein gewöhnliches Differenzialgleichungssystem umformen, wobei an dieser Stelle wieder die Eigenkreisfrequenz  $\omega$  eingeführt wird. Diese Gleichung wird über den Exponentialansatz  $Q(x) = Ce^{\kappa x}$  gelöst und diese Lösung mit

$$
Q(x) = c_1 \begin{pmatrix} 1 \\ \kappa_1 - \frac{\rho A}{G A_S} \frac{\omega^2}{\kappa_1} \end{pmatrix} \begin{pmatrix} \cos(\kappa_1 x) \\ \sin(\kappa_1 x) \end{pmatrix} + c_2 \begin{pmatrix} 1 \\ \kappa_1 + \frac{\rho A}{G A_S} \frac{\omega^2}{\kappa_1} \end{pmatrix} \begin{pmatrix} \sin(\kappa_1 x) \\ \cos(\kappa_1 x) \end{pmatrix} + c_3 \begin{pmatrix} 1 \\ -\kappa_2 - \frac{\rho A}{G A_S} \frac{\omega^2}{\kappa_2} \end{pmatrix} \begin{pmatrix} \cosh(\kappa_2 x) \\ \sinh(\kappa_2 x) \end{pmatrix} + c_4 \begin{pmatrix} 1 \\ -\kappa_2 - \frac{\rho A}{G A_S} \frac{\omega^2}{\kappa_2} \end{pmatrix} \begin{pmatrix} \sinh(\kappa_2 x) \\ \cosh(\kappa_2 x) \end{pmatrix}
$$
\n(B.11)

an die vier genannten dynamischen Randbedingungen anpasst, wobei  $\kappa_1$  und  $\kappa_2$  aus der Dispersionsgleichung zu

$$
\kappa_1 = \nu \sqrt{D^2 + \sqrt{D^4 + 1}}
$$
  
\n
$$
\kappa_3 = \nu \sqrt{\sqrt{D^4 + 1} - D^2}
$$
 (B.12)

mit

$$
\nu^4 = \frac{\rho A}{EI} \omega^2 (1 - \frac{\rho I}{G A_s} \omega^2)
$$
  
\n
$$
D^2 = \frac{1}{2} \frac{(\frac{EA}{GA_s} + 1) \frac{\rho}{E} \omega^2}{\sqrt{\frac{\rho A}{EI} \omega^2} \sqrt{1 - \frac{\rho I}{GA_s} \omega^2}}
$$
\n(B.13)

bestimmt werden müssen.

Aus der Bedingung für nicht-triviale Lösungen folgt die Eigenwertgleichung zu Bestimmung der Eigenfrequenzen  $\omega$ . Da diese Gleichung hochgradig nichtlinear ist, können die Eigenfrequenzen  $\omega_i$  nur numerisch bestimmt werden.

Zur Vereinfachung der Balkentheorie nach Timoshenko kann die Annahme der Schubstarrheit getroffen werden. Dies hat unter der Bedingung einer endlichen Querkraft zur Folge, dass  $\phi(x,t) = -w(x,t)$  ist. Damit ergeben sich die Gleichungen der Rayleigh-Balkentheorie.

Schwache Formulierung:

$$
\int_{x=0}^{\ell} \left[ \rho(x,\theta) A \ddot{w}(x,t) \delta w(x,t) + \rho(x,\theta) I \ddot{w}'(x,t) \delta w'(x,t) \right. \\ \left. + E(x,\theta) I w''(x,t) \delta w''(x,t) \right] dx = 0.
$$

Partielle DGL:

 $\rho(x,\theta) A \ddot{w}(x,t) - [\rho(x,\theta)I\ddot{w}'(x,t)]' + [E(x,\theta)Iw''(x,t)]'' = 0.$ 

Einfachste dynamische RB:n

$$
w''(x = 0, t) = 0,
$$
  
\n
$$
w''(x = \ell, t) = 0,
$$
  
\n
$$
\rho(x = 0, t)I\ddot{w}'(x = 0, t) + [E(x = 0, \theta)Iw''(x = 0, t)]' = 0,
$$
  
\n
$$
\rho(x = \ell, t)I\ddot{w}'(x = \ell, t) + [E(x = \ell, \theta)Iw''(x = \ell, t)]' = 0.
$$
 (B.14)

Zur Berechnung der Eigenfrequenzen des homogenen Rayleigh-Balkens, kann wieder der Separationsansatz  $w(x, t) = W(x)T(t)$  eingesetzt werden. Damit ergibt sich die gewöhnliche Ortsdifferenzialgleichung

$$
EIW''''(x) + \omega^2(\rho IW'' - \rho AW) = 0.
$$
\n(B.15)

Diese Gleichung lässt sich mittels eines Exponentialansatzes lösen und es ergibt sich die Lösung der Dispersionsleichung

$$
\kappa^2 = -\frac{1}{2}\omega^2 \frac{\rho}{E} \pm \omega \sqrt{\frac{\rho^2}{4E^2}\omega^2 + \frac{\rho A}{EI}}
$$
(B.16)

und die Lösung der Differenzialgleichung

$$
W(x) = c_1 \cos(\kappa_1 x) + c_2 \sin(\kappa_1 x) + c_3 \cosh(\kappa_2 x) + c_4 \sinh(\kappa_2 x). \tag{B.17}
$$

Einsetzen in die Randbedingungen ergibt wieder eine nichtlineare Eigenwertgleichung aus der die Eigenkreisfrequenzen  $\omega$  bestimmt werden können.

Die zusätzliche Vernachlässigung der Drehträgheit führt von der Rayleigh-Theorie zur

Euler-Bernoulli-Balkentheorie.

Schwache Formulierung:

$$
\int_{x=0}^{\ell} \left[ \rho(x,\theta) A \ddot{w}(x,t) \delta w(x,t) + E(x,\theta) I w''(x,t) \delta w''(x,t) \right] dx = 0.
$$

Partielle DGL:  $\rho(x,\theta)A\ddot{w}(x,t) + [E(x,\theta)Iw''(x,t)]'' = 0.$ Dynamische RB:  $w''(x=0,t)=0,$  $w''(x = \ell, t) = 0,$  $[E(x = 0, \theta)Iw''(x = 0, t)]' = 0,$  $[E(x = \ell, \theta)Iw''(x = \ell, t)]' = 0.$  (B.18)

Einsetzen des Separationsansatzes  $w(x, t) = W(x)T(t)$  führt auf die gewöhnliche Differenzialgleichung

$$
EIW''''(x) - \omega^2 \rho A W(x) = 0
$$
\n(B.19)

für das homogene Problem und somit auf die Lösung der Dispersionsleichung

$$
\kappa^4 = \omega^2 \frac{\rho A}{EI}.\tag{B.20}
$$

Die Lösung der Differenzialgleichung ist somit

$$
W(x) = c_1 \cos(\kappa x) + c_2 \sin(\kappa x) + c_3 \cosh(\kappa x) + c_4 \sinh(\kappa x). \tag{B.21}
$$

Wird diese in die Randbedingungen des frei-freien Balkens eingesetzt, so erhält man die Eigenwertgleichung

$$
\cos\left(\kappa\ell\right)\cosh\left(\kappa\ell\right) = 1\tag{B.22}
$$

und daraus die Eigenkreisfrequenzen  $\omega$ .

#### B.3 Torsionsstab

Analog zum Dehnstab lässt sich die schwache Formulierung des Torsionsstabs in Polarkoordinaten  $(x, r, \varphi)$  herleiten.

Schwache Formulierung:

$$
\int_{x=0}^{\ell} (\rho(x,\theta)I_{P}\ddot{\varphi}(x,t)\delta\varphi(x,t) + G(x,\theta)I_{T}\varphi'(x,t)\delta\varphi'(x,t)) dx = 0.
$$
  
Particle DGL:  $\rho(x,\theta)I_{P}\ddot{\varphi}(x,t) - [G(x,\theta)I_{T}\varphi'(x,t)]' = 0.$   
Einfachste dynamische RB:  $\varphi'(x=0,t) = 0$ ,  
 $\varphi'(x=\ell,t) = 0.$   
Diskretisierung:  $\varphi(x,t) = \mathbf{N}(x)\mathbf{L}(t)$ ; damit:  

$$
\delta \mathbf{L} \mathbf{L} \
$$

Da die partielle Differenzialgleichung exakt die gleiche Form hat, wie die des Dehnstabs, ergeben sich die Eigenfrequenzen analog zu

$$
\omega_k = \sqrt{\frac{GI_T}{\rho I_P}} \frac{k\pi}{\ell} \quad \text{mit} \quad k = 1, 2, \dots \tag{B.24}
$$

# Anhang C

## Stochastische Auswertung

#### C.1 Daten des verwendeten Metallschaum-Modells

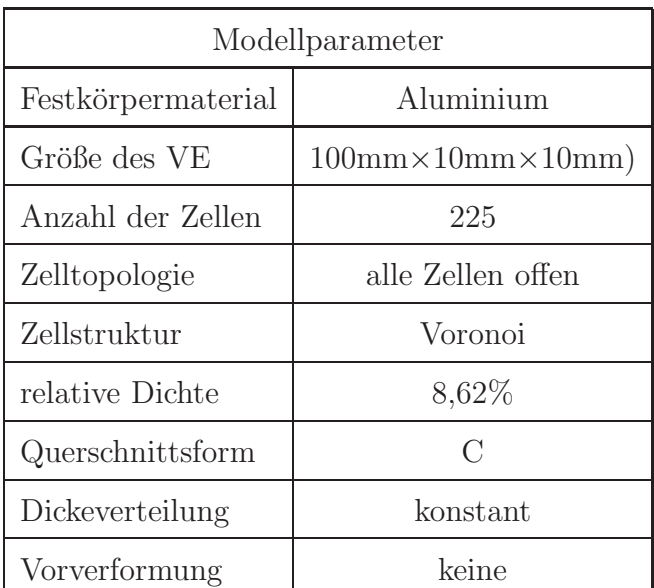

Die Daten des verwendeten Metallschaums sind in Tabelle [C.1](#page-157-0) genannt.

<span id="page-157-0"></span>Tabelle C.1: Modellparameter eines Schaums

#### C.2 Mathematischer Beweis

Da in der Literatur [\[26](#page-179-0)] lediglich eine rekursiv definierte Formel für das Integral  $\int x^n e^{-cx} dx$ mit

<span id="page-157-1"></span>
$$
\int x^n e^{-cx} dx = -\frac{1}{c} x^n e^{-cx} + \frac{n}{c} \int x^{n-1} e^{-cx} dx
$$
\n(C.1)

gegeben ist, wird hier die ermittelte Gesetzmäßigkeit

$$
\int x^n e^{-cx} dx = -\sum_{m=1}^n \frac{n!}{(n-m+1)!} \frac{1}{c^m} x^{n-m+1} e^{-cx} - \frac{1}{c^{n+1}} e^{-cx} n! \tag{C.2}
$$

durch vollständige Induktion bewiesen.

• Induktionsanfang für  $n = 1$ : Aus der Gesetzmäßigkeit ergibt sich

$$
\int x^1 e^{-cx} dx = -\sum_{m=1}^1 \frac{n!}{(n-m+1)!} \frac{1}{c^m} x^{n-m+1} e^{-cx} - \frac{1}{c^{1+1}} e^{-cx} 1!
$$
  
= 
$$
-\frac{1}{c} x e^{-cx} - \frac{1}{c^2} e^{-cx}.
$$
 (C.3)

Andererseits berechnet sich dieses Integral nach Gleichung [\(C.1\)](#page-157-1) zu

$$
\int x^1 e^{-cx} dx = -\frac{1}{c} x e^{-cx} + \frac{1}{c} \int x^0 e^{-cx} dx
$$

$$
= -\frac{1}{c} x e^{-cx} - \frac{1}{c^2} e^{-cx}, \tag{C.4}
$$

womit der Induktionsanfang nachgewiesen ist.

• Induktionsannahme: Es gelte

$$
\int x^n e^{-cx} dx = -\sum_{m=1}^n \frac{n!}{(n-m+1)!} \frac{1}{c^m} x^{n-m+1} e^{-cx} - \frac{1}{c^{n+1}} e^{-cx} n!.
$$
 (C.5)

für alle  $n \geq 1$ .

• Induktionsbehauptung: Die Aussage sei für  $n + 1$  wahr. Damit ist

$$
\int x^{n+1} e^{-cx} dx = -\sum_{m=1}^{n+1} \frac{(n+1)!}{(n-m+2)!} \frac{1}{c^m} x^{n-m+2} e^{-cx} - \frac{1}{c^{n+2}} e^{-cx} (n+1)!. \tag{C.6}
$$

zu zeigen.

• Beweis:

$$
\int x^{n+1}e^{-cx}dx
$$
\n
$$
= -\frac{1}{c}x^{n+1}e^{-cx} + \frac{n+1}{c}\int x^n e^{-cx}dx
$$
\n
$$
\int x^n e^{-cx}dx
$$
\n
$$
= -\frac{1}{c}x^{n+1}e^{-cx} + \frac{n+1}{c}\left(-\sum_{m=1}^n \frac{n!}{(n-m+1)!} \frac{1}{c^m} x^{n-m+1} e^{-cx} - \frac{1}{c^{n+1}} e^{-cx} n! \right)
$$
\n
$$
= -\frac{1}{c}x^{n+1}e^{-cx} - \sum_{m=1}^n \frac{(n+1)!}{(n-m+1)!} \frac{1}{c^{m+1}} x^{n-m+1} e^{-cx} - \frac{1}{c^{n+2}} e^{-cx} (n+1)!
$$
\n
$$
= -\frac{1}{c}x^{n+1}e^{-cx} - \sum_{m=2}^{n+1} \frac{(n+1)!}{(n-m+2)!} \frac{1}{c^m} x^{n-m+2} e^{-cx} - \frac{1}{c^{n+2}} e^{-cx} (n+1)!
$$
\n
$$
= -\sum_{m=1}^{n+1} \frac{(n+1)!}{(n-m+2)!} \frac{1}{c^m} x^{n-m+2} e^{-cx} - \frac{1}{c^{n+2}} e^{-cx} (n+1)!
$$
\n(C.7)

Damit ist Beweis erbracht.

#### C.3 Autokorrelationsfunktionen

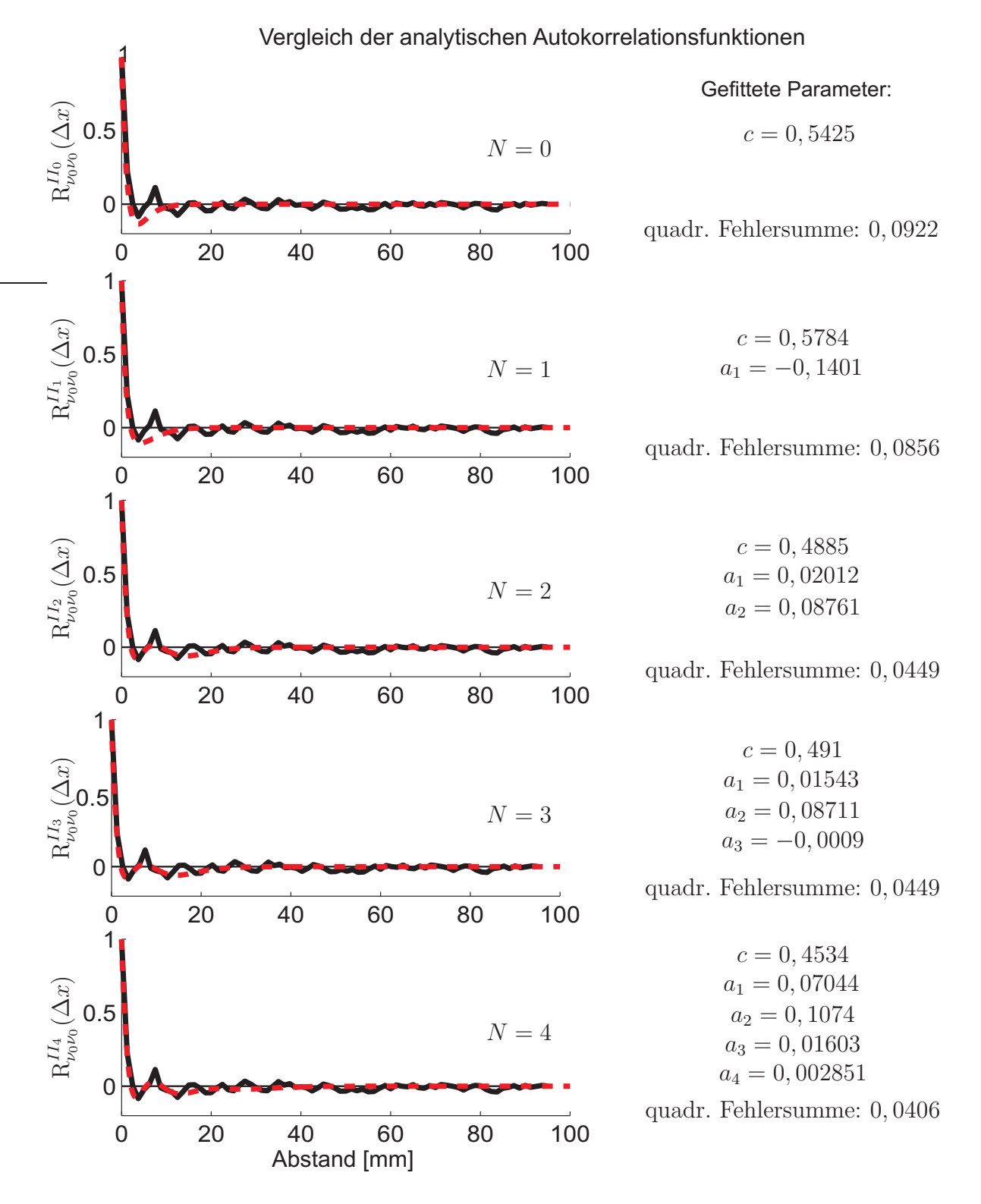

<span id="page-159-0"></span>Abbildung C.1: Vergleich der analytischen Fitfunktionen fur die Querkontraktionszahl ¨

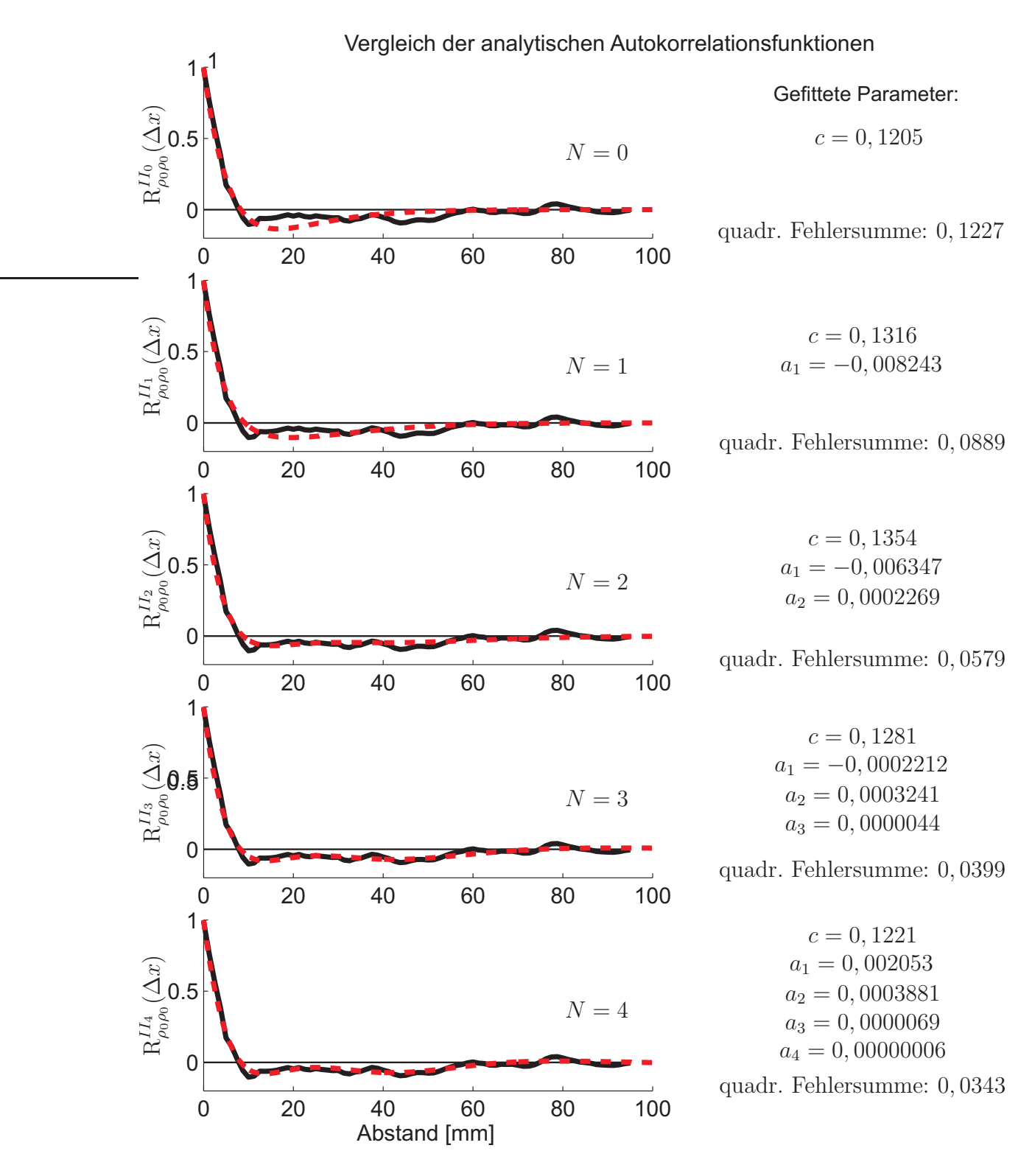

<span id="page-160-0"></span>Abbildung C.2: Vergleich der analytischen Fitfunktionen für die Dichte

### C.4 Leistungsdichtespektrum

Das Leistungsdichtespektrum ist in Gleichung [\(7.18\)](#page-115-0) mit

$$
S_{E_0E_0}^N(\omega) = \sum_{n=0}^N (-1)^n a_n \left( \mathcal{F}\left[\frac{1}{(2n)!}e^{-c|\Delta x|}|\Delta x|^{2n}\right] - \mathcal{F}\left[\frac{c}{(2n+1)!}e^{-c|\Delta x|}|\Delta x|^{2n+1}\right] \right)
$$
(C.8)

gegeben. Gemäß [\[26](#page-179-0)] gilt für $\Delta x \geq 0$ 

$$
\mathcal{F}\left[\frac{1}{n!}\Delta x^n e^{-c\Delta x}\right] = 2\left(\frac{c}{c^2 + \omega^2}\right)^{n+1} \sum_{0 \le 2m \le n+1} (-1)^m \binom{n+1}{2m} \left(\frac{\omega}{c}\right)^{2m}.
$$
 (C.9)

Mit dieser Gleichung lassen sich die beiden Fouriertransformierten zu

$$
\mathcal{F}\left[\frac{1}{(2n)!}\Delta x^{2n}e^{-c\Delta x}\right]
$$
\n
$$
= 2\left(\frac{c}{c^2+\omega^2}\right)^{2n+1} \sum_{0 \le 2m \le 2n+1} (-1)^m {2n+1 \choose 2m} \left(\frac{\omega}{c}\right)^{2m}
$$
\n
$$
= 2\left(\frac{c}{c^2+\omega^2}\right)^{2n+1} \sum_{m=0}^n (-1)^m {2n+1 \choose 2m} \left(\frac{\omega}{c}\right)^{2m}
$$
\n
$$
= 2\frac{c^{2n+1}}{(c^2+\omega^2)^{2n+2}} \sum_{m=0}^n (c^2+\omega^2)(-1)^m {2n+1 \choose 2m} \left(\frac{\omega}{c}\right)^{2m}
$$
\n
$$
= 2\frac{c^{2n+1}}{(c^2+\omega^2)^{2n+2}} \sum_{m=0}^n (-1)^m {2n+1 \choose 2m} \left(\frac{\omega^{2m+2}}{c^{2m}}+\frac{\omega^{2m}}{c^{2m-2}}\right)
$$
\n
$$
= 2\frac{c^{2n+1}}{(c^2+\omega^2)^{2n+2}} \left(\sum_{m=0}^n (-1)^m {2n+1 \choose 2m} \frac{\omega^{2m+2}}{c^{2m}}+\sum_{m=0}^n (-1)^m {2n+1 \choose 2m} \frac{\omega^{2m}}{c^{2m-2}}\right)
$$
\n
$$
= 2\frac{c^{2n+1}}{(c^2+\omega^2)^{2n+2}} \left(\sum_{o=1}^{n+1} (-1)^{o-1} {2n+1 \choose 2o-2} \frac{\omega^{2o}}{c^{2o-2}}+\sum_{m=1}^n (-1)^m {2n+1 \choose 2m} \frac{\omega^{2m}}{c^{2m-2}}+c^2\right)
$$
\n
$$
= 2\frac{c^{2n+1}}{(c^2+\omega^2)^{2n+2}} \left(\sum_{o=1}^n (-1)^o \left(-\left(\frac{2n+1}{2o-2}\right)+\left(\frac{2n+1}{2m}\right)\right) \frac{\omega^{2o}}{c^{2o-2}} +c^2 + (-1)^n (2n+1) \frac{\omega^{2n+2}}{c
$$

bzw.

$$
\mathcal{F}\left[\frac{c}{(2n+1)!}\Delta x^{2n+1}e^{-c\Delta x}\right]
$$
\n
$$
= 2c\left(\frac{c}{c^2+\omega^2}\right)^{2n+2} \sum_{0 \le 2m \le 2n+2} (-1)^m {2n+2 \choose 2m} {(\omega \choose c)}^{2m}
$$
\n
$$
= 2c\left(\frac{c}{c^2+\omega^2}\right)^{2n+2} \sum_{m=0}^{n+1} (-1)^m {2n+2 \choose 2m} {(\omega \choose c)}^{2m}
$$
\n
$$
= 2\frac{c^{2n+1}}{(c^2+\omega^2)^{2n+2}} \sum_{m=0}^{n+1} c^2 (-1)^m {2n+2 \choose 2m} {(\omega \choose c)}^{2m}
$$
\n
$$
= 2\frac{c^{2n+1}}{(c^2+\omega^2)^{2n+2}} \sum_{m=0}^{n+1} (-1)^m {2n+2 \choose 2m} \frac{\omega^{2m}}{c^{2m-2}}
$$
\n
$$
= 2\frac{c^{2n+1}}{(c^2+\omega^2)^{2n+2}} \left(\sum_{m=1}^n (-1)^m {2n+2 \choose 2m} \frac{\omega^{2m}}{c^{2m-2}} + c^2 + (-1)^m {2n+2 \choose 2n+2} \frac{\omega^{2n+2}}{c^{2n}}\right)
$$
\n
$$
= 2\frac{c^{2n+1}}{(c^2+\omega^2)^{2n+2}} \left(\sum_{m=1}^n (-1)^m {2n+2 \choose 2m} \frac{\omega^{2m}}{c^{2m-2}} + c^2 - (-1)^n \frac{\omega^{2n+2}}{c^{2n}}\right) \quad \text{(C.11)}
$$

berechnen. Damit ergibt sich fur die Differenz dieser beiden Terme ¨

<span id="page-162-0"></span>
$$
\mathcal{F}\left[\frac{1}{(2n)!}e^{-c|\Delta x|}|\Delta x|^{2n}\right] - \mathcal{F}\left[\frac{c}{(2n+1)!}e^{-c|\Delta x|}|\Delta x|^{2n+1}\right]
$$
\n
$$
= 2\frac{c^{2n+1}}{(c^2+\omega^2)^{2n+2}}\left(\sum_{m=1}^n(-1)^m\left(-\left(\frac{2n+1}{2m-2}\right)+\left(\frac{2n+1}{2m}\right)-\left(\frac{2n+2}{2m}\right)\right)\frac{\omega^{2m}}{c^{2m-2}} + (-1)^n(2n+2)\frac{\omega^{2n+2}}{c^{2n}}\right),\tag{C.12}
$$

wobei hier die beiden Gleichanteile verschwinden und somit Mittelwertfreiheit erfüllt wird. Da für die Summe der Binomialkoeffizienten nach dem Bildungsgesetz des Pascalschen Dreieck [\[26\]](#page-179-0)

$$
-\binom{2n+1}{2m-2} + \binom{2n+1}{2m} - \binom{2n+2}{2m}
$$
  
=  $-\binom{2n+1}{2m-2} + \binom{2n+1}{2m} - \binom{2n+2}{2m} + \binom{2n+1}{2m-1} - \binom{2n+1}{2m-1}$   
=  $-\left(\frac{2n+1}{2m-2} + \binom{2n+1}{2m-1}\right) + \left(\frac{2n+1}{2m} + \binom{2n+1}{2m-1}\right) - \binom{2n+2}{2m}$   
=  $-\binom{2n+2}{2m-1} + \binom{2n+2}{2m} - \binom{2n+2}{2m}$   
=  $-\binom{2n+2}{2m-1} + \binom{2n+2}{2m} - \binom{2n+2}{2m}$  (C.13)

gilt, vereinfacht sich Gleichung [\(C.12\)](#page-162-0) somit zu

$$
2\frac{c^{2n+1}}{(c^2+\omega^2)^{2n+2}}\left(\sum_{m=1}^n(-1)^{m+1}\binom{2n+2}{2m-1}\frac{\omega^{2m}}{c^{2m-2}}+(-1)^n(2n+2)\frac{\omega^{2n+2}}{c^{2n}}\right)
$$
  
= 
$$
2\frac{c^{2n+1}}{(c^2+\omega^2)^{2n+2}}\sum_{m=1}^{n+1}(-1)^{m+1}\binom{2n+2}{2m-1}\frac{\omega^{2m}}{c^{2m-2}}.
$$
 (C.14)

Damit berechnet sich das Leistungsdichtespektrum in der Form

$$
S_{E_0E_0}^N(\omega) = \sum_{n=0}^N (-1)^n a_n \left( 2 \frac{c^{2n+1}}{(c^2 + \omega^2)^{2n+2}} \sum_{m=1}^{n+1} (-1)^{m+1} \binom{2n+2}{2m-1} \frac{\omega^{2m}}{c^{2m-2}} \right) \quad \text{(C.15)}
$$

bzw. nach einer Indexverschiebung zu

$$
S_{E_0E_0}^N(\omega) = \sum_{n=0}^N (-1)^n 2a_n \frac{c^{2n+1}}{(c^2 + \omega^2)^{2n+2}} \left[ \sum_{m=0}^n (-1)^m \binom{2n+2}{2m+1} \frac{\omega^{2m+2}}{c^{2m}} \right].
$$
 (C.16)

## Anhang D

## Generierung der Realisierungen

#### <span id="page-164-1"></span>D.1 Bestimmung der Eigenfunktionen  $f(x)$

Hier wird die gewöhnliche Differenzialgleichung zur Bestimmung der Eigenfunktionen  $f(x)$  bei der Karhunen-Loève-Zerlegung für die Autokorrelationsfunktion  $R_{E_0}^{II_0}$  $E_{0}^{11}E_{0}(x_{2} (x_1) = e^{-c|x_2-x_1|} (1 - c|x_2-x_1|)$  hergeleitet. Dazu wird in der Fredholm-Gleichung [\(8.1\)](#page-119-0)

$$
\int_{a}^{b} f(x_{1})e^{-c|x_{2}-x_{1}|} (1 - c|x_{2} - x_{1}|) dx_{1} = \lambda f(x_{2})
$$
\n(D.1)

das Integral in die beiden Integrale von  $a$  bis  $x_2$  und von  $x_2$  bis  $b$  aufgespalten. Damit können die Beträge aufgelöst werden, da für die Integrationsvariable  $x_1$  im ersten Integral immer  $x_1 \leq x_2$  und im zweiten Integral immer  $x_1 \geq x_2$  gilt:

<span id="page-164-0"></span>
$$
\underbrace{\int_{a}^{x_{2}} f(x_{1}) e^{-c(x_{2} - x_{1})} (1 - c(x_{2} - x_{1})) dx_{1}}_{I_{1}(x_{2})} + \underbrace{\int_{x_{2}}^{b} f(x_{1}) e^{c(x_{2} - x_{1})} (1 + c(x_{2} - x_{1})) dx_{1}}_{I_{2}(x_{2})} = \lambda f(x_{2}).
$$
 (D.2)

Anschließend wird diese Gleichung unter Beachtung der Abhängigkeit der Integralgrenzen von  $x_2$  [\[26\]](#page-179-0) nach  $x_2$  differenziert, wobei die Ableitungen zu

$$
\frac{dI_1(x_2)}{dx_2} = -cI_1(x_2) - c \underbrace{\int_a^{x_2} f(x_1)e^{-c(x_2 - x_1)}dx_1}_{K_1(x_2)}
$$
\n
$$
= -cI_1(x_2) - cK_1(x_2) + f(x_2),
$$
\n
$$
\frac{dI_2(x_2)}{dx_2} = cI_2(x_2) + c \underbrace{\int_a^b f(x_1)e^{c(x_2 - x_1)}dx_1}_{K_2(x_2)}
$$
\n
$$
= -cK_1(x_2) + f(x_2),
$$
\n
$$
\frac{dK_1(x_2)}{dx_2} = -cK_1(x_2) + f(x_2),
$$
\n
$$
\frac{dK_2(x_2)}{dx_2} = cK_2(x_2) - f(x_2)
$$
\n(D.3)

berechnet werden können.

Damit ergeben sich die ersten beiden Ableitungen der Fredholmgleichung

$$
c(I_2(x_2) - I_1(x_2)) + c(K_2(x_2) - K_1(x_2)) = \lambda f'(x_2)
$$
\n(D.4)

bzw. zu

<span id="page-165-0"></span>
$$
c^{2} \underbrace{\left(I_{1}(x_{2}) + I_{2}(x_{2})\right)}_{\text{nach (D.2) : }\lambda f(x_{2})} + 2c^{2}(K_{1}(x_{2}) + K_{2}(x_{2})) - 4cf(x_{2}) = \lambda f''(x_{2}),
$$
\n
$$
2c^{2}(K_{1}(x_{2}) + K_{2}(x_{2})) = \lambda f''(x_{2}) + (4c - c^{2}\lambda)f(x_{2}) \tag{D.5}
$$

Weiteres zweifaches Ableiten führt über

$$
2c3(K2(x2) - K1(x2)) = \lambda f'''(x2) + (4c - c2 \lambda) f'(x2)
$$
 (D.6)

auf

$$
c^{2} \underbrace{2c^{2}(K_{1}(x_{2}) + K_{2}(x_{2}))}_{\text{nach (D.5) : \lambda f''(x_{2}) + (4c - c^{2}\lambda)f(x_{2})} - 4c^{3}f(x_{2}) = \lambda f'''(x_{2}) + (4c - c^{2}\lambda)f''(x_{2}),
$$
  

$$
\lambda f''''(x_{2}) + (4c - 2c^{2}\lambda)f''(x_{2}) + c^{4}\lambda f(x_{2}) = 0,
$$
 (D.7)

womit die gesuchte gewöhnliche Differenzialgleichung gefunden ist.

### D.2 Bestimmung der Randbedingungen

Die zur Bestimmung der  $\lambda$  nötigen Randbedingungen werden durch Einsetzen der Gebietsgrenzen  $a$  und  $b$  in die Ableitungen der Fredholmgleichung erzeugt. Für die in Kapitel [D.1](#page-164-1) eingeführten Abkürzungen ergibt sich

$$
I_1(a) = 0,\nI_2(b) = 0,\nK_1(a) = 0,\nK_2(b) = 0.
$$
\n(D.8)

Damit berechnen sich Ableitungen an der unteren Grenze a zu

0-te Ableitung : 
$$
I_2(a) = \lambda f(a)
$$
,  
erste Ableitung :  $cI_2(a) + cK_2(a) = \lambda f'(a)$ ,  
zweite Ableitung :  $2c^2K_2(a) = \lambda f''(a) + (4c - c^2\lambda)f(a)$ ,  
dritte Ableitung :  $2c^3K_2(a) = \lambda f'''(a) + (4c - c^2\lambda)f'(a)$ . (D.9)

Multipliziert man die erste Ableitung mit  $-2c$  und die 0-te Ableitung mit  $2c^2$  und addiert diese beiden zur zweiten Ableitung, erhält man

$$
2c^{2}K_{2}(a) - 2c(cI_{2}(a) + cK_{2}(a)) + 2c^{2}(I_{2}(a))
$$
  
=  $\lambda f''(a) + (4c - c^{2}\lambda)f(a) - 2c(\lambda f'(a)) + 2c^{2}(\lambda f(a))$   
0 =  $\lambda f''(a) - 2c\lambda f'(a) + (4c + c^{2}\lambda)f(a).$  (D.10)

Multipliziert man wiederum die erste Ableitung mit −2c <sup>2</sup> und die 0-te Ableitung mit  $2c<sup>3</sup>$  und addiert diese beiden zur dritten Ableitung, erhält man analog

$$
2c3K2(a) - 2c2(cI2(a) + cK2(a)) + 2c3(I2(a))
$$
  
=  $\lambda f'''(a) + (4c - c2\lambda)f'(a) - 2c2(\lambda f'(a)) + 2c3(\lambda f(a))$   
0 =  $\lambda f'''(a) + (4c - 3c2\lambda)f'(a) + 2c3\lambda f(a).$  (D.11)

Für die obere Grenze  $b$  ergeben sich analog die Ableitungen zu

0-te Ableitung : 
$$
I_1(b) = \lambda f(b)
$$
,  
erste Ableitung :  $-cI_1(b) - cK_1(b) = \lambda f'(b)$ ,  
zweite Ableitung :  $2c^2K_1(b) = \lambda f''(b) + (4c - c^2\lambda)f(b)$ ,  
dritte Ableitung :  $-2c^3K_1(b) = \lambda f'''(b) + (4c - c^2\lambda)f'(b)$  (D.12)

und die beiden Randbedingungen zu

$$
0 = \lambda f''(b) + 2c\lambda f'(b) - (4c + c^2\lambda)f(b) \quad \text{und}
$$
  
\n
$$
0 = \lambda f'''(b) + (4c - 3c^2\lambda)f'(b) - 2c^3\lambda f(b).
$$
\n(D.13)

# Nomenklatur

### Allgemeine mathematische Notation

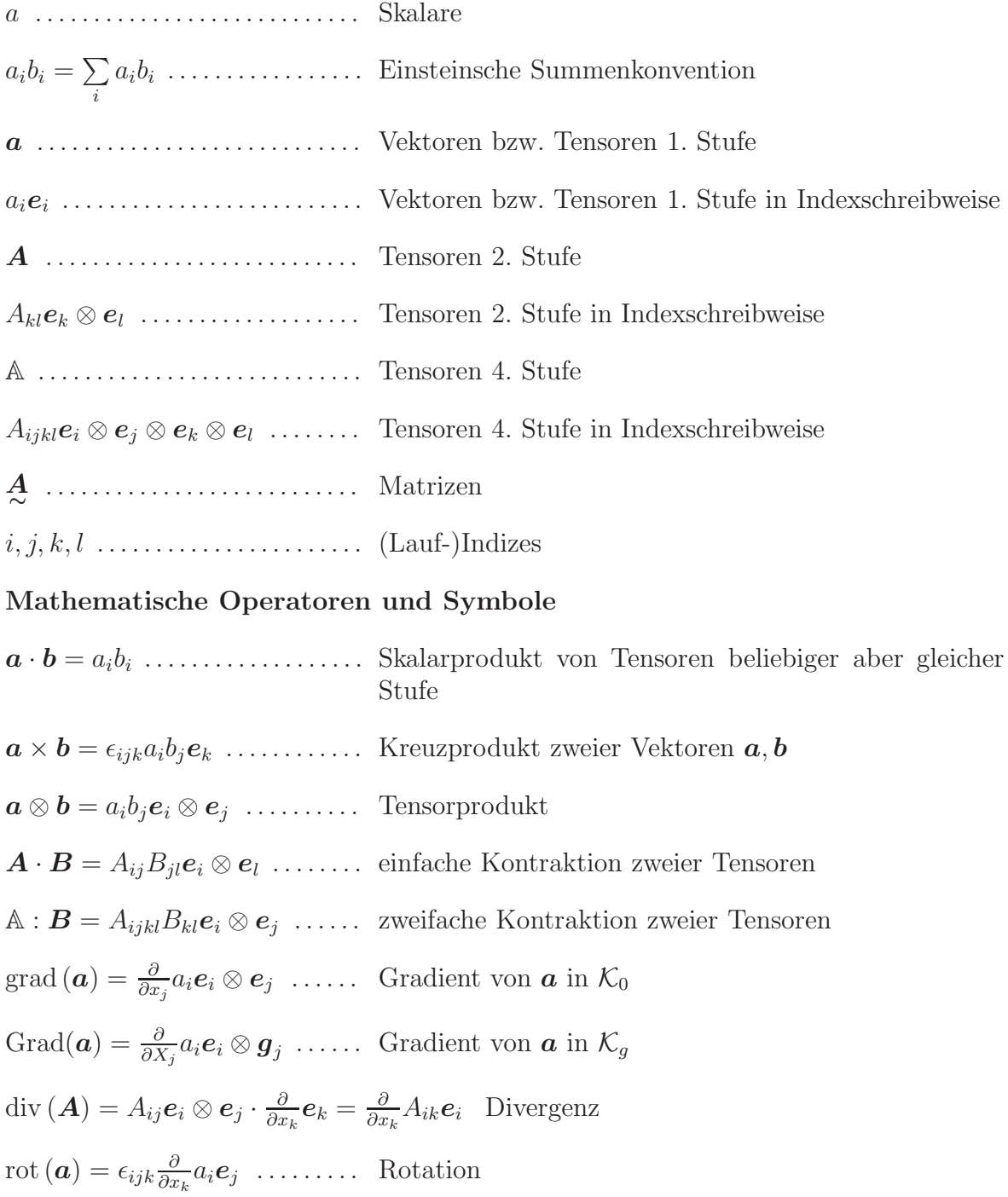

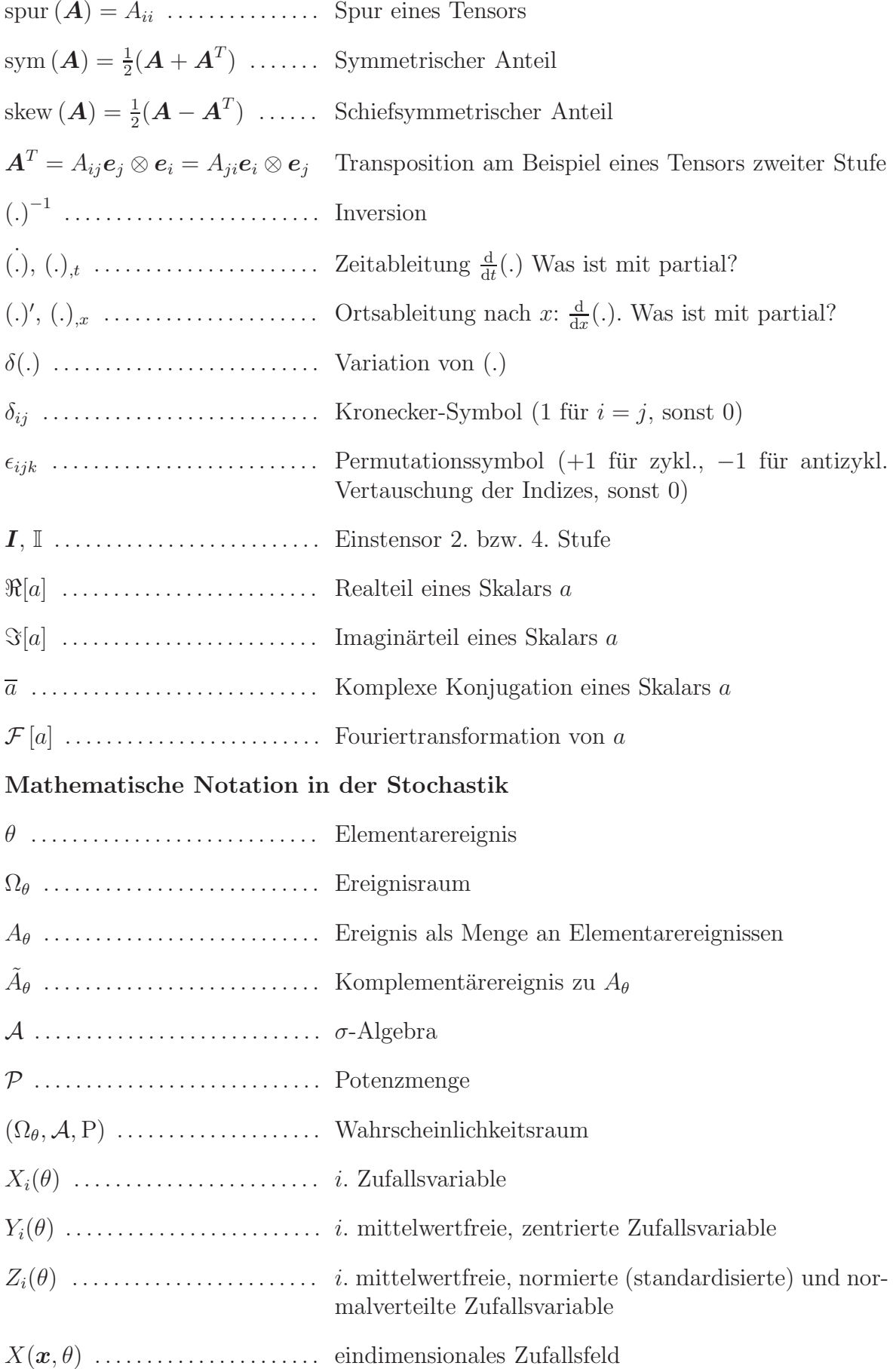

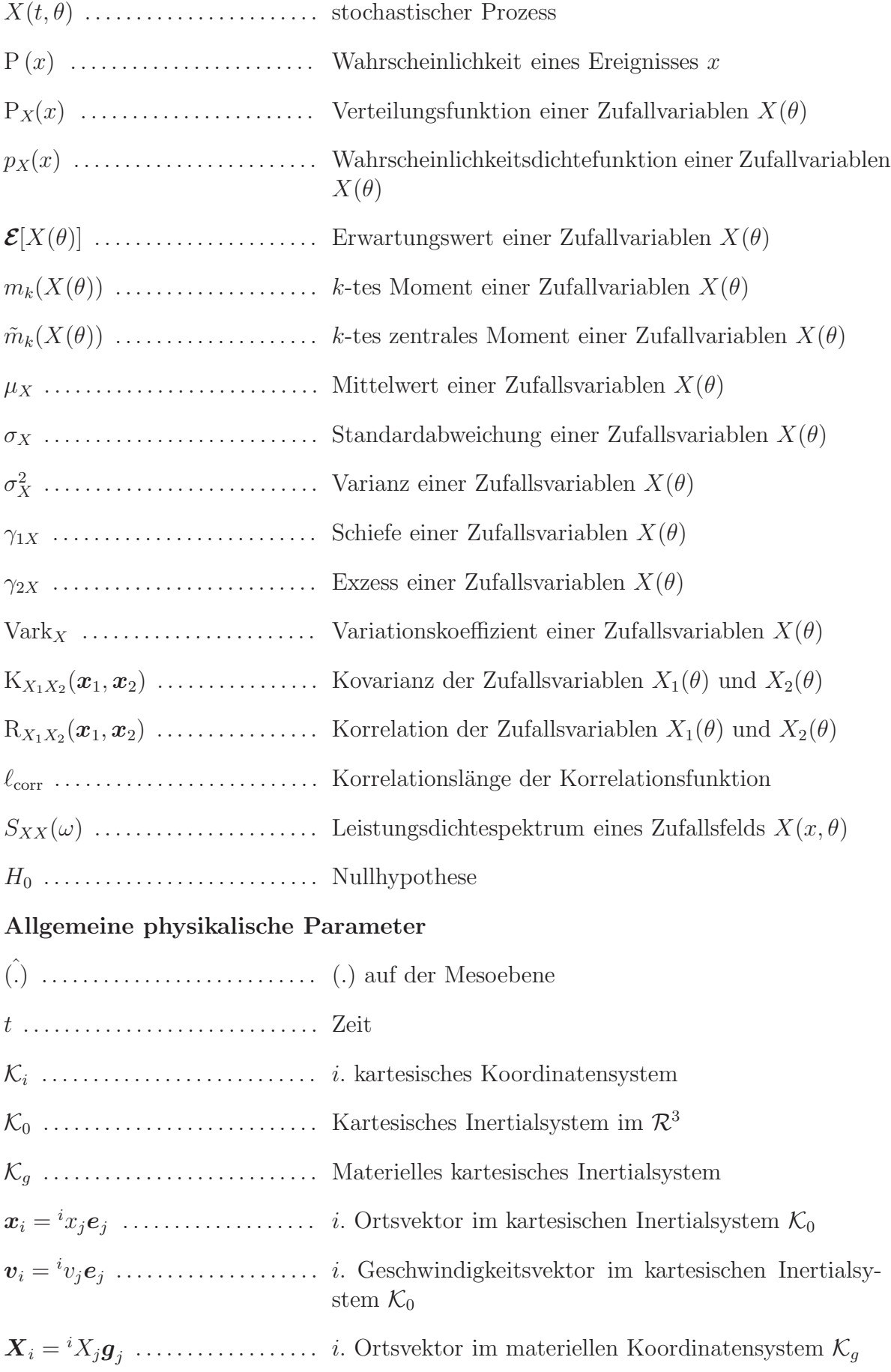

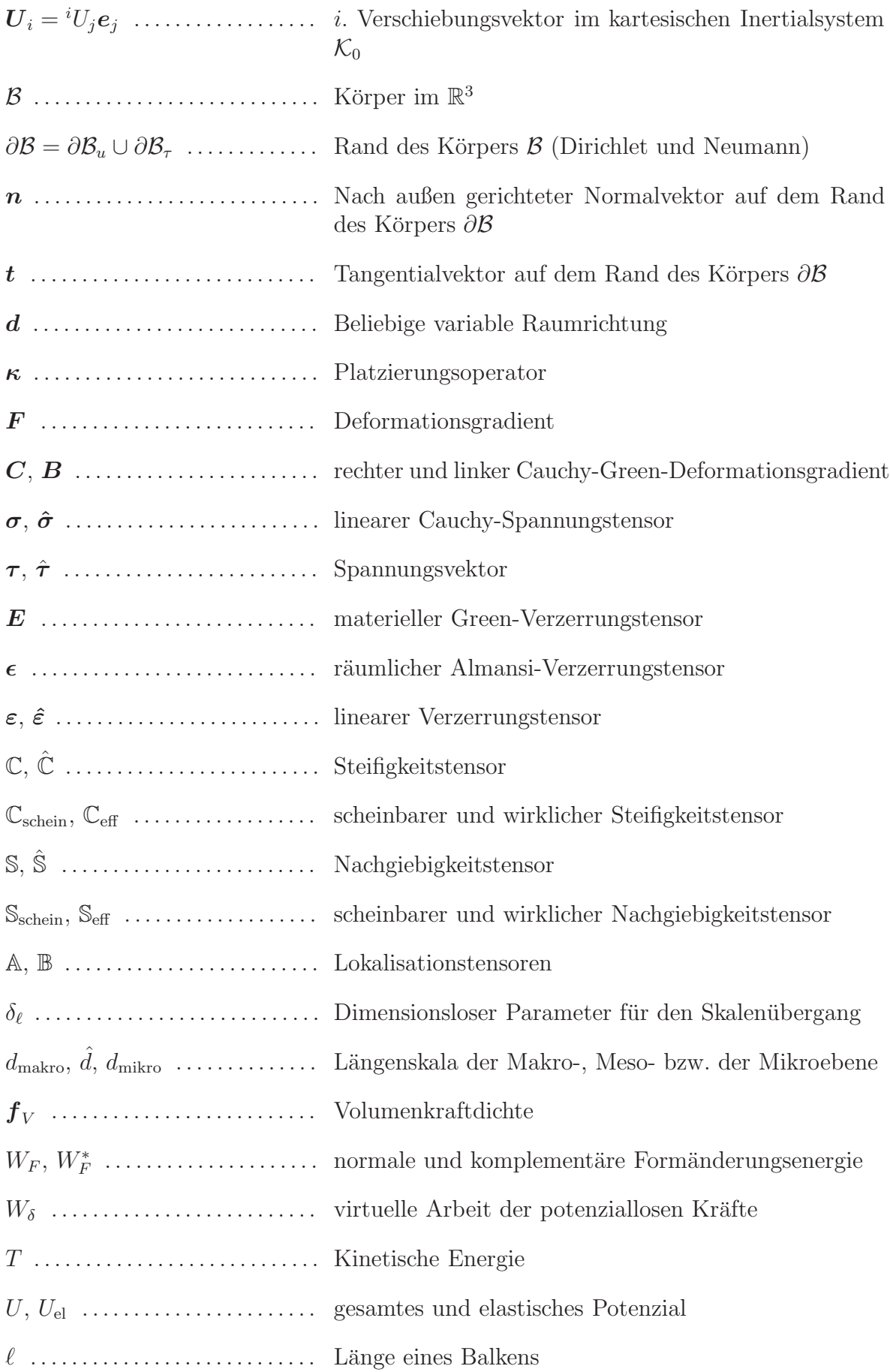

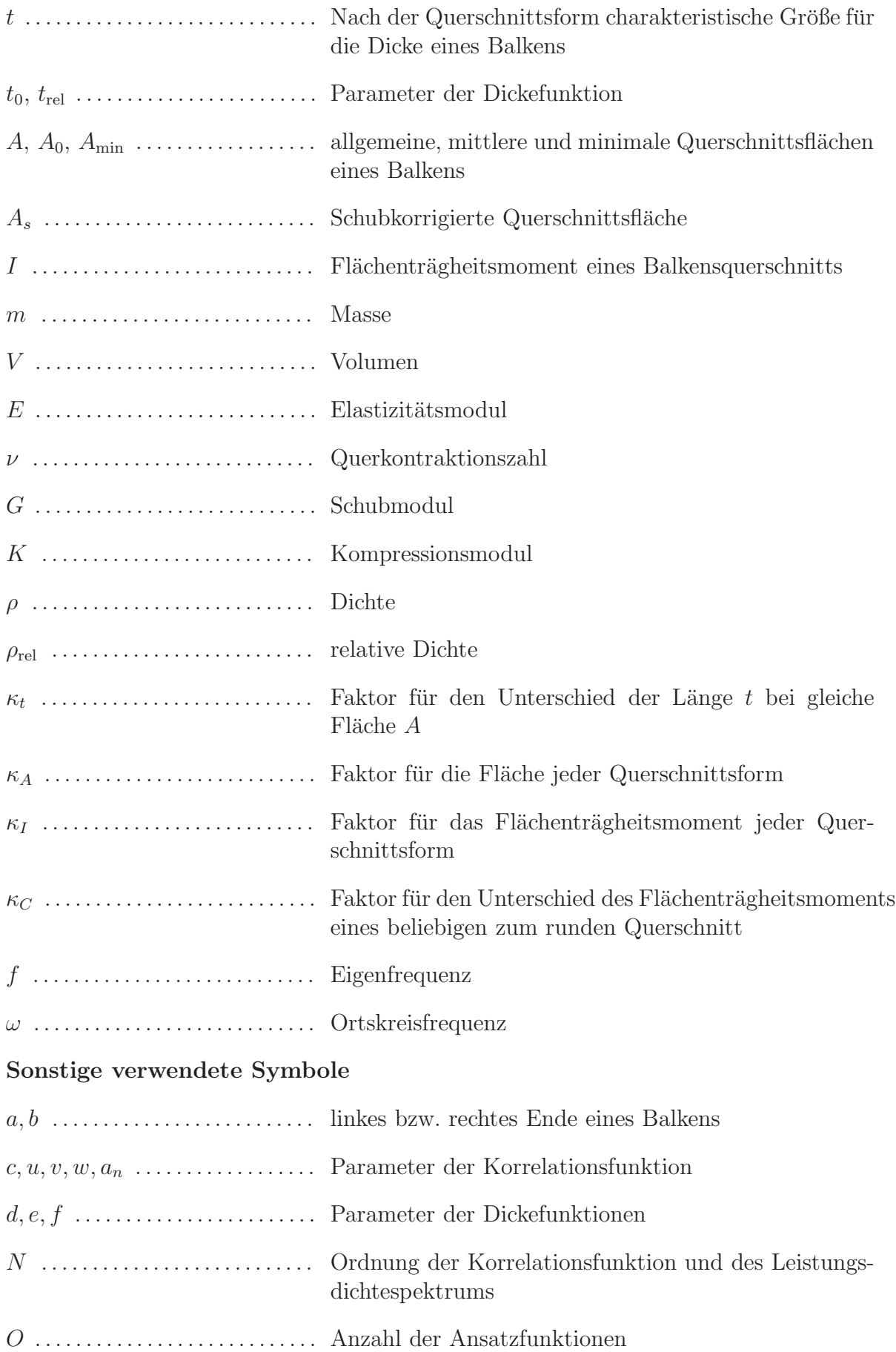

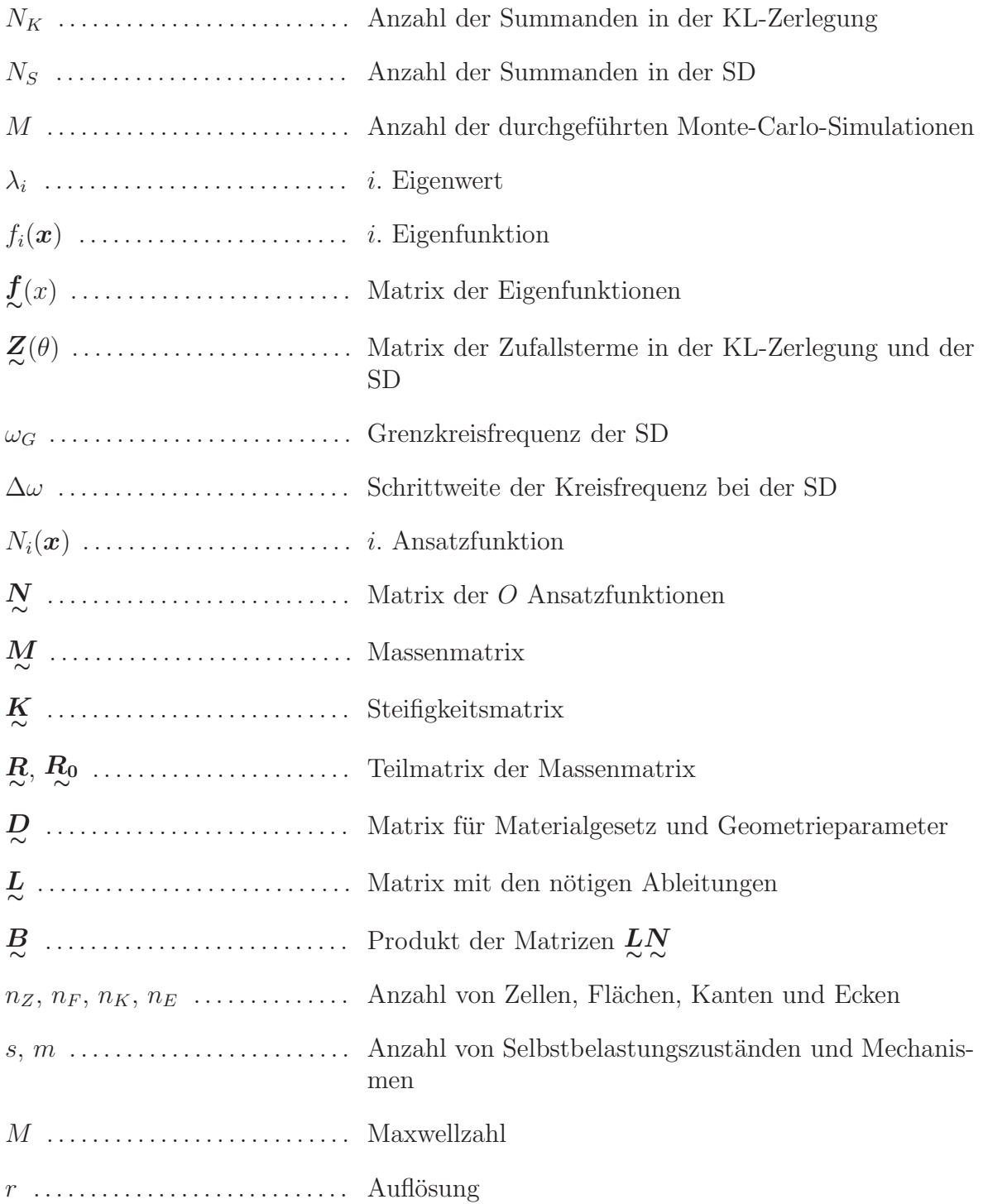

# Abbildungsverzeichnis

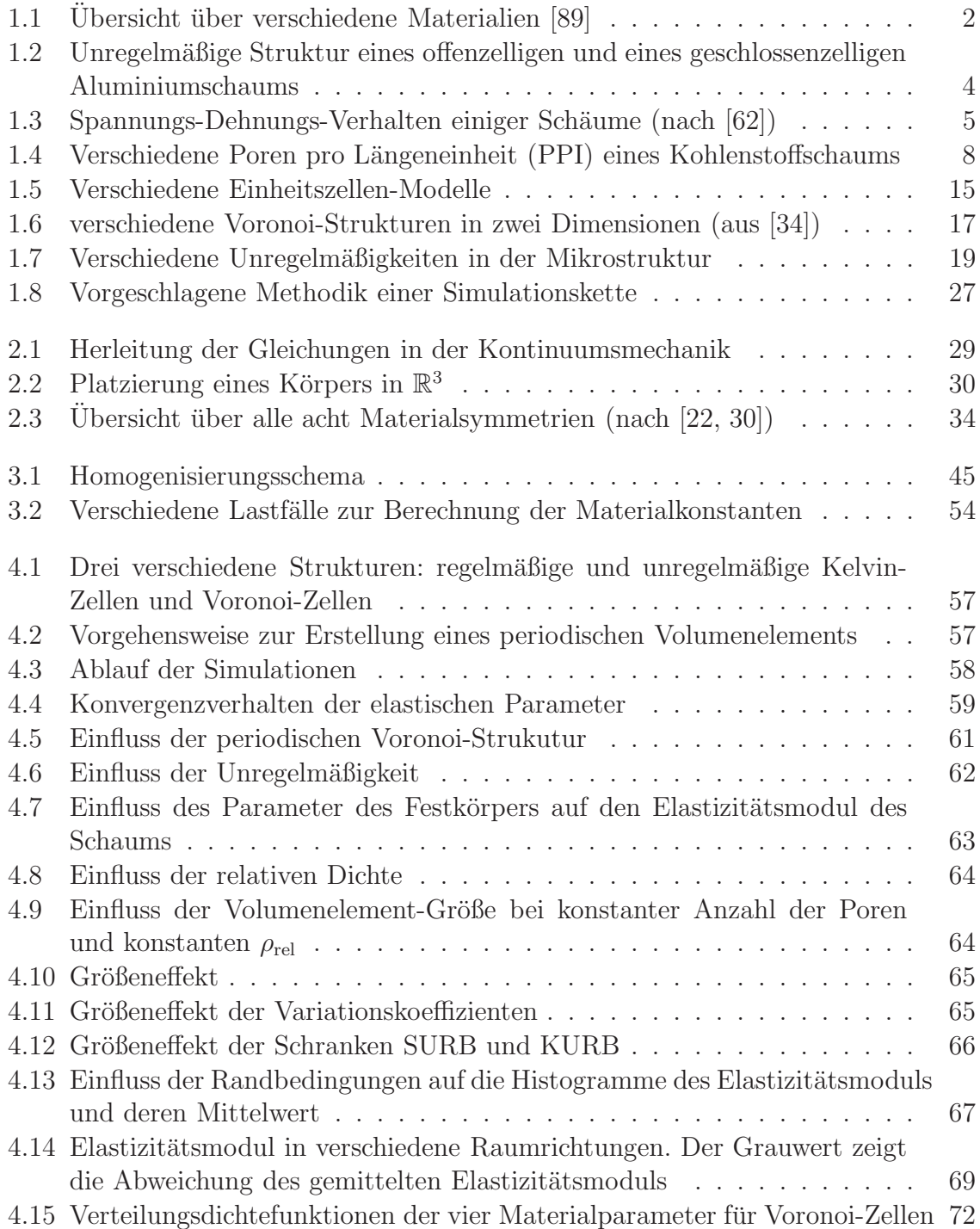

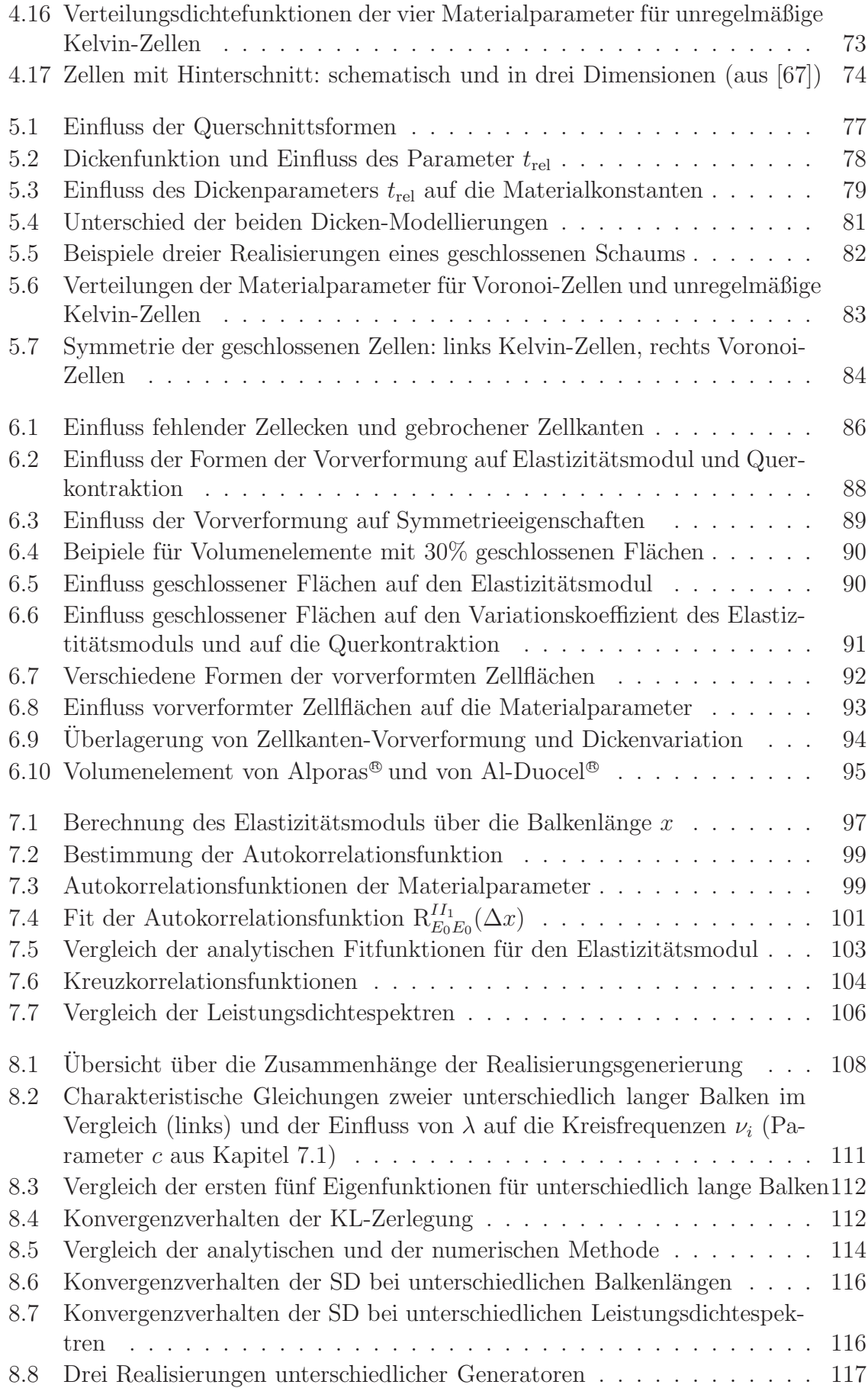

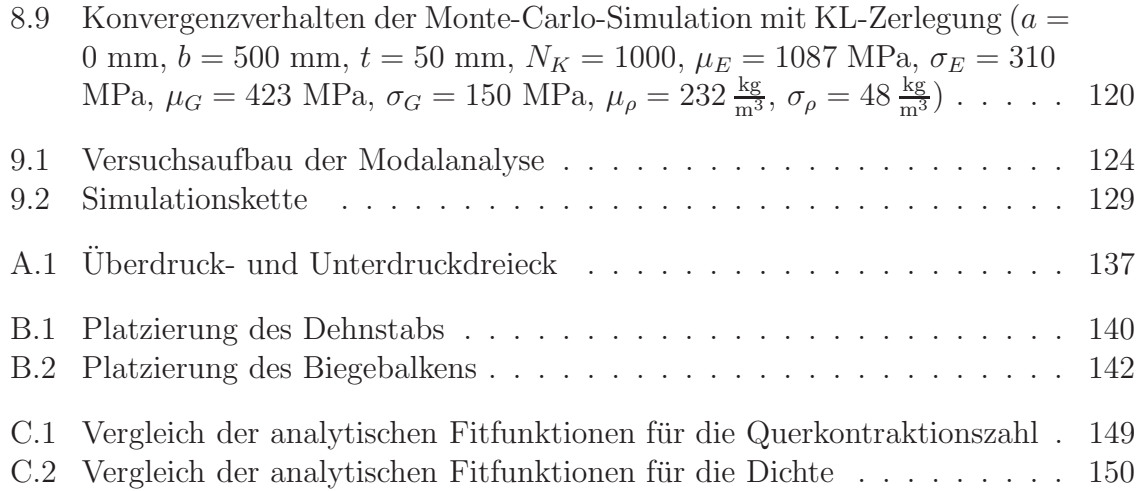

# Tabellenverzeichnis

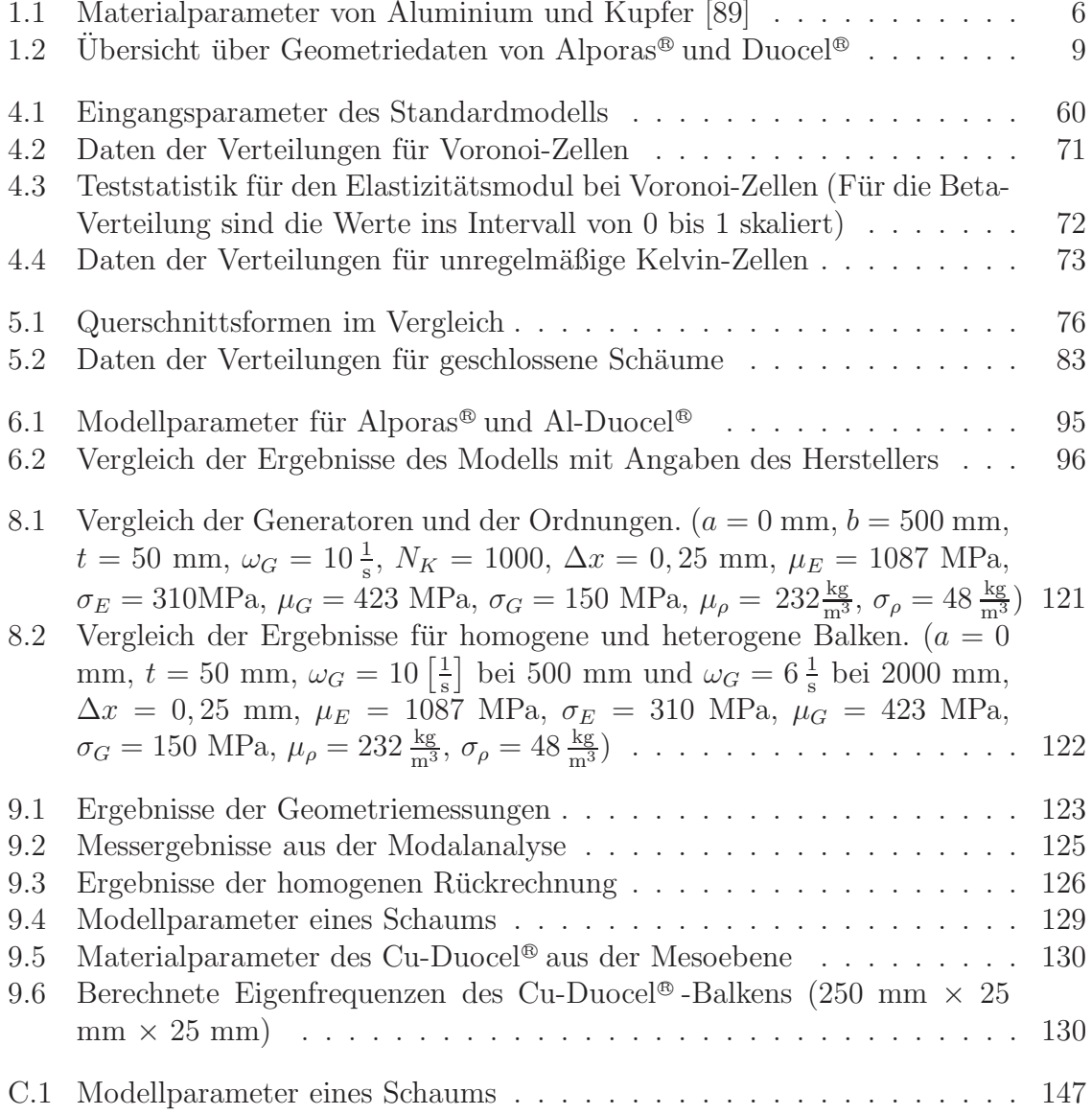

## Literaturverzeichnis

- [1] Ajdari, A. ; Nayeb-Hashemi, H. ; Canavan, P. ; Warner, G.: Effect of defects on elastic-plastic beavior of cellular materials. Material Science and Engineering A 487 (2008), S. 558–567
- [2] Alkhader, M. ; Vural, M.: Mechanical response of cellular solids: Role of cellular topology and microstructural irregular. International Journal of Engineering Science 46 (2008), S. 1035–1051
- [3] Almgren, R.F.: An isotropic three-dimensional structure with Poisson's ratio  $=$  - 1. Journal of Elasticity 15 (1985), S. 427–430
- [4] ALTENBACH, H.: Werkstoffmechanik. Deutscher Verlag für Grundstoffindustrie, 1993
- [5] ALTENBACH, H.: Plates and Shells made of Foam. CISM Lecture notes. Sept. 2009
- [6] Altenbach, H. ; Eremeyev, V.A.: Eigen-vibrations of plates made of functionally graded materials. Computers, Materials and Continua 9 (2009), S. 153–177
- [7] ALTENBACH, J.; ALTENBACH, H.: Einführung in die Kontinuumsmechanik. Teubner Studienbücher, 1994
- [8] Andrews, E. W. ; Gibson, Lorna J.: The influence of crack-like defects on the tensile strength of an open-cell aluminum foam. Scripta materialia 44 (2001), Nr. 7, S. 1005–1010
- [9] Andrews, E. W. ; Gibson, Lorna J.: The influence of cracks, notches and holes on the tensile strength of cellular solids. Acta materialia 49 (2001), S. 2975–2979
- [10] ANDREWS, E. W. ; GIBSON, Lorna J. ; ASHBY, M. F.: The creep of cellular solids. Acta materialia 47 (1999), Nr. 10, S. 2853–2863
- [11] Andrews, E. W. ; Sanders, W. ; Gibson, Lorna J.: Compressive and tensile behaviour of aluminium foams. Materials Science & Engineering  $A$  270 (1999), S. 113–124
- [12] ANDREWS, E.W. ; GIOUX, G. ; ONCK, P. ; GIBSON, L.J.: Size effects in ductile cellular solids: Part II: experimental results. International Journal of Mechanical Sciences 43 (2001), S. 701–713
- [13] Antoniou, Antonia ; Onck, P. R. ; Bastawros, Ashraf F.: Experimental analysis of compressive notch strengthening in closed-cell aluminum alloy foam. Acta materialia 52 (2004), S. 2377–2386
- [14] ARAKERE, N.K.; KNUDSEN, E.C.; WELLS, D.; MCGILL, P.; SWANSON, G.R.: Determination of mixed-mode stress intensity factors, fracture toughness, and crack turning angle for anisotropic foam material. International Journal of Solids and Structures 45 (2008), S. 4936–4951
- [15] Ashby, M.F.: The properties of foams and lattices. Philosophical Transactions of the royal society  $A$  364 (2006), S. 15–30
- [16] Ashby, Michael F. ; Evans, Anthony G. ; Fleck, Norman A. ; Gibson, Lorna J.; HUTCHINSON, John W.; WADLEY, Haydn N. G.: Metal Foams - A Design Guide. Butterworth-Heinemann, 2000
- [17] Badiche, X. ; Forest, S. ; Guibert, T. ; Bienvenu, Y. ; Bartout, J.-D. ; Ienny, P.: Mechanical Properties and non-homogenous deformation of open-cell nickel foams: application of the mechanics of cellular solids and of porous media. Material Science and Engineering A 289 (2000), S. 276–288
- [18] Banhart, J.: Manufacture, Characterisation and application of cellular metals and metal foams. Progress in Materials Science 46 (2001), S. 559–632
- [19] BANHART, J.; ASHBY, M.; FLECK, N.: Cellular Metals and Metal Foaming Technology. erste. Verlag MIT Publishing, 2001
- <span id="page-178-0"></span>[20] Barthels, P.: Zur Modellierung, dynamischen Simulation und Schwingungsunterdrückung bei nichtglatten, zeitvarianten Balkensystemen, Schriftenreihe des Instituts für Technische Mechanik (Band 7), Universitätsverlag der Universität Karlsruhe (TH), Dissertation, 2008
- [21] BENOUALI, A.-H.; FROYEN, L.; DILLARD, T.; FOREST, S.; N'GUYEN, F.: Investigation on the influence of cell shape anisotropy on the mechanical performance of closed cell aluminium foams using micro-computed tomography. Journal of Materials Science 40 (2005), S. 5801–5811
- <span id="page-178-1"></span>[22] BÖHLKE, T.; BRÜGGEMANN, C.: Graphical Representation of the Generalized Hooke's Law. Technische Mechanik 21 (2001), S. 145–158
- [23] BÖHM, H.J.: A short introduction to the basic aspects of continuum micromechanics. ILSB Report 206. 2009
- [24] Bikard, J. ; Bruchon, J. ; Coupez, T. ; Vergnes, B.: Numerical prediction of the foam structure of polymeric materials by direct 3D simulation of their expansion by chemical reaction based on a multidomain method. Journal of Materials Science 40 (2005), S. 5875–5881
- [25] BLAZY, J.-S.; MARIE-LOUISE, A.; FOREST, S.; CHASTEL, Y.; PINEAU, A.; Awade, A. ; Grolleron, C. ; Moussy, F.: Deformation and fracture of aluminium foams under proportional and non proportional multi-axial loading: statistical analysis and size effect. International Journal of Mechanical Sciences 46 (2004), S. 217–244
- <span id="page-179-0"></span>[26] BRONSTEIN; SEMENDJAJEW; MUSIOL; MÜHLIG: Taschenbuch der Mathematik. vierte, überarbeitete und erweiterte Auflage. Verlag Harri Deutsch, 1999
- [27] Burg, M.W.D. van der ; Shulmeister, V. ; Geissen, E. van der ; Marissen, R.: On the linear elastic properties of regular and random open-cell foam models. Journal of cellular plastics 33 (1997), S. 31–54
- [28] Buuren, S. van: Modeling deformation properties of 2D aluminum foams, University of Groningen, Diplomarbeit, 2007
- [29] Cailletaud, G. ; Forest, S. ; Jeulin, D. ; Feyel, F. ; Gaillet, I. ; Mounoury, V. ; Quilici, S.: Some elements of microstructural mechanics. Computational Materials Science 27 (2003), S. 351–374
- <span id="page-179-2"></span>[30] Chadwick, P. ; Vianello, M. ; Cowin, S.C.: A new proof that the number of linear elastic symmetries is eight. Journal of the Mechanics and Physics of Solids 49 (2001), S. 2471–2492
- [31] Chan, K. C. ; Xie, L. S.: Dependency of densification properties on cell topology of metal foams. Scripta materialia 48 (2003), S. 1147–1152
- [32] Chen, C. ; Fleck, N. A.: Size effects in the constrained deformation of metallic foams. Journal of the Mechanics and Physics of Solids 50 (2002), Nr. 5, S. 955– 977
- [33] Chen, C. ; Fleck, Norman A. ; Lu, T. J.: The mode I crack growth resistance of metallic foams. Journal of the Mechanics and Physics of Solids 49 (2001), S. 231–259
- <span id="page-179-1"></span>[34] Chen, C. ; Lu, T. J. ; Fleck, N. A.: Effects of imperfections on the yielding of two-dimensional foams. Journal of the Mechanics and Physics of Solids 47 (1999), Nr. 11, S. 2235–2272
- [35] Chen, C. ; Lu, T.J.: A phenomenological framework of constitutive modelling for incompressible and compressible elasto-plastic solids. International Journal of Solids and Structures 37 (2000), S. 7769–7786
- [36] Chen, C ; Lu, T.J. ; Fleck, N.J.: Effect of inclusions and holes on the stiffness and strength of honeycombs. International Journal of Mechanical Sciences 43 (2001), S. 487–504
- [37] CHOI, S.; SANKAR, B.V.: A micromechanical method to predict the fracture toughness of cellular materials. International Journal of Solids and Structures 42 (2005), S. 1797–1817
- [38] Christensen, R.M.: A comparison of open cell and closed cell properties for lowdensity materials. Journal of Mechanics of Materials and Structures 2 (2007), Nr. 7, S. 1299–1307
- [39] OCHSNER, A. (Hrsg.); MURCH, G.E. (Hrsg.); LEMOS, M.J.S. de (Hrsg.): Cellular and Porous Materials - Thermal Properties Simulation and Prediction. Wiley-VCH, 2008
- [40] Cowin, S.C.: Properties of the anisotropic elasticity tensor. The quaterly journal of Mechanics and Applied Mathematics 42 (1989), S. 249–266
- [41] DAXNER, T.: Multi-Scale Modeling and Simulation of Metallic Foams / VDI. 2003 (285). – Fortschrittsberichte: Reihe 18
- [42] Daxner, T.: Finite Element Modelling of Cellular Materials. CISM Lecture notes. Sept. 2009
- [43] Degischer, H.-P. (Hrsg.) ; Kriszt, B. (Hrsg.): Handbook of Cellular Metals Production, Porcessing, Applications. Wiley-VCH, 2002
- [44] DEMIRAY, S.; BECKER, W.; HOHE, J.: Strain-energy based homogenisation of two- and three-dimensional hyperelastic solid foams. Journal of Materials Science 40 (2005), S. 5839–5844
- [45] DEMIRAY, S.; BECKER, W.; HOHE, J.: Numerical determination of initial and susequent yield surfaces of open-celld model foams. International Journal of Solids and Structures 44 (2007), S. 2093–2108
- [46] DEMIRAY, S.; BECKER, W.; HOHE, J.: Investigation of the fatigue behavior of open cell foams by a micromechanical 3-D model. Materials Science and Engineering A 504 (2009), S. 141–149
- [47] DESHPANDE, V. S.; ASHBY, M.F.; FLECK, N.A.: Foam topology bending versus stretching dominated architectures. Acta materialia 49 (2001), S. 1035–1040
- [48] DESHPANDE, V. S.; FLECK, N. A.: Isotropic constitutive models for metallic foams. Journal of the Mechanics and Physics of Solids 48 (2000), Nr. 6-7, S. 1253–1283
- [49] Deshpande, V. S. ; Fleck, N. A. ; Ashby, M. F.: Effective properties of the octet-truss lattice material. Journal of the Mechanics and Physics of Solids 49 (2001), Nr. 8, S. 1747–1769
- [50] DIEBELS, S. ; STEEB, H.: The size effect in foams and its theoretical and numerical investigation. Proceedings of the Royal Society of London A 458 (2002), S. 2869–2883
- [51] Droste, A.: Beschreibung und Anwendung eines elastisch-plastischen Materialmodells mit Schädigung für hochpröse Metallschäume, Institut für Mechanik (Bauwesen), Universität Stuttgart, Dissertation, 2002
- [52] Drugan, W.J. ; Willis, J.R.: A micromechanics-based nonlocal constitutive equation and estimates of representative volume element size for elastic composites. Journal of the Mechanics and Physics of Solids 44 (1996), Nr. 4, S. 497–524
- [53] Ehlers, W. ; Droste, A.: A Continuum Model for Highly Porous Aluminium Foam. Technische Mechanik 19 (1999), Nr. 4, S. 341–350
- [54] ERG Materials and Aerospace Corporation: Homepage: http://www.ergaerospace.com. 2009
- [55] ESHELBY, J.D.: The Determination of the Elastic Field of an Ellipsoidal Inclusion, and Related Problems. Proceedings of the Royal Society of London. Series A, Mathematical and Physical Sciences 241 (1957), August, Nr. 1226, S. 376–396
- [56] EVANS, A.G. ; HUTCHINSON, J.W. ; ASHBY, M.F.: Multifunctionality of cellular metal systems. Progress in Materials Science 43 (1999), S. 171–221
- [57] EVESQUE, P.; ADJÉMIAN, F.: Stress fluctuations and macroscopic stick-slip in granular materials. The European Physical Journal E: Soft Matter and Biological Physics 9 (2002), S. 253–259
- [58] Fan, Z. ; Wu, Y. ; Zhao, X. ; Lu, Y.: Simulation of polycrystalline structure with Voronoi diagram in Laguerre geometry based on random closed packing of spheres. Computational Materials Science 29 (2004), S. 301–308
- [59] Fazekas, A. ; Dendievel, R. ; Salvo, L.: Influence of microstructural dispersions on the effective properties of cellular solids. Cellular Metals and Metal Foaming Technology. Bremen, June 2001
- [60] Federov, F.: Theory of elastic waves in chrystals. Plenum Press, 1968
- [61] FEYEL, F.; CHABOCHE, J.-L.: FE<sup>2</sup> multiscale approach for modelling the elastoviscoplastic behaviour of long fibre SiC/Ti composite materials. Computer methods in applied mechanics and engineering 183 (2000), S. 309–330
- [62] FLECK, N. A.; OLURIN, O. B.; CHEN, C.; ASHBY, M. F.: The effect of hole size upon the strength of metallic and polymeric foams. Journal of the Mechanics and Physics of Solids 49 (2001), Nr. 9, S. 2015–2030
- [63] Forest, S. ; Barbe, F. ; Cailletaud, G.: Cosserat modelling of size effects in the mechanical behaviour of polycrystals and multi-phase materials. International Journal of Solids and Structures 37 (2000), S. 7105–7126
- [64] Forest, S. ; Pradel, F. ; Sab, K.: Asymptotic analysis of heterogeneous Cosserat media. International Journal of Solids and Structures 38 (2001), S. 4585–4608
- [65] Forest, S. ; Sab, K.: Cosserat overall modeling of heterogeneous materials. Mechanics Research Communications 25 (1998), Nr. 4, S. 449–454
- [66] Friedrich, H. ; Lange, C.: Stochastische Prozesse in Natur und Technik. Harri Deutsch, 1999
- [67] Friis, E.A. ; Lakes, R.S. ; Park, J.B.: Negative Poisson's ratio polymeric and metallic foams. Progress in Materials Science 23 (1988), S. 4406–4414
- [68] Fusheng, H. ; Zhengang, Z.: The mechanical behavior of foamed aluminum. Journal of Materials Science 34 (1999), S. 291–299
- [69] Gan, Y.X. ; Chen, C ; Shen, Y.P.: Three-dimensional modeling of the mechanical property of linearly elastic open cell foams. International Journal of Solids and Structures 42 (2005), S. 6628–6642
- [70] Gatouillat, S.: Multiskalen-Untersuchung und -Simulation der Materialverteilung von elastischen Bienenwabenstrukturen. Diplomarbeit, Institut für Technische Mechanik, Universität Karslruhe (TH). 2007
- [71] GDOUTOS, E.; DANIEL, I.M.; WANG, K.-A.: Failure of cellular foams under multiaxial loading. Composites Part A: Applied Science and Manufacturing 33 (2002), S. 163–176
- [72] Geers, M.G.D. ; Kouznetsova, V.G. ; Brekelmans, W.A.M.: MultiScale First-Order and Second-Order Computational Homogenization of Microstructures towards continua. International Journal for Multiscale Computational Engineering 1 (2003), Nr. 4, S. 371–386
- [73] GENT, A.N. ; THOMAS, A.G.: The deformation of Foamed Elastic Materials. Journal of Applied Polymere Science 1 (1959), Nr. 1, S. 107–113
- [74] GENT, A.N.; THOMAS, A.G.: Mechanics of foamed elastic materials. Rubber Chemistry and Technology 26 (1963), S. 597–610
- [75] Ghanem, R.G. ; Spanos, P.D.: Stochastic Finite Elements: A Spectral approach. Springer Verlag, 1991
- [76] Gibson, L.J.: Mechanical Behavior of metallic foams. Annual Review of Material Science 30 (2000), S. 191–227
- [77] GIBSON, L.J.; ASHBY, M.F.: Cellular solids Structure and properties. zweite. Cambridge University Press, 1997
- [78] Gibson, L.J. ; Ashby, M.F. ; Zhang, J. ; Triantafillou, T.C.: Failure surfaces for cellular materials under multiaxial loadings - I. Modelling. International Journal of Mechanical Sciences 31 (1989), Nr. 9, S. 635–663
- [79] GIOUX, G. ; MCCORMACK, T.M. ; GIBSON, L.J.: Failure of aluminium foams under multiaxila loads. International Journal of Mechanical Sciences 42 (2000), S. 1097–1117
- [80] Gitman, I.M. ; Askes, H. ; Sluys, L.J.: Representative Volume: Existence and size determination. Engineering Fracture Mechanics 74 (2007), S. 2518–2534
- [81] GITMAN, I.M.; GITMAN, M.B.; ASKES, H.: Quantification of stochastically stable representative volumes for random heterogeneous materials. Archive of Applied Mechanics 75 (2006), S. 79–92
- [82] GONG, L.; KYRIAKIDES, S.: On the Crushing Stress of open cell foams. Transactions of the ASME Journal of Applied Mechanics 73 (2006), S. 807–814
- [83] Gong, L. ; Kyriakides, S. ; Jang, W.Y.: Compressive response of open-cell foams. Part I: Morphology and elastic properties. International Journal of Solids and Structures 42 (2005), S. 1355–1379
- [84] Gong, L. ; Kyriakides, S. ; Jang, W.Y.: Compressive response of open-cell foams. Part II: Initiation and evolution of crushing. International Journal of Solids and Structures 42 (2005), S. 1381–1399
- [85] GONG, L. ; KYRIAKIDES, S. ; TRIANTAFYLLIDIS, N.: On the stability of Kelvin cell foams under compressive loads. Journal of the Mechanics and Physics of Solids 53 (2005), S. 771–794
- [86] GRAHAM, L.L. ; BAXTER, S.C.: Simulation of local material properties based on moving-window GMC. Probabilistic Engineering Mechanics 16 (2001), S. 295– 305
- [87] GRAHAM, L.L.; GURLEY, K.; MASTERS, F.: Non-Gaussian simulation of local material properties based on a moving-window technique. Probabilistic Engineering Mechanics 18 (2003), S. 223–234
- [88] GRAHAM-BRADY, L.L.; SIRAGY, E.F.; BAXTER, S.C.: Analysis of Heterogeneous Composites Based on Moving-Window Techniques. Journal of Engineering Mechanics 129 (2003), S. 1054–1064
- [89] Granta Material Intelligence: CES 2009 Edupack
- [90] GRENESTEDT, J.L.: Influence of wavy imperfections in cell walls on elastic stiffness of cellular solids. Journal of the Mechanics and Physics of Solids 46 (1998), Nr. 1, S. 29–50
- [91] GRENESTEDT, J.L.: On interactions between imperfections in cellular solids. Journal of Materials Science 40 (2005), S. 5853–5857
- [92] GRENESTEDT, J.L.; BASSINET, F.: Influence of cell wall thickness variations on elastic stiffness of closed-cell cellular solids. International Journal of Mechanical Sciences 42 (2000), S. 1327–1338
- [93] GRENESTEDT, J.L.; TANAKA, K.: Influence of cell shape variations on elastic stiffness of closed cell cellular solids. Scripta materialia 40 (1999), Nr. 1, S. 71–77
- [94] GRIGORIU, M.: Evaluation of Karhunen-Loève, Spectral, and Sampling Representations for Stochastic Processes. Journal of Engineering Mechanics 132 (2006), S. 179–189
- [95] GROSS, D.; SEELIG, T.: Bruchmechanik mit einer Einführung in die Mikromechanik. 3. Springer Verlag, 2001
- [96] GUESSASMA, S.; BABIN, P.; DELLA VALLE, G.; DENDIEVEL, R.: Relating cellular structure of open solid food foams to their Young's modulus: finite element calculation. International Journal of Solids and Structures 45 (2008), S. 2881– 2896
- [97] Guj, L. ; Sestieri, A.: Dynamic modeling of honeycomb sandwich panel. Archive of Applied Mechanics 77 (2007), S. 779–793
- [98] Guo, X.E. ; Gibson, L.J.: Behavior of intact and damaged honeycombs: a finite element study. International Journal of Mechanical Sciences 41 (1999), S. 85–105
- [99] Haag, Matthias: Hochtemperaturverformung geschlossenzelliger Aluminiumbasisschäume, Universität Stuttgart, Dissertation, 2003
- [100] Hanssen, A.G. ; Hopperstad, O.S. ; Langseth, M.: Bending of square aluminium extrusions with aluminium foam filler. Acta Mechanica 142 (2000), S. 13–31
- [101] Hanssen, A.G. ; Hopperstad, O.S. ; Langseth, M. ; Ilstad, H.: Validation of constitutive models applicable to aluminium foams. International Journal of Mechanical Sciences 44 (2002), Nr. 2, S. 359–406
- [102] HANSSEN, A.G. ; LANGSETH, M. ; HOPPERSTAD, O.S.: Static and dynamic crushing of circular aluminium extrusions with aluminium foam filler. International Journal of Impact Engineering 24 (2000), S. 475–507
- [103] Hanssen, A.G. ; Langseth, M. ; Hopperstad, O.S.: Static and dynamic crushing of square aluminium extrusions with aluminium foam filler. International Journal of Impact Engineering 24 (2000), S. 347–383
- [104] HARDENACKE, V.; HOHE, J.: Local probabilistic homogenization of twodimensional model foams accounting for micro structural disorder. International Journal of Solids and Structures 46 (2009), S. 989–1006
- [105] HARDERS, H.: Ermüdung von Aluminiumschaum, Technische Universität Carolo-Wilhelmina zu Braunschweig, Dissertation, 2005
- [106] HARDERS, H. ; HUPFER, K. ; RÖSLER, J.: Influence of cell wall shape and density on the mechanical behaviour of 2D foam structures. Acta materialia 53 (2005), S. 1335–1345
- [107] HARTE, A.-M.; FLECK, Norman A.; ASHBY, Michael F.: Fatigue failure of an open cell and a closed cell aluminium alloy foam. Acta materialia 47 (1999), Nr. 8, S. 2511–2524
- [108] HASHIN, Z.; SHTRIKMAN, S.: A variational approach to the theory of the elastic behaviour of polycrystals. Journal of the Mechanics and Physics of Solids 10 (1962), S. 343–352
- [109] Haupt, P.: Continuum Mechanics and Theory of Materials. 2. Springer, 2002
- [110] HAZANOV, S.; HUET, C.: Order relationships for boundary conditions effect in heterogeneous bodies smaller than the representative volume. Journal of the Mechanics and Physics of Solids 42 (1994), Nr. 12, S. 1995–2011
- [111] Henze, N. ; Kadelka, D.: Skript zur Vorlesung "Wahrscheinlichkeitstheorie und Statistik". 2000
- [112] Hill, R.: The Elastic Behaviour of a Crystalline Aggregate. Proceedings of the Physical Society. Section A 65 (1952), S. 349–355
- [113] Hill, R.: Elastic properties of reinforced solids: Some theoretical principles. Journal of the Mechanics and Physics of Solids 11 (1963), S. 357–372
- [114] HIPKE, T. ; LANGE, G. ; POSS, R.: Taschenbuch für Aluminiumschäume. Düsseldorf : Aluminiumverlag, 2007
- [115] Hohe, J. ; Becker, W.: Effective mechanical behavior of hyperelastic honeycombs and two-dimensional model foams at finite strain. International Journal of Mechanical Sciences 45 (2003), S. 891–913
- [116] Hohe, J. ; Beschorner, C. ; Becker, W.: Effektive elastic properties of hexagonal and quadrilateral grid structures. Composite Structures 46 (1999), S. 73–89
- [117] HUET, C.: Application of variational concepts to size effects in elastic heterogeneous bodies. Journal of the Mechanics and Physics of Solids 38 (1990), Nr. 6, S. 813–841
- [118] HUSCHKA, S.: Modellierung eines Materialgesetzes zur Beschreibung der mechanischen Eigenschaften von Aluminiumschaum / VDI. 1998 (525). – Fortschrittsberichte: Reihe 5
- [119] JANG, W.-Y.; KRAYNIK, A.M.; KYRIAKIDES, S.: On the microstructure of opencell foams and its effect on elastic properties. International Journal of Solids and Structures 45 (2008), S. 1845–1875
- [120] JANG, W.-Y.; KYRIAKIDES, S.: On the crushing of aluminum open-cell foams: Part I. Experiments. International Journal of Solids and Structures 46 (2009), S. 617–634
- [121] JANG, W.-Y.; KYRIAKIDES, S.: On the crushing of aluminum open-cell foams: Part II. Analysis. *International Journal of Solids and Structures* 46 (2009), S. 635–650
- [122] Kanaun, S. ; Tkachenko, O.: Mechanical Properties of open cell foams: Suimulations by Laguerre Tesselation Prodcedure. International Journal of Fracture 140 (2006), S. 305–312
- [123] Kanaun, S. ; Tkachenko, O.: Representative Volume Element and effective elastic properties of open cell foam materials with random microstructues. Journal of Mechanics of Materials and Structures 2 (2007), Nr. 6, S. 1607–1628
- [124] KANIT, T. ; FOREST, S. ; GALLIET, I. ; MOUNOURY, V. ; JEULIN, D.: Determination of the size of the representative volume element for random composites: statistical and numerical approach. International Journal of Solids and Structures 40 (2003), S. 3647–3679
- [125] KANOUTÉ, P. ; BOSO, D.P. ; CHABOCHE, J.L. ; SCHREFLER, R.A.: Multiscale Methods for Composites: A Review. Archives of Computational Methods in Engineering 16 (2009), S. 31–75
- [126] KENESEI,  $P: KADAR, Cs: RAIKOVITS, Zs: LENDVAL, J.: The influence of cell$ size distribution on the plastic deformation in metal foams. Scripta materialia 50 (2004), S. 295–300
- [127] KHISAEVA, Z.F. ; OSTOJA-STARZEWSKI, M.: Mesoscale bounds in finite elasticity and thermoelasticity of random composites. Proceedings of the Royal Society of London A 462 (2006), S. 1167–1180
- [128] Khisaeva, Z.F. ; Ostoja-Starzewski, M.: On the size of RVE in finite elasticity of random composites. Journal of Elasticity 85 (2006), S. 153–173
- [129] Kim, A. ; Tunvir, K. ; Jeong, G.D. ; Cheon, S.S.: A multi-cell FE-model for compressive behaviour analysis of heterogeneous Al-alloy foam. Modelling and Simulations in Materials Science and Engineering 14 (2006), S. 933–945
- [130] KIPFMÜLLER, M.: Aufwandsoptimierte Simulation von Werkzeugmaschinen, Institut für Produktionstechnik, Karlsruher Institut für Technologie, Dissertation, 2009
- [131] Koerner, C.: Foam formation mechanisms in particle suspensions applied to metal foams. Materials Science and Engineering A 495 (2008), S. 227–235
- [132] Kouznetsova, V. ; Brekelmans, W.A.M. ; Baaijens, F.P.T.: An Aproach to micro-macro modeling of heterogeneous materials. Computational Mechanics 27 (2001), S. 37–48
- [133] KOUZNETSOVA, V.; GEERS, M.G.D.; BREKELMANS, W.A.M.: Multi-scale constitutive modelling of heterogeneous materials with a gradient-enhanced computational homogenization scheme. International Journal for Numerical Methods in Engineering 54 (2002), S. 1235–1260
- [134] Kraatz, A.: Anwendung der Invariantentheorie zur Berechnung des dreidimensionalen Versagens- und Kriechverhaltens von geschlossenzelligen Schaumstoffen unter Einbeziehung der Mikrostruktur, Martin-Luther-Universität Halle-Wittenberg, Dissertation, 2007
- [135] Kraynik, A.M.: The structure of random foam. Advanced Engineering materials 8 (2006), Nr. 9, S. 900–906
- [136] Lakes, R.: Foam Structures with Negative Poisson's ratio. Science 235 (1987), S. 1038–1040
- [137] Landervik, M. ; Larsson, R.: Modeling of large inelastic deformations of foams with respect to the point of compaction. European Journal of Mechanics A/Solids 27 (2008), S. 234–246
- [138] LANGSETH, M.; HOPPERSTAD, O.S.; BERSTAD, T.: Crashworthiness of aluminium extrusions: validation of numerical simulation, effect of mass ratio and impact velocity. International Journal of Impact Engineering 22 (1999), S. 829–854
- [139] LAROUSSI, M. ; SAB, K. ; ALAOUI, A.: Foam mechanics: nonlinear response of an elastic 3D-periodic microstructure. International Journal of Solids and Structures 39 (2002), S. 3599–3623
- [140] LEFEBVRE, L.-P.; BANHART, J.; DUNAND, D.C.: Porous Metals and Metallic Foams: Current Status and Recent Developments. Advanced Engineering Materials 10 (2008), S. 775–787
- [141] Li, K.; GAO, X.-L.; SUBHASH, G.: Effects of cell shape and cell wall thickness variations on the elastic properties of two-dimensional cellular solids. International Journal of Solids and Structures 42 (2005), S. 1777–1795
- [142] LIEW, K.M. ; HUANG, Y.Q. ; REDDY, J.N.: Vibration analysis of symmetrically laminated plates based on FSDT using the moving least squares differential quadrature method. Computer Methods in Applied Mechanics and Engineering 19 (2003), S. 2203–2222
- [143] Lippermann, F. ; Ryvkin, M. ; Fuchs, M.B.: Nucleation of cracks in twodimensional periodic cellular materials. Computational Mechanics 29 (2007), S. 127–139
- [144] Lu, T. J.; CHEN, C.: Thermal transport and fire retardance properties of cellular aluminium alloys. Acta materialia 47 (1999), Nr. 5, S. 1469–1485
- [145] LUXNER, M.H. ; STAMPFL, J. ; PETTERMANN, H.E.: Numerical simulations of 3D open cell structures - influence of structural irregularities on elasto-plasticity and deformation localization. International Journal of Solids and Structures 44 (2007), S. 2990–3003
- [146] Maire, E. ; Fazekas, A. ; Salvo, L. ; Dendievel, R. ; Youssef, S. ; Cloetens, J.M.: X-ray tomography applied to the characterization of cellular materials. Related finite element modeling problems. Composites Science and Technology 63 (2003), S. 2431–2443
- [147] MANGIPUDI, K.R. ; ONCK, P.R.: Multi-Scale Modelling of Fracture in metal foams. Proceedings des 12ten International Congress on Theoretical and Applied Mechanics, 2008
- [148] McCullough, K. Y. G.; FLECK, N. A.; ASHBY, M. F.: Uniaxial stress-strain behaviour of aluminium alloy foams. Acta materialia 47 (1999), Nr. 8, S. 2323– 2330
- [149] McCullough, K. Y. G.; FLECK, Norman A.; ASHBY, Michael F.: Toughness of aluminium alloy foams. Acta materialia 47 (1999), Nr. 8, S. 2331–2343
- [150] MEGUID, S.A.; CHEON, S.S.; EL-ABBASI, N.: FE modelling of deformation localization in metallic foams. Finite Elements in Analysis and Design 38 (2002), S. 631–643
- [151] Menges, G. ; Knipshield, F.: Estimation of Mechanical Properties for rigid Plyurethane foams. Polymere Engineering and Science 15 (1975), Nr. 8, S. 623– 627
- [152] MICHEL, J.C. ; MOULINEC, H. ; SUQUET, P.: Effective properties of composite materials with periodic microstructure: a computational approach. Computer Methods in Applied Mechanics and Engineering 172 (1999), S. 109–143
- [153] Miller, R.E.: A continuum plasticity model for the constitutive and indentation behaviour of foamed metals. International Journal of Mechanical Sciences 42 (2000), S. 729–754
- [154] Mills, N.J.: The high strain mechanical response of the wet Kelvin model for open-cell foams. International Journal of Solids and Structures 44 (2007), S. 51– 65
- [155] MILLS, N.J. ; STÄMPFLI, R. ; MARONE, F. ; BRÜHWILER, P.A.: Finite element micromechanics model of impact compression of closed-cell polymer foams. International Journal of Solids and Structures 46 (2009), S. 677–697
- [156] MILTON, G.W.: Composite materials with Poisson's ratios close to -1. Journal of the Mechanics and Physics of Solids 40 (1992), Nr. 5, S. 1105–1137
- [157] MISHNAEVSKY JR, L.L. ; SCHMAUDER, S.: Continuum mesomechanical finite element modeling in materials development: A state-of-the-art review. Applied Mechanics Review 54 (2001), S. 49–74
- [158] Mori, T. ; Tanaka, K.: Average stress in matrix and average elastic energy of materials with misfitting inclusions. Acta Metallurgica 21 (1973), S. 571–574
- [159] MOTZ, C.; PIPPAN, R.: Deformation behaviour of closed-cell aluminium foams in tension. Acta materialia 49 (2001), Nr. 13, S. 2463–2470
- [160] MOTZ, C. ; PIPPAN, R.: Fracture behaviour and fracture toughness of ductile closed-cell metallic foams. Acta materialia 50 (2002), S. 2013–2033
- [161] NIEH, T. G. ; HIGASHI, K. ; WADSWORTH, J.: Effect of cell morphology on the compressive properties of open-cell aluminum foams. Materials Science  $\mathcal{C}$ Engineering A 283 (2000), S. 105–110
- [162] Oechsner, A.: Experimentelle und numerische Untersuchung des elastoplastischen Verhaltens zellularer Modellwerkstoffe / VDI. 2003 (282). – Fortschrittsberichte VDI - Reihe 18
- [163] OHNO, N.; OKUMURA, D.; NOGUCHI, H.: Microscopic symmetric bifurcation condition of cellular solids based on a homogenization theory of finite deformation. Journal of the Mechanics and Physics of Solids 50 (2002), Nr. 5, S. 1125–1153
- [164] Okumura, D. ; Ohno, N. ; Noguchi, H.: Elastoplastic microscopic bifurcation and post-bifurcation behavior of periodic cellular solids. Journal of the Mechanics and Physics of Solids 52 (2004), S. 641–666
- [165] Okumura, D. ; Okaba, N.: Buckling behavior of Kelvin open-cell foams under [001], [011] and [111] compressive loads. International Journal of Solids and Structures 45 (2008), S. 3807–3820
- [166] OLURIN, O. B.; FLECK, Norman A.; ASHBY, Michael F.: Deformation and fracture of aluminium foams. Materials Science & Engineering  $A$  291 (2000), S. 136–146
- [167] OLURIN, O. B. ; FLECK, Norman A. ; ASHBY, Michael F.: Indentation resistance of an aluminium foam. Scripta materialia 43 (2000), S. 983–989
- [168] Onck, P.R.: Cosserat Modeling of Cellular solids. Comptes Rendus Mecanique 330 (2002), S. 717–722
- [169] ONCK, P.R.; ANDREWS, E.W.; GIBSON, L.J.: Size effect in ductile cellular solids. Part I: Modeling. International Journal of Mechanical Sciences 43 (2001), S. 681–699
- [170] Onck, P.R. ; Merkerk, R. van ; Raaijmakers, A. ; Hosson, J.T.M. de: Fracture of open- and closed-cell metal foams. Journal of Materials Science 40 (2005), S. 5821–5828
- [171] OSTOJA-STARZEWSKI, M.: Random field models of heterogeneous materials. International Journal of Solids and Structures 35 (1998), Nr. 19, S. 2429–2455
- [172] Ostoja-Starzewski, M.: Microstructural randomness versus representative volume element in thermomechanics. Transactions of the ASME Journal of Applied Mechanics 69 (2002), S. 25–35
- [173] OSTOJA-STARZEWSKI, M.: Scale effects in plasticity of random media: status and challenges. International Journal of Plasticity 21 (2005), S. 1119–1160
- [174] Ostoja-Starzewski, M.: Microstructural randomness and scaling in mechanics of materials. Chapman & Hall/CRC, 2007
- [175] Pahr, D.H. ; Zysset, P.K.: Influence of boundary conditions on computed apparent elastic properties of cancellous bone. Biomechanics and Modeling in Mechanobiology 7 (2008), S. 463–476
- [176] PAPKA, S.D.; KYRIAKIDES, S.: In-plane compressive response and crushing of honeycomb. *Journal of the Mechanics and Physics of Solids* 42 (1994), Nr. 10, S. 1499–1532
- [177] PAPKA, S.D.; KYRIAKIDES, S.: Experiments and full-scale numerical simulations of in-plane crushing of a honeycomb. Acta Materialia 46 (1998), Nr. 8, S. 2765– 2776
- [178] PAPKA, S.D. ; KYRIAKIDES, S.: Biaxial crushing of honeycombs Part I: Experiments. International Journal of Solids and Structures 36 (1999), S. 4367–4396
- [179] Papka, S.D. ; Kyriakides, S.: In-plane biaxial crushing of honeycombs Part II: Analysis. International Journal of Solids and Structures 36 (1999), S. 4397– 4423
- [180] Pensee, V. ; He, Q.-C.: Generalized self-consistent estimation of the apparent isotropic elastic moduli and minimum representative volume element size of heterogeneous media. International Journal of Solids and Structures 44 (2007), S. 2225–2243
- [181] PRADHAN, S.C. ; LOY, C.T. ; LAM, K.Y. ; REDDY, J.N.: Vibration characteristics of functionally graded cylindrical shells under various boundary conditions. Applied Acoustics 61 (2000), S. 111–129
- [182] Proppe, C.: Skript zur Vorlesung "Stochastischen Mechanik". 2006
- [183] Proppe, C.: Skript zur Vorlesung "Mathematischen Methode der Dynamik". Wintersemester 2005/2006
- [184] Rakow, J.F. ; Waas, A.W.: Size effects in metal foam cores for sandwich structures. American Institute of Aeronautics and Astronautics Journal 42 (2004), July, Nr. 7, S. 1331–1337
- [185] Ramamurty, U. ; Paul, A.: Variability in mechanical properties of metal foam. Acta materialia 52 (2004), S. 869–876
- [186] REDDY, J.N.; PHAN, N.D.: Stability and vibration of isotropic, orthotropic and laminated plates according to a higher-order shear deformation theory. Journal of Sound and Vibration 98 (1985), S. 157–170
- [187] REDENBACH, C.: Random Laguerre Tesselation, Universität Karlsruhe (TH), Dissertation, 2007
- [188] Reyes, A. ; Hopperstad, O.S. ; Berstad, T. ; Hanssen, A.G. ; Langseth, M.: Constitutive modeling of aluminum foam including fracture and statistical variation of density. European Journal of Mechanics A/Solids 22 (2003), S. 815– 835
- [189] RICHARD, P. ; OGER, L. ; TROADEC, J.P. ; GERVOIS, A.: Tessellation of binary assemblies of spheres. Physica A 259 (1998), S. 205–221
- [190] RIEGER, F. E.: Simulation von unregelmäßigen Metallschäumen unter multiaxialen Belastungen. Studienarbeit, Institut für Technische Mechanik, Karlsruher Institut für Technologie. 2009
- [191] ROBERTS, A. P. ; GARBOCZI, E. J.: Elastic properties of model random threedimensional open-cell solids. Journal of the Mechanics and Physics of Solids 50 (2002), S. 33–55
- $[192]$  ROHDE, A.: Untersuchung des Meso-Makro-Übergangs für inhomogene Materialparameter von Metallschäumen. Diplomarbeit, Institut für Technische Mechanik, Universität Karlsruhe (TH). 2008
- [193] Rohling, H.: Skript zur Vorlesung "Stochastische Prozesse". 2005
- [194] RÖSCH, H.: Eigenfrequenzen von Dehn- und Torsionsstäben aus Metallschaum. Diplomarbeit, Institut für Technische Mechanik, Karlsruher Institut für Technologie. 2010
- [195] SCHMIDT, I.: Deformation induced elasto-plastic anisotropy in metal foams modelling and simulation. *International Journal of Solids and Structures* 41 (2004), S. 6759–6782
- [196] SCHMIDT, I.: Deformation-induced Anisotropy and Ductile Crack Growth in Metallic Foams. Habilitationsschrift, Technische Universität Darmstadt. 2005
- [197] SCHMIDT, I.; FLECK, N.A.: Ductile fracture of two-dimensional cellular structures. International Journal of Fracture 111 (2001), S. 327–342
- [198] Schmierer, E.N. ; Razani, A.: Self-consistent open-celled metal foam model for thermal applications. Journal of Heat Transfer 128 (2006), S. 1194–1203
- [199] Schraad, M.W. ; Harlow, F.H.: A multi-field approach to modeling the dynamic response of cellular materials. International Journal of Mechanical Sciences 48 (2006), S. 85–106
- [200] Schraad, M.W. ; Harlow, F.H.: A stochastic constitutive model for disordered cellular materials: Finite strain uni-axial compression. International Journal of Solids and Structures 43 (2006), S. 3542–3568
- [201] SCHRÖDER, J.: Homogenisierungsmethoden der nichtlineareen Kontinuumsme $chainik$  unter Beachtung von Stabilitätsproblemen. Bericht Nr.: I-7, Institut für Mechanik (Bauwesen) Lehrstuhl I, Universität Stuttgart. 2000
- [202] Schwarzer, D. ; Proppe, C.: Stochastic description of the mechanical properties of metal foam obtained by mesoscopic modeling. 7th EUROMECH Solid Mechanics Conference, 2009, S. 1–20
- [203] Shahbeyk, S. ; Petrinic, N. ; Vafai, A.: Numerical modelling of dynamically loaded metal foam-filled square columns. International Journal of Impact Engineering 34 (2007), S. 573–586
- [204] SHIM, V.P.W.; TAY, B.Y.; STRONGE, W.J.: Dynamic Crushing of strainsoftening cellular structures - a one-dimensional analysis. Journal of Engineering Materials and Technology 112 (1990), October, S. 398–405
- [205] SHINKO WIRE CO: Datenblatt über Alporas<sup>®</sup>. 2008
- [206] Shinozuka, M. ; Deodatis, G.: Simulation of stochastic processes by spectral representation. Applied Mechanics Review 44 (1991), S. 191–204
- [207] Silva, M.J. ; Gibson, L.J.: The effects of non-periodic microstructure and defects on the compressive strength of two-dimensional cellular solids. International Journal of Mechanical Sciences 39 (1997), Nr. 5, S. 549–563
- [208] Silva, M.J. ; Hayes, W.C. ; Gibson, L.J.: The effects of non-periodic microstructure on the elastic properties of two dimensional cellular solids. International Journal of Mechanical Sciences 37 (1995), Nr. 11, S. 1161–1177
- [209] Simone, A. E. ; Gibson, L.J.: The effects of cell face curvature and corrugations on the stiffness and strength of metallic foams. Acta materialia 46 (1998), Nr. 11, S. 3929–3935
- [210] Simone, A. E. ; Gibson, L.J.: Effects of solid distribution on the stiffness and strength of metallic foams. Acta materialia 46 (1998), Nr. 6, S. 2139–2150
- [211] Simone, A. E. ; Gibson, Lorna J.: Aluminum foams produced by liquid-state processes. Acta materialia 46 (1998), Nr. 9, S. 3109–3123
- [212] Stefanou, G.: The stochastic finite element method: Past, present and future. Computer Methods in Applied Mechanics and Engineering 198 (2009), S. 1031– 1051
- [213] STEIN, E. ; BORST, R.d. ; HUGHES, T.J.R.: Encyclopedia of Computational Mechanics - Volume 2: Solids and Structures. erste. Wiley, 2004
- [214] STRÖHLA, S.: Numerische und Experimentelle Untersuchung des elastischplastischen Verhaltens von Metallschäumen / VDI Forschrittsbericht. Nürnberg, 2006 (301). – Fortschrittsbericht - Reihe 18
- [215] Sugimura, Y ; Meyer, J. ; He, M. Y. ; Bart-Smith, H. ; Grenestedt, Joachim L. ; Evans, A. G.: On the mechanical performance of closed cell Al alloy foams. Acta materialia 45 (1997), Nr. 12, S. 5245–5259
- [216] SUGIMURA, Y.; RABIEI, A.; EVANS, Anthony G.; HARTE, A.-M.; FLECK, Norman A.: Compression fatigue of a cellular Al alloy. *Materials Science*  $\mathscr{C}$ Engineering A 269 (1999), S. 38–48
- [217] Sullivan, R.M. ; Ghosn, L.J. ; Lerch, B.A.: A general tetrakaidecahedron model for open-celled foams. International Journal of Solids and Structures 45 (2008), S. 1754–1765
- [218] TAN, P.J. ; REID, S.R. ; HARRIGAN, J.J. ; ZOU, Z. ; LI, S.: Dynamic compressive strength properties of aluminium foams. Part I - experimental data and observations. Journal of the Mechanics and Physics of Solids 53 (2005), S. 2174–2205
- [219] TAN, P.J.; REID, S.R.; HARRIGAN, J.J.; ZOU, Z.; LI, S.: Dynamic compressive strength properties of aluminium foams. Part II - shock theory and comparison with experimental data and numerical models. *Journal of the Mechanics and* Physics of Solids 53 (2005), S. 2206–2230
- [220] Tekoglu, C ; Onck, P. R.: Size effects in the mechanical behavior of cellular materials. Journal of Materials Science 40 (2005), S. 5911–5917
- [221] TEKOGLU, C; ONCK, P. R.: Size effects in two-dimensional Voronoi foams: A comparison between generalized continua and discrete models. Journal of the Mechanics and Physics of Solids 56 (2008), S. 3541–3564
- [222] TEMIZER, I.; ZOHDI, T.I.: A numerical method for homogenization in non-linear elasticity. Computational Mechanics 40 (2007), S. 281–298
- [223] The Mathworks: Matlab-Hilfe Release 2009a. 2009
- [224] Torquato, S.: Random Heterogeneous Materials Microstrucure and Macroscopic Properties. Springer, 2002
- [225] Triantafillou, T.C. ; Zhang, J. ; Shercliff, T.L. ; Gibson, L.J. ; Ashby, M.F.: Failure surfaces for cellular materials under multiaxial loads - II. Comparison of models with experiments. International Journal of Mechanical Sciences 31 (1989), Nr. 9, S. 665–678
- [226] Triantafyllidis, N. ; Schraad, M. W.: Onset of failure in aluminium honeycombs under general in-plane loading. Journal of the Mechanics and Physics of Solids 46 (1998), Nr. 6, S. 1089–1124
- [227] VOGT, H.: Erstellung eines 3D-Metallschaummodells mit Hilfe von Matlab. Studienarbeit, Institut für Technische Mechanik, Universität Karlsruhe (TH). 2008
- [228] Wallach, J. C. ; Gibson, Lorna J.: Defect sensitivity of a 3D truss material. Scripta materialia 45 (2001), S. 639–644
- [229] Wang, A.-J. ; McDowell, D.L.: Yield surfaces of various periodic metal honeycombs at intermediate relative density. International Journal of Plasticity 21 (2005), S. 285–320
- [230] WANG, D.-A.; PAN, J.: A non-quadratic yield function for polymeric foams. International Journal of Plasticity 22 (2006), S. 434–458
- [231] Warren, W. E. ; Kraynik, A. M.: Foam mechanics: the linear elastic response of two-dimensional spatially periodic cellular materials. Mechanics of Materials 6 (1987), S. 27–37
- [232] Wauer, J.: Kontinuumsschwingungen. Vieweg + Teubner, 2008
- [233] Weaire, D. ; Fortes, M. A.: Stress and strain in liquid and solid foams. Advances in Physics 43 (1994), Nr. 6, S. 685–738
- [234] Wicklein, M. ; Thoma, K.: Numerical investigations of the elastic and plastic behaviour of an open-cell aluminium foam. Materials Science and Engineering A 397 (2005), S. 391–399
- [235] WITTENBURG, J.; PESTEL, E.: Festigkeitslehre. 3. Springer, 2001
- [236] YOUSSEF, S.; MAIRE, E.; GAERTNER, R.: Finite element modelling of the actual structure of cellular materials determined by X-ray tomography. Acta Materialia 53 (2005), S. 719–730
- [237] ZHANG, J.; KIKUCHI, N.; LI, V.; YEE, A.; NUSHOLTZ, G.: Constitutive modeling of polymeric foam material subjected to dynamic crash loading. International Journal of Impact Engineering 21 (1998), Nr. 5, S. 369–386
- [238] ZHU, H. X. ; HOBDELL, J. R. ; WINDLE, A. H.: Effects of cell irregularity on the elastic properties of open-cell foams. Acta materialia 48 (2000), Nr. 20, S. 4893–4900
- [239] ZHU, H. X.; KNOTT, J. F.; MILLS, N. J.: Analysis of the elastic properties of open-cell foams with tetrakaidecahedral cells. Journal of the Mechanics and Physics of Solids 45 (1997), Nr. 3, S. 319–343
- [240] ZHU, H. X. ; THORPE, S.M. ; WINDLE, A. H.: The geometrical properties of irregular two-dimensional Voronoi tessellations. Philosophical Magazine A 81 (2001), Nr. 12, S. 2765–2783